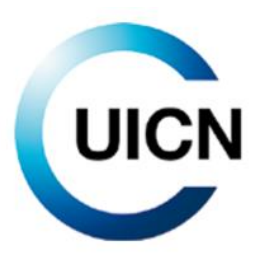

# Lignes directrices pour l'utilisation d'un *Standard mondial pour l'identification des Zones clés pour la biodiversité*

Version 1.2

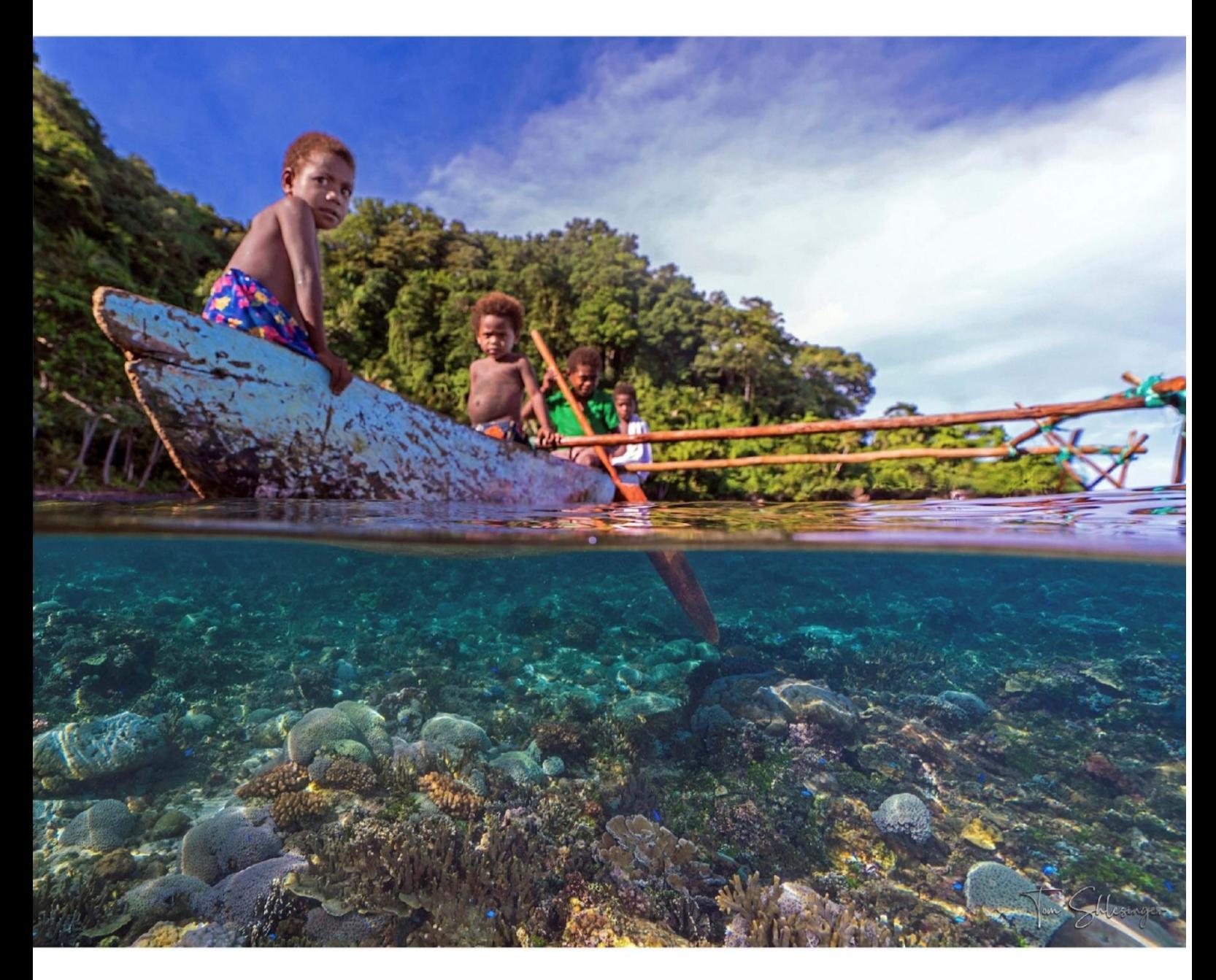

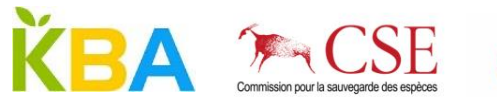

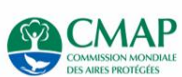

# À propos de l'UICN

L'UICN est une union de membres composée uniquement de gouvernements et d'organisations de la société civile. Elle offre aux organisations publiques, privées et non gouvernementales les connaissances et les outils nécessaires pour que le progrès humain, le développement économique et la conservation de la nature se réalisent en harmonie.

Créée en 1948, l'UICN s'est agrandie au fil des ans pour devenir le réseau environnemental le plus important et le plus diversifié au monde. Elle compte avec l'expérience, les ressources et le poids de ses plus de 1400 organisations Membres et les compétences de ses environ 15 000 experts. Elle est l'un des principaux fournisseurs de données, d'évaluations et d'analyses sur la conservation. Sa taille lui permet de jouer le rôle d'incubateur et de référentiel fiable de bonnes pratiques, d'outils et de normes internationales.

L'UICN offre un espace neutre où diverses parties prenantes – gouvernements, ONG, scientifiques, entreprises, communautés locales, groupes de populations autochtones, organisations caritatives et autres – peuvent travailler ensemble pour élaborer et mettre en œuvre des solutions pour lutter contre les défis environnementaux et obtenir un développement durable.

Travaillant de concert avec de nombreux partenaires et soutiens, l'UICN met en œuvre un portefeuille vaste et divers de projets liés à la conservation dans le monde. Associant les connaissances scientifiques les plus pointues et le savoir traditionnel des communautés locales, ces projets visent à mettre un terme à la disparition des habitats, à restaurer les écosystèmes et à améliorer le bien-être des populations.

[www.iucn.org/fr](http://www.iucn.org/fr)

<https://twitter.com/IUCN/>

# Lignes directrices pour l'utilisation d'un *Standard mondial pour l'identification des Zones clés pour la biodiversité*

Préparé par le Comité des normes et des appels des KBA de la Commission pour la sauvegarde des espèces de l'UICN et de la Commission mondiale des aires protégées de l'UICN

Version 1.2

La terminologie géographique employée dans cet ouvrage, de même que sa présentation, ne sont en aucune manière l'expression d'une opinion quelconque de la part de l'UICN ou des autres organisations concernées sur le statut juridique ou l'autorité de quelque pays, territoire ou région que ce soit, ou sur la délimitation de ses frontières.

Les opinions exprimées dans cette publication ne reflètent pas nécessairement celles de l'UICN ou des autres organisations participantes.

L'UICN remercie ses partenaires cadre pour leur précieux support et tout particulièrement : le Ministère des affaires étrangères, Danemark ; le Ministère des affaires étrangères, Finlande ; le Gouvernement Français et l'Agence Française de Développement (AFD) ; le Ministère de l'environnement, République de Corée ; le Ministère de l'environnement, du climat et du développement, Grand-Duché de Luxembourg ; l'Agence norvégienne de développement et de coopération (Norad) ; l'Agence suédoise de coopération internationale au développement (Asdi) ; la Direction du développement et de la coopération de la Suisse (DDC) et le Département d'État des États Unis d'Amérique.

L'UICN et les autres organisations concernées déclinent toute responsabilité en cas d'erreurs ou d'omissions intervenues lors de la traduction en français de ce document dont la version originale est en anglais. En cas de divergences, veuillez-vous référer à l'édition originale : *Guidelines for using A Global Standard for the Identification of Key Biodiversity Areas*. Version 1.2. Publié par : UICN, Gland, Suisse.

https://doi.org/10.2305/IUCN.CH.2022.KBA.1.2.en

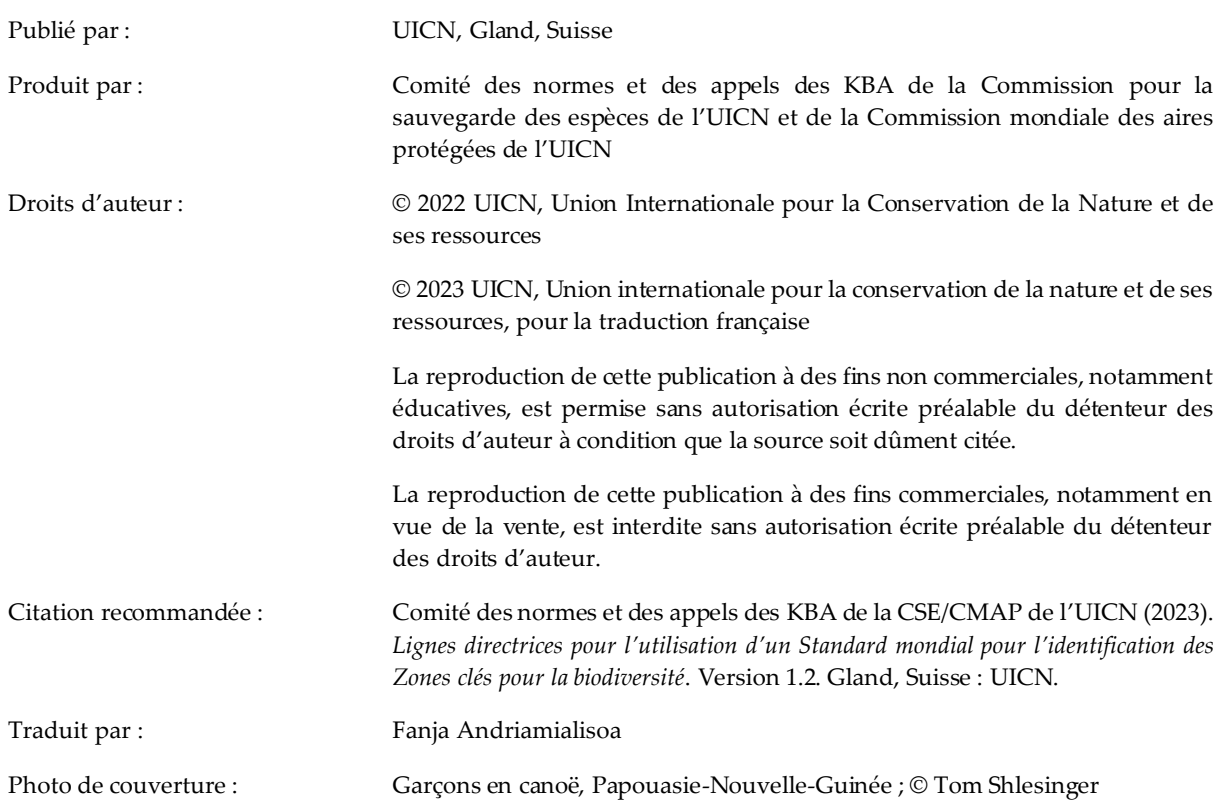

Ces lignes directrices sont également en libre accès sur le site web des Zones clés pour la biodiversité (www.keybiodiversityareas.org)

# Table des matières

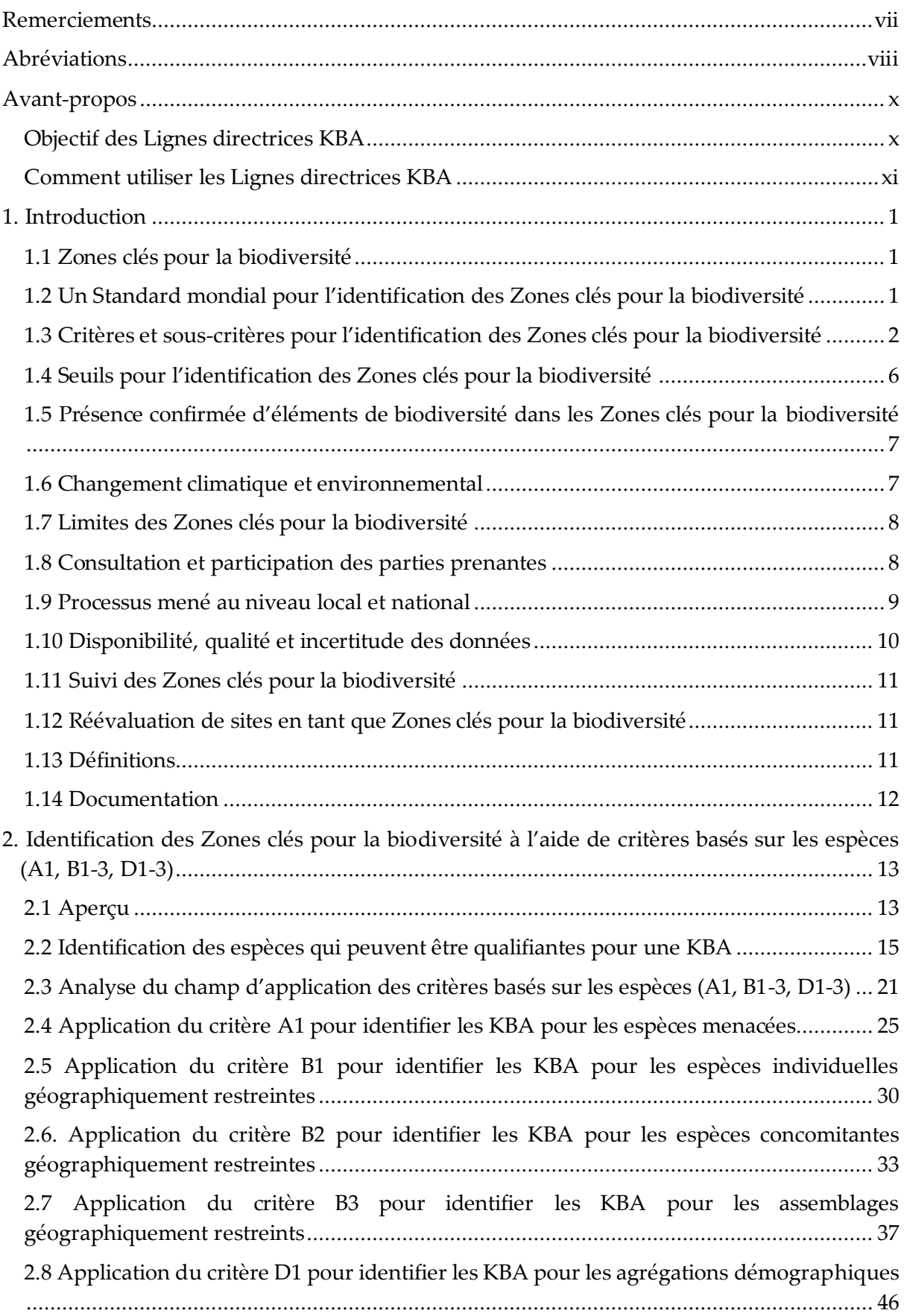

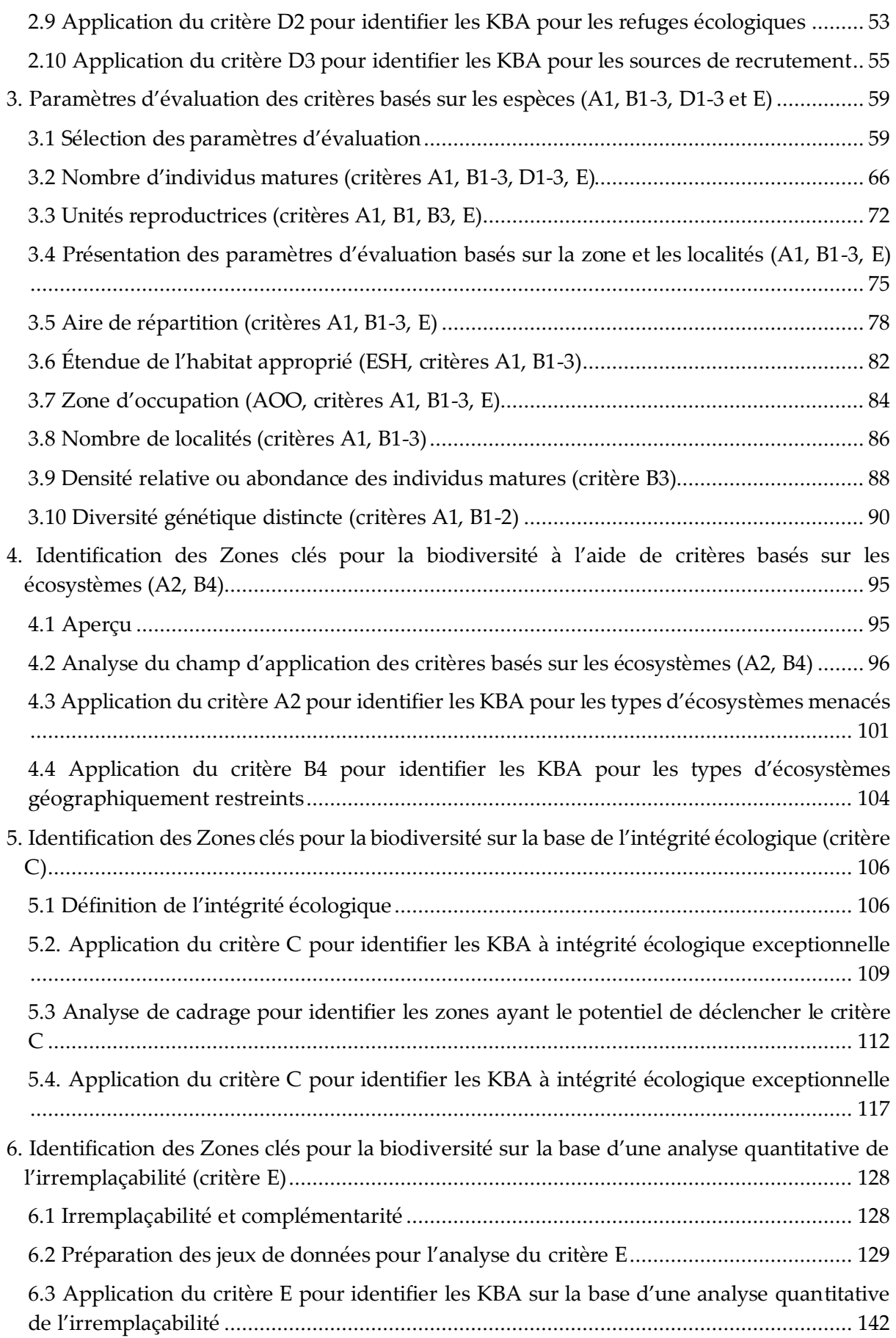

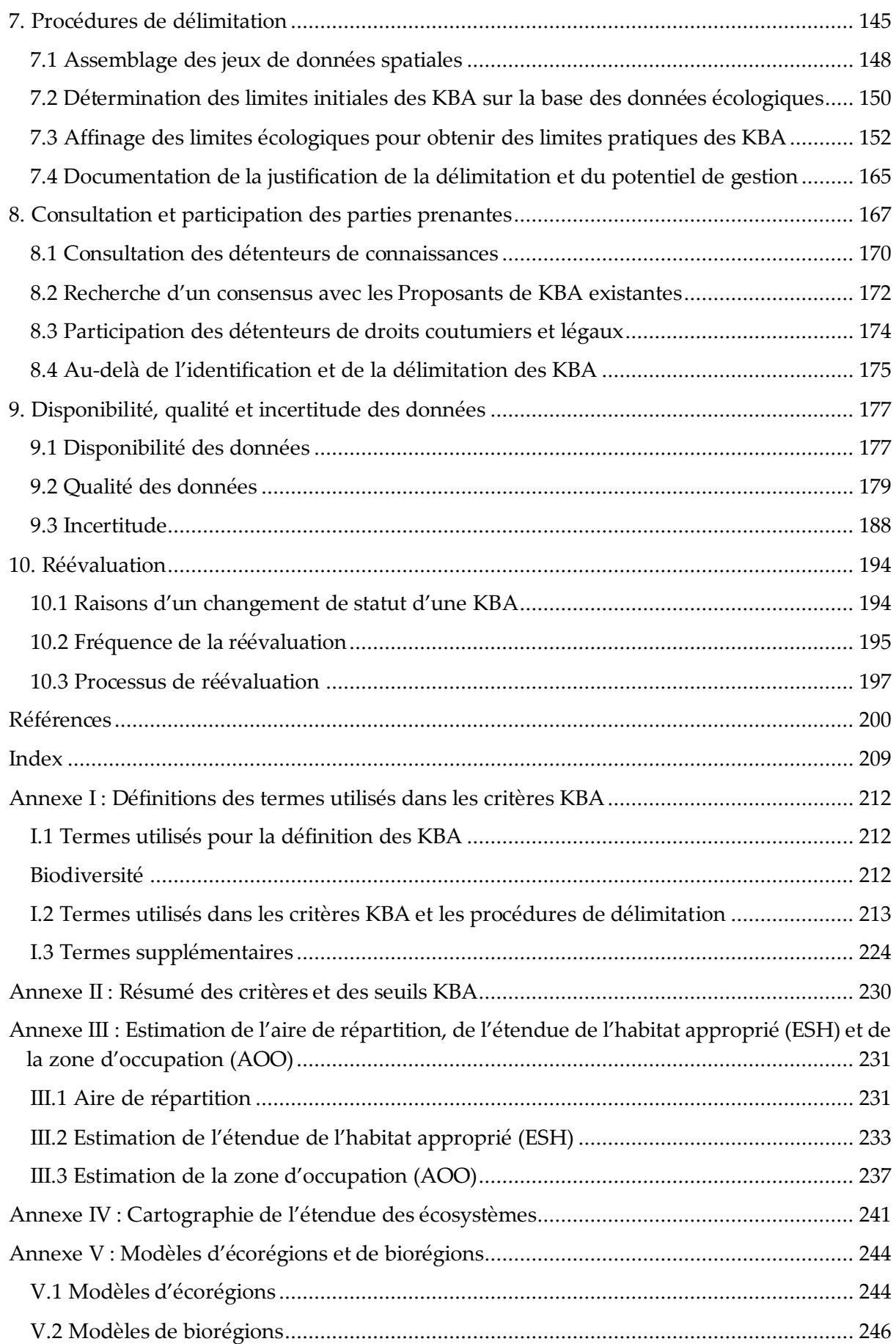

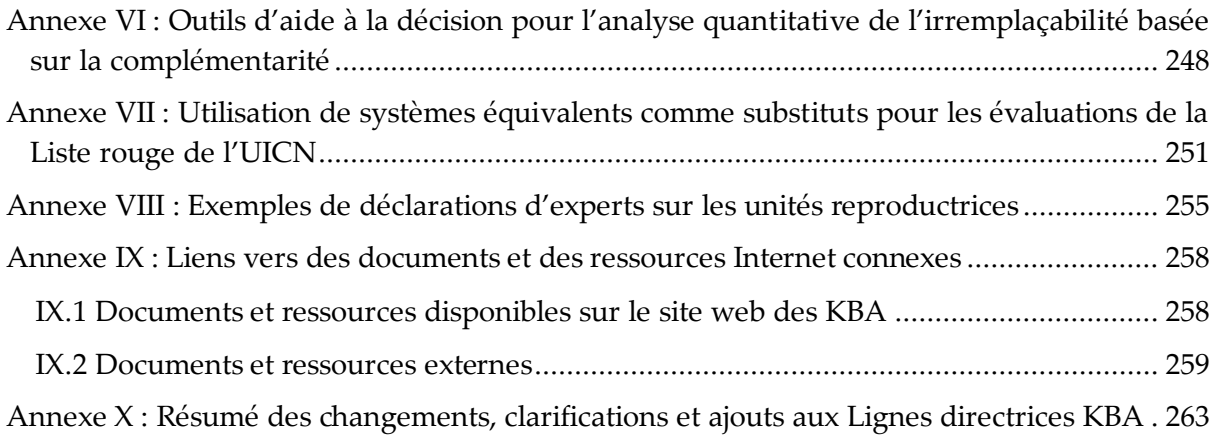

# <span id="page-8-0"></span>**Remerciements**

Les *Lignes directrices pour l'utilisation d'un Standard mondial pour l'identification des Zones clés pour la biodiversité (version 1.2* ) ont été préparées par le Comité des normes et des appels des Zones clés pour la biodiversité (KBA) : Charlotte Boyd (présidente), Mike Bruford, Cristiano de Campos Nogueira, Moreno Di Marco, Graham Edgar, Lincoln Fishpool, Vergilio Hermoso, Axel Hochkirch, Mike Hoffmann, John Lamoreux, Greg Mueller, Emily Nicholson, Eimear Nic Lughadha, Ana Rodrigues, Carlo Rondinini, Lize von Staden, Stephen Woodley ; avec les conseils du Groupe de travail technique du Comité KBA : Olivia Crowe (BirdLife International ; coprésidente), Penny Langhammer (Re:wild et Amphibian Survival Alliance ; coprésidente), Thomas Brooks (UICN), Graeme Buchanan (Royal Society for the Protection of Birds), Matthew Foster (Re:wild), Hedley Grantham (Wildlife Conservation Society), Jonathan Handley (BirdLife International), Erin McCreless (Rainforest Trust), Justina Ray (Wildlife Conservation Society Canada), Thomas Starnes (UICN), Marcelo Tognelli (American Bird Conservancy), Christopher Tracey (NatureServe), Amy Upgren (American Bird Conservancy) et Andrew Plumptre (Secrétariat KBA).

Les autres experts suivants ont également contribué à cette version ou aux versions précédentes des Lignes directrices KBA : Daniele Baisero, Fred Barasa, Stu Butchart, Pat Comer, Neil Cox, Will Darwall, Maria Dias, David Diaz, Karl Didier, Paul Donald, Don Faber-Langendoen, Mike Heiner, Kendall Jones, Stephen Kearney, Naomi Kingston, Maria Lumbierres Civit, Golo Maurer, Rachel Neugarten, Lucy Poley, Hugh Possingham, Ciara Raudsepp-Hearne, Ernst Retief, Catherine Sayer, Richard Schuster, Andrew Skowno, Bob Smith, Jenny Springer, Marcelo Tognelli, Marcos Valderrabano, Sam Vine, Zoltan Waliczky, James Watson, Lew Young.

Charlotte Boyd (présidente du Comité des normes et des appels des KBA) est la rédactrice en chef des *Lignes directrices pour l'utilisation d'un Standard mondial pour l'identification des Zones clés pour la biodiversité.*

# <span id="page-9-0"></span>Abréviations

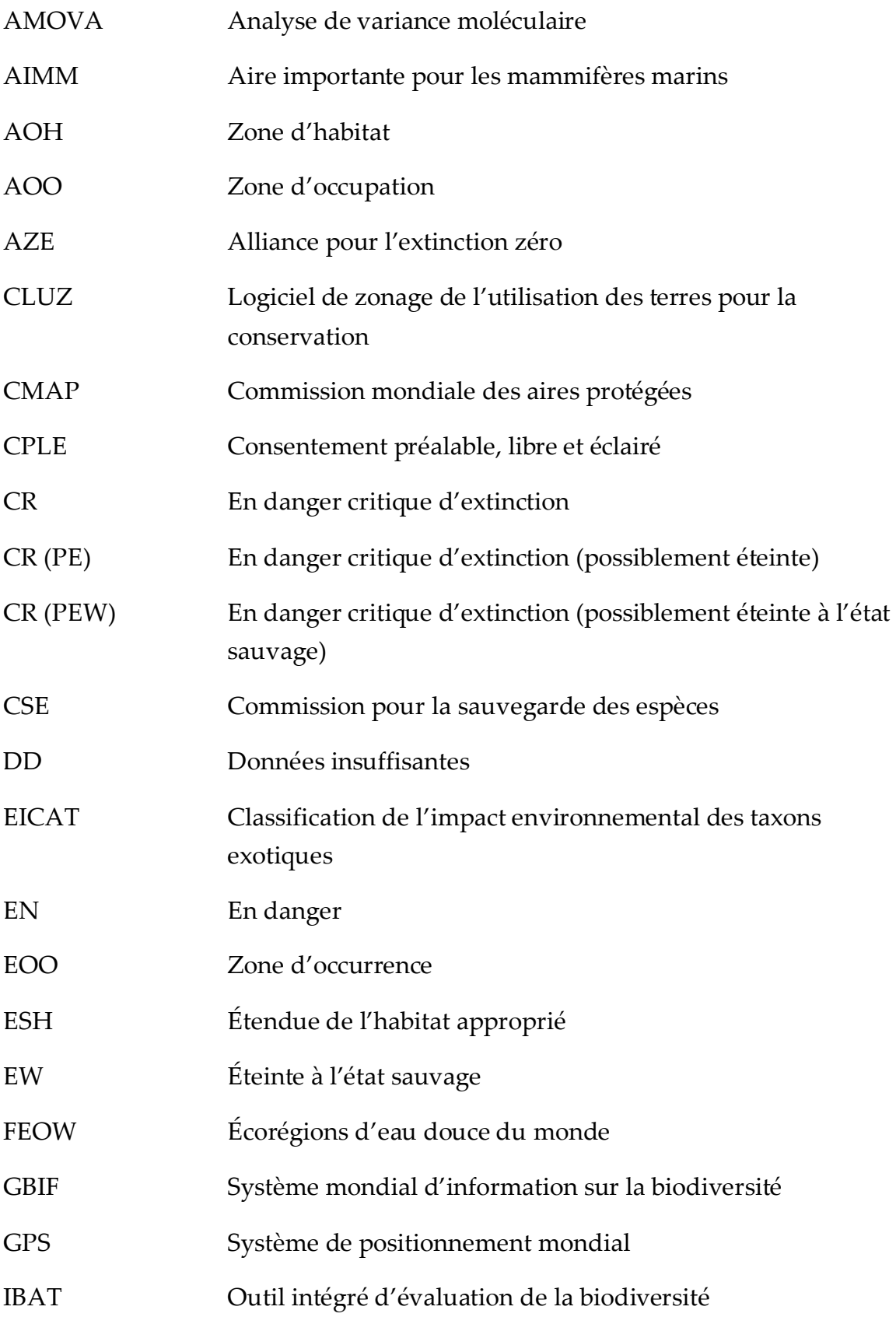

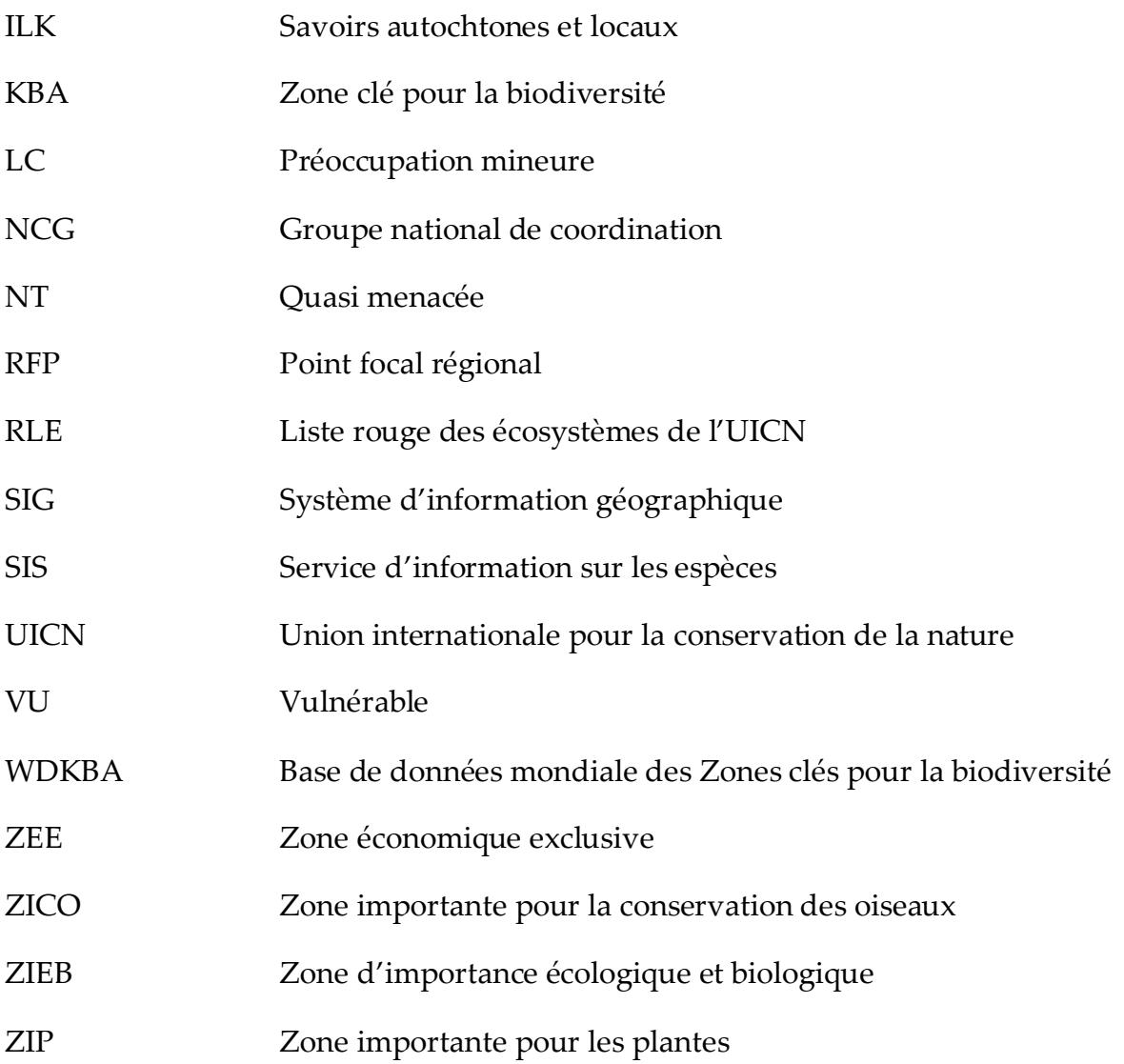

# <span id="page-11-0"></span>Avant-propos

#### <span id="page-11-1"></span>Objectif des Lignes directrices KBA

Les Zones clés pour la biodiversité (KBA) sont des sites qui contribuent de manière significative à la persistance de la biodiversité mondiale. Un *Standard mondial pour l'identification des Zones clés pour la biodiversité* (UICN, 2016, ci-après le Standard KBA) fournit des critères et des seuils quantitatifs associés pour identifier les KBA d'une manière objective, reproductible et transparente.

Les *Lignes directrices pour l'utilisation d'un Standard mondial pour l'identification des Zones clés pour la biodiversité* (ci-après les Lignes directrices KBA) ont pour visée d'assurer que l'identification des KBA est basée sur des méthodes cohérentes, scientifiquement rigoureuses mais pratiques. Les Lignes directrices KBA présentent les étapes d'identification et de délimitation des KBA, et fournissent des explications sur l'application des critères, des seuils et des procédures de délimitation des KBA dans la pratique. Les Lignes directrices KBA s'adressent principalement aux Proposants de KBA, aux Groupes nationaux de coordination des KBA (NCG) et aux Points focaux régionaux des KBA (RFP).

Il est important que le Standard KBA ne soit pas modifié pendant un certain temps afin de permettre des comparaisons des KBA au niveau des espèces, des écosystèmes, des régions et au fil du temps. En revanche, les Lignes directrices KBA seront mises à jour périodiquement, avec des révisions fréquentes prévues au cours des premières années, au fur et à mesure de l'expérience acquise dans l'application du Standard KBA. Nous pensons que ces mises à jour seront principalement des clarifications et des ajouts de détails, plutôt que des modifications substantielles. Un résumé des principaux changements, clarifications et ajouts dans chaque version est fourni à l'annexe X. Nous accordons une grande importance aux commentaires des utilisateurs. Les suggestions d'amélioration des Lignes directrices KBA peuvent être soumises à chair.kba.sac@keybiodiversityareas.org à tout moment.

### <span id="page-12-0"></span>Comment utiliser les Lignes directrices KBA

Les Lignes directrices KBA doivent être utilisées conjointement avec le Standard KBA, qui est disponible en [anglais,](https://portals.iucn.org/library/node/46259) e[n français](https://portals.iucn.org/library/node/46320) et en [espagnol.](https://portals.iucn.org/library/node/46319)

L'introduction aux Lignes directrices KBA fournit des informations essentielles sur l'application des critères, des seuils et des procédures de délimitation des KBA. Nous recommandons aux utilisateurs de lire l'intégralité du chapitre d'introduction avant de se lancer dans le processus d'identification ou de délimitation d'une KBA.

Cinq chapitres fournissent des lignes directrices sur l'application des critères basés sur les espèces, des paramètres d'évaluation, des critères basés sur les écosystèmes et des critères basés sur l'intégrité écologique et l'analyse quantitative de l'irremplaçabilité. Les chapitres consacrés aux critères commencent par une section générale avec un diagramme qui résume les principales étapes. Des directives détaillées pour chaque étape sont fournies sous forme de questions fréquemment posées. D'autres chapitres traitent des procédures de délimitation, de la consultation et de la participation des parties prenantes, de la disponibilité, de la qualité et de l'incertitude des données ainsi que de la réévaluation.

Les définitions des termes utilisés dans le Standard KBA sont fournies à l'annexe I. Un résumé d'une page du Standard KBA et des seuils est fourni à l'annexe II.

Des directives supplémentaires détaillées sur la documentation et le processus de soumission d'une proposition de KBA à la Base de données mondiale des Zones clés pour la biodiversité (WDKBA) sont fournis dans le document *Processus de proposition de Zones clés pour la biodiversité : directives sur la proposition, l'examen, la nomination et la confirmation des sites* (ci-après les Directives pour le processus de proposition de KBA).

Les Lignes directrices KBA sont conçues pour être utilisées sous forme électronique ou imprimée. Les termes définis dans l'annexe I sont surlignés en bleu ; les documents connexes ou les ressources Internet disponibles en ligne sont surlignés en violet (voir l'annexe IX pour les liens).

# <span id="page-13-0"></span>1. Introduction

#### <span id="page-13-1"></span>1.1 Zones clés pour la biodiversité

Les Zones clés pour la biodiversité (KBA) sont des sites qui contribuent de manière significative à la persistance de la biodiversité mondiale. Les critères utilisés pour identifier les KBA intègrent des éléments de biodiversité aux niveaux génétique, des espèces et des écosystèmes, et sont applicables aux systèmes terrestres, d'eau douce, marins et souterrains. Les KBA ont des périmètres délimités et sont effectivement ou potentiellement gérables en tant qu'unités. Les KBA constituent une passerelle efficace entre les processus d'évaluation et la planification de la conservation et une étape importante vers l'action de conservation. Cependant, le processus d'identification et de délimitation des KBA ne comprend pas d'étapes visant à faire progresser l'activité de gestion et n'implique pas qu'une action de conservation spécifique, telle que la désignation d'une aire protégée, soit nécessaire.

## <span id="page-13-2"></span>1.2 Un Standard mondial pour l'identification des Zones clés pour la biodiversité

Le Standard KBA (UICN, 2016) définit un ensemble de critères et de seuils quantitatifs associés pour identifier les KBA de manière objective, reproductible et transparente. L'approche générale d'identification des KBA s'est inspirée de La Liste rouge de l'UICN des espèces menacées™ (IUCN, 2012, ci-après la Liste rouge de l'UICN) et de la Liste rouge des écosystèmes de l'UICN (RLE, Keith et al., 2013), qui utilisent des critères et des seuils quantitatifs pour identifier respectivement les espèces et les types d'écosystèmes menacés. Le développement des critères, des seuils et des procédures de délimitation des KBA s'est appuyé sur des décennies d'expérience dans l'identification de sites importants pour la biodiversité, notamment les sites de l'Alliance pour l'extinction zéro (AZE) (Ricketts et al., 2005), les zones importantes pour la conservation des oiseaux (ZICO, Donald et al., 2018), les zones importantes pour les champignons (Evans et al, 2001), les zones importantes pour les plantes (ZIP, Plantlife International, 2004 ; Darbyshire et al., 2017), les itérations précédentes des KBA (Eken et al., 2004 ; Langhammer et al., 2007), les zones importantes pour les papillons (van Swaay & Warren, 2006), les sites Ramsar (Ramsar, 2018), les zones de protection spéciale (Stroud et al., 1990) et les zones d'importance écologique et biologique (ZIEB, Dunn et al., 2014). Les critères, les seuils et les procédures de délimitation des KBA ont fait l'objet d'un vaste processus de consultation mondiale.

Le Standard KBA a été approuvé par le Conseil de l'Union internationale pour la conservation de la nature (UICN) et lancé lors du Congrès mondial de la nature à Hawaï en 2016.

## <span id="page-14-0"></span>1.3 Critères et sous-critères pour l'identification des Zones clés pour la biodiversité

Les critères KBA sont explicitement conçus pour couvrir tous les niveaux de la biodiversité, y compris la diversité génétique, les espèces et les écosystèmes. Les critères KBA comprennent à la fois des critères basés sur les espèces, similaires à ceux utilisés dans les systèmes mentionnés ci-dessus (par exemple, les sites AZE, les ZICO), et des critères basés sur les écosystèmes conçus pour identifier les sites qui sont importants pour la biodiversité au niveau des écosystèmes (tableau 1.3). La diversité génétique est prise en compte par son inclusion dans les paramètres d'évaluation utilisés pour identifier les sites selon plusieurs des critères basés sur les espèces.

Collectivement, les critères visent à saisir les différentes façons dont un site peut être important pour la persistance de la biodiversité mondiale. Les onze critères sont répartis dans cinq catégories de critères de haut niveau (A-E). Un site doit contribuer de manière significative à la persistance mondiale d'au moins un des éléments suivants pour être considéré comme une KBA :

A. Biodiversité menacée (critères A1-2)

- B. Biodiversité géographiquement restreinte (critères B1-4)
- C. Intégrité écologique (critère C)
- D. Processus biologiques (critères D1-3)

```
ou, il doit avoir :
```
E. Un niveau d'irremplaçabilité très élevé, tel que déterminé par une analyse quantitative (critère E).

Le critère de **biodiversité menacée** (A) identifie les sites contribuant de manière significative à la persistance mondiale d'*espèces menacées* (A1) ou de *types d'écosystèmes menacés* (A2).

Le critère de **biodiversité géographiquement restreinte** (B) identifie les sites contribuant de manière significative à la persistance mondiale d'espèces *individuelles géographiquement restreintes* (B1), d'*espèces concomitantes géographiquement restreintes* (B2), d'*assemblages géographiquement restreints* (B3), ou de *types d'écosystèmes géographiquement restreints* (B4).

Le critère d'**intégrité écologique** (C) identifie les sites qui contribuent de manière significative à la persistance mondiale de *communautés écologiques* entièrement *intactes* avec l'appui de processus écologiques à grande échelle.

Le critère de **processus biologiques** (D) identifie les sites contribuant de manière significative à la persistance mondiale d'*agrégations* démographiques (D1), de *refuges écologiques* (D2) ou de *sources de recrutement* (D3).

Le critère d'**irremplaçabilité par une analyse quantitative** (E) identifie les sites qui présentent une *irremplaçabilité* très élevée pour la persistance de la biodiversité mondiale, telle que déterminée par une analyse quantitative de l'irremplaçabilité basée sur la complémentarité.

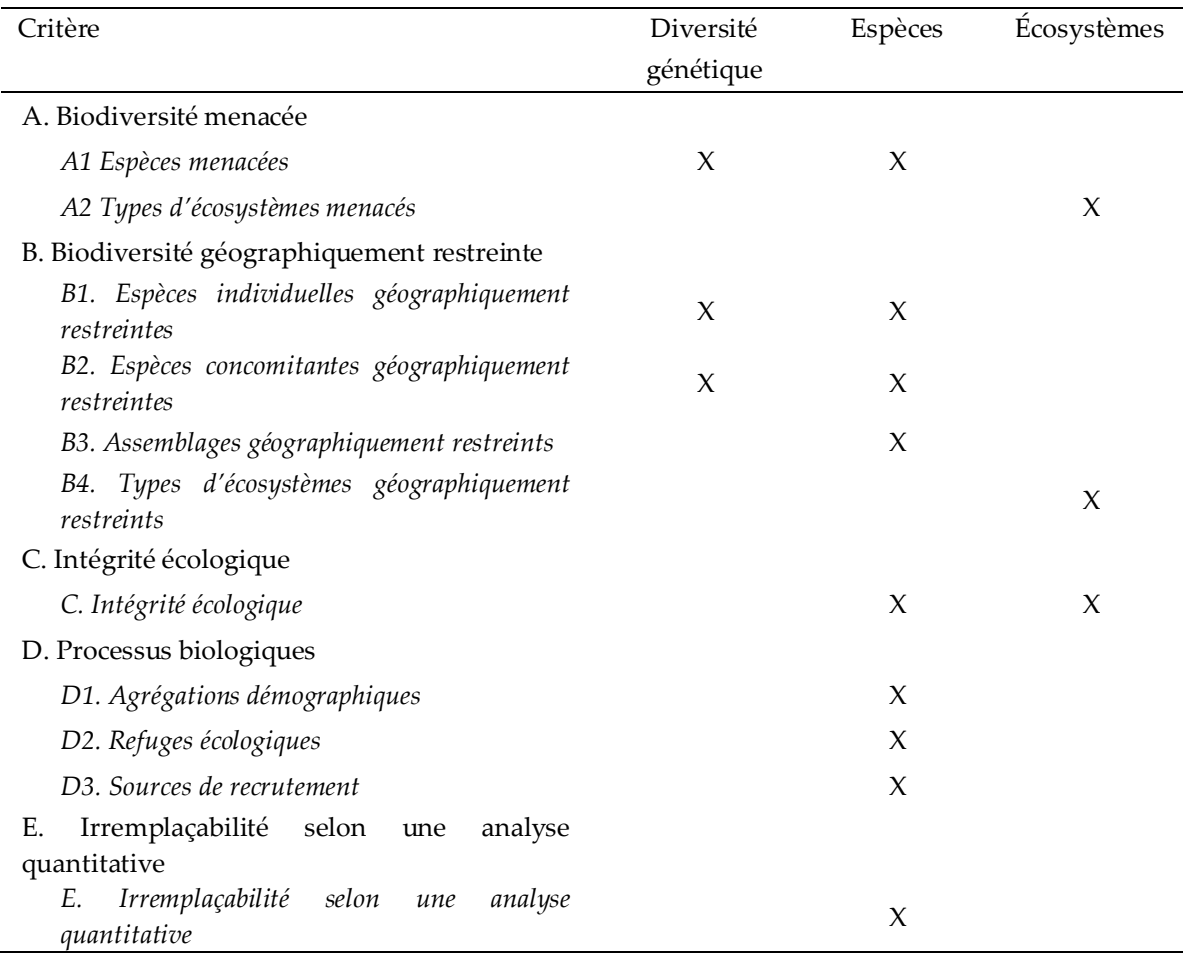

#### **Tableau 1.3** Critères KBA et éléments de biodiversité

*Source : Standard KBA*

Un site doit atteindre les seuils d'un seul critère ou sous-critère pour être identifié comme une KBA, mais tous les sites doivent être évalués par rapport à autant de critères KBA et pour autant de groupes taxonomiques et de types d'écosystèmes que possible, compte tenu des données disponibles. L'évaluation des sites en fonction de critères multiples et pour de multiples éléments de biodiversité renforcera la robustesse de l'identification des KBA face aux changements de statut des espèces, des assemblages ou des types d'écosystèmes qualifiants particuliers. Par exemple, si une KBA est identifiée à la fois pour une espèce de mammifère mondialement menacée (selon le critère A1) et pour une agrégation de poissons (selon le critère D1), le site restera une KBA même si le mammifère est réévalué, et que son risque d'extinction diminue sur la Liste rouge de l'UICN et n'est plus qualifiant pour la KBA. L'évaluation des sites en fonction de plusieurs critères et pour plusieurs éléments de biodiversité peut être un processus itératif.

De nombreux critères comprennent des sous-critères (par exemple, a, b, ...) qui décrivent explicitement comment un site contribue à la persistance de la biodiversité mondiale (voir un résumé en annexe II). Un site qui remplit les conditions d'une KBA au titre du critère A1 (espèces menacées), sous-critère b, par exemple, abrite au moins 1 % de la taille de la population mondiale et au moins 10 unités reproductrices d'une espèce inscrite comme vulnérable (VU) sur la Liste rouge de l'UICN (figure 1.3).

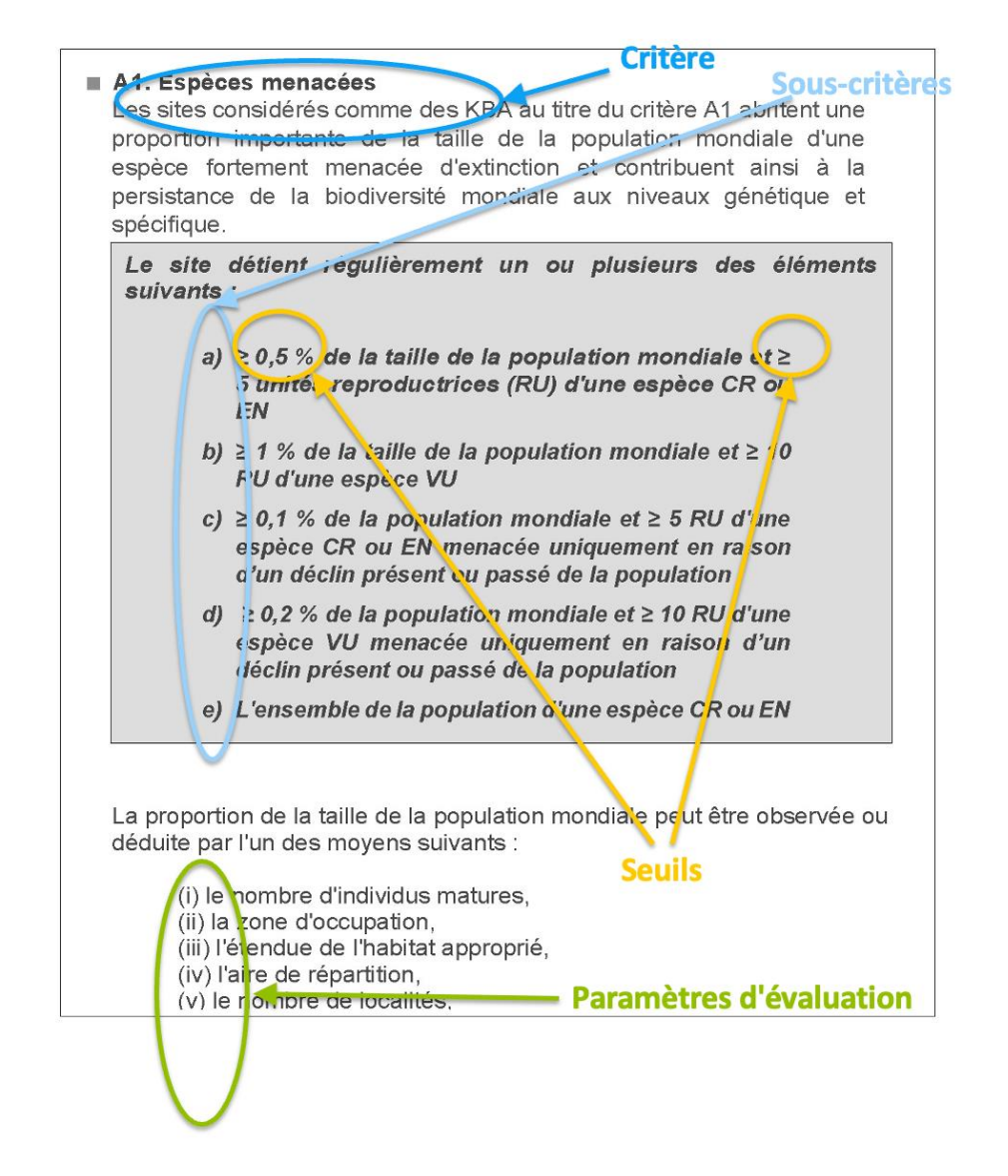

**Figure 1.3.** Critères, sous-critères, seuils et paramètres d'évaluation. *Source : compilé par le KBA SAC.*

Pour déterminer si un site atteint les seuils KBA, on peut se baser sur un ou plusieurs paramètres d'évaluation. Un site peut être reconnu comme satisfaisant aux seuils du sous-critère A1b, par exemple, sur la base des paramètres d'évaluation (ii) zone d'occupation et (iii) étendue de l'habitat approprié (figure 1.3). Ce site serait alors répertorié comme une KBA au titre du critère A1b (ii, iii).

### <span id="page-18-0"></span>1.4 Seuils pour l'identification des Zones clés pour la biodiversité

Les critères KBA sont assortis de seuils quantitatifs afin de garantir que l'identification des KBA est objective, reproductible et transparente. Les seuils du Standard KBA sont conçus pour identifier les sites qui contribuent de manière significative à la persistance mondiale de la biodiversité selon chacun des critères KBA. Ces seuils ont été élaborés dans le cadre d'une série d'ateliers techniques, puis affinés par une large consultation d'experts et par des tests sur des jeux de données couvrant divers groupes taxonomiques, régions et systèmes. Des lignes directrices pour l'application régionale des critères et des seuils KBA seront élaborées en temps utile.

Les seuils KBA sont applicables à toutes les espèces macroscopiques (c'est-à-dire à l'exclusion des micro-organismes) et à tous les types d'écosystèmes dans les systèmes terrestres, d'eau douce, marins et souterrains. Les critères et les seuils sont conçus pour être aussi simples que possible, tout en répondant à la nécessité d'une applicabilité cohérente entre les éléments de biodiversité et les systèmes.

De nombreux seuils KBA sont basés sur des proportions de la taille de la population mondiale d'une espèce ou sur l'étendue mondiale d'un type d'écosystème. Par exemple, un site serait qualifié de KBA au titre du critère A1b s'il abritait au moins 1 % de la taille de la population mondiale d'une espèce vulnérable (figure 1.3), ou au titre du critère B4 s'il détenait au moins 20 % de l'étendue mondiale d'un type d'écosystème (annexe II). L'utilisation de seuils en pourcentage évite de devoir identifier des seuils numériques fixes (tels qu'un nombre prédéfini d'individus matures ou l'étendue d'un type d'écosystème) qui seraient appropriés pour tous les groupes taxonomiques ou types d'écosystèmes.

Les différences entre les caractéristiques des espèces sont prises en compte dans les définitions des paramètres qui intègrent les traits du cycle de vie. La taille de la population, par exemple, est mesurée en termes d'individus matures, la définition des individus matures pouvant être adaptée à différentes formes de vie, comme les organismes coloniaux clonaux. Les seuils sont donc basés sur des définitions de paramètres spécifiques présentées dans le Standard KBA et les Lignes directrices KBA. Beaucoup de ces définitions sont les mêmes que celles de la Liste rouge de l'UICN.

Le Standard KBA est conçu pour être flexible afin de permettre l'évaluation d'espèces pour lesquelles les informations sur la taille de la population sont limitées. Ainsi, il existe une gamme de paramètres d'évaluation qui peuvent être utilisés pour estimer la proportion de la taille de la population mondiale sur un site si les estimations du nombre d'individus matures ne sont pas disponibles. Ces paramètres d'évaluation comprennent la zone d'occupation (AOO), l'étendue de l'habitat approprié (ESH), l'aire de répartition et le nombre de localités.

## <span id="page-19-0"></span>1.5 Présence confirmée d'éléments de biodiversité dans les Zones clés pour la biodiversité

L'identification d'une KBA nécessite la présence confirmée sur le site d'un ou plusieurs éléments de biodiversité (par exemple, une espèce, un assemblage d'espèces ou un type d'écosystème) qui déclenchent un ou plusieurs des critères KBA. De nombreux critères basés sur les espèces comportent deux seuils, l'un relatif au pourcentage de la taille de la population mondiale abritée par le site, l'autre relatif au nombre d'unités reproductrices présentes sur le site. Ce deuxième seuil est conçu pour garantir que l'espèce est documentée comme étant présente sur le site en nombre suffisant pour que la population soit capable de se maintenir au-delà de la génération actuelle. Dans le cas du critère C, une évaluation du site doit être effectuée pour confirmer la présence de types d'écosystèmes entièrement fonctionnels et de leurs composants, ainsi qu'un impact humain minimal, en utilisant les attributs d'intégrité écologique et les indicateurs associés présentés dans la section 5.4.

#### <span id="page-19-1"></span>1.6 Changement climatique et environnemental

Les KBA peuvent être identifiées par des espèces ou des types d'écosystèmes qui sont menacés par le changement climatique futur, à condition qu'ils répondent aux seuils pertinents aujourd'hui.

La perte prévue d'éléments de biodiversité sur un site qui répond actuellement aux critères et aux seuils KBA en raison du changement climatique ou d'autres changements environnementaux n'exclut pas son identification en tant que KBA. Dans de telles situations, il serait approprié de documenter le changement climatique comme une menace pour la KBA (voir les Directives pour le processus de proposition de KBA).

Les sites qui ne répondent pas actuellement aux critères et aux seuils ne peuvent pas être identifiés comme des KBA sur la base de prévisions selon lesquelles ils satisferont ces seuils et ces critères à l'avenir en raison du changement climatique. Les modèles qui prédisent l'occurrence future des éléments de biodiversité dans le cadre de scénarios spécifiques de changement climatique peuvent être importants dans les exercices de planification de la conservation nationale et régionale, mais ne peuvent pas être utilisés pour identifier des KBA qui ne répondent pas actuellement aux critères et aux seuils.

#### <span id="page-20-0"></span>1.7 Limites des Zones clés pour la biodiversité

La délimitation est le processus qui consiste à définir les limites géographiques d'une KBA et constitue une étape obligatoire du processus d'identification d'une KBA. L'objectif est de déterminer des limites pour le site qui sont pertinentes sur le plan écologique et de fournir une base pour les activités de gestion potentielles. La délimitation est un processus itératif qui comprend généralement l'assemblage de jeux de données spatiales (section 7.1), l'établissement des limites initiales de la KBA en fonction des données écologiques (section 7.2), l'affinage des limites écologiques pour obtenir des limites pratiques de la KBA (section 7.3) et la documentation de la précision de la délimitation (voir les Directives pour le processus de proposition de KBA).

#### <span id="page-20-1"></span>1.8 Consultation et participation des parties prenantes

La consultation et la participation des parties prenantes sont importantes à différents stades du processus d'identification et de délimitation des KBA. Cela comprend la consultation des détenteurs de connaissances, la recherche d'un consensus avec les Proposants de KBA existantes, lorsqu'il y a une chance de chevauchement entre cellesci et la nouvelle KBA, et la participation des détenteurs de droits coutumiers.

Les KBA NCG et les autres Proposants de KBA sont invités à consulter un ensemble de détenteurs de connaissances locales, y compris les détenteurs de connaissances sur la biodiversité et les détenteurs de connaissances locales sur la gestion foncière et des ressources, pendant l'identification et la délimitation d'une KBA (voir la section 8.1).

Les KBA ne doivent pas se chevaucher. Si un nouveau site proposé comme KBA recoupe une KBA existante (par exemple un site AZE, une ZICO ou une KBA identifiée dans le cadre d'initiatives antérieures), il faut parvenir à un consensus avec les Proposants de la KBA existante avant de modifier les limites (voir la section 8.2).

Le processus d'identification et de délimitation des KBA ne comprend pas d'étapes pour faire avancer les activités de gestion, mais la confirmation d'un site en tant que KBA peut conduire à des efforts nouveaux ou accrus pour sauvegarder ce site. L'implication de ceux qui détiennent des droits coutumiers sur les ressources terrestres, d'eau douce, marines ou souterraines est fortement recommandée avant toute action susceptible d'affecter leurs droits sur ces ressources (voir la section 8.3).

En particulier, le consentement préalable, libre et éclairé (CPLE) des peuples autochtones ou d'autres communautés tributaires des ressources naturelles est requis lorsqu'on envisage des actions ou des décisions qui pourraient affecter les droits sur les terres, les territoires ou les ressources (Standard de l'UICN sur les peuples autochtones).

#### <span id="page-21-0"></span>1.9 Processus mené au niveau local et national

Les KBA sont idéalement identifiées et délimitées par des entités locales et nationales à l'aide de critères, de seuils et de procédures de délimitation normalisés au niveau mondial. Le rôle prépondérant des organisations et des experts dans les pays permet de mobiliser la connaissance locale de la biodiversité pour l'identification d'une KBA et de permettre une consultation et une participation efficaces des parties prenantes, avec l'avantage supplémentaire de renforcer le soutien local et national pour la sauvegarde des KBA.

Toute organisation ou tout individu disposant de données scientifiques appropriées peut servir de Proposant de KBA, en Proposant une ou plusieurs KBA basées sur le Standard KBA, le processus d'identification et de délimitation de KBA décrites dans les Lignes directrices KBA et les exigences en matière de documentation énoncées dans les Directives pour le processus de proposition de KBA. Dans les pays disposant d'un KBA NCG, les Proposants de KBA sont fortement encouragés à travailler en coordination avec le NCG. En l'absence d'un NCG, les Proposants de KBA doivent collaborer avec leur KBA RFP dès le début du processus et sont invités à communiquer avec d'autres experts du pays et des représentants nationaux des Partenaires KBA afin d'encourager l'établissement d'un NCG.

Les KBA NCG jouent un rôle clé d'appui pour l'identification d'un ensemble unique, complet et harmonisé de KBA et de promotion de leur conservation. En particulier, les NCG s'assurent que les Proposants de KBA soient au courant des autres efforts en cours pour identifier de nouvelles KBA ou pour réviser les KBA existantes dans le pays, afin que les différentes limites puissent être alignées. Dans les grands pays, ce rôle peut être complété par des groupes de coordination similaires travaillant à l'échelle d'une écorégion, d'une biorégion, d'un État ou d'une province, selon le cas.

Dans chaque région, les KBA RFP, les représentants régionaux du Secrétariat KBA, sont disponibles pour fournir un soutien technique et une formation aux KBA NCG et aux autres Proposants de KBA. Les NCG et les autres Proposants de KBA sont invités à communiquer avec leur RFP dès le début du processus d'identification et de délimitation d'une KBA.

Consulter les Directives pour le processus de proposition de KBA pour plus de détails sur le rôle des différents acteurs dans la proposition, l'examen, la nomination et la confirmation de KBA.

Les organisations internationales ou les experts peuvent effectuer divers types d'analyses afin d'explorer l'identification d'éventuelles KBA dans le cadre de processus qui ne sont pas menés au niveau local ou national. Les exemples incluent des jeux de données régionales et mondiales préparés par le Secrétariat KBA et fournis aux KBA NCG ou aux autres Proposants de KBA comme contribution aux processus locaux ou nationaux d'identification de KBA, des analyses par les Autorités de la Liste rouge de la CSE de l'UICN ou des Groupes de spécialistes de la CSE de l'UICN, axées sur des groupes taxonomiques, et des recherches académiques sur les divers aspects de l'application des critères et des seuils KBA. Ces analyses ne débouchent pas sur des KBA tant que le processus d'identification et de délimitation d'une KBA n'est pas achevé, y compris la définition des limites pratiques (section 7.3), la consultation et la participation des détenteurs de droits coutumiers et d'autres parties prenantes (section 8), ainsi que la confirmation de la présence et d'unités reproductrices. À l'exception des zones en haute mer, cela nécessitera une collaboration avec les KBA NCG ou d'autres organisations et experts du pays.

### <span id="page-22-0"></span>1.10 Disponibilité, qualité et incertitude des données

L'identification des KBA doit être basée sur les données les plus complètes et les plus récentes et sur les meilleures méthodes d'analyse quantitative disponibles. Néanmoins, il est reconnu que la disponibilité de données de haute qualité et d'analyses quantitatives diffère considérablement selon les groupes taxonomiques et les écosystèmes (voir la section 9 pour des lignes directrices supplémentaires sur la disponibilité, la qualité et l'incertitude des données).

Les KBA NCG et les autres Proposants de KBA ont la responsabilité de s'assurer que les données utilisées pour étayer la qualification d'un site en tant que KBA sont raisonnables et défendables. Les propositions de KBA seront examinées par le KBA RFP qui pourra envoyer les propositions à d'autres experts pour un examen indépendant (voir les Directives pour le processus de proposition de KBA). Les évaluations de sites qui ne sont pas fondées sur les meilleures données disponibles peuvent être contestées par un appel KBA.

#### <span id="page-23-0"></span>1.11 Suivi des Zones clés pour la biodiversité

Le suivi d'une KBA est essentiel pour améliorer notre compréhension de la situation dans la KBA en ce qui concerne les espèces, les types d'écosystèmes et l'intégrité écologique qui ont déterminé l'identification de la KBA, ainsi que la manière dont ces éléments de biodiversité réagissent aux pressions. Les informations relatives au suivi sont importantes à l'échelle du site, du pays, de la région et du monde. Le suivi permet de concevoir et d'adapter des actions de conservation efficaces pour sauvegarder la biodiversité que recèlent les KBA et peut contribuer à la réévaluation des KBA grâce à des informations actualisées sur les valeurs au niveau du site des paramètres d'évaluation des éléments de biodiversité qualifiants. Les données de suivi des KBA peuvent également être compilées aux niveaux national et international et utilisées pour soutenir les recommandations de politiques et le plaidoyer.

#### <span id="page-23-1"></span>1.12 Réévaluation de sites en tant que Zones clés pour la biodiversité

Les KBA confirmées doivent être réévaluées par rapport aux critères et aux seuils KBA au moins une fois tous les 8 à 12 ans. Un suivi plus fréquent des éléments de biodiversité qui ont déclenché la qualification de KBA est recommandé si possible. Les changements réels de statut comme les nouvelles informations sur le ou les éléments de biodiversité qui ont déclenché les critères et les seuils KBA peuvent affecter le statut d'un site en tant que KBA. Les KBA précédemment confirmées qui ne répondent plus à aucun critère ne seront plus considérées comme des KBA mondiales, à moins qu'on ne puisse raisonnablement prévoir que le site soit à nouveau qualifié dans un avenir proche grâce aux activités de restauration proposées (voir la section 10 pour d'autres lignes directrices sur la réévaluation des sites en tant que KBA). Cependant, ces sites peuvent encore se qualifier en tant que KBA régionales, conformément aux lignes directrices pour l'application régionale des critères KBA (à développer en temps voulu), et peuvent être mis en évidence comme un succès de conservation sur la Liste verte des aires protégées et conservées de l'UICN (ci-après Liste verte de l'UICN), sous réserve de satisfaire aux critères de la Liste verte de l'UICN.

#### <span id="page-23-2"></span>1.13 Définitions

Les termes importants utilisés dans les critères, les seuils, les paramètres d'évaluation et les procédures de délimitation des KBA ont des définitions spécifiques, telles qu'elles figurent dans le Standard KBA et reproduites et développées dans l'annexe I. Le Standard KBA applique plusieurs paramètres d'évaluation qui sont également utilisés dans les évaluations de la Liste rouge de l'UICN ou de la Liste rouge des écosystèmes de l'UICN (par exemple, « individus matures », « AOO »). Les Lignes directrices KBA font donc fréquemment référence aux Lignes directrices pour l'utilisation des catégories et critères de la Liste rouge de l'UICN (Comité des normes et des pétitions de l'UICN, 2022) et aux Lignes directrices pour l'application des catégories et critères de la Liste rouge des écosystèmes de l'UICN (Bland et al., 2017), qui fournissent une discussion plus détaillée de ces paramètres.

#### <span id="page-24-0"></span>1.14 Documentation

Les sites ne seront acceptés comme KBA que s'ils sont correctement documentés. Tous les documents requis doivent être rassemblés avant la soumission. La documentation fournit des informations aux examinateurs sur la justification de l'identification d'un site en tant que KBA et aux décideurs sur les raisons pour lesquelles chaque KBA est importante. La documentation permet également d'analyser les données KBA sur les espèces, les types d'écosystèmes et les régions au fil du temps (voir les Directives pour le processus de proposition de KBA pour plus de détails).

# <span id="page-25-0"></span>2. Identification des Zones clés pour la biodiversité à l'aide de critères basés sur les espèces (A1, B1-3, D1-3)

Ce chapitre fournit des lignes directrices détaillées sur l'application des critères basés sur les espèces, A1, B1-3 et D1-3. Il est complété par la section 3, qui fournit des lignes directrices détaillées sur les paramètres d'évaluation. Le critère E est également basé sur les espèces, mais il est traité séparément dans la section 6, car le processus d'identification diffère considérablement de celui utilisé pour les critères A1, B1-3 et D1-3.

### <span id="page-25-1"></span>2.1 Aperçu

Le processus étape par étape présenté ci-dessous sert à structurer les lignes directrices et n'est qu'indicatif. Dans la pratique, le processus d'évaluation des KBA est susceptible de varier selon les pays et les groupes taxonomiques.

Les KBA NCG et les autres Proposants de KBA sont invités à effectuer une analyse de cadrage détaillée (étapes 1 à 3 de la figure 2.1) afin d'identifier tous les éléments de biodiversité qualifiants potentiels et les KBA potentielles dans la région d'intérêt. Pour les critères basés sur les espèces (A1, B1-3, D1-3), l'idéal serait de mettre en œuvre cette analyse de cadrage de façon simultanée pour plusieurs groupes taxonomiques. Pour chaque pays, l'objectif devrait être de réaliser des inventaires et de compiler des données spatiales pour le plus grand nombre possible de groupes taxonomiques afin d'avoir plus de données disponibles sur les éléments de biodiversité moins connus (par exemple, certains invertébrés, les champignons). L'identification des KBA sera idéalement basée sur les mêmes jeux de données pour tous les critères, par souci de cohérence.

Les KBA NCG et les Proposants de KBA sont également invités à effectuer des évaluations détaillées (étapes 4 à 10 de la figure 2.1) couvrant tous les éléments de biodiversité qualifiants potentiels et les KBA potentielles identifiées dans l'analyse de cadrage et pour lesquels des données adéquates sont disponibles. L'évaluation des sites en fonction de multiples critères et éléments de biodiversité renforcera la robustesse des KBA face aux changements de statut d'espèces qualifiantes particulières. Néanmoins, certains Proposants de KBA peuvent souhaiter se concentrer sur l'identification de KBA pour une espèce ou un groupe taxonomique particulier, tandis que d'autres peuvent être principalement intéressés par un site particulier et préférer commencer par un inventaire des éléments de biodiversité qui peuvent répondre aux critères et aux seuils KBA sur le site.

Ce chapitre comprend une section sur l'identification des espèces susceptibles de qualifier un site en tant que KBA (section 2.2), une section sur l'analyse de cadrage (section 2.3) et une section pour chacun des critères basés sur les espèces, à l'exception du critère E.

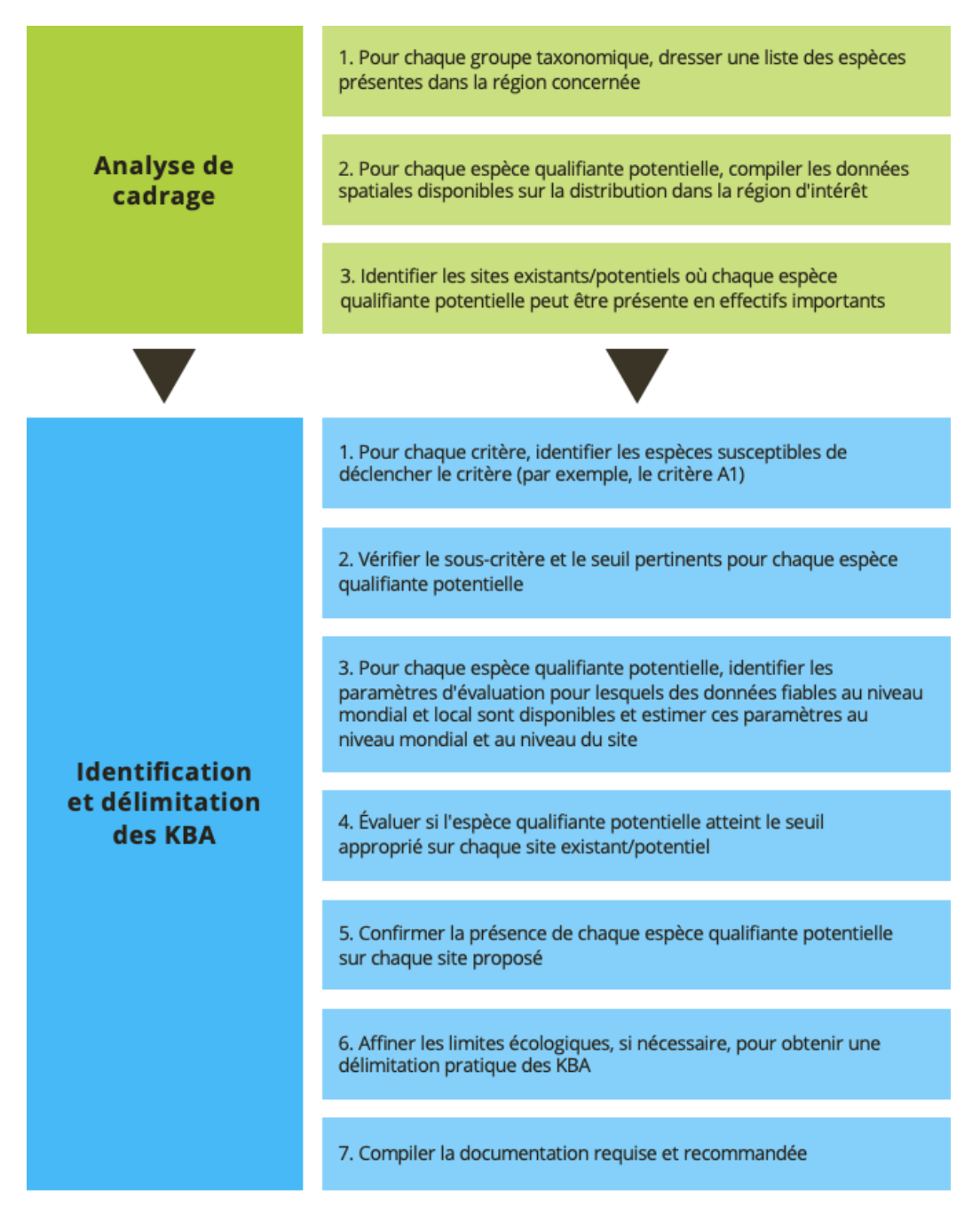

**Figure 2.1** Aperçu du déroulement possible des tâches pour l'application des critères A1, B1-3, D1-3. *Source : compilé par le KBA SAC.*

#### *Y a-t-il un nombre maximum de sites par espèce ?*

Il n'y a pas de limite au nombre de sites qui peuvent être identifiés par élément de biodiversité, au-delà de ce qui est impliqué par les seuils eux-mêmes. Par exemple, le seuil pour le critère B1 est de 10 %, ce qui signifie que 10 sites au maximum peuvent être identifiés selon ce critère pour une espèce résidente dont la population est répartie de manière égale entre 10 sites. Les seuils sont beaucoup plus bas pour le critère A1, ce qui laisse entrevoir la possibilité que de nombreux sites pourraient être qualifiés par une seule espèce mondialement menacée. Cependant, dans la pratique, la distribution de nombreuses espèces mondialement menacées est concentrée sur le plan géographique : chaque espèce n'est présente que sur quelques sites. Pour les espèces répandues et présentes à de très faibles densités, les seuils d'unités reproductrices peuvent limiter le nombre total de KBA.

# <span id="page-27-0"></span>2.2 Identification des espèces qui peuvent être qualifiantes pour une **KBA**

Note : cette section s'applique également au critère E (section 6).

### *2.2.1 Taxonomie*

Le concept d'espèce utilisé pour l'identification des KBA doit être cohérent avec le concept d'espèce utilisé dans les évaluations de la Liste rouge de l'UICN et la base de données qui est la pierre angulaire taxonomique de la Liste rouge de l'UICN (c'est-àdire le Service d'informations sur les espèces, SIS). Ceci est essentiel pour la fonctionnalité de la WDKBA.

*Quelle taxonomie utiliser pour les espèces qui ont été évaluées pour la Liste rouge de l'UICN ?*

Pour les espèces qui ont été évaluées pour la Liste rouge de l'UICN, les Proposants de KBA doivent suivre le concept d'espèce utilisé dans la Liste rouge de l'UICN.

Si un changement est proposé pour le traitement d'une espèce ou d'un complexe d'espèces (par exemple, une proposition de division taxonomique), le SIS, la Liste rouge de l'UICN et l'évaluation de la WDKBA doivent d'abord être mis à jour avant qu'une KBA ne puisse être soumise sur la base des nouvelles informations.

Si un changement de nomenclature est proposé pour le même concept d'espèce (par exemple, une proposition de changement de *Morus capensis* à *Sula capensis*), cette différence ne devrait pas retarder la mise en œuvre de l'évaluation de la KBA. Les Proposants de KBA peuvent soumettre une proposition en utilisant la nomenclature actuelle, qui sera automatiquement mise à jour dans la WDKBA lorsqu'elle sera mise à jour dans le SIS.

## *Quelle taxonomie utiliser pour les espèces qui n'ont pas été évaluées pour la Liste rouge de l'UICN ?*

Dans un premier temps, les Proposants de KBA doivent confirmer si l'espèce est incluse dans le SIS, car de nombreuses espèces dans le SIS n'ont pas encore été évaluées pour la Liste rouge de l'UICN. Les Proposants de KBA peuvent se mettre en rapport avec leur KBA RFP qui contactera l'Unité de la Liste rouge de l'UICN pour cette vérification.

Si une espèce n'est pas incluse dans le SIS, elle doit d'abord être ajoutée au SIS, ou la taxonomie doit être approuvée par l'Autorité de la Liste Rouge de la CSE de l'UICN ou l'Unité de la Liste Rouge de l'UICN et être en cours d'ajout dans le SIS, avant de pouvoir être proposée comme espèce qualifiante pour une KBA.

Pour les groupes taxonomiques qui relèvent de la compétence d'une Autorité de la Liste Rouge de la CSE de l'UICN, les Proposants de KBA doivent se mettre en contact directement avec l'Autorité désignée de la Liste Rouge de la CSE de l'UICN pour confirmer la taxonomie de toute espèce ne figurant pas encore dans le SIS.

Pour les groupes taxonomiques qui n'ont pas d'Autorité désignée de la Liste Rouge de la CSE de l'UICN (ou si l'Autorité de la Liste Rouge de la CSE de l'UICN n'est pas en mesure de répondre en temps voulu), les Proposants de KBA doivent se mettre en rapport avec leur KBA RFP, qui demandera à l'Unité de la Liste Rouge de l'UICN s'il existe une liste de contrôle approuvée (par exemple, le Catalogue de la vie, le Registre mondial des espèces marines) ou un groupe d'experts pertinent (par exemple, un comité de conservation de la Commission pour la sauvegarde des espèces de l'UICN) qui peut donner des conseils sur la taxonomie. La décision finale sur le choix de la taxonomie à suivre revient à l'Unité de la Liste Rouge de l'UICN.

#### *Peut-on identifier des KBA pour des espèces non décrites ?*

Les espèces non décrites ne peuvent pas être qualifiantes pour une KBA à moins que l'espèce n'ait été évaluée pour la Liste rouge de l'UICN (voir les Lignes directrices pour la Liste Rouge de l'UICN, Comité des normes et des pétitions de l'UICN, 2022, section 2.1.1 pour les conditions en vertu desquelles les espèces non décrites peuvent être inscrites). Dans le cas d'espèces en cours de description officielle dans un article scientifique qui n'a pas encore été publié, le site ne sera pas confirmé pour cette espèce tant que l'article n'aura pas été publié et que l'espèce n'aura pas été acceptée par l'Autorité de la liste rouge de la CSE de l'UICN, ou par le groupe d'experts concerné, et incluse dans le SIS.

#### *Peut-on identifier des KBA pour des sous-espèces ou des variétés ?*

Les critères et les seuils basés sur les espèces dans le Standard KBA mondial sont conçus pour être appliqués au niveau de l'espèce. Les sous-espèces, les souspopulations ou les variétés ne peuvent pas être qualifiantes pour des KBA mondiales. Pour toute espèce, les sites identifiés au niveau de l'espèce sont généralement censés apporter une contribution plus importante à la persistance de la biodiversité mondiale, par rapport aux sites identifiés au niveau de la sous-espèce ou de la souspopulation.

Néanmoins, les sites importants pour des sous-espèces ou des sous-populations génétiquement distinctes peuvent se qualifier comme KBA mondiales en raison de leur diversité génétique distincte (voir la section 3.10). Les sous-espèces et les souspopulations régionales peuvent également être qualifiantes pour des KBA régionales (conformément aux lignes directrices pour l'application régionale des critères KBA qui seront développées en temps voulu) ou des KBA nationales.

#### *Peut-on identifier des KBA pour des espèces éteintes ?*

Les KBA ne peuvent pas être identifiées pour les espèces éteintes, mais consulter la section 2.4.1 pour les espèces inscrites sur la Liste rouge de l'UICN comme étant en danger critique d'extinction (possiblement éteintes) ou en danger critique d'extinction (possiblement éteintes à l'état sauvage), et les espèces inscrites comme éteintes à l'état sauvage (EW) qui sont en cours de réintroduction.

#### *2.2.2 Espèces uniquement connues de leur localité type*

Les espèces connues uniquement de leur localité type peuvent-elles être qualifiantes *pour une KBA ?*

Les espèces en danger critique d'extinction (CR) ou en danger d'extinction (EN) connues uniquement de leur localité<sup>1</sup> type peuvent déclencher le sous-critère A1e s'il est probable qu'effectivement, la totalité de la taille de la population est présente régulièrement sur le site. Ces informations devraient être disponibles dans la Liste

<sup>1</sup> La localité type est la localité unique où le spécimen type (c'est-à-dire le représentant de l'espèce portant le nom scientifique) a été collecté.

rouge de l'UICN. Si ce n'est pas le cas, les Proposants de KBA doivent vérifier auprès des évaluateurs de la Liste rouge de l'UICN.

Autrement, les espèces menacées au niveau mondial connues uniquement de leur localité type peuvent déclencher l'un des autres sous-critères A1, à condition que le seuil d'unités reproductrices pertinent soit atteint.

En général, les espèces connues uniquement de leur localité type ne doivent pas automatiquement être considérées comme étant qualifiantes pour les critères KBA B1, B2 ou B3, sans une évaluation plus approfondie de leur présence éventuelle en-dehors du site. Pour les espèces qui ont été évaluées pour la Liste rouge de l'UICN, cette information devrait être disponible dans la fiche de la Liste rouge de l'UICN.

La distribution des espèces figurant sur la liste des espèces à données insuffisantes (DD) de la Liste rouge de l'UICN est souvent mal connue. Pour les espèces DD et les autres espèces pour lesquelles les données sont limitées, les Proposants de KBA doivent consulter des experts compétents (par exemple, les évaluateurs de la Liste rouge de l'UICN) afin d'évaluer si l'espèce est susceptible d'être présente à plus grande échelle et, par conséquent, ne pas être qualifiante pour une KBA si sa répartition était bien connue. Si cette consultation révèle que l'espèce est susceptible d'être présente à plus grande échelle, cette information doit être transmise au Secrétariat KBA, qui transmettra périodiquement les nouvelles informations aux Autorités compétentes de la Liste rouge de la CSE de l'UICN.

*Les espèces sans carte de leur aire de répartition peuvent-elles être qualifiantes pour une KBA ?*

En principe, une carte de l'aire de répartition devrait être disponible pour toutes les espèces pour qu'elles puissent être qualifiantes pour une KBA. Certaines espèces figurant sur la Liste rouge de l'UICN, y compris la majorité des espèces de plantes, disposent de données sur la localité mais pas de carte de l'aire de répartition. De tels cas devraient cependant devenir rares, car une carte de l'aire de répartition est désormais requise comme information à l'appui de toutes les évaluations de la Liste rouge de l'UICN. Cependant, de nombreuses espèces ne figurent pas encore sur la Liste rouge de l'UICN et on ne dispose pas de cartes de leur aire de répartition.

Les Proposants de KBA sont invités à élaborer des cartes de l'aire de répartition de ces espèces, conformément aux Normes de cartographie de la Liste rouge de l'UICN (voir également l'annexe III), mais une carte de l'aire de répartition n'est pas nécessaire si le paramètre d'évaluation utilisé est le nombre d'individus matures, le nombre de localités ou la diversité génétique distincte.

Les espèces ayant fait l'objet d'une évaluation de la Liste rouge de l'UICN mais ne disposant pas d'une carte de leur aire de répartition ne peuvent être qualifiantes pour une KBA qui se situe en dehors de l'aire de répartition décrite dans la fiche de la Liste rouge de l'UICN (y compris les translocations de conservation). Consulter la section 3.1 si la description de l'aire de répartition doit être mise à jour.

Si la fiche de la Liste rouge de l'UICN pour une espèce évaluée depuis 2004 ne comprend pas de carte de l'aire de répartition *ou* de données sur la localité, cela peut être une indication que les données sur la distribution de l'espèce sont considérées comme sensibles. Les Proposants de KBA doivent consulter la section 9.1.1 sur les données sensibles et vérifier auprès de leur KBA RFP, qui assurera la liaison avec l'Unité de la Liste rouge de l'UICN, avant de soumettre une proposition de KBA pour ces espèces.

#### *2.2.3 Espèces migratrices*

#### *Comment les KBA sont-elles identifiées pour les espèces migratrices ?*

Pour les espèces migratrices avec une ségrégation spatiale bien définie de stades de vie, tels que la reproduction et l'alimentation, les critères A1, B1-3, D1a et D2 peuvent être déclenchés séparément par des individus matures pour chaque fonction vitale spatialement distincte. Par exemple, une espèce migratrice CR peut déclencher le sous-critère A1e si un seul site détient effectivement la totalité de la taille de la population mondiale d'adultes reproducteurs pendant la saison de reproduction, même si aucun individu mature n'est trouvé sur le site en dehors de la saison de reproduction. La même espèce pourrait également être qualifiante pour une KBA distincte au titre du sous-critère A1a si le site abrite régulièrement ≥ 0,5 % de la taille de la population et ≥ 5 unités reproductrices en dehors de la saison de reproduction (voir la section 3.3 pour des directives sur les unités reproductrices pour les espèces migratrices et l'annexe III pour des détails sur la façon dont l'aire de répartition est évaluée pour les espèces migratrices).

Le critère D1 est bien adapté à l'application aux espèces migratrices qui forment des agrégations saisonnières, y compris l'identification des sites d'escale ou de goulets d'étranglement le long des routes migratoires. Les critères A1 et B1-3 ne sont généralement pas applicables aux sites d'escale ou les goulets d'étranglement car la présence de l'espèce sur ces sites n'est pas régulière.

Plusieurs KBA peuvent ainsi être identifiées sur la base des mêmes individus. Les mêmes individus pourraient contribuer à la taille de la population au niveau du site dans l'aire de reproduction et de non-reproduction d'une espèce selon les critères A1, B1-3 et D1, par exemple. En vertu du critère D1, les mêmes individus pourraient même être qualifiants pour des KBA dans plusieurs sites d'escale ou goulets d'étranglement le long du même corridor de migration.

#### *2.2.4 Populations gérées et introduites*

#### *Peut-on identifier des KBA pour les populations gérées ?*

Seules les populations considérées comme « sauvages », selon les directives fournies dans les Lignes directrices de l'UICN pour la Liste Rouge (Comité des normes et des pétitions de l'UICN, 2022, section 2.1.4), peuvent être qualifiantes pour une KBA. L'intensité de gestion couvre un spectre allant de populations captives (par exemple, dans les zoos, les aquariums et les serres) aux populations qui ne sont gérées d'aucune manière. De nombreuses populations dépendent d'écosystèmes anthropiques (par exemple, des réservoirs ou des écosystèmes pâturés) et/ou de mesures de conservation (par exemple, des aires protégées) ; ces populations sont généralement considérées comme sauvages. Les populations d'animaux captifs et les populations de plantes cultivées ne sont pas considérées comme sauvages. En général, la classification de sauvage doit être basée sur l'intensité de la gestion et la viabilité attendue de la population sans gestion intensive. Par exemple, une population non gérée d'une espèce végétale dans un jardin botanique peut être considérée comme sauvage, alors qu'une population dépendant de serres chauffées ne le serait pas. Pour plus d'informations, consulter les Lignes directrices de l'UICN pour la Liste Rouge (Comité des normes et des pétitions de l'UICN, 2022, section 2.1.4).

#### *Peut-on identifier des KBA pour les populations introduites ou réintroduites ?*

Un site qui abrite une population introduite en dehors de son aire de répartition naturelle et considérée comme sauvage ne peut être identifié comme une KBA que s'il remplit les conditions d'une translocation de conservation sur la base de *toutes* les conditions suivantes :

- (a) l'intention connue ou probable de l'introduction était de réduire le risque d'extinction de l'espèce introduite ;
- (b) le site est géographiquement proche de l'aire de répartition naturelle de l'espèce (voir Comité des normes et des pétitions de l'UICN, 2022, section 2.1.3 pour la définition de « géographiquement proche ») ;

(c) la population introduite a produit une descendance viable sur le site et

(d) au moins cinq ans se sont écoulés depuis la translocation de conservation.

Les translocations de conservation sont explicitement incluses dans la définition de l'aire de répartition dans le Standard KBA et devraient être incluses dans les cartes de l'aire de répartition de la Liste rouge de l'UICN<del>'</del>.

Des populations sauvages autonomes qui ont été réintroduites dans l'aire de répartition naturelle de l'espèce peuvent être qualifiantes pour une KBA et devraient être incluses dans les estimations de la taille de la population mondiale, quel que soit l'objectif initial de la réintroduction. Dans ce cas, les conditions (a) et (b) ci-dessus ne sont pas pertinentes, mais les conditions (c) et (d) doivent être remplies. Consulter les Lignes directrices de l'UICN pour la Liste Rouge (Comité des normes et des pétitions de l'UICN, 2022, section 2.1.3) pour plus de détails.

Consulter la section 2.4.1 pour le cas particulier des espèces EW de la Liste rouge de l'UICN.

# <span id="page-33-0"></span>2.3 Analyse du champ d'application des critères basés sur les espèces (A1, B1-3, D1-3)

#### *2.3.1 Pour chaque groupe taxonomique, dresser une liste des espèces qualifiantes potentielles dans la région concernée.*

Pour les groupes taxonomiques qui ont fait l'objet d'une évaluation complète pour la Liste rouge de l'UICN<sup>3</sup>, une liste des espèces connues pour être présentes dans un pays donné peut être téléchargée à partir de la Liste rouge de l'UICN<sup>4</sup> .

Pour d'autres groupes taxonomiques, il est recommandé de compiler des listes d'espèces qualifiantes potentielles à partir de la Liste rouge de l'UICN et de sources supplémentaires (par exemple, guides de terrain nationaux, listes de contrôle, base de données de la Liste rouge nationale, GlobalTreeSearch, FishBase, SeaLifeBase,

<sup>2</sup> Les polygones d'aire de répartition associés doivent être codés Origine = 6 (colonisation assistée). Voir l'annexe III.1 pour plus d'informations.

<sup>3</sup> Cela comprend certains dicots (Magnoliopsida), les conifères (Pinopsida), les cycadées (Cycadopsida), certains poissons osseux (Actinopterygii), les oiseaux (Aves), certains reptiles (Reptilia), les amphibiens (Amphibia), les mammifères (Mammalia), les requins, raies et chimères (Chondrichthyes), certains crustacés (Malacostraca), certains gastéropodes (Gastropoda), les céphalopodes (Cephalapoda) et les coraux formant des récifs (y compris des espèces d'Anthozoa et de Hydrozoa).

<sup>&</sup>lt;sup>4</sup> Noter que l'API de la Liste rouge de l'UICN [\(https://apiv3.iucnredlist.org/api/v3/docs\)](https://apiv3.iucnredlist.org/api/v3/docs) inclut un mécanisme utile pour interroger la Liste rouge de l'UICN, y compris pour générer des listes d'espèces par pays.

Registre mondial des espèces marines), en consultation avec les détenteurs de connaissances sur la biodiversité (voir la section 8.1). Des listes exhaustives d'espèces qualifiantes potentielles sont susceptibles de produire une évaluation initiale plus complète des KBA, mais leur élaboration ne devrait pas retarder ou empêcher l'identification des KBA lorsque les capacités ou les ressources sont limitées.

Il n'existe pas de moyen simple de compiler une liste d'espèces qualifiantes potentielles pour tous les critères KBA. Les sections 2.4-2.10 ci-dessous fournissent des directives sur l'identification des espèces qualifiantes possibles.

#### *2.3.2 Pour chaque espèce qualifiante potentielle, compiler les données spatiales disponibles sur la distribution dans la région d'intérêt.*

L'aire de répartition est définie comme étant les limites actuelles connues de la distribution d'une espèce, en tenant compte de tous les sites d'occurrence connus, déduits ou prévus, y compris les translocations à but de conservation en dehors de l'habitat d'origine, mais sans inclure les vagabondages. Les cartes de l'aire de répartition de nombreuses espèces qui ont été évaluées pour la Liste rouge de l'UICN peuvent être téléchargées à partir de la Liste rouge de l'UICN (voir l'annexe III.1 pour des lignes directrices détaillées).

Des cartes de l'ESH ont déjà été élaborées pour les mammifères, les oiseaux, les reptiles et les amphibiens. Des cartes de l'ESH pour les mammifères et les oiseaux ont été validées et seront disponibles sur la page de téléchargement des données spatiales de la Liste rouge de l'UICN en temps voulu.

Des cartes de l'AOO validées peuvent être obtenues auprès du Secrétariat KBA si elles sont disponibles.

Les données relatives aux localités peuvent être trouvées par une recherche documentaire, de registres de musées ou d'herbiers, de bases de données en ligne (par exemple, Global Biodiversity Information Facility, GBIF), d'autres plateformes de science citoyenne et de contacts directs avec les détenteurs de connaissances en matière de biodiversité. Certaines de ces données devront peut-être être numérisées pour être utilisées dans un système d'information géographique (SIG). Les données relatives aux localités doivent être examinées avec soin et filtrées pour éliminer les observations non fiables ou non vérifiées.

#### *2.3.3 Identifier les sites existants/potentiels où chaque espèce qualifiante potentielle peut être présente en nombre significatif.*

Une approche possible consiste à développer un tableau espèces/site (par exemple, le tableau 2.3) en superposant les limites d'un site aux données spatiales de chaque espèce dans un SIG. Les limites des sites existants (par exemple, les KBA existantes, d'autres sites importants pour la biodiversité, les aires protégées ou conservées) peuvent être superposées aux données spatiales des espèces afin de dresser une liste des sites existants où la présence de chaque espèce qualifiante potentielle est avérée (par exemple, sur la base de données récentes et bien documentées des localités ou de cartes de l'AOO validées), ou déduite ou prévue (par exemple, sur la base de l'ESH ou de l'aire de répartition) (voir la WDKBA, la base de données des ZIP Plantlife, le service d'information sur les sites Ramsar et la base de données Protected Planet pour les données SIG sur les sites existants).

**Tableau 2.3** Exemple de tableau espèces/site utilisé pour identifier les sites susceptibles de répondre au critère A1. Des colonnes supplémentaires peuvent être ajoutées pour identifier les sites selon d'autres critères (par exemple, aire de répartition restreinte pour B2, restreinte à une écorégion ou une biorégion pour B3, forme une agrégation sur le site pour D1). Les informations contenues dans le tableau espèces/site peuvent être mises à jour au fur et à mesure de la disponibilité d'informations supplémentaires, les informations sur la proportion de la taille de la population mondiale détenue sur un site remplaçant les notes initiales sur la présence connue ou déduite/prévue.

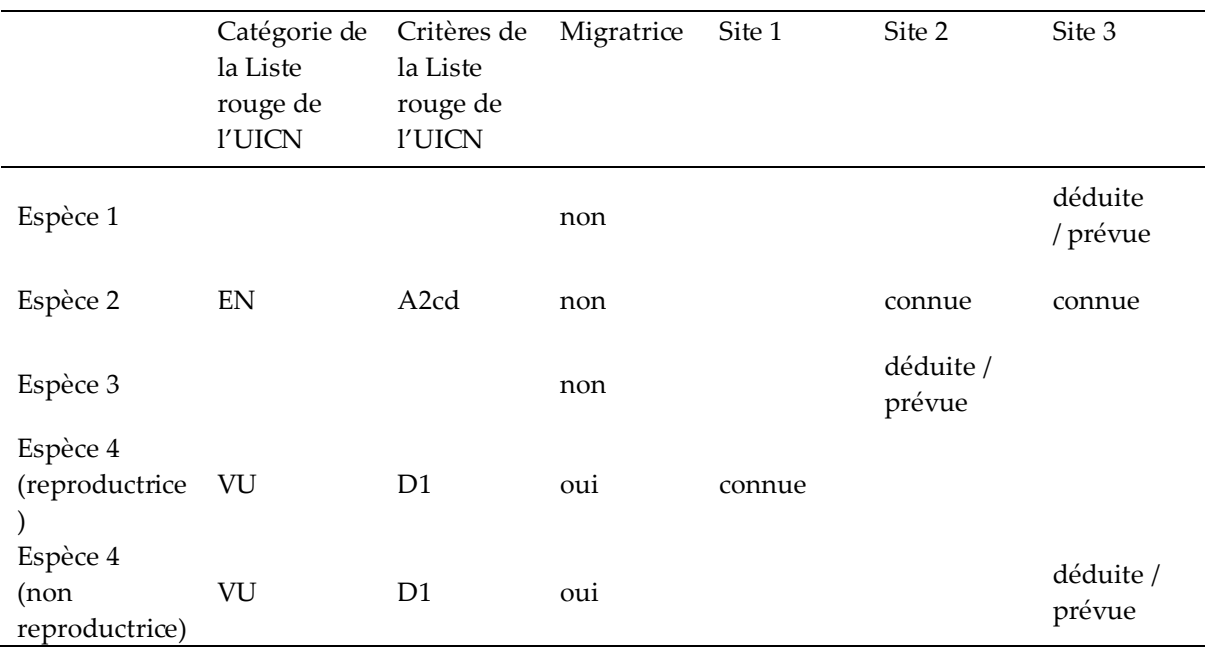

*Source : compilé par le KBA SAC.*
S'il n'y a pas de sites appropriés délimités dans les zones ayant une importance potentielle, les limites initiales des KBA potentielles peuvent être basées sur des considérations écologiques (voir la section 7.2). Il se peut que ces considérations écologiques doivent être affinées ultérieurement pour obtenir des limites pratiques des KBA (voir la section 7.3).

Les Proposants de KBA doivent examiner les sections Justification, Aire de répartition géographique et Population de la Liste rouge de l'UICN pour les espèces répertoriées, ainsi que les données spatiales disponibles sur l'aire de répartition, l'ESH, l'AOO et les localités pour toutes les espèces qualifiantes proposées afin de s'assurer de la cohérence des propositions de KBA avec ces informations. Des informations utiles sur les sites existants où la présence d'une espèce est actuellement connue peuvent également être trouvées dans la section Actions de conservation de la Liste rouge de l'UICN.

Pour de nombreuses espèces, les données disponibles seront limitées à l'aire de répartition et/ou aux localités. Les sites proposés comme KBA pour une espèce doivent se trouver dans son aire de répartition (au moins partiellement) et/ou inclure au moins une localité (voir également la section 9.2.3 sur la confirmation de la présence et des unités reproductrices). S'il existe des localités récentes connues qui se situent en dehors de l'aire de répartition cartographiée, la carte de l'aire de répartition doit être mise à jour avant de poursuivre le processus (voir les sections 3.1 et 3.5). Noter que les anciennes observations sont exclues des localités connues et peuvent se situer en dehors de l'aire de répartition actuelle si l'espèce a disparu de la zone.

Si des cartes validées de l'ESH ou de l'AOO sont également disponibles, les Proposants de KBA doivent aussi vérifier que les sites proposés se situent (au moins partiellement) dans l'ESH ou l'AOO cartographiée pour les espèces qualifiantes proposées.

Pour certaines espèces et régions, les données spatiales disponibles peuvent surestimer considérablement la zone occupée par une espèce, ce qui entraîne de nombreuses fausses occurrences. Dans ce contexte, il est recommandé que les Proposants de KBA collaborent avec des experts locaux pour examiner la liste ou le tableau de sites existants/potentiels afin de confirmer les occurrences probables avant de poursuivre le processus. Les listes d'espèces pour les sites existants peuvent également être utiles, mais noter que les listes d'espèces sont souvent partielles et orientées vers les espèces charismatiques faciles à identifier et peuvent inclure des vagabonds.

# 2.4 Application du critère A1 pour identifier les KBA pour les espèces menacées

## *2.4.1 Identifier les espèces menacées au niveau mondial qui peuvent déclencher le critère A1.*

La liste des espèces menacées au niveau mondial qui peuvent déclencher le critère A1 dans chaque pays peut être trouvée sur la Liste rouge de l'UICN, en recherchant les espèces évaluées comme étant en danger critique d'extinction (CR), en danger (EN) ou vulnérables (VU) qui sont présentes dans chaque pays.

*Comment les espèces mondialement menacées sont-elles identifiées aux fins de l'application du critère KBA A1 ?*

La Liste rouge de l'UICN est la norme mondiale pour les évaluations du statut des espèces, malgré ses lacunes taxonomiques et géographiques (Stuart et al., 2010), et s'en servir comme référence pour les espèces menacées renforce la rigueur et la transparence du processus d'identification des KBA. Les espèces qui peuvent déclencher le critère KBA A1 sont :

- les espèces évaluées comme menacées au niveau mondial (c'est-à-dire CR, EN ou VU) sur la Liste rouge de l'UICN et
- les espèces qui (a) ne disposent pas d'une évaluation mondiale sur la Liste rouge de l'UICN et (b) sont endémiques à la région/au pays en question et (c) ont été évaluées comme menacées au niveau régional/national, conformément aux Lignes directrices pour l'application de la Liste rouge de l'UICN aux niveaux régional et national (UICN, 2012)<sup>5</sup> ou des systèmes équivalents (voir l'annexe VI).

Si la catégorie de menace de la Liste rouge de l'UICN d'une espèce a été proposée mais n'a pas encore été acceptée ou est en cours de révision, le site ne sera pas confirmé en tant que KBA pour l'espèce sous la nouvelle catégorie de menace avant que la nouvelle fiche de la Liste rouge de l'UICN ne soit publiée.

Le Standard KBA ne précise aucune version particulière des critères de la Liste rouge de l'UICN (UICN, 2016, p.16), mais l'évaluation la plus récente doit être utilisée pour chaque espèce. Les espèces évaluées comme CR, EN ou VU au niveau mondial selon les versions précédentes des critères de la Liste rouge de l'UICN, qui n'ont pas été mis à jour, peuvent déclencher le critère KBA A1. Cependant, il est fortement recommandé

<sup>5</sup> Un référentiel des espèces évaluées au niveau national peut être consulté à l'adresse suivante : www.nationalredlist.org. Les Listes rouges nationales qui sont basées sur les Lignes directrices pour l'application des critères de la Liste rouge de l'UICN aux niveaux régional et national sont signalées. Envoyer un courriel [à info@nationalredlist.org](mailto:info@nationalredlist.org) pour toute question.

de réévaluer ces espèces avant l'identification de KBA pour confirmer qu'elles se trouvent dans les mêmes catégories sur la base des critères actuels et mettre à jour les informations sur leur population et leur distribution.

De même, si une évaluation de la Liste rouge de l'UICN porte la mention « nécessitant une mise à jour », il est fortement recommandé de tout mettre en œuvre pour actualiser l'évaluation de la Liste rouge de l'UICN avant l'identification de KBA. Les KBA NCG et les Proposants de KBA sont invités à dresser une liste des évaluations qui doivent être mises à jour dès le début du processus d'identification des KBA. Ils peuvent alors s'adresser au Secrétariat KBA (par l'intermédiaire de leur KBA RFP) pour qu'il demande que Autorités de la Liste rouge de la CSE de l'UICN mettent à jour les évaluations de ces espèces.

*Les espèces évaluées comme étant en danger critique d'extinction (possiblement éteintes) ou en danger critique d'extinction (possiblement éteintes à l'état sauvage) peuvent-elles être qualifiantes pour une KBA ?*

Les espèces répertoriées comme CR (PE) ou CR (PEW) ne peuvent être qualifiantes pour une KBA qu'en vertu du sous-critère A1e, lorsque le site est supposé abriter effectivement la totalité de la population mondiale des individus survivants. Les espèces répertoriées comme CR (PE) ou CR (PEW) ne peuvent déclencher aucun des autres sous-critères ou critères KBA, car il n'est pas possible de confirmer leur présence. Il n'y a pas de seuil d'unités reproductrices pour le sous-critère A1e, car on suppose que tous (ou presque tous) les individus matures sont présents sur le site.

Les espèces répertoriées comme CR (PE) ou CR (PEW) ne peuvent être qualifiantes pour une KBA que sur le site où l'espèce a le plus de chances d'être présente, si elle existe encore. Il est recommandé de proposer ce site en tant que KBA. Pour de nombreuses espèces répertoriées comme CR (PE) ou CR (PEW), cela correspond à la localité où la dernière population a été relevée. Cependant, dans quelques cas, l'espèce peut ne jamais avoir été observée sur ce site, par exemple, si la zone où l'espèce a été précédemment observée a été sévèrement dégradée, mais qu'un site adjacent avec un habitat similaire a été bien conservé et est maintenant considéré comme le site où la probabilité de présence de l'espèce est la plus élevée, si l'espèce existe encore.

*Les espèces évaluées comme éteintes à l'état sauvage (EW) peuvent-elles être qualifiantes pour une KBA ?*

Les sites qui abritent des populations d'espèces figurant sur la Liste rouge de l'UICN comme EW, qui sont en cours de réintroduction dans leur aire de répartition naturelle peuvent déclencher les sous-critères KBA A1a, c ou e, selon le cas. Les efforts de réintroduction doivent être en cours au moment de l'évaluation de la KBA ou prévus dans les deux prochaines années. Le site sera assorti d'une mention « dépendant de la restauration » dans la WDKBA jusqu'à ce que la population réintroduite ait produit une progéniture viable sur le site et qu'au moins cinq ans se soient écoulés depuis la réintroduction (voir la section 2.2.4).

## *2.4.2 Vérifier le sous-critère et le seuil de taille de la population pertinents pour chaque espèce qualifiante potentielle, en fonction de sa catégorie de menace.*

Pour chaque espèce pouvant déclencher le critère A1, le sous-critère et le seuil pertinents dépendent de sa catégorie sur la Liste rouge de l'UICN (par exemple, CR, EN, VU). Un site remplit les conditions pour être considéré comme une KBA selon le critère A1 parce qu'il abrite régulièrement un ou plusieurs des éléments suivants :

a) ≥ 0,5 % de la taille de la population mondiale ET ≥ 5 unités reproductrices d'une espèce CR ou EN ;

b) ≥ 1 % de la taille de la population mondiale ET ≥ 10 unités reproductrices d'une espèce VU ;

- c) ≥ 0,1 % de la taille de la population mondiale ET ≥ 5 unités reproductrices d'une espèce évaluée comme CR ou EN *uniquement* en raison de la réduction passée ou actuelle de la taille de la population (selon les informations de la Liste rouge de l'UICN) ;
- d) ≥ 0,2 % de la taille de la population mondiale ET ≥ 10 unités reproductrices d'une espèce évaluée comme VU uniquement en raison de la réduction passée ou actuelle de la taille de la population (selon les informations de la Liste rouge de l'UICN) ;

e) Effectivement, l'ensemble de la taille de la population mondiale d'une espèce CR ou EN.

Noter qu'une seule espèce peut qualifier un site comme KBA sur la base de plusieurs sous-critères A1 (par exemple, A1a, A1c et A1e pour une espèce inscrite dans la catégorie CR ou EN uniquement en raison de la réduction passée ou actuelle de la taille de sa population, qui est effectivement confinée à un seul site).

*Dans quelles conditions les sous-critères A1c et A1d sont-ils applicables ?*

Les sous-critères KBA A1a et A1b sont destinés à une application générale pour toutes les espèces menacées au niveau mondial, tandis que les sous-critères A1c et A1d sont destinés à être appliqués de manière limitée aux espèces qui ont connu, ou connaissent actuellement, un déclin rapide en termes de taille de population. Ainsi, les souscritères KBA A1c et A1d ne s'appliquent qu'aux espèces inscrites comme mondialement menacées selon le critère A de la Liste rouge de l'UICN (réduction de la taille de la population), mais pas selon les critères B, C ou D de la Liste rouge de l'UICN. L'espèce doit avoir déjà connu ou connaît actuellement ce déclin rapide, de sorte que les sous-critères KBA A1c et A1d ne s'appliquent qu'aux espèces inscrites en vertu des sous-critères A1, A2 et/ou A4 de la Liste rouge de l'UICN (réduction de la taille de la population, y compris dans le passé). Les espèces inscrites uniquement en vertu du sous-critère A3 de la Liste rouge de l'UICN (réduction de la taille de la population dans le futur) ne peuvent pas être des espèces qualifiantes pour les souscritères KBA A1c et A1d. Par exemple :

- Le sous-critère KBA A1c s'appliquerait à une espèce classée CR A2 ou à une espèce classée CR A2 ; E, mais pas à une espèce classée CR A2 ; C2 ; D.
- Le sous-critère KBA A1c s'appliquerait à une espèce classée CR A2+A3+A4, mais pas à une espèce classée uniquement CR A3.

Ces lignes directrices sont basées sur la version actuelle des catégories et critères de la Liste rouge de l'UICN (version 3.1 ; IUCN, 2012). Les sous-critères KBA A1c et A1d ne peuvent pas être appliqués aux espèces évaluées selon les versions précédentes des catégories et critères de la Liste rouge de l'UICN (par exemple, la version 2.3).

# *Qu'entend-on par « effectivement, la totalité de la taille de la population mondiale » pour le sous-critère KBA A1e ?*

On considère qu'un site détient « effectivement » la totalité de la taille de la population mondiale d'une espèce CR ou EN s'il détient plus de 95 % de la taille de la population mondiale. Il s'agit du seuil utilisé pour identifier les sites AZE (Ricketts et al., 2005). L'ensemble de la taille de la population mondiale fait référence à la population sauvage, sans inclure les individus en captivité (voir la section 2.2.3 pour l'application aux espèces migratrices).

En cas d'incertitude, une espèce CR ou EN peut déclencher le sous-critère A1e s'il est plus probable qu'improbable que le site abrite régulièrement et effectivement la totalité de la taille de la population, c'est-à-dire s'il y a plus de 50 % de chances que la taille de la population du site dépasse le seuil de 95 % (voir la section 9.3 pour une discussion plus détaillée sur le traitement de l'incertitude).

*2.4.3 Pour chaque espèce qualifiante potentielle, identifier les paramètres d'évaluation pour lesquels des données fiables au niveau mondial et local sont disponibles, et estimer ces paramètres au niveau mondial et au niveau du site pour tous les sites où l'espèce peut atteindre le seuil pertinent.*

Pour chaque espèce qualifiante potentielle, examiner les données disponibles aux niveaux mondial et local et décider des paramètres d'évaluation à utiliser, puis estimer les valeurs mondiales et au niveau du site de ces paramètres.

Pour le critère A1, la proportion de la taille de la population mondiale sur un site peut être observée ou déduite par l'un des moyens suivants :

- (i) le nombre d'individus matures,
- (Ii) la zone d'occupation,
- (Iii) l'étendue de l'habitat approprié,
- (Iv) l'aire de répartition,
- (v) le nombre de localités,
- (vi) la diversité génétique distincte.

Voir la section 3.1 pour des lignes directrices sur la sélection parmi les paramètres d'évaluation.

## *2.4.4 Évaluer si chaque espèce qualifiante potentielle atteint le seuil de taille de la population pertinent sur chaque site existant/potentiel.*

Pour chaque espèce menacée au niveau mondial, les Proposants de KBA doivent calculer la proportion de la taille de la population mondiale qui est régulièrement présente sur chaque site, en se basant sur les valeurs estimées au niveau mondial et au niveau du site pour chaque paramètre d'évaluation, puis comparer ce résultat au seuil de taille de la population pertinent pour l'espèce en fonction de sa catégorie de menace. Ce calcul sera vérifié dans la WDKBA lorsque la base de données sera pleinement opérationnelle.

## *2.4.5 Confirmer la présence de chaque espèce qualifiante potentielle qui atteint le seuil de taille de la population pertinent sur chaque site proposé.*

L'étape finale de l'évaluation d'un site par rapport au critère KBA A1 consiste à confirmer la présence de chaque espèce qualifiante potentielle sur le site, en examinant les données récentes, en demandant des informations aux détenteurs de connaissances sur la biodiversité locale ou en effectuant de nouveaux inventaires sur le terrain si nécessaire. Dans certains cas, la fiche de la Liste rouge de l'UICN fournit les informations nécessaires pour confirmer la présence d'espèces qualifiantes potentielles sur les sites proposés.

Pour les sous-critères A1a-d, l'espèce doit être régulièrement présente en nombre égal ou supérieur au seuil d'unités reproductrices pertinent (voir la section 3.3). Les seuils d'unités reproductrices sont une composante intrinsèque des seuils pour A1 (sauf pour le sous-critère A1e) et sont destinés à empêcher l'identification de KBA pour des sites où l'espèce est présente en très petit nombre et où il est peu probable que la population se maintienne au-delà de la génération actuelle.

Si les données disponibles indiquent qu'un site détient au moins 10 unités reproductrices d'une espèce listée comme CR ou EN, les Proposants de KBA sont encouragés à fournir cette information, même si 5 unités reproductrices seulement sont requises pour les espèces CR et EN, car cette information peut s'avérer utile si l'espèce est déclassée dans le futur.

Il n'y a pas d'exigence relative aux unités reproductrices pour le sous-critère A1e. Néanmoins, à l'exception des espèces répertoriées CR (PE) ou CR (PEW) sur la Liste rouge de l'UICN, il est toujours nécessaire de confirmer que l'espèce est régulièrement présente sur un site (voir la section 9.2.3). Si des données sont disponibles sur les unités reproductrices, les Proposants de KBA sont invités à fournir ces informations, car elles peuvent s'avérer utiles si le statut de l'espèce change et qu'elle ne peut plus être considérée comme une espèce qualifiante pour A1e à l'avenir.

## *2.4.6 Affiner les limites écologiques, si nécessaire, afin d'obtenir des limites pratiques pour la KBA.*

La délimitation d'une KBA n'est pas complète tant que les limites écologiques n'ont pas été évaluées et affinées, si nécessaire, pour obtenir un ou des sites gérables (voir la section 7.3 pour des lignes directrices sur la délimitation).

## *2.4.7 Compiler la documentation requise et recommandée pour le critère A1.*

Voir les Directives pour le processus de proposition de KBA pour la documentation requise et recommandée pour le critère A1.

# 2.5 Application du critère B1 pour identifier les KBA pour les espèces individuelles géographiquement restreintes

## *2.5.1 Identifier les espèces qui peuvent déclencher le critère B1.*

Toute espèce dont la population ou la distribution est si concentrée que 10 % ou plus de la taille de la population mondiale se trouve régulièrement sur un site peut être qualifiante pour une KBA au titre du critère B1.

# *Comment les espèces géographiquement restreintes sont-elles identifiées aux fins de l'application du critère KBA B1 ?*

Aux fins de l'identification d'une KBA selon le critère B1, il n'est pas nécessaire que l'espèce soit identifiée comme étant à aire de répartition restreinte (selon le critère B2) ou restreinte à une écorégion ou à une biorégion (selon le critère B3). Certaines espèces à vaste répartition mondiale ont de nombreux individus concentrés dans quelques zones seulement à l'intérieur des limites de leur aire de répartition et peuvent donc déclencher le critère B1. Toute espèce dont la population ou la distribution est tellement concentrée dans certains endroits que  $\geq 10\%$  de la taille de la population mondiale se trouve régulièrement sur un seul site peut être qualifiante pour une KBA au titre du critère B1.

## *Les espèces migratrices peuvent-elles déclencher le critère B1 ?*

Le Standard KBA stipule que « la présence régulière d'une espèce lors de tout son cycle de vie sur un site distingue le critère B1 du critère D1 » (UICN, 2016, p. 18). Ici, les Lignes directrices KBA précisent que le critère B1 peut s'appliquer à des espèces résidentes ou migratrices, à condition qu'au moins 10 % de la taille de la population mondiale et au moins 10 unités reproductrices de l'espèce soient régulièrement présentes sur le site. Certains sites peuvent se qualifier en tant que KBA au titre de B1 et de D1 pour la même espèce, à condition que la définition de l'agrégation pour D1 soit respectée.

Le critère B1 doit être appliqué séparément à chaque stade de vie spatialement distinct. Par exemple, une espèce migratrice peut être géographiquement restreinte dans son aire de reproduction, mais pas dans l'aire de non-reproduction, ou *vice versa* (voir l'annexe III pour plus de détails sur la façon dont l'aire de répartition est évaluée pour les espèces migratrices).

En revanche, le critère D1 est destiné à s'appliquer aux espèces très mobiles (par exemple, les espèces migratrices ou nomades) qui *se regroupent* sur des sites particuliers à des densités élevées (voir la section 2.8).

## *2.5.2 Le seuil pour le critère B1 est de 10 % et de 10 unités reproductrices pour toutes les espèces.*

Un site se qualifie en tant que KBA selon le critère B1 parce qu'il détient régulièrement ≥ 10 % de la taille de la population mondiale ET ≥ 10 unités reproductrices d'une espèce.

*2.5.3 Pour chaque espèce, identifier les paramètres d'évaluation pour lesquels des données fiables au niveau mondial et local sont disponibles, et estimer ces paramètres au niveau mondial et au niveau du site où l'espèce peut atteindre le seuil de 10 %.*

Pour chaque espèce qualifiante potentielle, examiner les données disponibles au niveau mondial et local et décider des paramètres d'évaluation à utiliser, puis estimer les valeurs mondiales et au niveau du site pour ces paramètres.

Pour le critère B1, la proportion de la taille de la population mondiale sur un site peut être observée ou déduite par l'un des moyens suivants :

- (i) le nombre d'individus matures,
- (Ii) la zone d'occupation,
- (Iii) l'étendue de l'habitat approprié,
- (Iv) l'aire de répartition,
- (v) le nombre de localités,
- (vi) la diversité génétique distincte.

Voir la section 3.1 pour des lignes directrices sur la sélection parmi les paramètres d'évaluation.

## *2.5.4 Évaluer si chaque espèce qualifiante potentielle atteint le seuil de 10 % sur chaque site existant/potentiel.*

Pour chaque espèce qualifiante potentielle au titre du critère B1, les Proposants de KBA doivent calculer la proportion de la taille de la population mondiale qui est régulièrement présente sur chaque site, en se basant sur les valeurs estimées au niveau mondial et au niveau du site pour chaque paramètre d'évaluation, puis comparer ce résultat au seuil de 10 % de la taille de la population pour le critère B1. Ce calcul sera vérifié dans la WDKBA lorsque la base de données sera pleinement opérationnelle.

## *2.5.5 Confirmer la présence de chaque espèce qualifiante potentielle qui atteint le seuil de 10 % sur chaque site proposé.*

L'étape finale de l'évaluation d'un site par rapport au critère KBA B1 consiste à confirmer la présence de chaque espèce qualifiante potentielle sur le site en nombre égal ou supérieur au seuil de 10 unités reproductrices (voir la section 3.3), en examinant les données récentes, en demandant des informations aux détenteurs de connaissances sur la biodiversité locale ou en effectuant de nouvelles enquêtes sur le terrain.

## *2.5.6 Affiner les limites écologiques, si nécessaire, afin d'obtenir des limites pratiques pour la KBA.*

La délimitation d'une KBA n'est pas complète tant que les limites écologiques n'ont pas été évaluées et affinées, si nécessaire, pour obtenir un ou des sites gérables (voir la section 7.3 pour des lignes directrices sur la délimitation).

## *2.5.7 Compiler la documentation requise et recommandée pour le critère B1.*

Voir les Directives pour le processus de proposition de KBA pour la documentation requise et recommandée pour le critère B1.

# 2.6. Application du critère B2 pour identifier les KBA pour les espèces concomitantes géographiquement restreintes

## *2.6.1 Pour chaque groupe taxonomique, identifier les espèces à aire de répartition restreinte qui peuvent déclencher le critère B2.*

La première étape de l'application du critère B2 consiste à identifier le groupe taxonomique approprié pour l'application de ce critère. Une liste de groupes taxonomiques standard pour l'application des critères B2 et B3 est fournie sur le site web des KBA (page Outils).

La deuxième étape consiste à identifier les espèces à aire de répartition restreinte de chaque groupe taxonomique présentes dans le pays ou la région concernée. Une liste de toutes les espèces qui ont été évaluées pour la Liste rouge de l'UICN et qui sont à aire de répartition restreinte<sup>6</sup> est fournie sur le site web des KBA (page Outils). Pour les autres espèces, les Proposants de KBA sont invités à examiner les lignes directrices ci-dessous et à consulter leur KBA RFP avant de procéder aux évaluations du site.

L'analyse du site doit être menée séparément pour chaque groupe taxonomique. Les espèces à aire de répartition restreinte de différents groupes taxonomiques ne peuvent pas être combinées pour satisfaire au critère B2 (par exemple, si une espèce d'oiseau et une espèce de reptile sont considérées comme des espèces qualifiantes potentielles pour B2 sur un site, elles ne peuvent pas être combinées pour qualifier le site de KBA en vertu du critère B2. Cependant, un site peut être se qualifier en tant que KBA au titre du critère B2 à la fois pour les oiseaux et les reptiles si 2 espèces d'oiseaux et 2 espèces de reptiles sont des espèces qualifiantes au titre de B2 sur le site).

<sup>6</sup> Le seuil par défaut de 10 000 km<sup>2</sup> sera appliqué pour tout groupe taxonomique qui n'a pas encore été évalué de manière détaillée.

# *Comment détermine-t-on le groupe taxonomique approprié pour appliquer le critère B2 ?*

Le critère B2 peut être basé sur n'importe quel groupe taxonomique au-dessus du niveau des espèces (UICN, 2016, p. 19). Les niveaux taxonomiques dans la liste standard des groupes taxonomiques pour l'application des critères B2 et B3 ont été sélectionnés sur la base d'avis d'experts, dans le but d'obtenir une plus grande cohérence dans la taille des groupes que celle obtenue si le même niveau taxonomique était utilisé pour toutes les espèces. La plupart des groupes taxonomiques de cette liste comptent 10 000 à 50 000 espèces selon le Catalogue de la vie. Par exemple, le niveau taxonomique recommandé est la classe pour les amphibiens (~8 000 espèces) et pour les reptiles (~10 350 espèces). En comparaison, la classe des plantes à fleurs Magnoliopsida compte environ 260 000 espèces, c'est pourquoi on utilise plutôt l'ordre (par exemple, Ericales avec ~14 000 espèces ; Gentianales avec ~22 750 espèces).

En considérant des niveaux taxonomiques inférieurs, il est généralement moins probable que 2 espèces qualifiantes potentielles ou plus soient concomitantes sur le même site, comme l'exige le seuil d'espèces pour le critère B2. Si un Proposant de KBA souhaite appliquer un niveau taxonomique différent de celui proposé dans la liste standard des groupes taxonomiques pour l'application des critères B2 et B3, il lui est recommandé de contacter le Secrétariat KBA pour en discuter.

*Comment les espèces à aire de répartition restreinte sont-elles identifiées aux fins de l'application du critère KBA B2 ?*

Afin d'identifier les KBA selon le critère B2, le Standard KBA définit les espèces à aire de répartition restreinte comme suit :

- les espèces avec une aire de répartition mondiale inférieure ou égale à 10 000 km<sup>2</sup> et
- les 25 % d'espèces dans le groupe taxonomique avec les plus petites aires de répartition, à hauteur de 50 000 km<sup>2</sup> maximum.

(Consulter l'annexe I pour la définition complète).

## *Le critère KBA B2 peut-il être appliqué aux espèces migratrices ?*

Dans le cas des espèces migratrices, le critère B2 peut être appliqué séparément à chaque stade de vie spatialement distinct. Par exemple, une espèce migratrice qui est à répartition restreinte dans son aire de reproduction, mais pas dans la zone où elle ne se reproduit pas, ne pourrait être qualifiante pour une KBA au titre du critère B2 que dans son aire de reproduction. En revanche, une espèce migratrice qui est à répartition restreinte à la fois dans son aire de reproduction et de non-reproduction pourrait être qualifiante pour une KBA au titre du critère B2 à la fois dans son aire de reproduction et dans la zone où elle ne se reproduit pas (voir l'annexe III pour plus de détails sur la façon dont l'aire de répartition est évaluée pour les espèces migratrices).

## *2.6.2 Le seuil pour le critère B2 est de 1 % pour toutes les espèces à aire de répartition restreinte.*

Un site se qualifie en tant que KBA selon le critère B2 parce qu'il détient régulièrement ≥ 1 % de la taille de la population mondiale de chacune d'un certain nombre d'espèces à aire de répartition restreinte dans un groupe taxonomique, déterminé comme étant soit ≥ 2 espèces OU 0,02 % du nombre total d'espèces dans le groupe taxonomique, la valeur la plus élevée étant retenue. Par exemple, si le nombre total d'espèces dans le groupe taxonomique est de 20 000, le seuil est de 4. Comme la plupart des groupes taxonomiques standard pour l'application des critères B2 et B3 comptent entre 10 000 et 50 000 espèces, le seuil sera de 2 à 10 espèces pour la plupart des groupes.

La liste standard des groupes taxonomiques pour l'application des critères B2 et B3 comprend des informations sur le nombre total d'espèces dans le groupe taxonomique et le seuil d'espèces à aire de répartition restreinte qui doivent être concomitantes sur un site pour qualifier le site de KBA au titre du critère B2<sup>7</sup> .

#### *2.6.3 Pour chaque espèce, identifier les paramètres d'évaluation pour lesquels des données fiables sont disponibles aux niveaux mondial et local, et estimer ces paramètres aux niveaux mondial et local pour tous les sites où l'espèce peut atteindre le seuil de 1 %.*

Pour chaque espèce qualifiante potentielle, examiner les données disponibles au niveau mondial et local et décider des paramètres d'évaluation à utiliser, puis estimer les valeurs mondiales et au niveau du site pour ces paramètres.

Pour le critère B2, la proportion de la taille de la population mondiale sur un site peut être observée ou déduite par l'un des moyens suivants :

- (i) le nombre d'individus matures,
- (Ii) la zone d'occupation,

<sup>7</sup> Noter que des informations exactes sur le nombre total d'espèces ne sont pas requises. Si le nombre est inférieur à 15 000, le seuil d'espèces est alors de 2 espèces à aire de répartition restreinte (les seuils d'espèces sont arrondis au chiffre inférieur). Si le nombre est supérieur ou égal à 15 000, alors le seuil d'espèces est de 0,02 % du nombre total d'espèces du groupe taxonomique (par exemple, pour un groupe taxonomique comptant 15 000 à 19 999 espèces, il faudrait que 3 espèces à aire de répartition restreinte du groupe taxonomique soient concomitantes sur le site).

- (Iii) l'étendue de l'habitat approprié,
- (Iv) l'aire de répartition,
- (v) le nombre de localités,
- (vi) la diversité génétique distincte.

Voir la section 3.1 pour des lignes directrices sur la sélection parmi les paramètres d'évaluation.

## *2.6.4 Évaluer si chaque espèce qualifiante potentielle atteint le seuil de taille de la population pertinent sur chaque site existant/potentiel.*

Pour chaque espèce qualifiante potentielle pour le critère B2, les Proposants de KBA doivent calculer la proportion de la taille de la population mondiale qui est régulièrement présente sur chaque site, en se basant sur les valeurs estimées au niveau mondial et au niveau du site pour chaque paramètre d'évaluation, puis comparer ce résultat au seuil de taille de population de 1 % du critère B2.

Les Proposants de KBA doivent ensuite comparer le nombre d'espèces qui atteignent le seuil de taille de la population sur le site au seuil d'espèces pour le critère B2, en tenant compte du nombre total d'espèces dans le groupe taxonomique.

Ces calculs seront vérifiés dans la WDKBA lorsque la base de données sera pleinement opérationnelle.

## *2.6.5 Confirmer la présence de chaque espèce qualifiante potentielle qui atteint le seuil de taille de la population pertinent sur chaque site proposé.*

L'étape finale de l'évaluation d'un site par rapport au critère KBA B2 consiste à confirmer la présence de chaque espèce qualifiante potentielle sur le site en examinant les données récentes, en interrogeant les détenteurs de connaissances sur la biodiversité ou en effectuant de nouvelles recherches sur le terrain.

# *Comment confirmer la présence d'une espèce sur un site pour le critère B2, étant donné qu'il n'y a pas de seuil d'unités reproductrices ?*

Bien qu'il n'y ait pas de seuil explicite d'unités reproductrices pour le critère B2, le nombre et la densité d'individus matures doivent être suffisants pour assurer la reproduction sur les sites à l'intérieur de l'aire de reproduction. Les Proposants de KBA doivent confirmer la présence d'espèces qualifiantes potentielles sur le site et sont invités à les indiquer en termes d'unités reproductrices (voir la section 3.3), lorsque cette information est facilement disponible (en utilisant le seuil de 10 unités reproductrices pour le critère B1, par exemple). Ceci est particulièrement important

pour les espèces menacées, qui peuvent atteindre le seuil de taille de la population malgré un nombre très faible d'individus matures. Le critère B2 ne doit pas être utilisé comme une alternative au critère A1 pour proposer des sites pour des espèces menacées sans fournir de données sur les unités reproductrices.

## *2.6.6 Affiner les limites écologiques, si nécessaire, pour obtenir des limites pratiques pour les KBA.*

La délimitation d'une KBA n'est pas complète tant que les limites écologiques n'ont pas été évaluées et affinées, si nécessaire, pour obtenir un ou des sites gérables (voir la section 7.3 pour des lignes directrices sur la délimitation).

## *2.6.7 Compiler la documentation requise et recommandée pour le critère B2.*

Voir les Directives pour le processus de proposition de KBA pour la documentation requise et recommandée pour le critère B2.

# 2.7 Application du critère B3 pour identifier les KBA pour les assemblages géographiquement restreints

## 2.7.1 Pour chaque groupe taxonomique, identifier les espèces qui peuvent déclencher le sous-critère pertinent.

La première étape de l'application du critère B3 consiste à identifier le groupe taxonomique approprié pour l'application de ce critère. Une liste de groupes taxonomiques standard pour l'application des critères B2 et B3 est fournie sur le site web des KBA (page Outils).

La deuxième étape consiste à déterminer si le sous-critère B3a, B3b ou B3c est applicable au groupe taxonomique. L'information sur l'applicabilité de B3a ou B3b est incluse dans la liste des groupes taxonomiques pour l'application des critères B2 et B3.

La troisième étape consiste à identifier les espèces qualifiantes potentielles présentes dans le pays ou la région d'intérêt pour chaque groupe taxonomique. Pour les groupes taxonomiques qui ont été évalués de manière détaillée<sup>s</sup> :

● si B3a est applicable au groupe taxonomique, une liste des espèces restreintes à une écorégion sera fournie sur le site web des KBA (page Outils) ;

<sup>8</sup> Actuellement, Actinopterygii (B3b), Amphibia (B3a), Aves (B3b), Cephalaspidomorphi (B3b), Ceratophyllales (B3b), Chondrichthyes (B3b), Mammalia (B3b), Myxini (B3b), Odonata (B3a), Proteales (B3a) et Sarcoptergyii (B3b).

● si B3b est applicable au groupe taxonomique, une liste des espèces restreintes à une biorégion sera fournie sur le site web des KBA (page Outils ) en temps voulu.

Les Proposants de KBA doivent suivre les lignes directrices ci-dessous pour les autres groupes taxonomiques.

Si ni B3a ni B3b ne s'applique au groupe taxonomique dans une région, les Proposants de KBA intéressés par l'application de B3c doivent identifier les espèces du pays ou de la région d'intérêt qui ont été étudiées à l'aide de méthodes systématiques et quantitatives dans plusieurs localités dans la majeure partie de leur aire de répartition connue.

## *Comment le sous-critère approprié (B3a, B3b ou B3c) est-il déterminé ?*

Le Standard KBA stipule que le critère B3a est applicable aux groupes taxonomiques pour lesquels la taille médiane mondiale de l'aire de répartition est < 25 000 km<sup>2</sup> , tandis que le critère B3b est applicable aux groupes taxonomiques dont la taille médiane mondiale de l'aire de répartition est ≥ 25 000 km<sup>2</sup> (UICN, 2016, p. 19). Pour les groupes taxonomiques qui n'ont pas d'échantillon représentatif cartographié à l'échelle mondiale à l'aide d'une méthodologie cohérente, la valeur par défaut est le sous-critère B3a si toutes (ou presque toutes) les espèces restreintes à une écorégion peuvent être identifiées pour une écorégion, ou le sous-critère B3c dans le cas contraire.

Le sous-critère B3c a été développé pour permettre l'identification d'assemblages géographiquement restreints sans référence aux écorégions ou aux biorégions. Pour plusieurs groupes taxonomiques, y compris plusieurs plantes, champignons, invertébrés et poissons, des données d'échantillonnage adéquates sont disponibles pour identifier les zones de densité ou d'abondance relative élevée pour certaines espèces, alors que l'aire de répartition en dehors de ces zones est mal définie. Compte tenu de ces limitations de données, il sera souvent impossible d'appliquer B3a ou B3b à ces groupes taxonomiques, car l'une des exigences de B3a et B3b est de connaître le nombre d'espèces d'un groupe taxonomique restreintes à une écorégion/biorégion particulière. Les KBA NCG et les Proposants de KBA sont invités à consulter leur KBA RFP avant d'appliquer le sous-critère B3c.

# *Est-il possible d'appliquer différents sous-critères à un même groupe taxonomique dans différentes régions ?*

Pour chaque groupe taxonomique, B3c ne doit être appliqué que lorsqu'il n'est pas possible d'appliquer B3a ou B3b parce que le nombre d'espèces limitées à une écorégion ou à une biorégion particulière ne peut pas être estimé. Ainsi, il est possible d'appliquer B3a et B3c ou B3b et B3c au même groupe taxonomique dans différentes régions, en fonction du niveau de connaissances. Noter cependant que B3c s'applique à l'ensemble de l'aire de répartition d'une espèce (et non à son aire de répartition dans une écorégion ou une biorégion spécifique) et que l'habitat occupé le plus important doit être évalué dans toutes les régions.

En revanche, il n'est pas possible d'appliquer B3a et B3b au même groupe taxonomique dans différentes régions, car B3a est applicable aux groupes taxonomiques dont la taille médiane de l'aire de répartition mondiale est < 25 000 km<sup>2</sup> , tandis que B3b est applicable aux groupes taxonomiques dont la taille médiane de l'aire de répartition mondiale est ≥ 25 000 km2 (UICN, 2016, p. 19).

*Comment les assemblages restreints à une écorégion sont-ils identifiés pour le souscritère B3a ?*

Le Standard KBA définit une écorégion comme étant « une unité de terre (ou d'eau) relativement grande qui contient un assemblage distinct de communautés naturelles et d'espèces ayant une délimitation qui se rapproche de la distribution originale des communautés naturelles avant un changement majeur d'utilisation des terres » (Olson et al. 2001).

Idéalement, les espèces restreintes à une écorégion ou à une biorégion seraient simplement identifiées en superposant les modèles de l'écorégion ou de la biorégion sur les cartes de l'aire de répartition des espèces. Cependant, cette approche est limitée en raison de la combinaison d'une résolution spatiale relativement approximative des modèles d'écorégions et de biorégions et de l'exigence d'un taux d'endémisme relativement élevé de 95 %, en particulier lorsqu'elle se base sur l'aire de répartition. Les cartes de l'aire de répartition comprennent généralement des zones qui ne sont pas utilisées par l'espèce, de sorte que cette approche peut ne pas identifier un certain nombre d'espèces qui sont véritablement restreintes à une écorégion ou une biorégion. Par conséquent, il est important de permettre la modification des listes des espèces restreintes à une écorégion (et à une biorégion) sur la base des connaissances d'experts, plutôt que de s'appuyer uniquement sur des superpositions spatiales.

Le Secrétariat KBA génère des listes préliminaires d'espèces restreintes à une écorégion, en superposant des modèles d'écorégion (annexe V) sur les cartes de l'aire de répartition ou des cartes validées de l'ESH pour toutes les espèces disposant d'une carte de l'aire de répartition sur la Liste rouge de l'UICN. Si le KBA NCG ou d'autres experts locaux détiennent de bonnes informations sur la distribution d'un groupe taxonomique dans une écorégion, alors la liste des espèces restreintes à l'écorégion, basée sur la superposition spatiale, peut être remplacée par une liste identifiée par les experts du KBA NCG ou d'autres experts locaux. Si une écorégion chevauche des frontières nationales, un accord entre les différents KBA NCG ou des experts locaux sera nécessaire avant de soumettre une liste d'espèces restreintes à l'écorégion établie sur la base de l'expertise. Consulter l'annexe V pour les modèles d'écorégions pour les systèmes terrestres, d'eau douce et marins.

Des listes d'espèces restreintes à une écorégion sont fournies sur le site web des KBA (page Outils).

*Comment les assemblages restreints à une biorégion sont-ils identifiés pour le souscritère B3b ?*

Le Standard KBA définit une biorégion comme étant les principaux types d'habitats terrestres et aquatiques régionaux qui se distinguent par leur climat, flore et faune, comme la combinaison des biomes terrestres et des domaines biogéographiques (Olson et al., 2001) ou des provinces maritimes (Spalding et al. 2007, Spalding et al. 2012).

Le processus d'élaboration des listes d'espèces restreintes à une biorégion est similaire à celui décrit ci-dessus pour les espèces restreintes à une écorégion, mais le Secrétariat KBA ne génère de listes que pour les groupes taxonomiques pertinents qui ont été évalués de manière exhaustive (par exemple, les mammifères et les oiseaux).

Les KBA NCG et les Proposants de KBA intéressés par l'élaboration d'une liste d'espèces restreintes à une biorégion pour d'autres groupes taxonomiques sont priés de contacter d'abord leur KBA RFP afin d'éviter la duplication des efforts. Les modèles de biorégions pour les systèmes terrestres, d'eau douce et marins sont en cours d'évaluation et seront fournis à l'annexe V en temps voulu.

Des listes d'espèces restreintes à une biorégion seront fournies en temps voulu sur le site web des KBA (page Outils).

## *Le critère KBA B3 peut-il être appliqué aux espèces migratrices ?*

Dans le cas des espèces migratrices, le critère B3 peut être appliqué séparément à chaque stade de vie spatialement distinct. Par exemple, une espèce migratrice peut être restreinte à une écorégion ou à une biorégion dans son aire de reproduction, mais pas dans la zone où elle ne se reproduit pas, auquel cas elle ne peut être qualifiante pour une KBA au titre du critère B3 que dans son aire de reproduction (voir l'annexe III pour plus de détails sur la façon dont l'aire de répartition est évaluée pour les espèces migratrices).

*Des assemblages géographiquement restreints peuvent-ils être identifiés par-delà les limites des écorégions ou des biorégions pour B3a ou B3b ?*

Le critère B3 s'applique aux écorégions ou biorégions individuelles. Les assemblages géographiquement restreints ne peuvent pas être combinés par-delà les limites de l'écorégion ou de la biorégion pour atteindre les seuils (voir également la section 2.6.1).

*Comment les assemblages géographiquement restreints sont-ils identifiés pour le souscritère B3c ?*

Les sites répondant au sous-critère B3c contiennent des assemblages d'espèces concentrés géographiquement au sein d'un groupe taxonomique, mais les espèces qui les composent n'ont pas besoin d'être géographiquement restreintes, contrairement à B3a et B3b. Des données sur la densité relative ou l'abondance relative des individus matures sont nécessaires dans de nombreuses localités englobant la majeure partie de l'aire de répartition connue de l'espèce, tout en sachant que les zones non échantillonnées ne sont pas susceptibles de contenir des densités relativement élevées. Pour chaque groupe taxonomique évalué par rapport au sous-critère B3c dans une région, la première étape de l'identification des assemblages géographiquement restreints consiste à identifier les espèces du groupe taxonomique qui ont été étudiées à l'aide de méthodes systématiques et quantitatives dans de nombreuses localités de la majeure partie de leur aire de répartition connue, y compris toutes les zones à forte densité présumée.

## 2.7.2 Pour chaque groupe taxonomique, vérifier le seuil d'espèces et le seuil de taille de la population pertinents

Un site remplit les conditions requises pour être considéré comme une KBA au titre du critère B3 parce qu'il abrite régulièrement un ou plusieurs des éléments suivants (UICN, 2016, p. 19, avec des modifications mineures pour clarification) :

a) ≥ 0,5 % de la taille de la population mondiale de chacune d'un certain nombre d'espèces restreintes à une écorégion, au sein d'un groupe taxonomique, déterminé comme étant soit ≥ 5 espèces OU 10 % des espèces restreintes à l'écorégion, la valeur la plus élevée étant retenue ;

b) ≥ 5 unités reproductrices de ≥ 5 espèces restreintes à une biorégion OU ≥ 5 unités reproductrices de 30 % des espèces restreintes à une biorégion connues dans le pays, la valeur la plus élevée étant retenue, au sein d'un groupe taxonomique ;

c) Une partie des 5 % d'habitats occupés les plus importants au niveau mondial pour chacune des ≥ 5 espèces d'un groupe taxonomique.

## *Sous-critère B3a :*

Pour chaque combinaison d'écorégion et de groupe taxonomique qui a fait l'objet d'une évaluation complète pour la Liste rouge de l'UICN ou d'une évaluation antérieure pour le critère B3a, le nombre d'espèces restreintes à l'écorégion sera indiqué sur le site web des KBA (page Outils), ainsi que le nombre d'espèces restreintes à l'écorégion qui doivent être concomitantes sur un site pour le qualifier de KBA au titre du critère B3a.

Pour les autres groupes taxonomiques, les Proposants de KBA doivent consulter leur KBA RFP avant de poursuivre le processus. Dans de nombreux cas, il sera possible de déterminer le seuil d'espèces sur la base d'une estimation du nombre d'espèces restreintes à l'écorégion. Un nombre exact n'est pas forcément nécessaire. Si le nombre est inférieur à 60, alors le seuil est simplement de 5 espèces restreintes à l'écorégion. Inversement, si le nombre est supérieur ou égal à 60, le seuil d'espèces est de 10 % du nombre d'espèces restreintes à l'écorégion.

## *Sous-critère B3b :*

Pour chaque combinaison de biorégion et de groupe taxonomique, les Proposants de KBA doivent estimer le nombre d'espèces du groupe taxonomique qui sont à la fois restreintes à la biorégion et connues du pays (c'est-à-dire que le nombre connu du pays est par biorégion et non pour une combinaison de biorégions). Un nombre exact n'est pas forcément nécessaire. Si le nombre est inférieur à 20, alors le seuil est simplement de 5 espèces restreintes à une biorégion. Inversement, si le nombre est supérieur ou égal à 20, le seuil d'espèces est de 30 % du nombre d'espèces restreintes à la biorégion et connues dans le pays.

« Connue du pays » signifie une occurrence régulière, et ne peut être basé sur des vagabondages. Pour les espèces marines, « connues du pays » fait référence à la zone économique exclusive (ZEE).

## *Sous-critère B3c :*

Les seuils pertinents sont fixés pour le sous-critère B3c. Tout polygone ou cellule de grille qui se classe dans les 5 % supérieurs en termes de densités ou d'abondance relatives pour chacune des 5 espèces ou plus bien échantillonnées au sein du groupe taxonomique peut servir de base à l'identification et à la délimitation d'une KBA au titre du sous-critère B3c.

2.7.3 Pour chaque espèce qualifiante potentielle, identifier les paramètres d'évaluation pour lesquels des données fiables sont disponibles aux niveaux mondial et local, et estimer ces paramètres aux niveaux mondial et local pour tous les sites où l'espèce peut atteindre le seuil de taille de la population pertinent.

#### *Sous-critère B3a :*

Pour chaque site proposé, évaluer d'abord si le nombre seuil d'espèces restreintes à une écorégion est concomitant sur le site. Pour chaque espèce qualifiante potentielle, examiner les données disponibles au niveau mondial et local et décider des paramètres d'évaluation à utiliser, puis estimer les valeurs mondiales et au niveau du site pour ces paramètres. Pour le sous-critère B3a, la proportion de la taille de la population mondiale peut être observée ou déduite par l'un des moyens suivants :

- (i) le nombre d'individus matures,
- (Ii) la zone d'occupation,
- (Iii) l'étendue de l'habitat approprié,
- (Iv) l'aire de répartition,
- (v) le nombre de localités.

Voir la section 3.1 pour des lignes directrices sur la sélection parmi les paramètres d'évaluation.

## *Sous-critère B3b :*

Pour chaque site proposé, il faut d'abord déterminer si le nombre seuil d'espèces restreintes à une biorégion est concomitant sur le site. Pour le sous-critère B3b, le seuil est défini en termes d'unités reproductrices (voir la section 3.3). Il convient de noter que le seuil de 5 unités reproductrices s'applique indépendamment du fait que le seuil d'espèces est de 5 espèces restreintes à une biorégion ou 30 % des espèces restreintes à une biorégion connues dans le pays (il s'agit d'une clarification du texte du Standard KBA ; UICN, 2016, p. 19).

## *Sous-critère B3c :*

Pour le sous-critère B3c, « l'habitat occupé le plus important mondialement » peut être observé ou déduit par les moyens suivants :

- (i) la densité des individus matures,
- (ii) l'abondance relative des individus matures.

Noter que (i) peut se référer à des densités relatives aussi bien qu'à des densités absolues.

Le sous-critère B3c est conçu pour identifier les sites qui ont une importance disproportionnée parmi les sites où l'on sait que des espèces d'un groupe taxonomique sont présentes (par exemple, les sites ayant une productivité exceptionnellement élevée). Le sous-critère B3c ne cible pas la biodiversité géographiquement restreinte. Les espèces individuelles géographiquement restreintes et les espèces concomitantes géographiquement restreintes sont l'objet respectivement des critères B1 et B2.

L'analyse de la densité ou de l'abondance relatives doit être basée sur un ensemble de sites théoriques de taille similaire. Dans la mesure du possible, il est recommandé aux Proposants de KBA d'utiliser des cellules de grille ou des polygones dont la résolution spatiale est proche de la taille moyenne des unités gérables dans la région concernée. Les cellules de grille peuvent être mieux adaptées aux espèces dont la distribution est continue, en particulier dans les zones où il y a peu de sites existants, tandis que d'autres polygones peuvent être mieux adaptés aux espèces dont la distribution est inégale. Si les polygones varient en taille, il faut utiliser la densité relative plutôt que l'abondance. La grille ou l'ensemble des polygones doit s'étendre sur la plupart des aires de répartition connues de chacune des espèces analysées, y compris toutes les zones à forte densité présumée.

Pour chaque espèce, les estimations de densité ou d'abondance relative doivent être disponibles pour un grand nombre de cellules ou de polygones (généralement plus de 100). Les espèces relevées dans moins de 20 cellules ou polygones doivent être exclues. La densité ou l'abondance relative de chaque espèce incluse dans l'analyse est présentée sous forme de tableau pour chaque cellule ou polygone. Si l'échantillonnage a été réalisé à une résolution plus fine que les cellules ou les polygones utilisés dans cette analyse, alors la densité relative ou l'abondance moyenne doit être estimée pour chaque cellule ou polygone. Pour les espèces très mobiles, les données d'échantillonnage doivent être réparties sur plusieurs saisons d'échantillonnage.

Pour chaque espèce, les cellules ou polygones sont classés de la plus importante (c'està-dire la densité relative ou l'abondance la plus élevée) à la moins importante ; les rangs sont ensuite divisés par le nombre de cellules ou de polygones où l'espèce est présente. Par exemple, si une espèce est présente sur 50 sites, le classement proportionnel des trois sites les plus importants est de 1/50, 2/50 et 3/50 (c'est-à-dire

2 %, 4 % et 6 %), et les deux sites les plus importants sont donc inclus dans les 5 % d'habitats les plus importants pour l'espèce. Une matrice cellule-par-espèce ou polygone-par-espèce est ainsi édifiée avec des cellules ou des polygones dans les 5 % d'habitat les plus importants pour chaque espèce identifiée. Pour chaque cellule ou polygone, il est alors possible de compter le nombre d'espèces pour lesquelles la cellule ou le polygone se trouve dans les 5 % d'habitats les plus importants. Le seuil ≥ 5 espèces est ensuite appliqué pour identifier les cellules ou les polygones qui pourraient servir de base à la délimitation d'une KBA.

## 2.7.4 Évaluer si chaque espèce qualifiante potentielle atteint le seuil de taille de la population pertinent sur chaque site existant/potentiel.

## *Sous-critère B3a :*

Pour chaque espèce qualifiante potentielle pour le sous-critère B3a, les Proposants de KBA doivent calculer la proportion de la taille de la population mondiale qui est régulièrement présente sur chaque site, sur la base des valeurs estimées au niveau mondial et au niveau du site pour chaque paramètre d'évaluation, puis comparer ce résultat au seuil de taille de population de 0,5 % pour le sous-critère B3a.

Les Proposants de KBA doivent ensuite comparer le nombre d'espèces qui atteignent le seuil de taille de la population sur le site au seuil d'espèces pour le sous-critère B3a, compte tenu du nombre d'espèces du groupe taxonomique restreintes à l'écorégion.

Ces calculs seront vérifiés dans la WDKBA lorsque la base de données sera pleinement opérationnelle.

#### *Sous-critère B3b :*

Pour chaque espèce qualifiante potentielle pour le sous-critère B3b, les Proposants de KBA doivent évaluer si le nombre d'unités reproductrices régulièrement présentes sur le site atteint ou dépasse le seuil de 5 unités reproductrices.

Les Proposants de KBA doivent ensuite comparer le nombre d'espèces qui atteignent le seuil d'unités reproductrices sur le site au seuil d'espèces du sous-critère B3b, compte tenu du nombre d'espèces du groupe taxonomique restreintes à la biorégion et connues du pays.

Ces calculs seront vérifiés dans la WDKBA lorsque la base de données sera pleinement opérationnelle.

#### *Sous-critère B3c :*

Pour le sous-critère B3c, voir la section 2.7.3 ci-dessus.

## 2.7.5 Confirmer la présence de chaque espèce qualifiante potentielle qui atteint le seuil de taille de la population pertinent sur chaque site proposé.

L'étape finale de l'évaluation d'un site par rapport au critère KBA B3 consiste à confirmer la présence de chaque espèce qualifiante potentielle sur le site en examinant les données récentes, en interrogeant les détenteurs de connaissances sur la biodiversité ou en effectuant de nouvelles enquêtes sur le terrain.

Pour le sous-critère B3b, l'espèce doit être régulièrement présente en nombre égal ou supérieur au seuil d'unités reproductrices pertinent (voir la section 3.3).

Bien qu'il n'y ait pas de seuil explicite d'unités reproductrices pour les sous-critères B3a et B3c, le nombre et la densité des individus matures doivent être suffisants pour assurer la reproduction sur les sites de l'aire de reproduction. Les Proposants de KBA sont invités à confirmer la présence d'espèces qualifiantes potentielles sur le site en termes d'unités reproductrices, lorsque cette information est facilement disponible, en utilisant le seuil de 5 unités reproductrices pour le critère B3b, par exemple.

## 2.7.6 Affiner les limites écologiques, si nécessaire, afin d'obtenir des limites pratiques pour la KBA.

La délimitation d'une KBA n'est pas complète tant que les limites écologiques n'ont pas été évaluées et affinées, si nécessaire, pour obtenir un ou plusieurs sites gérables (voir la section 7.3 pour des lignes directrices sur la délimitation).

## 2.7.7 Compiler la documentation requise et recommandée pour le critère B3.

Voir les Directives pour le processus de proposition de KBA pour la documentation requise et recommandée pour le critère B3.

# 2.8 Application du critère D1 pour identifier les KBA pour les agrégations démographiques

## 2.8.1 Identifier les espèces qui se regroupent sur des sites spécifiques et qui peuvent déclencher le critère D1.

Le critère D1 est déclenché par les agrégations démographiques d'espèces, qui se produisent généralement au cours d'un stade de vie spécifique. Lors de l'application du critère D1, les Proposants de KBA doivent d'abord confirmer si la population du site représente une agrégation démographique.

L'espèce qualifiante doit se regrouper sur le site. Une espèce ne peut pas être qualifiante pour une KBA au titre du critère D1 sur des sites où elle ne se regroupe pas, même si elle est généralement considérée grégaire. De nombreuses espèces grégaires se regroupent à certains stades de vie, mais se dispersent largement pour d'autres. Par exemple, plusieurs espèces d'oiseaux de rivage (famille des Scolopacidae) se regroupent à des stades de vie spécifiques (par exemple, pendant la migration ou pour passer l'hiver) et sont plus largement dispersées à des densités plus faibles pendant les autres saisons. Les espèces d'albatros et de pétrels se regroupent généralement en colonies de reproduction, mais plusieurs espèces se dispersent largement en mer, même si des agrégations pour la recherche de nourriture peuvent se produire sur des sites océanographiques spécifiques tels que les monts sousmarins<sup>9</sup> . Quelques espèces, comme le Flamant nain *(Phoeniconaias minor*), forment des agrégations pendant la majeure partie ou la totalité de leur cycle de vie. Le critère D1 peut être appliqué aux espèces qui se regroupent pendant une partie ou la totalité de leur cycle de vie (UICN, 2016, p. 22) si elles forment une agrégation sur le site.

Les sites qui abritent ≥ 1 % de la taille de la population mondiale d'une espèce mais où l'espèce n'est forme pas d'agrégation ne se qualifient pas en tant que KBA sur la base du critère D1. Par exemple, la quasi-totalité de la population mondiale de la Paruline de Kirtland *(Setophaga kirtlandii*) se reproduit dans une zone très limitée du nord et du centre du Michigan (États-Unis), mais elle ne forme pas d'agrégation pour se reproduire et ne déclenche donc pas le critère D1 (elle pourrait toutefois être qualifiante pour une KBA au titre du critère B1 pour tout site qui abrite régulièrement ≥ 10 % de la taille de la population mondiale et ≥ 10 unités reproductrices).

Les informations indiquant que l'espèce forme une agrégation sur le site doivent être incluses dans les propositions de KBA au titre du critère D1. Les informations pertinentes seront très probablement trouvées par le biais d'une recherche documentaire ou des connaissances d'experts.

*Comment sont définies les agrégations démographiques aux fins de l'application du critère KBA D1 ?*

Une agrégation est définie dans le Standard KBA comme suit : « un regroupement géographiquement restreint d'individus qui se produit généralement lors d'un stade de vie spécifique, tels que les périodes de reproduction, d'alimentation ou de

<sup>9</sup> Noter que ceci est différent du commentaire dans le Standard KBA selon lequel les albatros et les pétrels restent regroupés pendant la majeure partie ou la totalité de leur cycle de vie lorsqu'ils se déplacent d'un site à l'autre (UICN 2016, p. 22).

migration. Ce regroupement est indiqué par une abondance relative très localisée, de deux ou plusieurs ordres de grandeur supérieurs au nombre d'individus ou à la densité moyenne de l'espèce lors de ses autres stades de vie » (UICN, 2016, p. 11).

Le Standard KBA fait référence à une différence d'abondance relative de deux ordres de grandeur ou plus, mais il s'agit d'un conseil plutôt que d'une condition requise. D'autres types d'informations indiquant un « regroupement d'individus » et une « abondance relative très localisée » peuvent être utilisés pour étayer une proposition de KBA au titre du critère D1. Par exemple, les distances entre voisins les plus proches ont été utilisées pour décrire les agrégations d'un large éventail d'espèces, y compris les agrégations de poissons pendant le frai, les bancs de dauphins, les volées d'oiseaux d'eau en train de se nourrir et les troupeaux d'ongulés en quête de nourriture. Une caractéristique des agrégations est que la concentration d'une proportion significative de la taille de la population mondiale d'une espèce dans l'espace et le temps (c'est-àdire à un endroit spécifique, soit simultanément, soit sur une courte période) augmente la vulnérabilité de l'espèce à l'exploitation ou à d'autres menaces.

Dans certains cas, une agrégation occupe une zone relativement petite sur un site plus vaste parce que l'agrégation se déplace de manière imprévisible dans un espace prévisible plus large ou parce que la délimitation du site permet de prendre en compte des éléments de biodiversité supplémentaires ou des considérations de gestion. Lorsque c'est le cas, les Proposants de KBA sont priés de le noter dans la proposition de KBA.

# Les zones de recherche de nourriture pour les espèces qui se regroupent pour se *reproduire peuvent-elles être considérées comme des KBA au titre du critère D1 ?*

De nombreuses espèces grégaires se regroupent pour se reproduire, mais se dispersent largement lorsqu'elles se nourrissent (par exemple, certaines espèces d'oiseaux de mer et de pinnipèdes). Pour ces espèces, un site qui abrite une colonie de reproduction ou une rookerie représentant 1 % ou plus de la taille de la population mondiale devrait satisfaire à l'exigence d'agrégation et être admissible au titre de D1a. Par extension, un site qui comprend une colonie ou une rookerie et une zone marine associée (englobant peut-être une importante aire de rassemblement ou d'alimentation) devrait également satisfaire à l'exigence d'agrégation au titre de D1, car il comprend la colonie ou la rookerie ainsi que les aires de rassemblement ou d'alimentation. Pour certaines espèces, une zone de recherche de nourriture distincte peut répondre en soi à l'exigence d'agrégation ; ainsi, le Cormoran de Bougainville *(Leucocarbo bougainvilliorum*), une espèce très sociale, recherche sa nourriture en grands groupes denses, en particulier dans les endroits où les phénomènes océanographiques concentrent de manière prévisible les proies près de la surface. Un site qui accueille de manière prévisible des groupes denses en quête de nourriture remplit l'exigence d'agrégation et est admissible au titre de D1a si le seuil de taille de la population est également atteint. En revanche, une zone d'alimentation séparée ne répondrait pas à l'exigence d'agrégation au titre de D1 si l'espèce ne forme pas de manière prévisible des groupes d'alimentation denses sur le site, même si l'espèce se regroupe ailleurs dans son aire de répartition au cours de la même saison (par exemple, de nombreuses espèces de pétrels du genre *Pterodroma*).

#### *Comment les sites d'escale migratoire ou les goulets d'étranglement sont-ils identifiés ?*

Le long des routes de migration, les KBA doivent être identifiées sur les sites clés d'escale ou les goulets d'étranglement comme le précise le Standard KBA (UICN, 2016, p. 22), plutôt que le long de l'ensemble du corridor. Il peut être difficile de distinguer les sites d'escale ou les goulets d'étranglement, en particulier pour les espèces qui ne volent pas. On s'attend à ce que le nombre d'individus s'accumule à mesure que le processus de déplacement ralentit, de sorte que les sites d'escale et les goulets d'étranglement peuvent être distingués à l'aide des données d'enquête par des densités plus élevées que la moyenne le long d'un corridor de migration. Dans les jeux de données sur le suivi des animaux, les sites d'escale peuvent être identifiés par la transition entre des déplacements rapides dirigés à des déplacements plus lents et plus tortueux.

## *Le critère D1 peut-il être appliqué aux espèces ou populations résidentes ?*

Le Standard KBA stipule que « le critère D1 ne vise pas à identifier les sites qui abritent tous les stades clés de la vie d'une espèce. Ces sites peuvent être identifiés par les critères A1, B1, B2 ou B3 ». Ainsi, le critère D1 n'est généralement pas destiné à s'appliquer aux espèces résidentes ou aux composantes résidentes d'espèces partiellement migratrices, lorsqu'elles peuvent être distinguées, bien qu'il puisse être déclenché par des espèces résidentes qui se regroupent dans des zones spécifiques au sein de leur aire de répartition pour des stades de vie spécifiques (par exemple, dans les zones de parade ou dans les zones de frai).

*Le critère KBA D1 peut-il être appliqué à des agrégations de juvéniles ou d'individus à d'autres stades de vie ?*

Le critère KBA D1 ne peut être déclenché par des agrégations de juvéniles ou d'individus à d'autres stades de vie, car le seuil est défini en termes d'individus matures uniquement.

## 2.8.2 Vérifier le sous-critère et le seuil pertinents pour chaque espèce qualifiante potentielle.

Un site est identifié en tant que KBA selon le critère D1 parce qu'il abrite de manière prévisible un ou plusieurs des éléments suivants :

- a) Une agrégation représentant ≥ 1 % de la taille de la population mondiale d'une espèce, sur une saison et pendant une ou plusieurs étapes clés de son cycle de vie ;
- b) Un certain nombre d'individus matures qui classent le site parmi les 10 plus grandes agrégations connues de l'espèce.

Le critère D1 est destiné à s'appliquer à de grandes agrégations uniques plutôt qu'à des groupes d'agrégations plus réduits, comme l'indique la formulation des seuils.

## *Qu'entend-on par « abrite de manière prévisible » ?*

Pour le critère D1, un site abrite de manière prévisible une espèce si l'on sait que l'espèce est présente sur le site pendant au moins deux tiers des années pour lesquelles des données adéquates sont disponibles pour la saison concernée (par exemple, la saison de reproduction dans le cas d'une agrégation de reproduction) ; le nombre total d'années considérées ne doit pas être inférieur à trois. Par exemple, un site se qualifierait si une espèce atteint le seuil en nombre pendant la saison de reproduction deux années sur trois ou sept années sur dix. Cela est conforme à la définition de « régulièrement » dans l'application des critères 5 et 6 de Ramsar (Ramsar, 2018).

## *Qu'entend-on par étape de l'étape du cycle de vie pour le seuil de D1a ?*

Le terme « étape du cycle de vie » est ici synonyme de stade de vie (par exemple, la reproduction, l'alimentation, la migration) et ne fait pas référence au stade de développement (par exemple, petit, juvénile, adulte).

## *Que signifie « au cours d'une saison » pour le seuil de D1a ?*

« Au cours d'une saison et pendant un ou plusieurs stades clés de vie » désigne une période spécifique de l'année pendant laquelle certains ou tous les membres d'une population se regroupent de manière prévisible pour un ou plusieurs stades de vie, tels que la reproduction, la mue ou l'hivernage.

Au titre du sous-critère D1a, le seuil de taille de la population peut être atteinte de manière cumulative « au cours d'une saison ». Ceci est particulièrement pertinent pour les sites d'escale ou les goulets d'étranglement le long des corridors de migration. Le nombre seuil d'individus matures peut ne pas être atteint simultanément sur le site ; au contraire, le seuil peut être atteint sur une période relativement courte pendant la saison de migration, dans un espace relativement restreint avec des individus regroupés à une abondance relative très localisée.

## *Dans quelles conditions le sous-critère D1b est-il applicable ?*

Le sous-critère D1b n'est applicable que si les données sont insuffisantes pour appliquer le sous-critère D1a. Par exemple, même si un site se classe parmi les 10 plus grandes agrégations connues pour l'espèce, il ne peut pas être qualifié au titre du critère D s'il est connu pour abriter < 1 % de la taille de la population mondiale de l'espèce.

Pour quelques espèces, il est possible de déduire que le seuil D1b est atteint, même si les données ne sont disponibles qu'en termes de localités. Par exemple, si les individus matures d'une espèce ne sont connus pour se regrouper que dans 10 localités ou moins dans son aire de répartition, alors on peut en déduire que ces localités font partie des 10 plus grandes agrégations de l'espèce en termes d'individus matures.

# *Le sous-critère D1b peut-il être appliqué séparément aux agrégations pour des fonctions spécifiques ?*

Le seuil D1b (c'est-à-dire les 10 plus grandes agrégations connues pour l'espèce) s'applique à tous les stades de vie plutôt que séparément pour des processus spécifiques (par exemple, la reproduction ou l'alimentation). Ainsi, si une espèce forme des agrégations à une période de l'année pour se reproduire et des agrégations à une autre période de l'année pour se nourrir, seules les dix plus grandes agrégations sur les deux saisons seront prises en compte.

## 2.8.3 Pour D1, le seul paramètre d'évaluation est le nombre d'individus matures ; estimer ce paramètre au niveau mondial et au niveau du site pour tous les sites où l'espèce peut atteindre le seuil pertinent.

Pour le critère D1, la proportion de la taille de la population mondiale sur un site peut être observée ou déduite par les moyens suivants :

(i) le nombre d'individus matures.

Noter que la proportion de la taille de la population mondiale détenue de manière prévisible par un site ne peut pas être déduite en utilisant des paramètres basés sur la zone ou les localités selon le critère D1. Pour certaines espèces, cependant, le nombre d'individus dans les grandes agrégations sont extrêmement difficiles à estimer, mais les densités d'individus en agrégations du même type peuvent être relativement cohérentes (par exemple, certaines espèces d'oiseaux de mer nichent à une distance de coup de bec différente). Dans ce cas, la taille (c'est-à-dire la surface ou le volume) de l'agrégation peut être utilisée pour déduire si un site se classe parmi les 10 plus grandes agrégations connues pour l'espèce selon le critère D1b.

Les données de marquage-recapture individuelles peuvent être utilisées pour fournir des estimations fiables de la taille de la population sur les sites d'escale ou les goulets d'étranglement à fort taux de renouvellement (Ramsar, 2018).

## 2.8.4 Évaluer si chaque espèce qualifiante potentielle atteint le seuil pertinent sur chaque site existant/potentiel.

Pour chaque espèce qualifiante potentielle pour le sous-critère D1a, les Proposants de KBA doivent calculer la proportion de la taille de la population mondiale qui se produit de manière prévisible sur chaque site, en se basant sur les valeurs estimées au niveau mondial et au niveau du site pour chaque paramètre d'évaluation, puis comparer ce résultat au seuil de taille de la population de 1 % pour le sous-critère D1a. Ce calcul sera vérifié dans la WDKBA lorsque la base de données sera pleinement opérationnelle.

Pour le sous-critère D1b, les Proposants de KBA doivent estimer la taille de l'agrégation sur les sites qui accueillent les plus grandes agrégations de l'espèce au niveau mondial, avec un nombre de sites suffisant pour démontrer clairement que toute KBA proposée se classe parmi les 10 plus grandes agrégations au monde.

## 2.8.5 Confirmer la présence saisonnière de chaque espèce qualifiante potentielle qui atteint le seuil pertinent sur chaque site proposé.

L'étape finale de l'évaluation d'un site par rapport au critère KBA D1 consiste à confirmer la présence saisonnière de chaque espèce qualifiante potentielle sur chaque site proposé en examinant les données récentes, en interrogeant les détenteurs de connaissances sur la biodiversité locale ou en effectuant de nouvelles enquêtes sur le terrain.

*Que faut-il faire pour confirmer la présence saisonnière sur un site pour le critère D1, étant donné qu'il n'y a pas de seuil d'unités reproductrices ?*

Bien qu'il n'y ait pas de seuil explicite d'unités reproductrices pour le critère D1, les Proposants de KBA sont invités à confirmer la présence d'espèces qualifiantes potentielles sur le site en termes d'unités reproductrices (voir la section 3.3), le cas échéant (en utilisant le seuil de 10 unités reproductrices pour le critère B1, par exemple). Ceci est particulièrement pertinent pour les agrégations de frai qui sont sévèrement réduites mais qui déclenchent le critère D1b.

## 2.8.6 Affiner les limites écologiques, si nécessaire, afin d'obtenir des limites pratiques pour la KBA.

La délimitation d'une KBA n'est pas complète tant que les limites écologiques n'ont pas été évaluées et affinées, si nécessaire, pour obtenir un ou plusieurs sites gérables (voir la section 7.3 pour des lignes directrices sur la délimitation).

## 2.8.7 Compiler la documentation requise et recommandée pour le critère D1.

Voir les Directives pour le processus de proposition de KBA pour la documentation requise et recommandée pour le critère D1.

# 2.9 Application du critère D2 pour identifier les KBA pour les refuges écologiques

## *2.9.1 Identifier les espèces qui peuvent déclencher le critère D2.*

Le critère D2 est déclenché par les espèces qui se concentrent pendant les périodes de stress environnemental.

## *2.9.2 Le seuil pour D2 est de 10 % pour toutes les espèces.*

Un site se qualifie en tant que KBA selon le critère D2 parce qu'il abrite ≥ 10 % de la taille de la population mondiale d'une ou plusieurs espèces pendant les périodes de stress environnemental, les indications historiques montrant que le site a servi de refuge écologique dans le passé et des preuves suggèrent qu'il continuerait à le faire dans un avenir prévisible.

Des informations décrivant le type de stress environnemental qui a conduit l'espèce qualifiante proposée à se réfugier sur le site en grand nombre dans le passé, ainsi que des preuves suggérant que le site continuerait à jouer ce rôle à l'avenir, doivent être incluses dans les propositions de KBA au titre du critère D2. Les informations pertinentes seront très probablement trouvées par le biais d'une recherche documentaire ou des connaissances d'experts.

#### *2.9.3 Pour D2, le seul paramètre d'évaluation est le nombre d'individus matures ; estimer ce paramètre au niveau mondial et au niveau du site pour tous les sites où l'espèce peut atteindre le seuil de 10 %.*

Pour le critère D2, la proportion de la taille de la population mondiale sur un site peut être observée ou déduite par les moyens suivants :

(i) Le nombre d'individus matures.

Pour chaque espèce qualifiante, les Proposants de KBA doivent estimer la taille de la population mondiale et le nombre d'individus matures qui ont été observés sur le site proposé pendant les périodes de stress environnemental.

## *2.9.4 Évaluer si chaque espèce qualifiante potentielle atteint le seuil de 10 % sur chaque site existant/potentiel.*

Pour chaque espèce qualifiante potentielle pour le critère D2, les Proposants de KBA doivent calculer la proportion de la taille de la population mondiale présente sur chaque site pendant les périodes de stress environnemental, sur la base des valeurs estimées au niveau mondial et au niveau du site, puis comparer ce résultat au seuil de 10 % de la taille de la population pour le critère D2. Noter que la taille de la population mondiale peut être réduite pendant les périodes de stress. Noter également que la proportion de la taille de la population mondiale sur un site ne peut pas être déduite en utilisant des paramètres basés sur la zone ou les localités pour D2.

Le terme « de manière prévisible » n'est pas utilisé dans le critère D2, mais conformément aux critères D1 et D3, un site peut être considéré comme abritant une espèce pendant les périodes de stress environnemental si l'espèce est connue pour avoir été présente sur le site pendant au moins deux tiers des périodes de stress environnemental pour lesquelles des données adéquates sont disponibles (aucun nombre minimum de périodes de stress environnemental n'est indiqué ici, car on suppose qu'il s'agit d'événements rares).

## *2.9.5 Confirmer que les conditions dans chaque site proposé restent adaptées à l'accueil de chaque espèce qualifiante potentielle pendant les périodes de stress environnemental.*

Outre les preuves historiques montrant que le site a servi de refuge écologique dans le passé, les Proposants de KBA doivent examiner les données récentes, interroger les détenteurs de connaissances sur la biodiversité locale ou mener de nouvelles enquêtes sur le terrain pour évaluer les preuves que le site continuerait à jouer ce rôle dans un avenir prévisible.

## *2.9.6 Affiner les limites écologiques, si nécessaire, pour obtenir des limites pratiques pour les KBA.*

La délimitation d'une KBA n'est pas complète tant que les limites écologiques n'ont pas été évaluées et affinées, si nécessaire, pour obtenir un ou des sites gérables (voir la section 7.3 pour des lignes directrices sur la délimitation).

#### *2.9.7 Compiler la documentation requise et recommandée pour le critère D2.*

Voir les Directives pour le processus de proposition de KBA pour la documentation requise et recommandée pour le critère D2.

# 2.10 Application du critère D3 pour identifier les KBA pour les sources de recrutement

#### *2.10.1 Identifier les espèces qui peuvent déclencher le critère D3.*

Compiler une liste des espèces susceptibles de déclencher le critère D3 (c'est-à-dire les espèces dont l'écologie est caractérisée par des sites sources de recrutement qui produisent des propagules, des larves ou des juvéniles qui contribuent largement au recrutement d'individus matures ailleurs). Toute espèce présentant ces caractéristiques, y compris de nombreuses espèces de plantes, de champignons, d'invertébrés marins et de poissons, peut déclencher le critère D3. Les sources de recrutement incluent les sites où les plantes ou les champignons produisent un grand nombre de graines ou de spores qui ont une forte probabilité de se disperser, de germer et de survivre jusqu'à maturité ailleurs ; les sites où les adultes déposent un grand nombre d'œufs qui ont une forte probabilité de produire des larves qui survivent jusqu'à maturité et se dispersent ailleurs ; les sites de nurserie où un grand nombre de larves s'installent et ont une forte probabilité de se développer en juvéniles qui survivent jusqu'à maturité et se dispersent ailleurs. Les informations pertinentes seront très probablement trouvées par le biais d'une recherche documentaire et/ou des connaissances d'experts.

#### *2.10.2 Le seuil pour D3 est de 10 % pour toutes les espèces.*

Un site se qualifie en tant que KBA selon le critère D3 parce qu'il produit de manière prévisible des propagules, des larves ou des juvéniles qui maintiennent ≥ 10 % de la taille de la population mondiale d'une espèce.

#### *2.10.3 Pour D3, le seul paramètre d'évaluation est le nombre d'individus matures ; estimer ce paramètre au niveau mondial et au niveau du site pour tous les sites où la contribution au recrutement peut atteindre le seuil de 10 %.*

Pour le critère D3, la proportion de la taille de la population mondiale peut être observée ou déduite grâce aux éléments suivants :

(i) le nombre d'individus matures.

Une proportion significative de la taille de la population mondiale d'une espèce peut être produite sur des sites identifiés selon le critère D3, même si l'on ne trouve que quelques individus matures sur le site à tout moment. Par conséquent, le seuil est basé sur la taille de la population mondiale d'individus matures produits par le site plutôt que par le nombre d'individus immatures sur le site. Les Proposants de KBA doivent estimer la taille de la population mondiale et le nombre d'individus matures qui sont produits par chaque site proposé. Noter que la proportion de la taille de la population mondiale produite par un site ne peut pas être déduite en utilisant des paramètres basés sur la zone ou les localités pour D3.

## *Comment peut-on estimer le nombre d'individus matures produits par un site ?*

L'estimation de la proportion de la taille de la population mondiale d'individus matures qui est produite par un site sera souvent difficile.

Pour la plupart des espèces, il n'est pas possible de marquer ou de suivre les propagules, les larves ou les juvéniles du recrutement à la maturité. Les exceptions peuvent inclure les espèces de poissons anadromes fidèles à un site (par exemple, le saumon), ou les espèces qui produisent de juvéniles de grande taille (par exemple, les requins et les raies). Pour certaines espèces (par exemple, les coraux), les marqueurs génétiques ont été utilisés pour identifier les sources de recrutement.

Des modèles de recrutement qui incluent le transport ou la dispersion de propagules, de larves ou de juvéniles à partir de sources de recrutement jusqu'aux sites d'installation finale ont également été développés pour certaines espèces (par exemple, les champignons, les plantes, les coraux, les invertébrés benthiques), mais sont souvent complexes et difficiles à valider.

L'identification des sources de recrutement peut donc se fonder sur l'hypothèse simplificatrice que la survie à partir de la source de recrutement proposée jusqu'à la maturité est uniforme, à moins que des données ou des modèles fiables ne soient disponibles pour quantifier une autre distribution. Par conséquent, dans la plupart des cas, il suffira d'estimer la densité relative des propagules, des larves, des juvéniles et d'utiliser cette information pour identifier les sources de recrutement qui

produisent ≥ 10 % des propagules, des larves ou des juvéniles, en partant du principe que ces sources de recrutement produisent également ≥ 10 % des individus matures. Cela peut être réalisé par un échantillonnage direct dans toute l'aire de répartition ou, plus probablement, une combinaison d'échantillonnage et de modélisation de la densité spatiale (voir l'annexe III).

## *Qu'entend-on par « produit de manière prévisible » ?*

Pour le critère D3, un site produit de manière prévisible des propagules, des larves ou des juvéniles qui maintiennent ≥ 10 % de la taille de la population mondiale d'une espèce s'il les produit pendant au moins deux tiers des cycles de recrutement pour lesquels des données adéquates sont disponibles ; le nombre total de cycles de recrutement considérés ne doit pas être inférieur à trois.

## *2.10.4 Pour chaque espèce qualifiante potentielle, évaluer si la contribution au recrutement atteint le seuil de 10 % sur chaque site existant/potentiel.*

Pour chaque espèce qualifiante potentielle pour le critère D3, les Proposants de KBA doivent calculer la proportion de la taille de la population mondiale qui est produite de manière prévisible par chaque site sur la base des valeurs estimées au niveau mondial et au niveau du site pour chaque paramètre d'évaluation, puis comparer ce résultat au seuil de 10 % de la taille de la population pour le critère D3. Ce calcul sera vérifié dans la WDKBA lorsque la base de données sera pleinement opérationnelle.

## *2.10.5 Confirmer que chaque site proposé produit des recrues en nombre compatible avec le seuil de 10 %.*

Examiner les données récentes, interroger les détenteurs des connaissances en matière de biodiversité locale ou effectuer de nouvelles enquêtes sur le terrain pour confirmer la présence de propagules, de larves ou de juvéniles sur le site et vérifier que chaque site proposé produit des recrues en nombre compatible avec le seuil de taille de la population pour chaque espèce qualifiante proposée.

## *2.10.6 Affiner les limites écologiques, si nécessaire, afin d'obtenir des limites pratiques pour la KBA.*

La délimitation d'une KBA n'est pas complète tant que les limites écologiques n'ont pas été évaluées et affinées, si nécessaire, pour obtenir un ou des sites gérables (voir la section 7.3 pour des lignes directrices sur la délimitation).

## *2.10.7 Compiler la documentation requise et recommandée pour le critère D3.*

Voir les Directives pour le processus de proposition de KBA pour la documentation requise et recommandée pour le critère D3.

# 3. Paramètres d'évaluation des critères basés sur les espèces (A1, B1-3, D1-3 et E)

## 3.1 Sélection des paramètres d'évaluation

*Quels paramètres d'évaluation fournissent la meilleure indication de la proportion de la taille de la population mondiale sur un site ?*

Pour les critères KBA A1, B1-2 et B3a, la proportion de la taille de la population mondiale sur un site peut être observée ou déduite par l'un des moyens suivants :

- (i) le nombre d'individus matures,
- (ii) la zone d'occupation,
- (iii) l'étendue de l'habitat approprié,
- (iv) l'aire de répartition,
- (v) le nombre de localités,
- (vi) la diversité génétique distincte (sauf pour le critère B3a).

Les KBA NCG et les Proposants de KBA sont chargés de veiller à ce que l'identification des KBA soit basée sur les meilleures données disponibles pour chaque espèce. Le reste de cette section donne un aperçu de ce que l'on entend par « meilleur » et « disponible » dans ce contexte. En résumé, le « meilleur » paramètre fournit une mesure de la proportion de la taille de la population mondiale sur un site qui est la plus appropriée à l'écologie de l'espèce, tandis qu'un paramètre « disponible » a déjà été estimé (ou peut être estimé) de manière cohérente aux niveaux mondial et du site et est complet, récent, fiable et documenté (la diversité génétique distincte mesure la proportion de la diversité génétique plutôt que la proportion de la taille de la population mondiale sur un site et est exclue de cette vue d'ensemble).

En principe, le nombre d'individus matures fournit la meilleure mesure (la plus directe) de la proportion de la taille de la population mondiale sur un site (figure 3.1.1). Cependant, chez certaines espèces, le nombre d'individus matures fluctue considérablement d'une année à l'autre ou d'une saison à l'autre à l'échelle mondiale et/ou du site, de sorte que la proportion d'individus matures détenus sur le site passe souvent au-dessus et au-dessous du seuil d'une année à l'autre. Dans ce contexte, un ou plusieurs des paramètres d'évaluation basés sur la zone ou les localités (c'est-à-dire ii-iv) peuvent fournir un meilleur indicateur (moins direct mais plus stable) de la proportion de la taille de la population mondiale *régulièrement* détenue par un site. Les individus matures peuvent encore être utilisés pour évaluer la proportion de la taille
de la population mondiale détenue *de manière prévisible* par un site, sur la base de la règle des deux tiers (voir la section 9.3.2 sur la gestion de la variation écologique).

Les paramètres d'évaluation basés sur la zone doivent être utilisés avec prudence, car les espèces sont généralement réparties de manière inégale dans leur aire de répartition, leur ESH ou même leur AOO. L'estimation du nombre d'individus matures doit être une priorité pour les espèces dont les densités sont très variables au sein de leur aire de répartition, leur ESH ou leur AOO, ou qui sont inégalement répartis entre les localités. Les paramètres d'évaluation basés sur la zone et les localités ne doivent pas être utilisés pour les espèces en migration ou se déplaçant de manière nomade ou pour les espèces dont l'habitat est dynamique et, pour lesquelles, par conséquent, les schémas de distribution fluctuent de manière significative d'une année à l'autre ou au cours d'une même saison, ou pour les sites qui sont principalement utilisés pendant la migration ou par des populations nomades (figure 3.1.1).

Les espèces qui présentent des fluctuations importantes tant au niveau de leur population que de leur distribution peuvent dépendre principalement d'actions de conservation à l'échelle du paysage terrestre ou marin plutôt qu'à l'échelle du site.

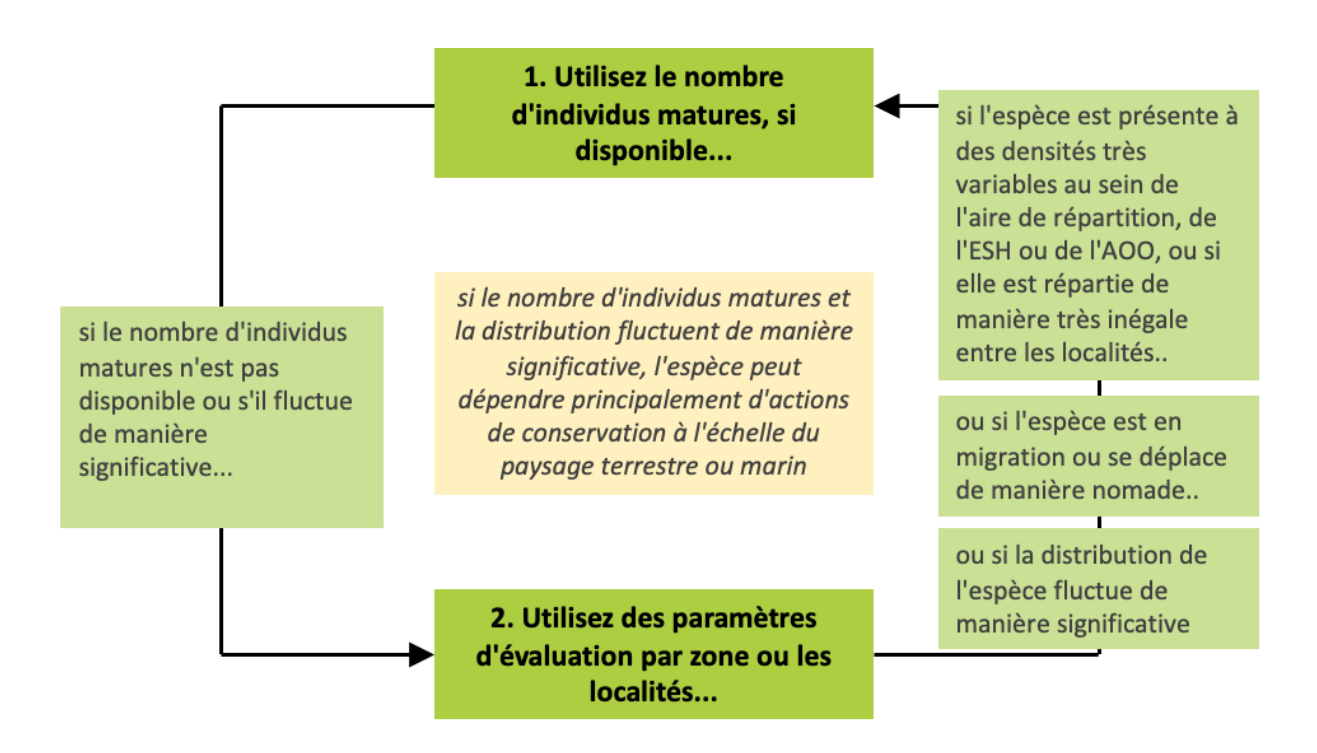

**Figure 3.1.1** Choix entre le nombre d'individus matures et les paramètres d'évaluation basés sur la zone ou les localités. *Source : compilé par le KBA SAC.*

Une vue d'ensemble des paramètres régionaux et des localités est fournie à la section 3.4. Comme l'aire de répartition est affinée en ESH et ensuite en AOO, la zone couverte diminue généralement, ce qui conduit à une meilleure représentation de la distribution réelle de l'espèce. Par conséquent, l'AOO fournit généralement la meilleure approximation de la proportion de la taille de la population mondiale d'une espèce sur un site, suivi de l'ESH, puis de l'aire de répartition ou des localités, sauf dans les circonstances exposées à la figure 3.1.2. Par exemple, les Proposants de KBA sont encouragés à compiler des données sur l'AOO pour les espèces qui sont présentes de manière éparse dans l'habitat cartographié, que ce soit naturellement ou parce qu'elles ont disparu de l'habitat approprié. Cependant, l'ESH doit être sélectionnée plutôt que l'AOO s'il n'est pas possible de distinguer l'habitat occupé. En cas de doute, les Proposants de KBA peuvent choisir d'évaluer la proportion de la taille de la population mondiale de l'espèce sur un site en utilisant plusieurs paramètres basés sur la zone afin de développer plusieurs éléments de preuve, bien qu'il soit reconnu que les données seront souvent insuffisantes pour le faire.

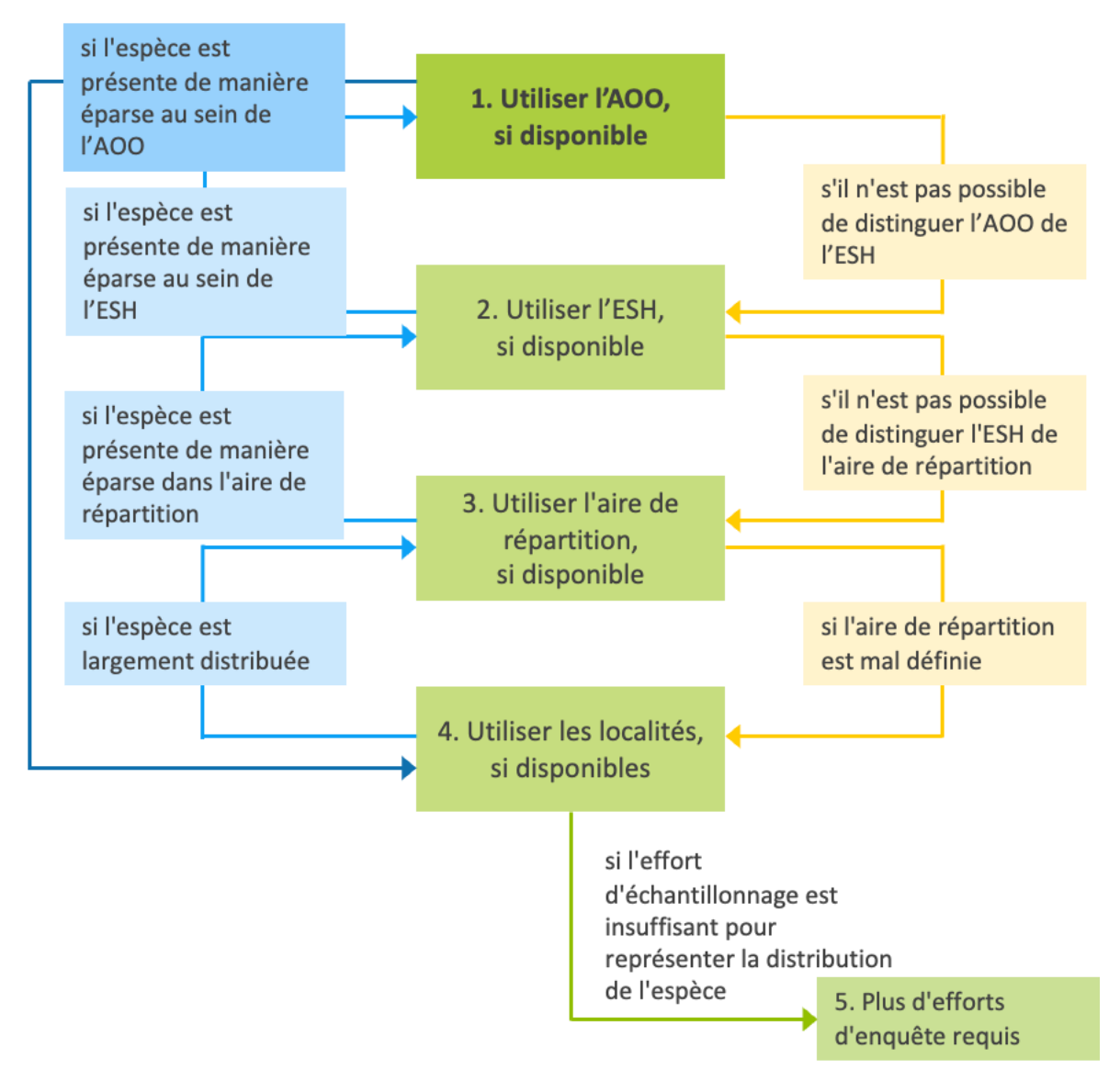

**Figure 3.1.2** Sélection parmi les paramètres et les localités basés sur la zone. *Source : compilé par le KBA SAC.*

Pour la plupart des espèces, des données de haute qualité ne seront disponibles que pour un ou deux paramètres d'évaluation.

Pour chaque espèce, le même paramètre d'évaluation doit être utilisé au niveau mondial et au niveau du site, et les méthodes d'estimation doivent être les mêmes, ou aussi cohérentes que possible, afin que les estimations de la taille de la population au niveau mondial et au niveau du site soient directement comparables et permettent de calculer la proportion de la taille de la population mondiale détenue sur le site (voir la section 9.3 pour plus de détails).

Les estimations mondiales des paramètres d'évaluation doivent être basées sur l'ensemble de l'aire de répartition<sup>10</sup>. Par exemple, si les estimations du nombre d'individus matures ne sont disponibles que pour une partie de l'aire de répartition, les Proposants de KBA doivent envisager d'autres paramètres d'évaluation pour estimer la proportion de la taille de la population mondiale sur un site. Utiliser le nombre d'individus matures d'un sous-ensemble de localités connues comme estimation prudente de la taille de la population mondiale reviendrait à réduire les seuils du Standard KBA.

Les estimations de l'abondance et de la distribution sont susceptibles de devenir moins précises avec le temps. Les paramètres d'évaluation basés sur des données collectées plus de 8-12 ans avant l'évaluation doivent être utilisés avec prudence et uniquement si les données disponibles indiquent qu'il n'y a pas eu de changements significatifs dans la taille de la population ou les schémas de distribution au niveau mondial ou au niveau des sites (voir également la section 9.2.1).

La façon dont la fiabilité est jugée varie selon le paramètre, mais tous les paramètres d'évaluation doivent être basés sur une stratégie d'échantillonnage représentative adéquate ; les méthodes d'estimation du nombre d'individus matures doivent être appropriées pour l'espèce ; les cartes de l'aire de répartition doivent suivre les Normes de cartographie de la Liste rouge de l'UICN (voir également l'annexe III.1) ; l'ESH et l'AOO doivent être validées (voir l'annexe III) ; l'identification des espèces et les coordonnées géographiques doivent être enregistrées avec précision pour les localités.

Pour les conditions en matière de documentation, consulter la section 3.1 pour le nombre d'individus matures et les sections 3.5-8 pour les paramètres d'évaluation basés sur la zone et les localités.

La sélection du meilleur paramètre d'évaluation disponible sera souvent une question de compromis ; il est préférable d'utiliser un paramètre d'évaluation pour lequel il existe des estimations récentes et fiables à la fois au niveau mondial et au niveau du site, plutôt qu'un paramètre pour lequel l'estimation du site est récente et fiable et l'estimation mondiale est ancienne ou peu fiable, ou *vice versa*.

Les Proposants de KBA sont priés de fournir une brève explication de leur choix du meilleur paramètre d'évaluation pour chaque espèce parmi les options disponibles lorsqu'ils soumettent une proposition de KBA.

<sup>10</sup> Seules les populations considérées comme « sauvages » doivent être incluses dans les estimations des paramètres d'évaluation (voir la section 2.2.4).

# *Que se passe-t-il si différents paramètres d'évaluation aboutissent à des conclusions différentes ?*

Lorsque différents paramètres d'évaluation aboutissent à des conclusions différentes, les Proposants de KBA doivent utiliser les meilleures données disponibles et justifier leur choix. Plus la qualité des données disponibles sur la distribution d'une population est supérieure, plus il est probable qu'un site qui se qualifie effectivement comme une KBA atteigne les seuils.

# *Que faire si les paramètres d'évaluation dérivés de la fiche de la Liste rouge de l'UICN doivent être mis à jour ?*

Pour les espèces qui ont été évaluées pour la Liste rouge de l'UICN, les estimations du nombre mondial d'individus matures, de l'aire de répartition et de l'AOO fournies dans la fiche de la Liste rouge de l'UICN seront préremplies dans la WDKBA lorsque la base de données sera pleinement opérationnelle.

Si des estimations du nombre mondial d'individus matures, de l'aire de répartition ou de l'AOO fournies dans la fiche de la Liste rouge de l'UICN doivent être mises à jour pour étayer l'identification de KBA, les Proposants de KBA doivent consulter leur KBA RFP qui assurera la liaison avec l'Unité de la Liste rouge de la CSE de l'UICN. L'Unité de la Liste Rouge de l'UICN saura identifier les Autorités de la Liste Rouge de la CSE de l'UICN responsables de la supervision des évaluations de l'espèce et pourra déterminer si l'évaluation existante de la Liste Rouge de l'UICN peut être corrigée ou si une réévaluation est nécessaire.

La meilleure solution sera de mettre à jour d'abord la fiche de la Liste rouge de l'UICN, avant que la proposition de KBA ne soit soumise. S'il est peu probable que cela se produise au cours de l'année suivante, une nouvelle estimation du nombre mondial d'individus matures, de l'aire de répartition ou de l'AOO peut être utilisée, mais elle doit être approuvée par les Autorités compétentes de la Liste rouge de la CSE de l'UICN avant la soumission de la proposition de KBA. La documentation de cette approbation doit être fournie avec la proposition.

# *La proportion de la taille de la population mondiale d'un site peut-elle être arrondie à la hausse ?*

Non. Les estimations de la proportion de la taille de la population mondiale sur un site ne doivent pas être arrondies à la hausse, car cela aurait pour effet de réduire le seuil. Par exemple, lors de l'application du sous-critère A1b, dont le seuil est ≥ 1 %, si tout pourcentage supérieur à 0,5 % était arrondi à 1 %, cela aurait pour effet de réduire le seuil à > 0,5 %. Le même principe s'applique à l'étendue de l'écosystème.

Dans les cas où la proportion de la taille de la population mondiale détenue sur un site est juste en dessous du seuil basé sur un paramètre d'évaluation relativement approximatif tel que l'aire de répartition, les Proposants de KBA sont encouragés à envisager d'utiliser plutôt un paramètre d'évaluation plus précis, tel que l'ESH, surtout s'il y a des zones dans l'aire de répartition qui ne représentent manifestement pas un habitat approprié (par exemple, un grand lac pour une espèce terrestre).

*Que faire si un paramètre d'évaluation pertinent n'est pas fourni dans la fiche de la Liste rouge de l'UICN ?*

Les Proposants de KBA doivent également consulter leur KBA RFP qui assurera la liaison avec l'Unité de la Liste rouge de l'UICN avant de soumettre des propositions de KBA basées sur de nouvelles estimations de la taille de la population mondiale, de l'aire de répartition ou de l'AOO pour les espèces disposant d'une fiche sur la Liste rouge de l'UICN, même s'il n'existe pas d'estimations dans ce rapport. Dans quelques cas, une nouvelle estimation des paramètres aura des implications pour l'évaluation du statut actuel sur la Liste rouge de l'UICN. Dans de tels cas, l'approbation de l'Autorité de la Liste Rouge de la CSE de l'UICN est encouragée mais non requise.

# *Que faire si l'on sait que le nombre d'individus matures (ou un autre paramètre d'évaluation) augmente ou diminue de manière significative dans le temps au niveau mondial ou au niveau du site ?*

Les KBA doivent être identifiées sur la base de la présence actuelle d'éléments de biodiversité conformément au Standard KBA (UICN, 2016). Si on sait que le nombre d'individus matures, l'aire de répartition, l'ESH, l'AOO ou le nombre de localités augmente ou diminue à des taux significativement différents à l'échelle mondiale ou du site, alors les données passées sur la taille de la population doivent être projetées jusqu'à l'époque actuelle pour estimer la proportion de la taille de la population mondiale actuellement présente sur le site. Ceci est particulièrement important si ces données ont été collectées plus de 8-12 ans avant l'évaluation (voir la section 9.2.1).

*Le même paramètre doit-il être utilisé pour toutes les espèces sur un site proposé ?*

Pour déterminer la proportion de la taille de la population mondiale sur le site, les Proposants de KBA doivent utiliser le paramètre d'évaluation qui fournit les meilleures données disponibles pour chaque espèce individuelle. Dans le cas de critères multi-espèces (c'est-à-dire B2, B3), il n'est pas nécessaire d'utiliser le même paramètre d'évaluation pour toutes les espèces d'un assemblage.

## 3.2 Nombre d'individus matures (critères A1, B1-3, D1-3, E)

Pour les critères A1, B1-3 et D1-3, la proportion de la taille de la population mondiale peut être observée ou déduite par l'un des moyens suivants :

(i) le nombre d'individus matures.

Pour le critère E, les objectifs peuvent être fixés en termes de nombre d'individus matures.

*Pourquoi se concentrer sur les individus matures ?*

La taille de la population mondiale et la taille de la population d'un site sont toutes deux mesurées en termes d'individus matures, car la mesure peut être plus cohérente entre les espèces par rapport au nombre total d'individus, étant donné la grande variation des stratégies du cycle de vie et des formes de vie.

Lorsque le nombre d'individus matures est utilisé comme paramètre d'évaluation, les estimations de la taille de la population au niveau mondial et au niveau du site soumises à la WDKBA doivent être fournies en termes d'individus matures, même si les données utilisées pour édifier ces estimations sont dérivées d'un sous-ensemble d'individus matures ou d'un autre indice. C'est la meilleure façon de s'assurer que les estimations de la taille de la population pour chaque espèce sont cohérentes dans la WDKBA et avec la Liste rouge de l'UICN. Cette approche facilite également le processus de révision et de confirmation.

#### *Comment sont définis les individus matures ?*

La définition des individus matures dans le Standard KBA (UICN, 2016) est la même que celle utilisée par la Liste rouge de l'UICN : « le nombre d'individus connus, estimés ou présumés capables de se reproduire comme défini par l'UICN (IUCN,  $2012$ ) ».

Pour les espèces qui ont fait l'objet d'une évaluation pour la Liste rouge de l'UICN, les Proposants de KBA doivent utiliser la définition d'individus matures dans l'évaluation de la Liste rouge de l'UICN. Pour les espèces appartenant à des groupes taxonomiques qui n'ont pas encore été évalués pour la Liste rouge de l'UICN (ou pour lesquelles les informations ci-dessus ne sont pas disponibles), les Proposants de KBA doivent suivre les directives détaillées sur la définition d'individus matures des Lignes directrices de l'UICN pour la Liste rouge (Comité des normes et des pétitions de l'UICN, 2022). Les directives ci-dessous sont tirées des Lignes directrices de l'UICN pour la Liste rouge (Comité des normes et des pétitions de l'UICN, 2022, section 4.3).

Pour déterminer le nombre d'individus matures, il convient de tenir compte des points suivants :

- par « reproduction », on entend la production d'une progéniture (et pas seulement l'accouplement ou tout autre comportement reproductif).
- les individus matures qui ne produiront jamais de nouvelles recrues ne doivent pas être comptés (par exemple, si les densités sont trop faibles pour la fécondation).
- dans le cas de populations présentant une proportion des sexes déséquilibrée chez des individus adultes ou les reproducteurs, il convient d'utiliser des estimations plus faibles du nombre d'individus matures pour tenir compte de cette situation.
- les unités reproductrices au sein d'un clone doivent être comptées comme des individus, sauf lorsqu'elles sont incapables de survivre isolées (les coraux, par exemple).
- dans le cas de taxons qui perdent naturellement l'ensemble ou une partie des individus matures reproducteurs à un certain moment du cycle biologique, il convient de procéder à l'estimation au moment opportun, lorsque les individus matures sont disponibles pour la reproduction.
- les individus réintroduits ne doivent être comptés parmi les individus matures qu'à partir du moment où ils ont engendré des descendants viables (IUCN, 2012).

## *Que se passe-t-il si le rapport entre les individus matures et les effectifs de la population varie dans l'espace ?*

Pour certaines espèces, le nombre d'individus matures peut être estimé sur la base du dénombrement de la population ou d'un autre indice plus facile à compter de manière fiable que les individus matures.

La proportion de tous les individus sur un site devrait fournir une approximation raisonnable de la proportion d'individus matures sur un site si le rapport individus matures/immatures est similaire au niveau mondial et au niveau du site. Par exemple, si le rapport individus matures/immatures est de 50/50 au niveau mondial et au niveau du site, un site qui détient 10 % de la taille de la population mondiale de tous les individus devrait détenir 10 % de la taille de la population mondiale d'individus matures. En revanche, si la distribution de l'espèce est caractérisée par une ségrégation spatiale des stades de vie (par exemple, les juvéniles par rapport aux individus matures) ou si l'on sait que la proportion individus matures/immatures diffère à l'échelle mondiale et à l'échelle du site, les Proposants de KBA doivent tenir compte de cette information.

De même, si le rapport entre un autre indice de population plus facile à compter de manière fiable (par exemple, les nids, les petits, les couples reproducteurs) et les individus matures est similaire aux niveaux mondial et du site, alors la valeur relative de l'indice aux niveaux mondial et du site devrait fournir une approximation raisonnable de la proportion d'individus matures sur un site. Par exemple, si la taille de la population mondiale estimée est de 10 000 individus matures, mais qu'environ 25 % des individus matures sautent la reproduction chaque année dans l'ensemble de l'aire de répartition (c'est-à-dire que la taille de la population reproductrice annuelle est de 7 500 individus matures ou 3 750 couples reproducteurs), une colonie comptant plus de 375 couples reproducteurs atteindrait le seuil de 10 % au titre du critère B1.

#### *Que faire si la proportion des sexes est déséquilibrée ?*

Si la proportion des sexes est déséquilibrée mais similaire au niveau mondial et au niveau du site, alors les Proposants de KBA peuvent utiliser les individus matures de l'un ou l'autre ou des deux sexes comme base pour estimer la proportion de la taille de la population mondiale sur un site.

Cependant, si la proportion des sexes est déséquilibrée et que l'on sait qu'elle est différente au niveau mondial et au niveau du site, alors les Proposants de KBA doivent se concentrer sur le sexe limitant et utiliser une approche basée sur le ratio pour estimer la taille de la population au niveau mondial et au niveau du site. Pour les espèces chez lesquelles les femelles portent et élèvent les jeunes, le sexe limitant sera généralement les femelles, à moins que les mâles ne soient fortement sous-représentés. Par exemple, si les femelles sont le sexe limitant pour une espèce, les sites de reproduction qui abritent régulièrement > 10 % de la taille de la population mondiale de femelles matures seraient qualifiés au titre du critère B1, même si peu de mâles matures sont présents (les tortues marines en sont un exemple pertinent).

*Où les Proposants de KBA peuvent-ils trouver des estimations des populations mondiales pour les espèces qui ont été évaluées pour la Liste rouge de l'UICN ?*

Pour les espèces qui ont été évaluées pour la Liste rouge de l'UICN, les Proposants de KBA qui souhaitent utiliser les individus matures comme paramètre d'évaluation doivent utiliser le nombre mondial d'individus matures de la fiche de la Liste rouge de l'UICN, s'il est fourni, à moins qu'il n'y ait des raisons claires et impérieuses d'utiliser une estimation différente (voir ci-dessous). Cette estimation sera préremplie dans la WDKBA lorsque la base de données sera pleinement opérationnelle. Si aucune estimation mondiale n'est préremplie dans la WDKBA, les Proposants de KBA doivent consulter les sections Justification et Population de la fiche de la Liste rouge de l'UICN, car des informations peuvent y être fournies.

Pour certaines espèces, la fiche de la Liste rouge de l'UICN ne fournit qu'une estimation approximative de la taille de la population. Dans ce cas, les Proposants de KBA peuvent utiliser une estimation plus précise de la taille de la population, avec des données à l'appui, tant que cette estimation est cohérente avec la fiche de la Liste rouge de l'UICN et qu'elle n'indique pas un changement de catégorie sur la Liste rouge de l'UICN (par exemple, si le rapport de la Liste rouge de l'UICN fournit une estimation de plus de 2 500 individus matures, une proposition de KBA basée sur une estimation de la taille de la population mondiale de 3 000 individus matures serait cohérente, mais pas une proposition basée sur 2 000 individus matures). Les informations sur la taille de la population mondiale ne sont pas disponibles pour toutes les espèces évaluées pour la Liste rouge de l'UICN.

Les raisons suivantes pour utiliser une estimation différente de la taille de la population mondiale peuvent être considérées comme claires et impérieuses :

- i. la fiche de la Liste rouge de l'UICN porte la mention « mise à jour nécessaire » ;
- ii. de nouvelles données sont disponibles et montrent que l'estimation de la taille de la population mondiale a considérablement changé depuis la dernière évaluation de la Liste rouge de l'UICN ;
- iii. la fiche de la Liste rouge de l'UICN donne une estimation et reconnaît qu'elle n'est pas l'estimation de la taille de la population mondiale totale, mais seulement partielle, et que des données existent maintenant pour estimer la taille de la population mondiale.

Dans chaque cas, la meilleure solution consiste à mettre à jour la fiche de la Liste rouge de l'UICN avant de soumettre la proposition de KBA. S'il est peu probable que cela se produise au cours de l'année suivante, une nouvelle estimation de la taille de la population mondiale peut être utilisée, mais elle doit être approuvée par l'Autorité compétente de la Liste rouge de la CSE de l'UICN avant que la proposition de KBA ne soit soumise (voir la section 3.1). La documentation de cette approbation doit être fournie avec la proposition.

Idéalement, la nouvelle estimation de la taille de la population mondiale sera publiée dans un article ou un rapport de revue à comité de lecture qui pourra être cité. Si ce n'est pas le cas, les détails de l'estimation de la taille de la population mondiale doivent être décrits dans la documentation soumise à l'Autorité de la Liste Rouge de la CSE de l'UICN.

*Où les Proposants de KBA peuvent-ils trouver des estimations des populations mondiales existantes pour les espèces qui n'ont pas été évaluées pour la Liste rouge de l'UICN ?*

Si une estimation du nombre mondial d'individus matures a été confirmée précédemment pour l'espèce, cette estimation sera préremplie dans la WDKBA lorsque la base de données sera pleinement opérationnelle. Entre-temps, les Proposants de KBA qui souhaitent utiliser les individus matures comme paramètre d'évaluation doivent vérifier si l'espèce a déjà été confirmée comme espèce qualifiante dans la WDKBA et utiliser la même estimation mondiale, sauf si de nouvelles données montrent que cette estimation a changé de manière significative.

Si une estimation mondiale du nombre d'individus matures n'a pas été confirmée précédemment pour l'espèce, les sources possibles d'informations sur le nombre mondial d'individus matures comprennent les Autorités de la Liste rouge de l'UICN, NatureServe Explorer, les autorités nationales et les publications scientifiques.

# *Comment les Proposants de KBA peuvent-ils estimer le nombre d'individus matures au niveau mondial ou au niveau du site ?*

Un comptage complet de tous les individus matures de la population mondiale n'est possible que pour très peu d'espèces. Un large éventail de méthodes valides pour estimer la taille de la population est disponible pour d'autres espèces. Un indice de population est également acceptable (par exemple, le nombre de couples reproducteurs), tant que la relation entre l'indice et le nombre réel d'individus matures est censée être similaire à l'échelle mondiale et à celle du site. Les Lignes directrices KBA n'ont pas vocation de fournir des conseils détaillés sur la manière d'estimer le nombre d'individus matures au niveau mondial ou au niveau des sites, étant donné le large éventail de méthodes valides disponibles. Toutefois, les principes suivants s'appliquent :

- i. pour chaque espèce, la méthode utilisée pour déterminer le nombre d'individus matures doit être scientifiquement valide et appropriée pour l'espèce (c'est-à-dire qu'elle doit être acceptable pour une publication dans une revue à comité de lecture) ;
- ii. pour certaines espèces, le nombre d'individus matures peut être estimé sur la base d'un indicateur de substitution plus facile à compter de manière fiable (par

exemple, les nids ou poussins pour certains oiseaux, les petits pour certains phoques).

- iii. Dans de nombreux cas, les estimations de la taille de la population seront fondées sur l'échantillonnage, comme le dénombrement du nombre d'individus dans des échantillons représentatifs de l'habitat (par exemple, dénombrement par points, transects ou quadrats) ; l'estimation du nombre d'individus dans des échantillons représentatifs de l'habitat au moyen de l'échantillonnage par distance (Buckland et al. 2001), le marquage-recapture individuel (Amstrup et al., 2010), ou d'autres méthodes qui tiennent compte d'une détection imparfaite ou des méthodes basées sur des indicateurs indirects d'abondance, comme les inventaires basés sur les excréments ou les empreintes (par exemple, Jachmann, 2012).
- iv. Les méthodes qui n'impliquent pas un dénombrement de la taille de la population totale (à l'échelle mondiale ou du site) doivent tenir compte de l'adéquation de l'habitat, si possible, plutôt que de supposer que les densités sont uniformes dans un site ou l'AOO, l'ESH ou l'aire de répartition.
- v. Pour chaque espèce, la méthode utilisée pour déterminer le nombre d'individus matures doit être la même, ou la plus cohérente possible, au niveau mondial et du site (c'est-à-dire qu'il ne faut pas s'attendre à ce que les méthodes produisent des estimations sensiblement différentes pour la même population, par exemple, parce qu'une méthode tient compte de la détection imparfaite et une autre non).

Pour chaque espèce qui n'a pas été évaluée pour la Liste rouge de l'UICN ou pour laquelle la fiche de la Liste rouge de l'UICN ne quantifie pas les individus matures, les informations sur la manière dont le nombre mondial d'individus matures a été estimé doivent être documentées dans la proposition de KBA.

*Les Proposants de KBA doivent-ils utiliser l'estimation plausible la plus basse de la taille de la population mondiale selon le principe de précaution ?*

Non. Le principe de précaution est intégré dans les seuils prévus par le Standard KBA. Utiliser l'estimation plausible la plus basse plutôt que la meilleure estimation de la taille de la population mondiale reviendrait à réduire les seuils du Standard KBA (voir également la section 9.3 sur l'incertitude).

*Que faire si le nombre d'individus matures au niveau mondial ou au niveau du site est caractérisé par des fluctuations ou des incertitudes significatives ?*

Voir la section 3.1 sur la sélection des paramètres d'évaluation et la section 9.3 sur l'incertitude (y compris la variation écologique). Noter que la recommandation des Catégories et critères de la Liste rouge de l'UICN (IUCN, 2012) d'utiliser une estimation de la taille de la population plus faible (souvent beaucoup moins que la moyenne) pour les espèces dont la taille de la population fluctue, n'est pas appropriée dans le contexte de l'évaluation des KBA.

*Le nombre d'individus matures doit-il être utilisé comme paramètre d'évaluation pour les espèces inscrites dans les catégories CR (PE) ou CR (PEW) ?*

Pour certaines espèces répertoriées CR (PE) ou CR (PEW), la fiche de la Liste rouge de l'UICN donne un nombre mondial d'individus matures entre 0 et 49 (par exemple, l'amphibien *Craugastor punctariolus*, CR (PE)). Le nombre d'individus matures ne doit pas être utilisé comme paramètre d'évaluation dans cette situation, car il ne sera pas possible de fournir une estimation fiable du nombre d'individus matures au niveau du site. Les paramètres d'évaluation basés sur la zone ou le nombre de localités devraient être utilisés à la place.

## 3.3 Unités reproductrices (critères A1, B1, B3, E)

*Pourquoi les unités reproductrices sont-elles incluses dans les seuils pour certains critères basés sur les espèces ?*

Les unités reproductrices sont incluses dans les seuils pour certains critères basés sur les espèces, car l'intention du Standard KBA est d'identifier les sites qui contribuent de manière significative à la persistance de la biodiversité mondiale. Les seuils d'unités reproductrices sont destinés à empêcher l'identification de KBA aux endroits l'espèce est présente en très petit nombre et où il est peu probable que la population se maintienne au-delà de la génération actuelle (noter que ce n'est pas la même chose que d'avoir une population minimale viable). Le seuil d'unités reproductrices est particulièrement important lorsque la taille de la population est déduite par des paramètres d'évaluation basés sur la zone, car il fournit une confirmation de la présence de l'espèce sur le site et réduit le risque d'inclure des observations de vagabondages.

#### *Comment sont définies les unités reproductrices ?*

Le Standard KBA définit l'unité reproductrice comme « le nombre minimum et la combinaison d'individus matures nécessaires pour déclencher un événement reproducteur réussi sur un site (Eisenberg, 1977). Des exemples de cinq unités reproductrices comprennent cinq paires, cinq femelles reproductrices dans un harem, et cinq individus reproducteurs d'une espèce végétale [monoïque] ».

Les Proposants de KBA sont priés de fournir une brève description de la manière dont une unité reproductrice est définie pour chaque espèce qualifiante proposée au titre des critères A1, B1, B3 ou E. Pour chaque espèce, la définition d'unités reproductrices doit être dérivée de la définition d'individus matures. Les unités reproductrices peuvent être basées sur le sexe limitant, le cas échéant. Voir les Lignes directrices de l'UICN pour la Liste rouge (Comité des normes et des pétitions de l'UICN, 2022, section 4.3.1) pour une discussion détaillée de plusieurs cas particuliers, notamment les organismes coloniaux clonaux et les organismes changeant de sexe. Parmi les autres exemples de 5 unités reproductrices :

- oiseaux : 5 nids actifs ; 5 couples ; ou 5 femelles matures et au moins 1 mâle mature chez les espèces effectuant des parades ;
- amphibiens : 5 femelles matures et au moins 1 mâle mature pour la plupart des espèces ; 5 couples pour les espèces dont les deux parents s'occupent des petits ;
- tortues : 5 femelles matures pour les tortues marines sur les plages de nidification ;
- poissons : 5 femelles matures et au moins 1 mâle mature pour la plupart des espèces ; 5 couples pour les espèces qui forment des couples liés (par exemple, certaines espèces d'hippocampe) ;
- insectes : 5 femelles et au moins 1 mâle pour les insectes non sociaux ; 5 colonies avec chacune une seule reine reproductrice pour les insectes sociaux ; 5 femelles reproductrices pour les insectes parthénogénétiques ;
- reproducteurs coopératifs : 5 unités coopératives (par exemple, 5 meutes de lycaons, *Lycaon pictus*) ;
- champignons : 5 individus matures ;
- plantes : 5 individus matures pour les espèces monoïques ou hermaphrodites auto fécondatrices ;
- espèces clonales : généralement 5 clones distincts<sup>11</sup>.

Comme pour les individus matures, les unités reproductrices doivent être capables de se reproduire. Les individus qui ne produiront jamais de nouvelles recrues (par exemple, les individus d'une espèce sédentaire à maturité (par exemple, les espèces d'ormeaux où les densités sont trop faibles pour la fécondation) ne doivent pas être pris en compte. Toutefois, la preuve d'une reproduction réussie n'est généralement pas requise.

<sup>11</sup> Des exceptions peuvent être faites pour les colonies clonales étendues ayant une forte probabilité de persistance individuelle (par exemple, une colonie clonale de peuplier faux-tremble *(Populus tremuloides*) dans la forêt nationale de Fishlake (Utah, États-Unis) occupe près de 50 hectares et est estimée avoir plusieurs milliers d'années).

#### *Un dénombrement des unités reproductrices est-il requis ?*

Non. Les Proposants de KBA sont tenus de confirmer que le seuil d'unités reproductrices est atteint (par exemple, le nombre d'unités reproductrices est d'au moins 5 ou d'au moins 10 selon le sous-critère), mais ils ne sont pas tenus de fournir le nombre d'unités reproductrices au-delà de ce seuil. Si les chiffres réels sont facilement disponibles, les Proposants de KBA peuvent choisir de fournir cette information, car elle peut être utile pour le suivi de la KBA.

#### *Que faire si les mâles et les femelles ne peuvent être facilement distingués ?*

Pour les espèces chez lesquelles les mâles et les femelles ne peuvent pas être facilement distingués, le seuil d'unités reproductrices doit être traduit en nombre équivalent d'individus matures (par exemple, si 10 unités reproductrices = 10 couples, cela équivaut à 20 individus matures). Toutefois, s'il existe des preuves d'une proportion des sexes fortement déséquilibrée, les Proposants de KBA doivent redoubler d'efforts pour déterminer si le nombre minimum d'unités reproductrices est effectivement présent sur le site.

#### *Qu'en est-il des sites situés en dehors de l'aire de reproduction ?*

Le terme « reproduction » désigne ici l'accouplement et les autres processus qui nécessitent des unités reproductrices, comme l'incubation et l'élevage des petits chez de nombreuses espèces d'oiseaux. Pour les sites où la reproduction n'a pas lieu (par exemple, les sites situés en dehors de l'aire de reproduction), le seuil d'unités reproductrices doit être traduit en nombre équivalent d'individus matures (par exemple, si 10 unités reproductrices = 10 couples, cela équivaut à 20 individus matures ; pour les espèces qui présentent une ségrégation sexuelle, cela peut être 20 femelles matures ou 20 mâles matures). Les densités n'ont pas besoin d'être suffisantes pour permettre la reproduction sur des sites où la reproduction n'a pas lieu.

*Comment le seuil d'unités reproductrices est-il appliqué aux espèces répertoriées comme étant en danger critique d'extinction (possiblement éteintes) ou en danger critique d'extinction (possiblement éteintes à l'état sauvage) ?*

Voir la section 2.4.1.

*Qu'en est-il des critères basés sur des espèces qui n'incluent pas d'unités reproductrices dans le seuil ?*

Certains critères basés sur les espèces (c'est-à-dire A1e, B2, B3a, B3c, D1-D3) ne comprennent pas de seuil d'unités reproductrices. Pour les espèces non menacées, il est très probable qu'un site qui atteint le seuil de taille de la population contienne au moins 10 unités reproductrices. Néanmoins, les Proposants de KBA doivent confirmer la présence régulière ou prévisible de chaque espèce qualifiante sur les sites proposés selon ces critères (voir la section 9.2.3), à l'exception des espèces classées CR (PE) ou CR (PEW) sur la Liste rouge de l'UICN.

Dans les sites où la reproduction a lieu, les effectifs et les densités doivent être suffisants pour permettre une reproduction réussie et les Proposants de KBA sont invités à confirmer la présence en termes d'unités reproductrices si possible (par exemple, au moins 10 unités reproductrices). Ces informations peuvent s'avérer utiles si des critères supplémentaires sont envisagés à l'avenir. Il n'était pas dans l'intention du Standard KBA que ces critères constituent une alternative plus facile aux critères A1 et B1 pour la protection d'espèces menacées au niveau mondial ou d'espèces individuelles géographiquement restreintes.

*Quels types de preuves peuvent être utilisés pour évaluer si le seuil d'unités reproductrices est atteint ?*

Voir la section 9.2.3.

# 3.4 Présentation des paramètres d'évaluation basés sur la zone et les localités (A1, B1-3, E)

La figure 3.4 présente un schéma illustrant l'aire de répartition, l'ESH, l'AOO et les localités ou occurrences (voir les définitions complètes à l'annexe I).

L'aire de répartition englobe les limites actuelles connues de répartition d'une espèce, au sein du ou des principaux système(s) où l'espèce est présente, représentant tous les sites d'occurrence connus, déduits ou prévus, y compris les translocations à but de conservation en dehors de l'habitat naturel mais ne comprenant pas les vagabondages. Les grandes zones d'absence résultant d'une géographie physique, d'un climat ou d'un habitat inadaptés peuvent également être exclues.

L'ESH fait référence à la zone d'habitat disponible pour une espèce dans son aire de répartition. Il s'agit donc d'un affinage de l'aire de répartition qui peut prendre en compte des conditions environnementales supplémentaires et des informations sur l'habitat afin d'exclure les zones inappropriées. Pour certaines espèces, l'aire de répartition peut se rapprocher de l'ESH.

L'AOO est la zone d'habitat réellement occupée par l'espèce, sur la base des occurrences connues, déduites et prévues.

Les localités connues sont les points spécifiques, définis par la latitude et la longitude, où la présence d'une espèce est connue. Les occurrences déduites/prévues sont les points où la présence de l'espèce est déduite/prévue.

Par exemple, un invertébré d'eau douce est présent dans un habitat sableux peu profond dans les lacs d'eau douce (figure 3.4). Une seule localité, dans un lac éloigné sans habitat similaire, est supposée avoir une occurrence vagabonde (peut-être lâché par un oiseau). Toutes les autres localités connues se trouvent dans un seul grand lac. Des occurrences supplémentaires sont déduites pour les habitats sableux peu profonds, qui n'ont pas fait l'objet d'un inventaire, dans le même lac que les localités connues, et prévues pour des habitats similaires dans un lac voisin relié par une rivière. Ce lac n'a jamais fait l'objet d'inventaires et ne possède donc aucune localité connue. L'aire de répartition comprend tous les lacs d'eau douce avec une présence connue, déduite ou prévue et exclut les zones terrestres. L'ESH comprend tous les habitats sableux peu profonds dans l'aire de répartition. L'AOO comprend les cellules de grille de 2 x 2 km avec des occurrences connues, déduites ou prévues. Quelques zones d'habitat sableux peu profond dans l'aire de répartition sont actuellement occupées par un poisson prédateur envahissant. L'invertébré d'eau douce n'est pas actuellement présent dans ces zones. Par conséquent, elles sont incluses dans l'ESH mais pas dans l'AOO.

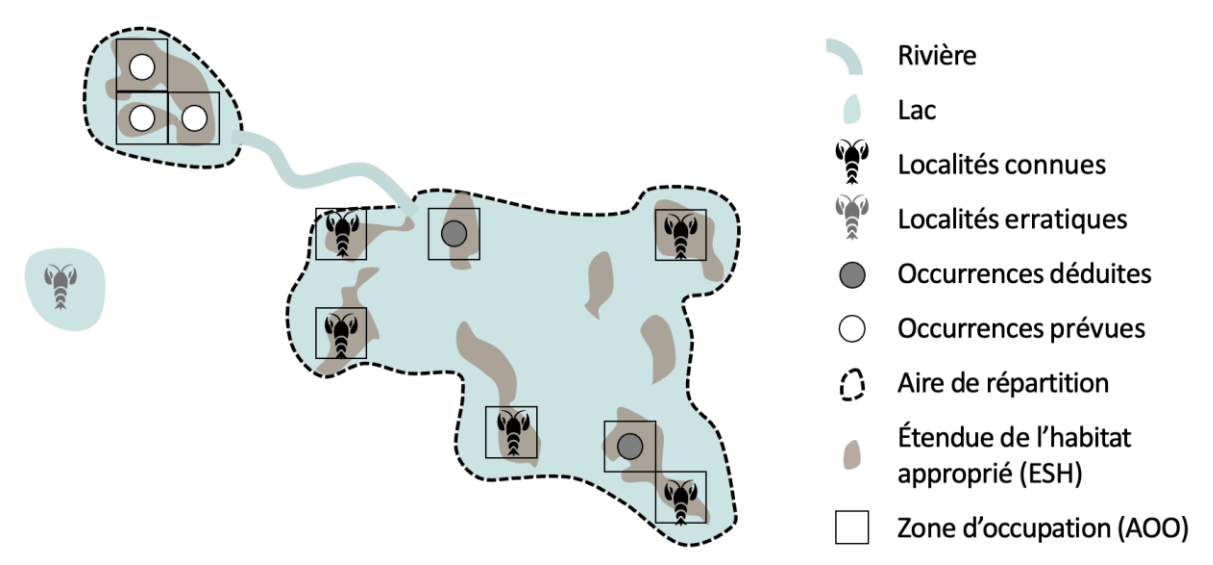

**Figure 3.4** Schéma illustrant les localités, l'aire de répartition, l'ESH et l'AOO pour une espèce hypothétique. *Source : compilé par le KBA SAC.*

# *Les paramètres d'évaluation basés sur la zone peuvent-ils être appliqués aux espèces dont les habitats sont dynamiques sur le plan spatial ?*

Pour les espèces dont les habitats sont dynamiques sur le plan spatial, y compris de nombreuses espèces marines pélagiques, l'AOO et l'ESH sont variables de façon saisonnière et interannuelle à la fois au niveau mondial et du site. L'AOO et l'ESH ne fourniront généralement pas une base stable et fiable pour la déduction de la proportion de la taille de la population mondiale sur un site dans ce contexte, et ne devraient pas être utilisées.

## *Comment les paramètres d'évaluation basés sur la zone peuvent-ils être appliqués aux espèces migratrices ?*

Pour les espèces migratrices, les estimations des localités connues, de l'AOO, de l'ESH ou de l'aire de répartition au niveau mondial et au niveau du site doivent être calculées séparément pour chaque saison, de sorte que les pourcentages de la taille de la population mondiale sur le site peuvent être déduits pour la saison concernée. Par exemple, une espèce est qualifiante pour une KBA si l'ESH dans son aire de reproduction sur le site dépasse le pourcentage seuil de l'ESH mondiale dans son aire de reproduction.

Les paramètres basés sur la zone (c'est-à-dire l'aire de répartition, l'ESH, l'AOO) et les localités ne fournissent pas une bonne approximation de la distribution de la population des espèces lors des migrations (par exemple, dans les goulets d'étranglement et les sites d'escale), et ne doivent donc pas être utilisés comme base pour l'identification des KBA au cours de ce stade de vie. La proportion de la taille de la population mondiale détenue sur un site ne peut pas être déduite en utilisant des paramètres basés sur la zone ou les localités au titre du critère D1.

# *Comment la proportion de la taille de la population mondiale sur un site est-elle estimée à l'aide de paramètres d'évaluation basés sur la zone ?*

Lors du calcul de la superficie à l'échelle mondiale ou à l'échelle du site, les cartes de l'aire de répartition, de l'ESH ou de l'AOO doivent être projetées dans la projection « projection cylindrique équivalente de la Terre » (spécifiquement « +proj=cea +lat\_ts=0 +lon\_0=0 +x\_0=0 +y\_0=0 +datum=WGS84 +units=m +no\_defs ») dans un progiciel SIG. Ce système de référence de coordonnées projetées peut être référencé par le code « ESRI:54034 » dans QGIS et « World\_Cylindrical\_Equal\_Area » dans ArcGIS. La superficie doit être indiquée en km<sup>2</sup> (noter que les polygones de l'aire de répartition de la Liste rouge de l'UICN sont accompagnés d'un calcul de superficie,

mais que les Proposants de KBA doivent recalculer la superficie en utilisant la projection standard et les km<sup>2</sup> ).

#### 3.5 Aire de répartition (critères A1, B1-3, E)

*Comment l'aire de répartition est-elle définie ?*

Le Standard KBA (UICN, 2016) définit l'aire de répartition comme suit : « les limites actuelles connues de répartition d'une espèce, représentant tous les sites d'occurrence connus, déduits ou prévus (IUCN, 2012), y compris les translocations à but de conservation en dehors de l'habitat naturel (Sous-Comité des normes et pétitions de l'UICN 2014)<sup>12</sup> mais ne comprenant pas les vagabondages (espèces observées une fois ou de façon sporadique, mais connues pour ne pas être originaires de la région) » (figure 3.5) (voir la section 9.2.2 pour les définitions d'occurrences connues, déduites et prévues). Aux fins de l'identification de KBA, l'aire de répartition ne doit pas inclure les zones où l'espèce n'existe plus (l'aire de répartition se réfère à la distribution actuelle plutôt qu'à la distribution historique ; UICN, 2016), ou dans lesquelles l'espèce a été introduite (sauf pour les translocations de conservation). Cette définition est cohérente avec l'utilisation du terme « aire de répartition » dans les évaluations de la Liste rouge de l'UICN, et est représentée par les polygones de la carte de l'aire de répartition de la Liste rouge de l'UICN, codés espèce qui existe encore et indigène/réintroduite/colonisation assistée.

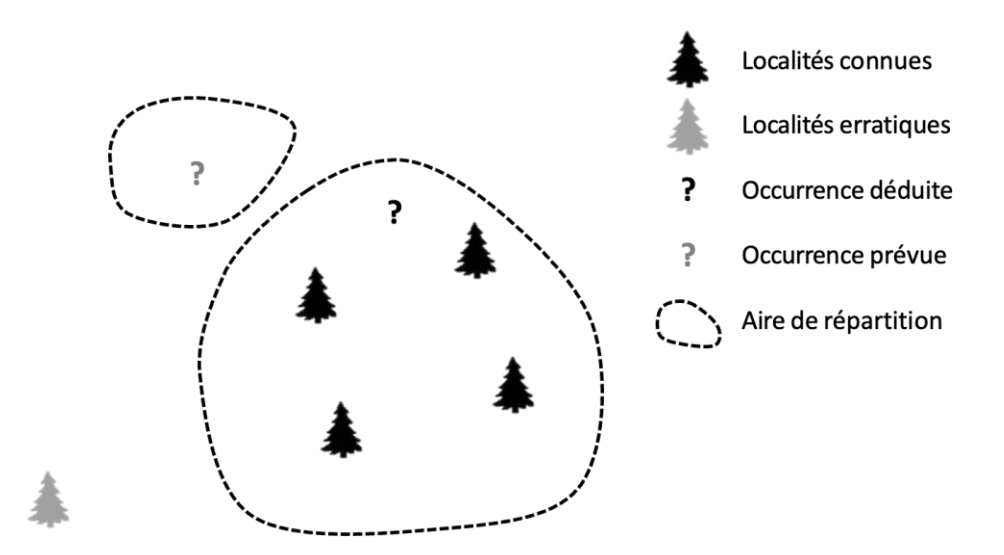

**Figure 3.5** Schéma illustrant l'aire de répartition d'une espèce hypothétique. *Source : compilé par le KBA SAC.*

<sup>&</sup>lt;sup>12</sup> Noter que le Sous-Comité des normes et des pétitions de l'UICN (2014) est devenu le Comité des normes et des pétitions de l'UICN (2019).

L'aire de répartition exclut généralement de vastes zones d'absence résultant d'une géographie physique (par exemple, altitude, bathymétrie, hydrologie), d'un climat ou d'un habitat inadaptés. L'aire de répartition peut être représentée par un ensemble de polygones plutôt que par un seul polygone<sup>13</sup> .

*Où les Proposants de KBA peuvent-ils trouver des données sur l'aire de répartition des espèces qui ont été évaluées pour la Liste rouge de l'UICN ?*

Pour les espèces qui ont fait l'objet d'une évaluation pour la Liste rouge de l'UICN, les Proposants de KBA devraient utiliser la carte de l'aire de répartition de la fiche de la Liste rouge de l'UICN (voir l'annexe III pour plus de détails).

Pour toutes les espèces dont les cartes de l'aire de répartition figurent sur la Liste rouge de l'UICN, l'aire de répartition totale (pour les espèces résidentes) et les aires de reproduction et de non-reproduction (pour les espèces migratrices dont les aires de reproduction et de non-reproduction sont distinctes) seront calculées par le Secrétariat KBA. Ces informations seront utilisées pour préremplir les superficies de l'aire de répartition mondiale dans la WDKBA lorsque la base de données sera pleinement opérationnelle. Entre-temps, les Proposants de KBA doivent télécharger les polygones d'aire de répartition à partir de la fiche de la Liste rouge de l'UICN et suivre les lignes directrices de l'annexe III pour estimer l'aire de répartition au niveau mondial et au niveau du site.

S'il n'existe pas de carte de l'aire de répartition ou si la carte de l'aire de répartition figurant dans la fiche de la Liste rouge de l'UICN doit être mise à jour, les Proposants de KBA doivent suivre les Normes de cartographie de la Liste rouge de l'UICN pour élaborer une nouvelle carte de distribution afin d'estimer l'aire de répartition (voir également l'annexe III). La carte de l'aire de répartition qui en résulte doit être soumise à l'Autorité compétente de la Liste rouge de la CSE de l'UICN.

S'il existe une carte de l'aire de répartition dans la fiche de la Liste rouge de l'UICN, l'Autorité compétente de la Liste rouge de l'UICN de la CSE de l'UICN doit approuver toute mise à jour, avant toute proposition de KBA, qui soit incompatible avec la carte de l'aire de répartition existante pour l'espèce qualifiante proposée et avant que l'aire de répartition ne puisse être utilisée comme paramètre d'évaluation. La

<sup>&</sup>lt;sup>13</sup> Noter que l'« aire de répartition » diffère de l'OEO, qui est calculée comme le polygone convexe minimum autour de tous les sites d'occurrence connus, déduits ou prévus. L'EOO est utilisée dans les évaluations de la Liste rouge de l'UICN comme une mesure de la propagation spatiale du risque. Elle peut inclure de vastes zones inadaptées (y compris des zones marines dans le cas d'espèces terrestres et vice versa), et n'est pas utilisée dans l'identification des KBA.

documentation de cette approbation doit être fournie avec la proposition de KBA. S'il n'existe pas de carte de l'aire de répartition, l'approbation préalable de l'Autorité de la Liste Rouge de la CSE de l'UICN est encouragée mais non requise.

Pour les groupes taxonomiques pour lesquels il n'existe pas d'Autorité de la Liste rouge de la CSE de l'UICN ou si l'Autorité de la liste rouge de la CSE de l'UICN concernée n'est pas en mesure d'examiner la nouvelle carte de l'aire de répartition dans un délai raisonnable, le Proposant de KBA doit soumettre la nouvelle carte de l'aire de répartition au KBA RFP pour examen et approbation par des experts.

Après examen et approbation, la carte de l'aire de répartition sera disponible pour être utilisée dans les futures propositions de KBA.

*Où les Proposants de KBA peuvent-ils trouver des données sur l'aire de répartition des espèces qui ne figurent pas sur la Liste rouge de l'UICN ?* 

Si l'aire de répartition a été précédemment confirmée pour l'espèce, l'estimation de l'aire de répartition mondiale sera préremplie dans la WDKBA lorsque la base de données sera pleinement opérationnelle. Entre-temps, les Proposants de KBA qui souhaitent utiliser l'aire de répartition comme paramètre d'évaluation doivent vérifier si l'espèce a déjà été confirmée comme espèce qualifiante dans la WDKBA et utiliser la même estimation mondiale et la même carte de l'aire de répartition, à moins que de nouvelles données ne montrent que celles-ci ont changé de manière significative. Pour les espèces ne figurant pas sur la Liste rouge de l'UICN, des cartes d'aire de répartition confirmées peuvent être obtenues auprès du Secrétariat KBA.

Si l'aire de répartition n'a pas été confirmée précédemment pour l'espèce ou si la carte de l'aire de répartition doit être mise à jour, les Proposants de KBA qui souhaitent utiliser l'aire de répartition comme paramètre d'évaluation doivent suivre les Normes de cartographie de la Liste rouge de l'UICN pour élaborer une nouvelle carte de distribution afin d'estimer l'aire de répartition (voir également l'annexe III). La carte de l'aire de répartition qui en résulte doit être signalée pour être examinée par des experts lorsque la proposition de KBA est soumise à la WDKBA. Après examen, la carte de l'aire de répartition sera disponible pour être utilisée pour les propositions futures de KBA.

# *Quand est-il important d'utiliser des cartes de l'aire de répartition cohérentes pour des groupes taxonomiques entiers ?*

Des cartes de l'aire de répartition cohérentes sont importantes pour identifier les espèces à aire de répartition restreinte au sein d'un groupe taxonomique pour le critère B2.

Des cartes de l'aire de répartition cohérentes sont également importantes comme base pour l'estimation de la taille médiane de l'aire de répartition d'un groupe taxonomique pour le critère B3 (voir la section 2.7.1). Cependant, la taille médiane de l'aire de répartition peut être estimée à partir d'un échantillon représentatif d'espèces, de sorte que les données sur l'aire de répartition ne sont pas nécessaires pour l'ensemble du groupe taxonomique.

Pour déterminer la proportion de la taille de la population mondiale sur un site ou si une espèce est restreinte à une écorégion ou à une biorégion, les Proposants de KBA doivent utiliser les meilleures données disponibles pour chaque espèce (voir la section 3.1 sur la sélection des paramètres d'évaluation). Cela peut être l'ESH plutôt que l'aire de répartition si l'ESH est disponible et fournit de meilleures informations sur la distribution d'une espèce individuelle.

## *Qu'en est-il des espèces migratrices ?*

Pour les espèces migratrices avec une ségrégation spatiale bien définie de stades de vie tels que la reproduction, l'alimentation et la migration, les critères A1, B1-3 peuvent être déclenchés séparément par les populations pour chaque fonction du cycle de vie séparée dans l'espace. Pour les espèces qui ont des aires de reproduction et de non-reproduction distinctes identifiées dans la Liste rouge de l'UICN, les aires de reproduction et de non-reproduction seront généralement évaluées séparément (voir l'annexe III pour plus de détails).

#### *Et si la carte de l'aire de répartition est une zone tampon standardisée ?*

En général, si la carte de l'aire de répartition de la Liste rouge de l'UICN est une zone tampon standardisée autour d'une seule localité connue, il est logique de définir des limites plus réalistes pour la KBA. Si de nouvelles informations sur la distribution de l'espèce sont découvertes au cours de ce processus, elles doivent être communiquées aux évaluateurs de la Liste rouge de l'UICN afin que la carte de l'aire de répartition puisse être mise à jour. En attendant, le nombre de localités peut être utilisé comme paramètre d'évaluation.

## *Quand est-il inapproprié d'utiliser l'aire de répartition ?*

Si l'aire de répartition d'une espèce est mal définie, les localités peuvent fournir de meilleures informations sur la distribution de la taille de la population mondiale, surtout si la distribution de l'espèce est très localisée.

Pour les espèces dont l'aire de répartition est bien définie mais qui sont présentes de manière éparse dans leur aire de répartition, l'ESH ou l'AOO peuvent fournir de meilleures informations sur la distribution de la taille de la population mondiale.

# 3.6 Étendue de l'habitat approprié (ESH, critères A1, B1-3)

## *Comment l'ESH est-elle définie ?*

Le Standard KBA (UICN 2016) définit l'ESH comme suit : « la zone réunissant des conditions écologiques potentiellement appropriées, telles que les types de végétation ou de substrats incluant les préférences en matière d'altitude ou de profondeur, de température et d'humidité, d'une espèce (Beresford et al., 2011) » (Figure 3.6).

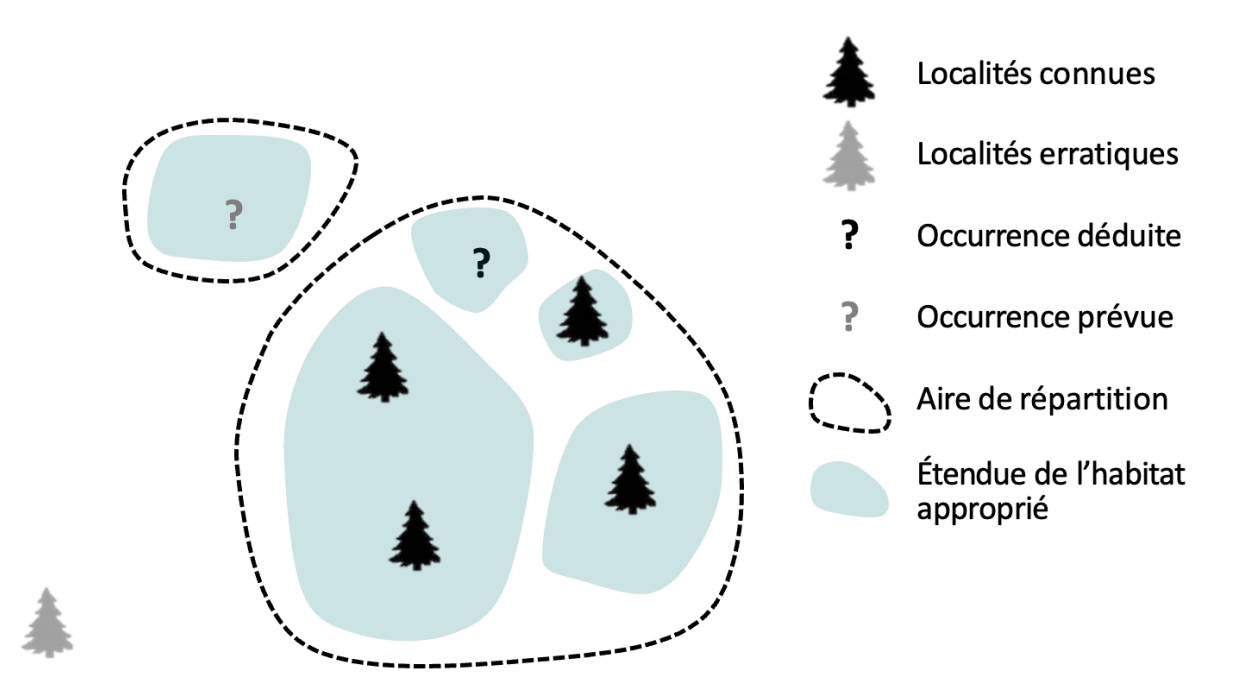

**Figure 3.6** Schéma illustrant l'étendue de l'habitat approprié (ESH) pour une espèce hypothétique. *Source : compilé par le KBA SAC.*

L'ESH fait référence à l'étendue de l'habitat disponible pour une espèce à l'intérieur de son aire de répartition et ne peut s'étendre au-delà de cette aire (figure 3.6). L'ESH est un affinage de l'aire de répartition ; par exemple, une aire de répartition peut être découpée pour exclure les zones qui ne contiennent pas d'habitat, ou le polygone de l'aire de répartition peut être converti en cellules de grille et les cellules qui ne contiennent pas d'habitat peuvent être supprimées. Pour certaines espèces, l'aire de répartition et l'ESH peuvent être similaires. L'ESH peut englober une zone beaucoup plus vaste que l'AOO car l'ESH peut inclure des habitats inoccupés dans l'aire de répartition de l'espèce.

L'ESH est définie de manière large pour inclure les cartes d'habitats basées principalement sur des connaissances d'experts (modèles déductifs) ou des analyses statistiques (modèles inductifs). L'ESH comprend donc à la fois le concept de « zone d'habitat » (AOH), qui se concentre sur les modèles déductifs (Brooks et al., 2019), et les résultats des modèles statistiques d'habitat (voir l'annexe III.2 pour une discussion plus approfondie).

#### *Où les Proposants de KBA peuvent-ils trouver des données sur l'ESH ?*

Des cartes validées de l'ESH sont disponibles pour les mammifères et les oiseaux et seront fournies par la Liste rouge de l'UICN (page de téléchargements spatiaux). Des cartes validées de l'ESH pour d'autres groupes taxonomiques seront également fournies si disponibles.

Si une carte validée de l'ESH existe pour l'espèce, l'estimation mondiale de l'ESH sera préremplie dans la WDKBA lorsque la base de données sera pleinement opérationnelle. Dans l'intervalle, les Proposants de KBA qui souhaitent utiliser l'ESH comme paramètre d'évaluation doivent vérifier si l'espèce a déjà été confirmée comme espèce qualifiante dans la WDKBA et utiliser la même estimation mondiale et la même carte de l'ESH, sauf si de nouvelles données montrent que celles-ci ont changé de manière significative.

S'il n'existe pas de carte validée de l'ESH ou s'il est possible d'améliorer la carte de l'ESH existante, les Proposants de KBA souhaitant utiliser l 'ESH comme paramètre d'évaluation doivent suivre les directives de l'annexe III.2 pour élaborer une carte de l'ESH. Les cartes de l'ESH peuvent être basées principalement sur des connaissances d'experts ou des modèles statistiques d'habitat et devraient être validées à l'aide de données indépendantes sur l'occurrence de l'espèce avant d'être utilisées pour l'évaluation de KBA. La carte de l'ESH qui en résulte doit être signalée pour un examen par des experts lorsque la proposition de KBA est soumise à la WDKBA. Après examen, la carte de l'ESH sera disponible pour être utilisée pour les futures propositions de KBA.

#### *Quand est-il inapproprié d'utiliser l'ESH ?*

Si l'habitat d'une espèce est mal défini, l'aire de répartition peut fournir de meilleures informations sur la distribution de la taille de la population mondiale.

Pour les espèces dont l'habitat est bien défini mais qui sont présentes de manière éparse au sein de leur ESH, l'AOO peut fournir de meilleures informations sur la distribution de la taille de la population mondiale.

## 3.7 Zone d'occupation (AOO, critères A1, B1-3, E)

## *Comment l'AOO est-elle définie ?*

Le Standard KBA (UICN, 2016) définit l'AOO comme suit : « la superficie effectivement occupée par une espèce dans son aire de répartition (IUCN, 2012) ». Elle inclut les occurrences déduites ou prévues, mais ne comprend pas les cas de vagabondages (figure 3.7 ; UICN, 2001). L'AOO doit être évaluée sur la base d'une grille. Les Lignes directrices de l'UICN pour la Liste rouge (Comité des normes et des pétitions de l'UICN, 2022) recommandent fortement une résolution de référence de 2 x 2 km pour toutes les espèces pour mesurer l'AOO, ce qui est également recommandé pour les évaluations de KBA.

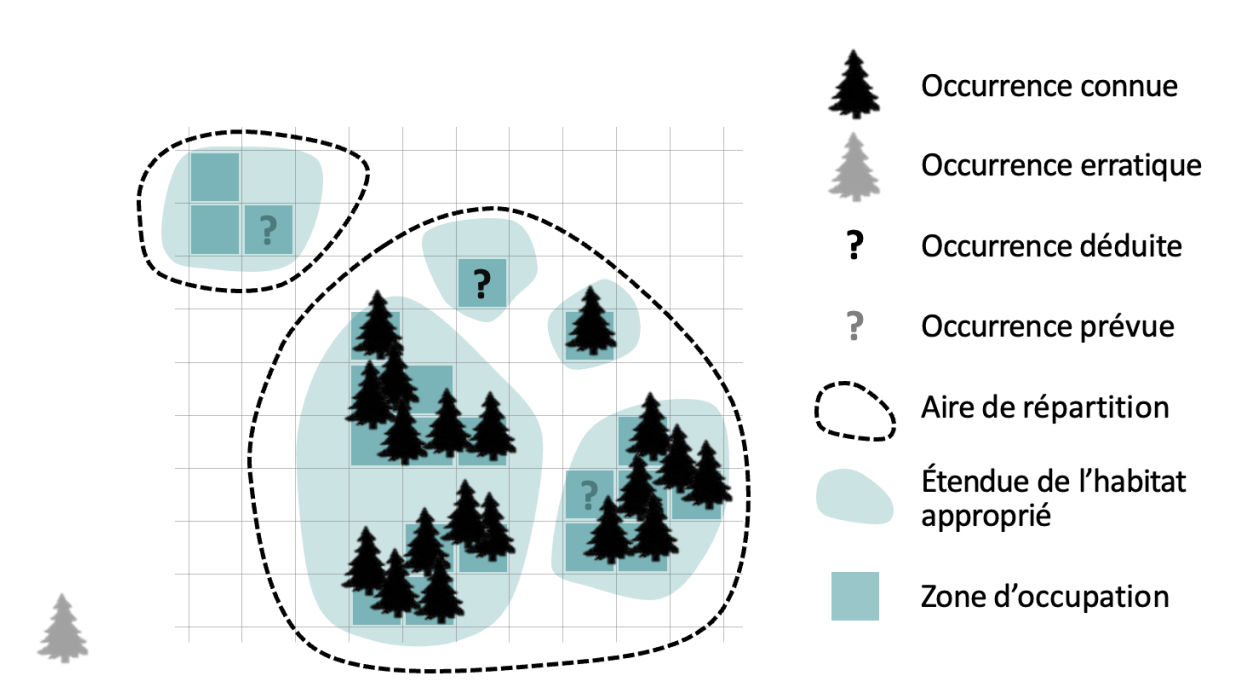

**Figure 3.7** Schéma illustrant la zone d'occupation (AOO) d'une espèce hypothétique. *Source : compilé par le KBA SAC.*

Pour de nombreuses espèces, l'AOO peut être caractérisée comme un affinage de l'aire de répartition et de l'ESH. Cependant, pour certaines espèces (par exemple, certains invertébrés), l'habitat peut être à des échelles beaucoup plus fines que la norme de 2 x 2 km utilisée pour l'AOO et l'ESH peut être inférieure à l'AOO.

#### *Où les Proposants de KBA peuvent-ils trouver des données sur l'AOO ?*

Pour les espèces qui ont été évaluées pour la Liste rouge de l'UICN, l'AOO peut avoir été définie, et éventuellement cartographiée. Si une carte validée de l'AOO existe pour l'espèce, l'estimation mondiale de l'AOO sera préremplie dans la WDKBA lorsque la base de données sera pleinement opérationnelle. Dans l'intervalle, les Proposants de KBA qui souhaitent utiliser l'AOO comme paramètre d'évaluation doivent vérifier si l'espèce a déjà été confirmée comme espèce qualifiante dans la WDKBA et utiliser la même estimation mondiale et la même carte de l'AOO, à moins que de nouvelles données ne montrent que celles-ci ont changé de manière significative. Les cartes de l'AOO validées peuvent être obtenues auprès du Secrétariat KBA.

L'AOO doit être cartographiée avant de pouvoir être utilisée comme paramètre d'évaluation. Si la fiche de la Liste rouge de l'UICN donne une estimation de l'AOO, mais ne fournit pas de carte de l'AOO, les Proposants de KBA qui souhaitent utiliser l'AOO comme paramètre d'évaluation sont invités à se mettre en contact avec les auteurs de l'évaluation de la Liste rouge de l'UICN pour obtenir ou élaborer une carte de l'AOO.

S'il n'existe pas de carte de l'AOO validée ou si la carte de l'AOO doit être mise à jour, les Proposants de KBA doivent suivre les Normes de cartographie de la Liste rouge de l'UICN pour élaborer une carte de l'AOO (voir également l'annexe III). La carte de l'AOO qui en résulte doit être signalée pour un examen par des experts lorsque la proposition de KBA est soumise à la WDKBA. Après examen, la carte de l'AOO sera disponible pour être utilisée pour les futures propositions de KBA.

#### *Quand est-il inapproprié d'utiliser l'AOO ?*

Les Proposants de KBA doivent éviter d'utiliser l'AOO lorsqu'il n'y a pas suffisamment d'informations pour distinguer un habitat occupé d'un habitat non occupé (voir l'annexe III). Dans cette situation, l'ESH peut fournir de meilleures informations sur la distribution de la taille de la population mondiale même si l'occupation de l'habitat est inégale.

Les Proposants de KBA doivent évaluer avec attention si l'AOO est le meilleur paramètre d'évaluation lorsque les espèces sont distribuées à des échelles très fines,

de sorte que la norme de 2 x 2 km est susceptible de surestimer de manière significative la superficie de l'habitat occupé (par exemple, les parcelles d'habitat pierreux occupées par le criquet de la Crau *(Prionotropis rhodanica*, CR) sont beaucoup plus petites que la grille standard de 2 x 2 km). L'AOO peut cependant être utilisée dans ce contexte si elle fournit une bonne représentation de la proportion de la taille de la population mondiale sur un site. Alternativement, si la plupart des habitats sont occupés et que l'ESH fournit une résolution plus fine, l'ESH peut être préférée à l'AOO. Le nombre de localités peut également être utilisé, à condition que chaque localité représente une population distincte (voir la section 3.8).

## 3.8 Nombre de localités (critères A1, B1-3)

#### *Comment les localités sont-elles définies et identifiées ?*

Le Standard KBA (UICN, 2016) définit les localités comme suit : « une localité d'échantillonnage est un point indiqué par des coordonnées précises de latitude et de longitude. Noter que le terme « localité », tel que défini ici, est fondamentalement et conceptuellement différent du terme « localité » utilisé dans la Liste rouge de l'UICN (IUCN, 2012).

Les localités connues font référence aux points d'occurrence connus et ne comprennent pas les occurrences déduites ou prévues (voir la section 9.2.2 pour les définitions d'occurrences connues, déduites et prévues). Aux fins de l'identification de KBA, les anciens relevés provenant de zones où l'espèce n'est plus présente et les vagabondages (c'est-à-dire les observations provenant de zones où l'espèce n'a été relevée qu'une fois ou sporadiquement et dont on sait qu'elle n'est pas indigène) sont exclus des localités connues.

Chaque localité doit représenter une population distincte, dans la mesure où cela peut être déduit, compte tenu du degré de fragmentation de l'habitat et de ce que l'on sait des capacités de dispersion de l'espèce. Les relevés qui représentent clairement plusieurs répliques de la même population doivent être traités comme une seule localité.

Si la Liste rouge de l'UICN indique le nombre de sous-populations pour une espèce, chaque sous-population doit être traitée comme une seule localité.

Alors que le terme localité diffère du terme « localité » utilisé dans la Liste rouge de l'UICN, le nombre de localités selon la Liste rouge de l'UICN peut fournir une approximation raisonnable du nombre de localités si chaque localité de la Liste rouge de l'UICN représente une population distincte. Le terme « localité » de la Liste rouge de l'UICN définit une zone dans laquelle un événement menaçant unique (par exemple, une épidémie ou un ouragan) peut rapidement affecter tous les individus de l'espèce présente. L'échelle d'une « localité » selon la Liste rouge de l'UICN dépend donc de la superficie couverte par l'événement menaçant, qui peut être inférieure, similaire ou supérieure à la population d'une espèce (IUCN, 2012). Les Proposants de KBA doivent préciser si chaque « localité » de la Liste rouge de l'UICN fait référence à une population distincte avant d'utiliser le nombre de « localité » de la Liste rouge de l'UICN comme indicateur du nombre de localités pour les KBA.

#### *Où peut-on trouver des données sur les localités ?*

Si une estimation mondiale du nombre de localités a été confirmée précédemment pour l'espèce, elle sera préremplie dans la WDKBA lorsque la base de données sera pleinement opérationnelle. Entre-temps, les Proposants de KBA qui souhaitent utiliser le nombre de localités comme paramètre d'évaluation doivent vérifier si l'espèce a déjà été confirmée comme espèce qualifiante dans la WDKBA et utiliser la même estimation mondiale, sauf si de nouvelles données montrent que cette estimation a changé de manière significative.

Si une estimation mondiale du nombre de localités n'a pas été confirmée précédemment pour l'espèce (ou si l'estimation précédente doit être mise à jour), les Proposants de KBA cherchant à utiliser le nombre de localités comme paramètre d'évaluation doivent vérifier les sources de données indiquées ci-dessous et compiler les données sur les localités pour estimer le nombre mondial de localités. Les données sur les localités doivent être vérifiées par un spécialiste des espèces afin de s'assurer que la taxonomie est à jour et que les relevés erronés sont supprimés.

Les sources de données sur les localités comprennent les musées, les herbiers, le GBIF et d'autres plateformes de science citoyenne, la base de données mondiale de suivi des oiseaux de mer, le système d'information biogéographique océanique et la base de données nationale sur les espèces de NatureServe (pour les États-Unis et le Canada).

#### *Comment les seuils sont-ils appliqués aux données sur les localités ?*

Lorsque le seuil est ≥ 1 %, un site se qualifie en tant que KBA s'il représente une des 100 localités ou moins ; lorsque le seuil est ≥ 10 %, un site se qualifie en tant que KBA s'il représente une des 10 localités ou moins.

Les localités peuvent être pondérées par la taille estimée de la taille de la population (par exemple, sur la base de la taille relative des parcelles d'habitat) étant donné que l'abondance peut varier considérablement entre les localités.

#### *Quand est-il approprié d'utiliser le nombre de localités ?*

Les informations sur les localités sont plus utiles pour les espèces qui ont une distribution très localisée et pour lesquelles il n'y a pas assez d'informations pour définir et délimiter l'aire de répartition, l'ESH ou l'AOO. Noter que le nombre de localités est basé uniquement sur les occurrences connues, alors que l'AOO est basée sur les occurrences connues, déduites et prévues. Par conséquent, il faut plus d'informations sur les facteurs qui sous-tendent les schémas de distribution pour cartographier l'AOO, l'ESH ou l'aire de répartition que pour estimer le nombre de localités.

#### *Quand est-il inapproprié d'utiliser le nombre de localités ?*

Lorsque le nombre d'occurrences est suffisant ou que les facteurs sous-tendant la répartition de l'espèce sont connus, les Proposants de KBA sont encouragés à utiliser plutôt l'AOO, l'ESH ou l'aire de répartition. En particulier, lorsqu'un groupe d'occurrences qui représente vraisemblablement une seule population distincte (c'est à dire une localité) se trouve en partie à l'intérieur et en partie à l'extérieur d'un site, les Proposants de KBA doivent utiliser l'AOO ou un autre paramètre d'évaluation.

Le nombre de localités ne doit pas servir de base à l'identification d'une KBA si l'effort d'échantillonnage a été opportuniste ou insuffisant pour pouvoir prendre comme hypothèse que les localités connues représentent la distribution de l'espèce (UICN, 2016). L'appréciation de l'adéquation de l'effort d'échantillonnage doit être justifiée dans la documentation.

Si l'effort d'échantillonnage a été insuffisant, un travail d'enquête supplémentaire peut être nécessaire avant que l'espèce ne puisse être qualifiante pour une KBA.

#### 3.9 Densité relative ou abondance des individus matures (critère B3)

Au titre du sous-critère B3c, « l'habitat occupé le plus important » peut être observé ou déduit grâce aux paramètres d'évaluation suivants :

(i) la densité des individus matures.

(ii) l'abondance relative des individus matures.

#### *Quand peut-on utiliser la densité ou l'abondance relative ?*

Le Standard KBA ne spécifie que la densité [relative] ou l'abondance relative des individus matures comme paramètres d'évaluation possibles pour le sous-critère B3c.

La densité ou l'abondance relative des individus matures peut également servir d'indicateur du nombre d'individus matures dans les cas où il n'est pas possible de détecter ou de compter tous les individus d'une population (voir la section 3.2).

## *Comment les Proposants de KBA peuvent-ils estimer la densité ou l'abondance relative ?*

Les estimations de la densité relative ou de l'abondance peuvent être basées sur un échantillonnage direct ou dérivées de modèles de distribution de la densité. Les Lignes directrices KBA n'ont pas vocation de fournir des directives détaillées sur la façon d'estimer la densité ou l'abondance relative des individus matures au niveau mondial ou du site en utilisant des modèles de répartition des espèces, mais des principes généraux sont fournis à l'annexe III.

Pour le sous-critère B3c, les méthodes d'estimation de la densité ou de l'abondance relative doivent être appliquées de manière cohérente dans toutes les localités d'échantillonnage et les sites possibles.

*Comment les seuils sont-ils appliqués aux données sur la densité relative ou l'abondance ?*

Pour le sous-critère B3c, voir la section 2.7.3.

*Quand est-il inapproprié d'utiliser la densité ou l'abondance relative ?*

Le sous-critère B3c n'est applicable que dans les situations où, pour un groupe taxonomique donné dans une région particulière, il n'est pas possible d'appliquer celui des critères B3a ou B3b qui aurait autrement été applicable (voir la section 2.7.1).

Par ailleurs, les données d'échantillonnage permettant d'estimer la densité ou l'abondance relative des individus matures doivent être disponibles dans un large éventail de localités englobant la majeure partie de l'aire de répartition connue de l'espèce. Toute zone non échantillonnée doit être peu susceptible de contenir des densités relativement élevées.

## 3.10 Diversité génétique distincte (critères A1, B1-2)

L'inclusion de la diversité génétique distincte en tant que mesure dans les critères A1, B1 et B2 sert à identifier les sites qui contribuent de manière significative à la persistance mondiale de la diversité génétique.

### *Comment définir la diversité génétique distincte ?*

Le Standard KBA définit la diversité génétique distincte comme suit : « la proportion de diversité génétique d'une espèce compris dans un site particulier. Elle peut être mesurée en utilisant une analyse de variance moléculaire (AMOVA) ou une technique similaire qui capture simultanément la diversité et le caractère distinctif (fréquence des allèles et caractère distinctif de ces allèles) ».

# *Comment la diversité génétique distincte est-elle utilisée pour identifier les sites au titre des critères A1, B1 et B2 ?*

La diversité génétique distincte diffère des autres paramètres d'évaluation en ce qu'elle se réfère à la proportion et à la nature unique de la diversité génétique d'une espèce qui est englobée par une zone particulière. Un site abritant plus que la proportion seuil de la diversité génétique mondiale d'une espèce peut être qualifié en tant que KBA, même si la proportion de la taille de la population mondiale de l'espèce sur le site est insuffisante pour le qualifier en tant que KBA.

# *Quelles mesures peuvent être utilisées pour évaluer la proportion de la diversité génétique distincte d'une espèce qui est englobée dans un site particulier ?*

L'AMOVA peut être utilisée pour estimer la proportion de diversité génétique distincte sur un site donné par rapport à un ensemble de données représentant toute l'aire de répartition d'une espèce. L'AMOVA permet de déterminer un pourcentage de diversité génétique distincte à attribuer à tout un ensemble de données ou à une partition de cet ensemble de données. Pour autant qu'un échantillonnage suffisant ait été réalisé, la diversité génétique distincte d'un site peut être mesurée par rapport à l'ensemble de l'aire de répartition d'une espèce en soustrayant un site de l'ensemble des données et en déterminant quelle proportion de la diversité génétique distincte a été perdue (par exemple, le tableau 3.10) (noter que le pourcentage de diversité génétique distincte contribué par chacun des sites restants peut changer lorsqu'un site est sélectionné, en fonction de la complémentarité entre chaque site et le site sélectionné).

**Tableau 3.10.** Exemple d'analyse de la diversité génétique distincte basée sur l'AMOVA, utilisée pour identifier les KBA d'une espèce VU au titre des critères A1b  $(seuil = 1\%)$  et B1 (seuil = 10 %)

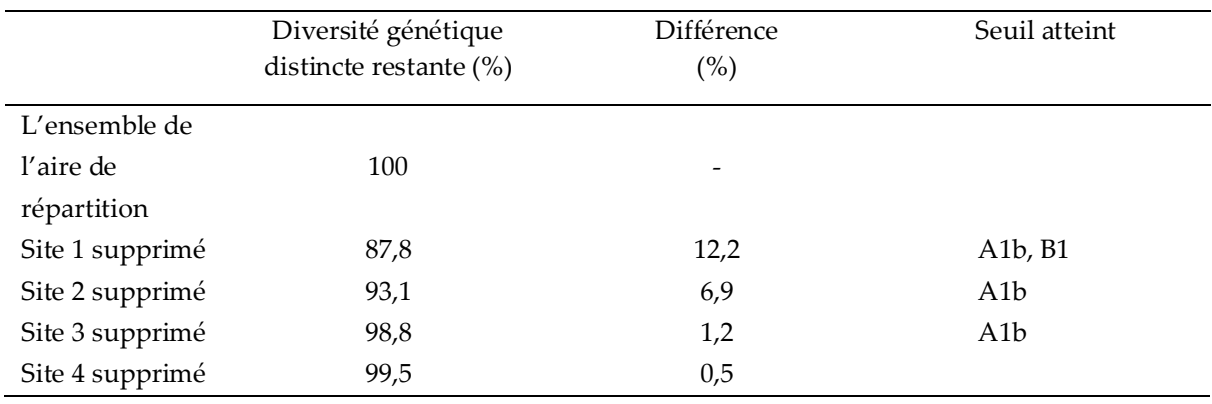

*Source : compilé par le KBA SAC.*

L'analyse des fréquences des allèles ou des haplotypes fournit à elle seule des informations sur le caractère démographique distinct d'une population occupant un site. Aux fins de l'identification de KBA, l'analyse des marqueurs génétiques doit être modifiée pour tenir compte du caractère distinctif des allèles sur le plan de l'évolution en incorporant une mesure de la distance génétique dans le calcul (par exemple, en utilisant la dissimilarité des séquences d'ADN). En utilisant uniquement les fréquences des allèles ou des haplotypes, l'analyse pourrait simplement détecter la trace d'un isolement démographique récent (par exemple, attribuable à des obstacles anthropiques au flux de gènes), par opposition au caractère distinctif évolutif à long terme (qui s'expliquerait par exemple par des barrières naturelles comme les rivières ou les chaînes de montagnes, etc.). Une meilleure intégration tiendrait compte du caractère distinctif évolutif des séquences étudiées.

L'utilisation croissante de la génomique en biologie de la conservation peut fournir un cadre pour identifier l'importance relative de la diversité évolutive, démographique et adaptative locale chez les espèces occupant des KBA potentielles (voir Funk et al., 2012). L'analyse présentée dans le tableau 3.10 pourrait être appliquée à des jeux de données génomiques comportant des marqueurs neutres (démographiques) et sélectionnés (adaptatifs), analysés à la fois ensemble (pour obtenir une estimation de la divergence à l'échelle du génome) et séparément (pour obtenir une estimation de la différenciation démographique et des signatures d'adaptation locale). Les KBA NCG ou les Proposants de KBA peuvent décider de se concentrer sur l'identification de KBA en fonction d'une diversité génétique distincte qui reflète les processus évolutifs à long terme induits par l'isolement naturel et/ou l'adaptation locale plutôt qu'un isolement anthropique et une dérive génétique récents.

# *Où les Proposants de KBA peuvent-ils trouver des données pour analyser la diversité génétique distincte ?*

Si la diversité génétique distincte a été précédemment utilisée comme paramètre d'évaluation pour l'espèce, cela sera indiqué dans la WDKBA lorsque la base de données sera pleinement opérationnelle. Entre-temps, les Proposants de KBA qui souhaitent utiliser ce paramètre d'évaluation doivent vérifier si l'espèce a déjà été confirmée comme espèce qualifiante dans la WDKBA. Toute nouvelle analyse doit être remise en contexte en fonction de cette analyse précédente, si de nouvelles données sont utilisées ou si une métrique différente est appliquée.

Dans certains cas, les données nécessaires à l'analyse de la diversité génétique distincte existeront dans les publications. Cela est plus probable pour les espèces dont la conservation est préoccupante et dont la répartition est restreinte, pour les espèces dont la diversité génétique est limitée et pour les espèces apparentées à des espèces domestiquées de valeur (par exemple, les espèces sauvages apparentées aux espèces cultivées). Cependant, dans la plupart des cas, de nouvelles données devront être collectées, sur la base des conditions requises d'échantillonnage, de génétique et d'analyse des données résumées ci-dessus.

# *Existe-t-il des exigences spécifiques pour les données génétiques utilisées pour estimer la proportion de diversité génétique distincte sur un site ?*

Les jeux de données génétiques doivent être évalués en termes de qualité et de rigueur des données avant d'être utilisés pour l'identification de KBA.

Dans la mesure du possible, les données génétiques doivent provenir de publications récentes à comité de lecture. Les données devraient idéalement comprendre l'ADN nucléaire (par exemple, des marqueurs microsatellites, des polymorphismes d'un seul nucléotide (SNP), des données RAD-seq ou des données de séquençage du génome entier) et, le cas échéant, des données d'ADN d'organite (séquences mitochondriales et chloroplastes). Les analyses basées uniquement sur l'ADN d'organite doivent être traitées avec prudence, car ces études ne fournissent qu'une histoire généalogique partielle de la ou des populations concernées.

Un plan d'échantillonnage rigoureux est essentiel. Si des populations potentiellement significatives ne sont pas échantillonnées, ou si l'échantillonnage est inégal dans l'aire de répartition, les résultats pourraient être faussés.

L'incertitude peut être réduite en augmentant le nombre de marqueurs génétiques indépendants utilisés et en s'assurant qu'un nombre suffisant d'individus a été échantillonné dans chaque pool génétique. L'équilibre entre le nombre de marqueurs et le nombre d'individus a longtemps été débattu (par exemple, Beaumont & Nichols, 1996), mais selon le consensus général, à condition de disposer d'un nombre suffisant de données génomiques, il n'est pas nécessaire d'échantillonner plus de 15 individus non apparentés dans chaque pool génétique ou chaque KBA potentielle pour obtenir la majeure partie de la variance généalogique présente.

Cela a donné lieu à un débat animé sur le nombre de marqueurs génomiques nécessaires. L'AMOVA traditionnelle a utilisé des séquences d'ADN mitochondrial, souvent seules. Cette approche est risquée, car l'ADN mitochondrial représente un seul haplotype hérité de la mère et, par conséquent, la variation au sein de cette séquence est par nature non indépendante. Pour les marqueurs génétiques traditionnels (par exemple, les microsatellites), les revues de renom appliquent depuis longtemps un nombre minimum de marqueurs requis pour toute publication<sup>14</sup>. Les études sur l'ADN nucléaire qui échantillonnent très peu de marqueurs génomiques (par exemple, < 8 pour les microsatellites ; < 100 pour les SNP) doivent également être traitées avec prudence.

Ce débat a été largement rendu caduc par l'arrivée d'outils génomiques à représentation réduite, tels que le génotypage par séquençage, RAD-seq et le reséquençage du génome entier, qui permettent d'obtenir des milliers, voire des millions de marqueurs de ce type. Ainsi, les considérations relatives à l'échantillonnage généalogique ne sont plus qu'une simple question d'acquisition d'un nombre suffisant d'individus non apparentés par site.

Cependant, les préoccupations sur le nombre de marqueurs génétiques restent pertinentes lorsque des jeux de données hérités sont utilisés. La meilleure approche sera généralement de combiner les données des études passées et actuelles. Cela peut s'avérer problématique si les ensembles d'échantillons s'excluent mutuellement, mais des méthodes de triangulation peuvent être appliquées, même si seuls quelques échantillons communs sont disponibles (par exemple, Carroll et al., 2018).

<sup>14</sup> Il s'agissait de huit marqueurs pour les espèces animales sauvages et vingt pour les espèces animales domestiques. Ces seuils n'étaient pas appliqués aux plantes en raison de la difficulté d'obtenir des marqueurs, ni à certains groupes d'animaux récalcitrants (par exemple, les gastéropodes).

En cas de doute, les Proposants de KBA sont invités à consulter des spécialistes de la génétique de la conservation (par exemple, le Groupe de spécialistes de la génétique de la conservation de la CSE de l'UICN).

*Existe-t-il des exigences spécifiques pour documenter la proportion de diversité génétique distincte sur un site ?*

En plus des exigences d'échantillonnage mentionnées ci-dessus, la principale condition est que les données soient fiables, de préférence publiées dans des revues à comité de lecture. Cela inclut les fréquences brutes des allèles et leurs séquences, le cas échéant. Ces données sont généralement déposées dans des bases de données telles que le référentiel Dryad, GenBank et Sequence Read Archive ou dans les documents complémentaires de l'article lui-même.

#### *Quand est-il inapproprié d'utiliser la diversité génétique distincte ?*

En général, la diversité génétique distincte ne devrait être utilisée que pour les espèces dont la diversité génétique a été échantillonnée correctement dans toute l'aire de répartition. La diversité génétique distincte est généralement plus utile comme paramètre d'évaluation pour les espèces dont une ou plusieurs populations ont été génétiquement isolées au cours de l'évolution. Ces populations comprennent souvent des sous-espèces ou des races distinctes décrites, mais peuvent également être signalées par des données génétiques indiquant un isolement génétique sur des milliers d'années ou des générations. Les populations pour lesquelles le changement d'utilisation des terres ou les barrières anthropiques ont entraîné une subdivision récente sont moins susceptibles d'avoir une diversité génétique distincte.

# 4. Identification des Zones clés pour la biodiversité à l'aide de critères basés sur les écosystèmes (A2, B4)

Ce chapitre fournit des lignes directrices détaillées sur l'application des critères basés sur les écosystèmes, A2 et B4. Le critère C est également basé sur les écosystèmes mais est traité séparément dans la section 5, car le processus d'identification diffère sensiblement de celui utilisé pour les critères A2 et B4.

## 4.1 Aperçu

Les KBA NCG et les Proposants de KBA sont invités à effectuer une analyse complète de cadrage (étapes 1 à 3 de la figure 4.1) pour identifier tous les types d'écosystèmes qualifiants potentiels et les KBA potentielles dans la région d'intérêt. L'évaluation des sites en fonction de critères et d'éléments de biodiversité multiples renforcera la rigueur des KBA face aux changements de statut d'éléments de biodiversité qualifiants particuliers.

Le processus étape par étape présenté ci-dessous sert à structurer les lignes directrices et doit être lu à titre indicatif. Dans la pratique, le processus d'identification des KBA variera probablement d'un pays à l'autre. Certains Proposants de KBA peuvent souhaiter se concentrer sur l'identification de KBA pour un type d'écosystème particulier ou déterminer si un site donné peut être considéré comme une KBA selon le critère A2 ou B4.
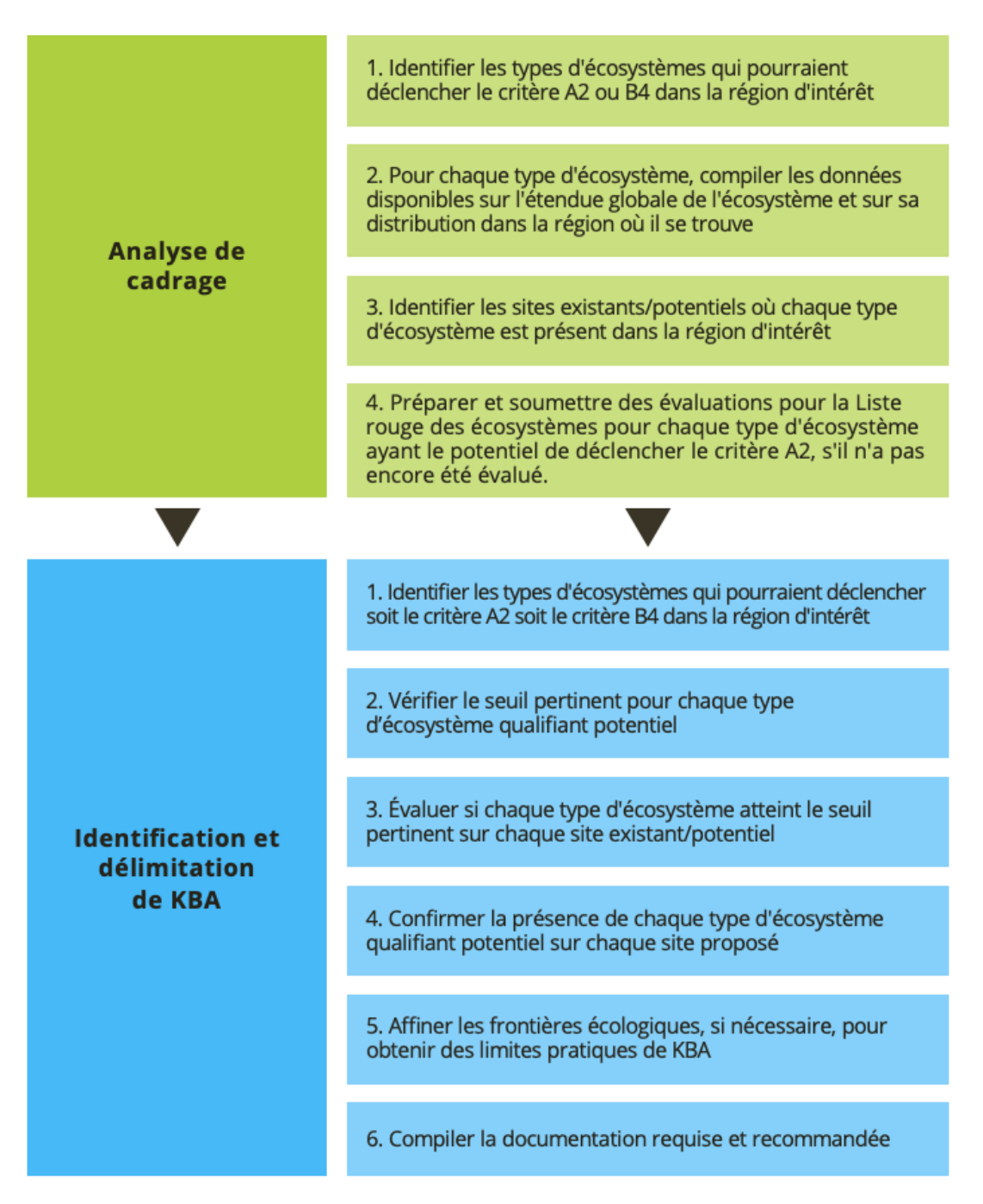

**Figure 4.1** Présentation du flux de travail possible pour l'application des critères A2 et B4. *Source : compilé par le KBA SAC.*

## 4.2 Analyse du champ d'application des critères basés sur les écosystèmes (A2, B4)

### *4.2.1 Identifier les types d'écosystèmes qui pourraient déclencher le critère A2 ou B4 dans la région d'intérêt.*

Le Standard KBA (UICN, 2016, p. 17, 20) indique que les critères A2 et B4 doivent être appliqués aux types d'écosystèmes « à un niveau intermédiaire dans une hiérarchie de classement d'écosystème cohérente à l'échelle mondiale ». La Typologie mondiale des écosystèmes de l'UICN fournit un cadre de classification complet des écosystèmes de la Terre, basé sur leurs caractéristiques de fonction et de composition (figure 4.2 ; tableau 4.2). Dans cette hiérarchie, les écotypes biogéographiques (niveau 4) et les types globaux d'écosystèmes (niveau 5) sont actuellement considérés comme les niveaux pertinents pour l'identification de KBA, mais cela doit être confirmé par des tests dans plusieurs régions. Dans l'intervalle, les Proposants de KBA sont priés de contacter le Secrétariat KBA pour une mise à jour.

Selon la Typologie mondiale des écosystèmes de l'UICN, les écotypes biogéographiques (niveau 4) sont développés de manière descendante, en subdivisant les groupes fonctionnels de l'écosystème (niveau 3) à l'aide d'un modèle écorégional (par exemple, Spalding et al., 2007 ; Abell et al., 2008 ; Dinerstein et al., 2017). En revanche, les types globaux d'écosystèmes (niveau 5) sont dérivés de manière ascendante, en agrégeant des types subglobaux d'écosystèmes (niveau 6) en fonction des similitudes de composition. Les types subglobaux d'écosystèmes sont généralement basés sur des classifications locales établies (par exemple, Mucina & Rutherford, 2006).

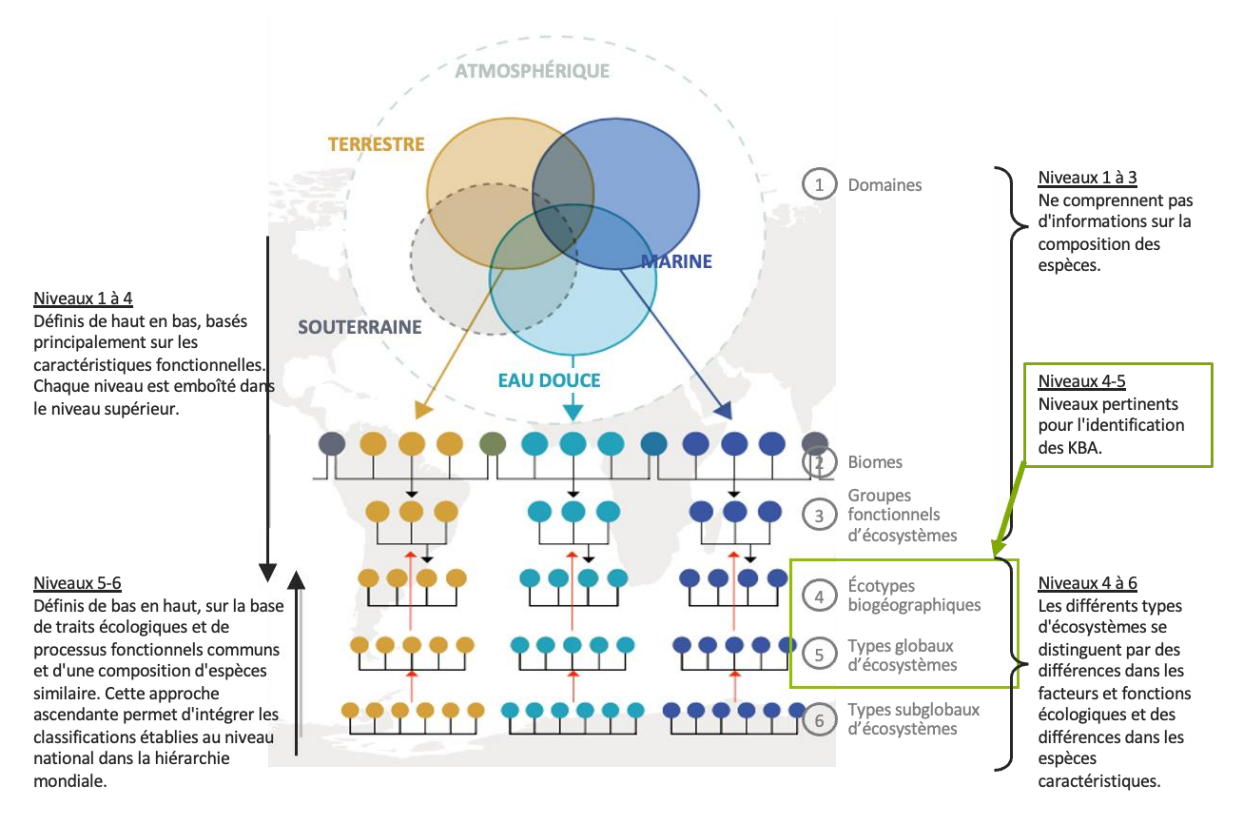

**Figure 4.2** Typologie mondiale des écosystèmes de l'UICN. *Source : modifiée d'après la Typologie mondiale des écosystèmes de l'UICN, version 2.0.*

**Tableau 4.2** Hiérarchie de la classification des écosystèmes utilisée dans la Liste rouge des écosystèmes de l'UICN

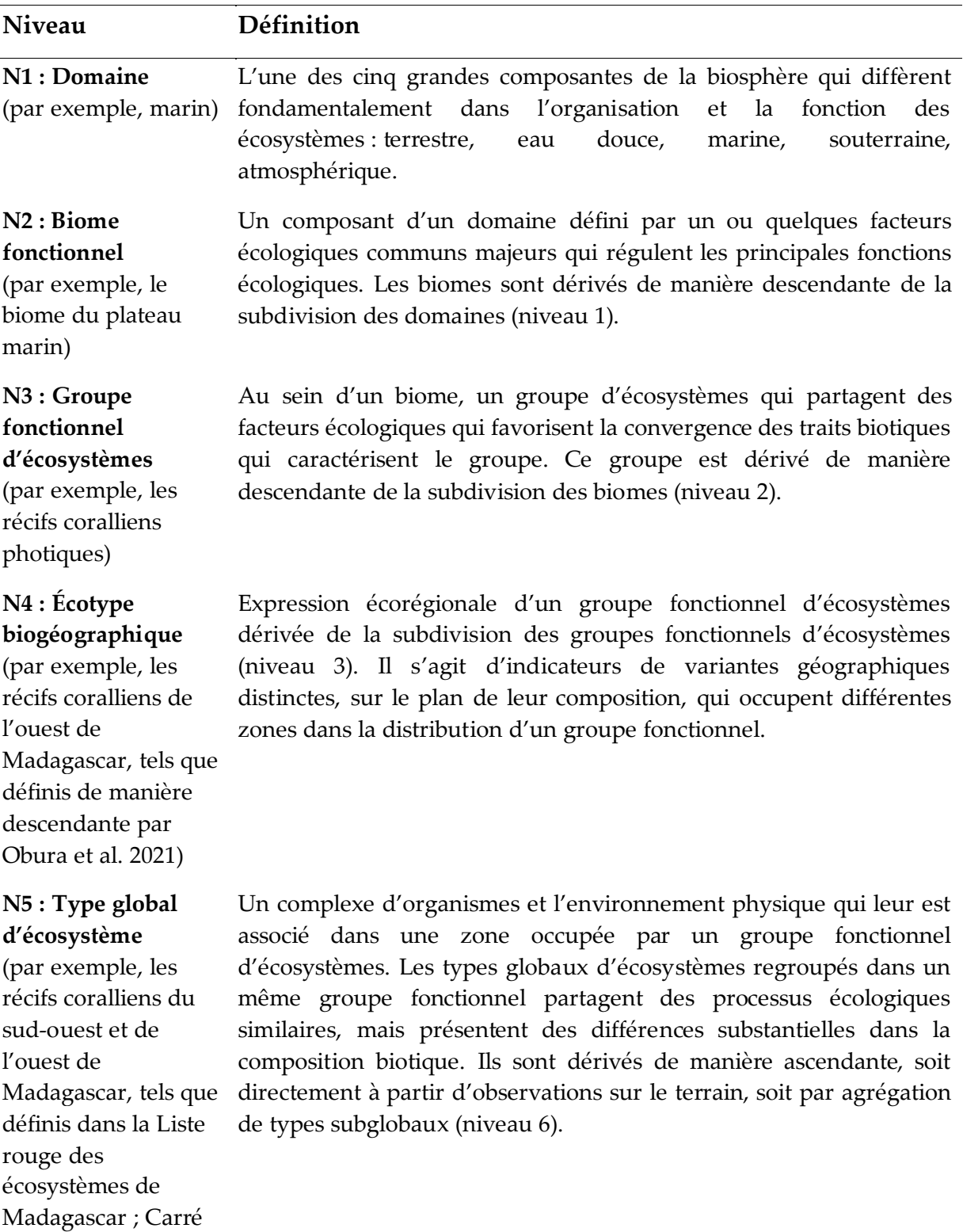

et al. 2020)

**N6 : Type subglobal**  Une sous-unité ou un groupe imbriqué de sous-unités au sein d'un **d'écosystème** type global d'écosystème, qui présentent donc un degré plus élevé d'homogénéité de composition et de ressemblance entre eux que les types globaux d'écosystèmes (niveau 5). Il s'agit d'unités de classification établies, dans certains cas organisées en une soushiérarchie de niveaux multiples, dérivées directement d'observations sur le terrain.

*Source : Typologie mondiale des écosystèmes de l'UICN, version 2.0*

Lors de l'application des critères KBA A2 et B4, les KBA NCG ou les Proposants de KBA peuvent choisir d'utiliser des écotypes biogéographiques (niveau 4), des types globaux d'écosystèmes (niveau 5) ou des niveaux équivalents dans une hiérarchie de classification des écosystèmes similaire et cohérente à l'échelle mondiale (par exemple, macrogroupe ou groupe dans la hiérarchie EcoVeg, Faber-Langendoen et al., 2014). D'autres orientations sur les niveaux appropriés dans la Typologie mondiale des écosystèmes de l'UICN et sur les niveaux équivalents dans des hiérarchies de classification des écosystèmes similaires et cohérentes à l'échelle mondiale seront fournies à la suite de tests effectués dans plusieurs régions (par exemple, Comer et al., 2022 ; l'annexe 3 fait le lien entre les écosystèmes terrestres nord-américains à ceux du niveau 3 de la Typologie mondiale des écosystèmes de l'UICN).

L'utilisation d'écotypes biogéographiques (niveau 4) permettra de maximiser la cohérence au niveau mondial, car le Comité sur les standards scientifiques de la Liste rouge des écosystèmes de l'UICN prévoit de cartographier et d'évaluer tous les écotypes biogéographiques à l'aide des Lignes directrices pour la Liste rouge des écosystèmes (Bland et al., 2017) d'ici 2025. La liste des écotypes biogéographiques (niveau 4) susceptibles de déclencher le critère A2 ou B4 sera mise à disposition sur le site web de la liste rouge des écosystèmes de l'UICN.

Dans certains pays, les types globaux d'écosystèmes (niveau 5) peuvent fournir une résolution et une base plus appropriées pour l'identification mondiale des KBA. Pour le critère A2, les types globaux d'écosystèmes devront être évalués au niveau mondial à l'aide des Lignes directrices pour la RLE (Bland et al., 2017) et soumis à un examen par les pairs et à une publication sur la Liste rouge des écosystèmes de l'UICN. Pour les critères A2 et B4, l'étendue mondiale des types globaux d'écosystèmes doit être cartographiée avant que le seuil pertinent ne puisse être appliqué. Une collaboration internationale peut être nécessaire lorsque les types globaux d'écosystèmes dépassent les frontières nationales. La décision sur la classification et le niveau de l'écosystème à utiliser doit être prise en consultation avec le KBA RFP et le Comité sur les standards scientifiques de la RLE.

### *Peut-on identifier des KBA pour des écosystèmes de niveau inférieur ?*

Comme indiqué dans le Standard KBA (UICN, 2016), les seuils associés aux critères basés sur les écosystèmes (c'est-à-dire A2 et B4) sont conçus pour être appliqués à des niveaux intermédiaires dans une hiérarchie de classification des écosystèmes cohérente à l'échelle mondiale (par exemple, les niveaux 4 ou 5 du tableau 4.2.1). Les types d'écosystèmes de niveau inférieur (par exemple, les types d'écosystèmes subglobaux de niveau 6 du tableau 4.2.1) ne peuvent pas être qualifiants pour des KBA mondiales dans l'attente de tests supplémentaires.

### *Peut-on identifier des KBA pour des types d'écosystèmes effondrés ?*

Non. Contrairement aux espèces, les écosystèmes ne subissent pas une extinction, mais sont transformés et remplacés par des écosystèmes différents (avec des espèces, des interactions et des processus écologiques différents).

Un type d'écosystème est considéré effondré lorsque les espèces indigènes qui le caractérisent et les autres éléments qui le définissent ont disparu, ou lorsque les espèces qui remplissent des rôles écologiques clés sont fortement réduites en abondance et ne sont plus en mesure de maintenir ces fonctions. Un type d'écosystème effondré ne peut donc pas être qualifiant pour une KBA.

#### *4.2.2 Pour chaque type d'écosystème, compiler les données disponibles sur l'étendue mondiale de l'écosystème et sa distribution dans la région d'intérêt.*

Les données spatiales montrant l'étendue des écotypes biogéographiques (niveau 4) seront disponibles sur le site web de la Liste rouge des écosystèmes de l'UICN lorsque ces données seront disponibles.

Pour les types globaux d'écosystèmes (niveau 5), les Proposants de KBA doivent suivre les lignes directrices de l'annexe IV sur la cartographie de l'étendue des types d'écosystèmes. Noter que l'étendue mondiale de tout type d'écosystème utilisé pour l'identification de KBA doit être cartographiée ; une carte nationale ne suffit pas pour les types d'écosystèmes qui dépassent des frontières nationales.

### *4.2.3 Identifier les sites existants/potentiels où chaque type d'écosystème est présent dans la région d'intérêt.*

Un tableau des écosystèmes/sites peut être développé en superposant les limites d'un site à la distribution de chaque type d'écosystème dans un SIG. Les limites des KBA existantes, des autres sites importants pour la biodiversité, des aires protégées ou conservées peuvent être superposées aux données spatiales pour chaque type

d'écosystème afin de dresser une liste des sites existants où chaque type d'écosystème est présent (voir la section 7.1 pour les sources de données SIG sur les sites existants). Les SIG peuvent être utilisés pour identifier les surfaces contiguës d'écosystèmes qui dépassent les seuils KBA (c'est-à-dire 5 %, 10 % ou 20 % de l'étendue mondiale d'un type d'écosystème) et qui ont le potentiel de déclencher le critère A2 ou B4.

S'il n'y a pas de sites appropriés délimités dans les zones ayant une importance potentielle, les limites initiales des KBA potentielles peuvent être basées sur des considérations écologiques (voir la section 7.2). Il se peut que ces limites doivent être affinées ultérieurement pour obtenir des limites pratiques des KBA (voir la section 7.3).

### *4.2.4 Préparer et soumettre les évaluations de la liste rouge des écosystèmes de l'UICN, le cas échéant.*

Idéalement, les évaluations à l'échelle nationale des KBA potentielles par rapport au critère A2 seront basées sur une évaluation complète de tous les types d'écosystèmes de niveau 4 ou 5 dans le pays, en suivant les Lignes directrices pour la RLE (Bland et al., 2017), car cela garantira une approche cohérente de cartographie et d'évaluation des écosystèmes et permettra de ne pas négliger les types d'écosystèmes menacés.

Cependant, lorsqu'une évaluation complète n'est pas possible, les types d'écosystèmes qui sont susceptibles d'être menacés et qui ont le potentiel d'être qualifiants pour une KBA sur la base du critère A2 peuvent être classés par ordre de priorité pour une évaluation en utilisant les Lignes directrices pour la RLE.

## 4.3 Application du critère A2 pour identifier les KBA pour les types d'écosystèmes menacés

### *4.3.1 Identifier les types d'écosystèmes qui pourraient déclencher le critère A2 dans la région d'intérêt.*

Les types d'écosystèmes à un niveau intermédiaire dans une hiérarchie de classification des écosystèmes cohérente à l'échelle mondiale (par exemple, les niveaux 4 et 5 du tableau 4.2) qui ont été évalués comme étant mondialement menacés à l'aide des Lignes directrices pour la RLE (Bland et al., 2017) peuvent déclencher le critère KBA A2. Une fois que le Comité sur les standards scientifiques de la RLE aura terminé les évaluations mondiales des écotypes biogéographiques (niveau 4), la liste des écotypes biogéographiques qui ont été évalués mondialement CR ou EN ou VU sera mise à disposition sur le site web de la Liste rouge des écosystèmes de l'UICN. Les KBA NCG ou les Proposants de KBA intéressés par l'évaluation des types globaux d'écosystèmes (niveau 5) en utilisant les Lignes directrices pour la RLE (Bland et al., 2017) doivent consulter le Comité sur les standards scientifiques de la RLE. Après un examen par les pairs, les évaluations finalisées des types globaux d'écosystèmes seront publiées sur le site web de la Liste rouge des écosystèmes de l'UICN.

### *4.3.2. Vérifier le seuil pertinent pour chaque type d'écosystème qualifiant potentiel en fonction de sa catégorie de menace.*

Un site se qualifie en tant que KBA au titre du critère A2 parce qu'il présente un ou plusieurs des éléments suivants :

a) ≥ 5 % de l'étendue mondiale d'un type d'écosystème CR ou EN à l'échelle mondiale ;

b) ≥ 10 % de l'étendue mondiale d'un type d'écosystème VU à l'échelle mondiale.

### *Comment l'étendue mondiale d'un type d'écosystème est-elle définie ?*

Dans le contexte de l'identification des KBA, l'étendue d'un type d'écosystème fait référence à zone mondiale actuelle de distribution géographique, représentant toutes les occurrences spatiales du type d'écosystème, y compris les occurrences dégradées (Bland et al., 2017, p. ix). L'identification de KBA est basée sur des cartes de distribution géographique, et non sur l'étendue de l'occurrence de l'écosystème ou de la zone occupée par l'écosystème (voir Bland et al., 2017, p. 57 pour une comparaison).

### *4.3.3 Évaluer si chaque type d'écosystème atteint le seuil pertinent sur chaque site existant/potentiel compte tenu de sa catégorie de menace.*

Le pourcentage de l'étendue mondiale de chaque type d'écosystème menacé au niveau mondial qui se trouve dans les limites de chaque site existant/potentiel peut être comparé au seuil pertinent pour le type d'écosystème compte tenu de sa catégorie de menace (voir le tableau 4.3 par exemple). Ce calcul sera vérifié dans la WDKBA lorsque la base de données sera pleinement opérationnelle.

**Tableau 4.3** Exemple d'évaluation d'une KBA utilisant les critères A2 ou B4 en tenant compte de la catégorie de la Liste rouge des écosystèmes de l'UICN. Les cellules qui déclenchent la qualification des sites en tant que KBA selon le critère A2 ou B4 sont mises en évidence.

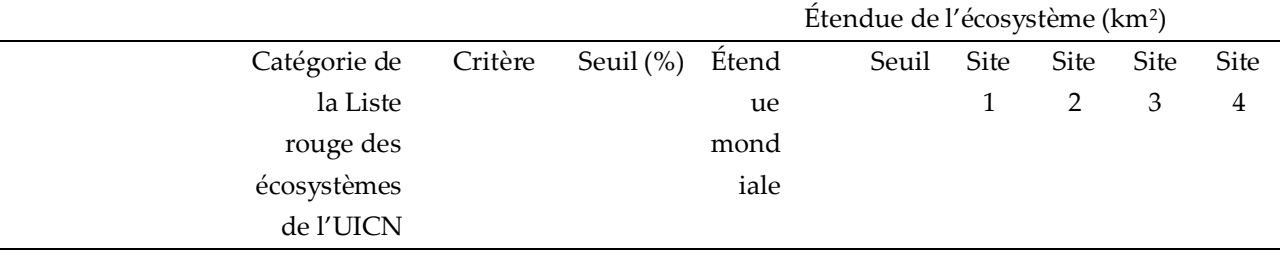

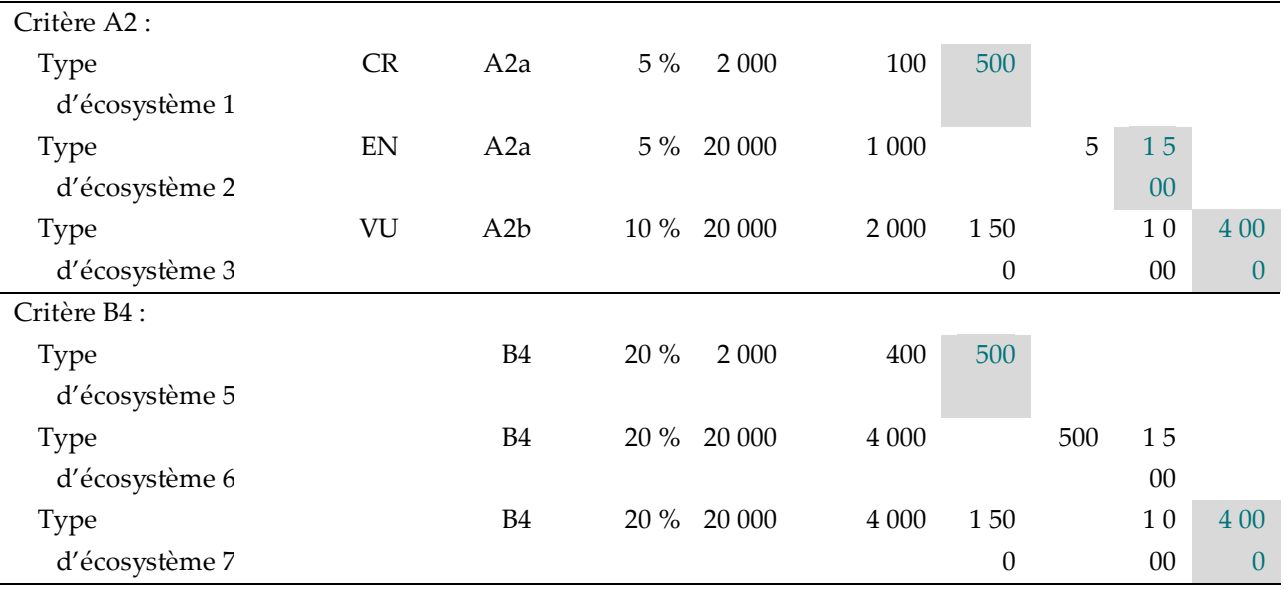

*Source : compilé par le KBA SAC.*

### *La proportion de l'étendue mondiale de l'écosystème sur un site peut-elle être arrondie à la hausse ?*

Non. Les estimations de la proportion de l'étendue de l'écosystème mondial sur un site ne doivent pas être arrondies à la hausse, car cela aurait pour effet de réduire le seuil.

### *4.3.4 Confirmer la présence de chaque type d'écosystème qualifiant potentiel sur chaque site proposé.*

L'étape finale de l'évaluation d'un site par rapport au critère KBA A2 ou B4 consiste à confirmer la présence du type d'écosystème qualifiant potentiel sur le site.

*Comment confirme-t-on la présence d'un écosystème sur un site ?*

La plupart des écosystèmes sont relativement stationnaires, au moins dans la période de 8 à 12 ans pour la réévaluation des KBA. Pour les écotypes biogéographiques (niveau 4) et les types globaux d'écosystèmes (niveau 5) qui ont récemment été évalués pour la Liste rouge des écosystèmes de l'UICN, les cartes de distribution géographique associées peuvent être utilisées comme confirmation de présence, à moins qu'il ne soit probable que la distribution ait changé depuis que la carte a été développée (par exemple, à cause d'incendies récents qui ont transformé l'écosystème ou de la conversion de la couverture végétale).

S'il est probable que des changements de distribution se soient produits depuis la carte de distribution géographique la plus récente, les Proposants de KBA doivent superposer cette carte à des images satellites récentes à haute résolution pour reconfirmer la présence du type d'écosystème dans les limites de la KBA proposée. Dans le cas d'un type d'écosystème forestier, par exemple, les Proposants de KBA doivent confirmer que le type d'écosystème forestier est toujours présent dans la KBA et qu'il n'a pas été détruit par le feu ou converti en d'autres types de couverture végétale, comme des pâturages ou des cultures. Cela peut souvent se faire à l'aide d'outils en libre accès tels que Google Earth. Des distinctions ou des transformations plus subtiles, comme la dégradation des zones arbustives arides par le surpâturage, peuvent nécessiter un échantillonnage ciblé sur le terrain ou une autre documentation récente.

### *4.3.5 Affiner les limites écologiques, si nécessaire, afin d'obtenir des limites pratiques pour la KBA.*

La délimitation d'une KBA n'est pas complète tant que les limites écologiques n'ont pas été évaluées et affinées, si nécessaire, pour obtenir un ou des sites gérables (voir la section 7.3 pour d'autres lignes directrices).

### *4.3.6 Compiler la documentation requise et recommandée.*

Voir les Directives pour le processus de proposition de KBA pour la documentation requise et recommandée pour le critère A2 ou B4.

# 4.4 Application du critère B4 pour identifier les KBA pour les types d'écosystèmes géographiquement restreints

### *4.4.1 Identifier les types d'écosystèmes qui pourraient déclencher le critère B4 dans la région d'intérêt.*

*Comment les types d'écosystèmes géographiquement restreints sont-ils identifiés aux fins de l'application du critère KBA B4 ?*

La définition de « géographiquement restreint » donnée dans le Standard KBA (UICN, 2016) est indicative plutôt que prescriptive. Dans le but d'identifier les KBA selon le critère B4, un type d'écosystème est considéré comme géographiquement restreint s'il existe au moins un site qui détient ≥ 20 % de l'étendue mondiale du type d'écosystème.

### *4.4.2. Le seuil pour B4 est de 20 % pour tous les types d'écosystèmes.*

Un site se qualifie en tant que KBA selon le critère B4 s'il détient ≥ 20 % de l'étendue mondiale d'un type d'écosystème, indépendamment du fait que le type d'écosystème soit menacé au niveau mondial ou pas.

*Comment l'étendue mondiale d'un type d'écosystème est-elle définie ?*

Voir la section 4.3.2.

### *4.4.3 Évaluer si chaque type d'écosystème atteint le seuil B4 sur chaque site existant/potentiel.*

Voir la section 4.3.3.

### *4.4.4 Confirmer la présence de chaque type d'écosystème potentiel sur chaque site proposé.*

Voir la section 4.3.4.

Pour les écotypes biogéographiques (niveau 4) ou les types globaux d'écosystèmes (niveau 5) qui n'ont pas été évalués récemment, une carte de distribution géographique validée, élaborée au cours des 8 à 12 dernières années, peut être utilisée comme confirmation de la présence, sauf s'il est probable que la distribution ait changé depuis l'élaboration de la carte.

*4.4.5 Affiner les limites écologiques, si nécessaire, afin d'obtenir des limites pratiques pour la KBA.*

Voir la section 4.3.5.

*4.4.6 Compiler la documentation requise et recommandée.*

Voir la section 4.3.6.

# 5. Identification des Zones clés pour la biodiversité sur la base de l'intégrité écologique (critère C)

Les sites qui se qualifient en tant que KBA selon le critère C représentent des exemples d'intégrité écologique exceptionnelle à l'échelle mondiale.

## 5.1 Définition de l'intégrité écologique

### *Comment l'intégrité écologique est-elle définie ?*

Le Standard KBA définit l'intégrité écologique comme « une condition qui maintient des assemblages d'espèces et des processus écologiques intacts, dans leur état naturel, par rapport à un point de repère historique approprié, et qui est caractérisée par un habitat naturel contigu ayant une perturbation anthropique industrielle directe minimale » (UICN, 2016, p. 12), où les assemblages intacts d'espèces ou les communautés écologiques intactes « réunissent l'ensemble complet des espèces connues ou susceptibles d'être présentes dans un site ou écosystème particulier, par rapport à un indice de référence historique régional approprié, qui correspond souvent à l'époque préindustrielle » (UICN, 2016, p. 13).

À la suite d'un atelier convoqué par le Comité des normes et des appels des KBA, le Groupe de travail technique KBA et le Secrétariat KBA pour examiner les leçons tirées de l'application du critère C en novembre 2021, le Comité des normes et des appels des KBA a déterminé que l'intention du Standard KBA serait soutenue par une interprétation large de l'intégrité écologique, incorporant la *structure*, la *fonction* et la *composition* des écosystèmes comme établies dans la littérature scientifique (par exemple, Noss, 1990, Woodley, 2010, Nicholson et al., 2021). Par conséquent, les Lignes directrices KBA (version 1.2) reconnaissent l'interprétation suivante de l'intégrité écologique aux fins de l'application du critère C :

*Intégrité écologique (critère C) :* Le *degré* auquel la *structure, la fonction* et la *composition* observées d'un écosystème ressemblent à celles qui caractérisent les repères historiques appropriés au niveau régional ou d'autres *états de référence à haute intégrité* qui soutiennent la persistance de l'écosystème et de la biodiversité et qui sont peu altérés par les processus de menace.

L'intégrité écologique d'un site est une fonction des écosystèmes qui le composent et de leur intégrité écologique collective. Lors de l'évaluation de l'intégrité écologique, il est donc important de reconnaître que la composition des écosystèmes naturels peut être dynamique à de multiples échelles spatiales et temporelles, notamment dans le contexte du changement climatique mondial, et que la contribution des espèces à la fonction des écosystèmes est diverse.

Les termes clés utilisés dans cette interprétation pratique de l'intégrité écologique sont les suivants :

Les *états de référence à haute intégrité* sont utilisés pour identifier les attributs écologiques et les indicateurs de la *structure*, de la *fonction* et de la *composition* des écosystèmes dans la plage de variation attendue, caractéristique de l'emplacement géographique, dans les écosystèmes à intégrité écologique exceptionnelle. Les *états de référence à haute intégrité* peuvent être dérivés de lignes de base historiques appropriées à la région, d'échantillons d'écosystèmes contemporains reproduits, de modèles d'écosystèmes et/ou de jugements d'experts (voir plus de détails cidessous).

*Degré :* l'intégrité écologique n'est pas binaire. Un échantillon particulier d'un écosystème peut se situer n'importe où sur un spectre allant d'une intégrité écologique exceptionnelle à un effondrement. Les sites qui se qualifient en tant que KBA selon le critère C sont des exemples d'intégrité écologique exceptionnelle au niveau mondial.

*Composition :* englobe l'identité et la variété du biote, et comprend les caractéristiques des assemblages d'espèces telles que la diversité et l'abondance/la biomasse dans les groupes taxonomiques et les niveaux trophiques.

*Structure :* concerne l'organisation physique, y compris la connectivité structurelle, la contiguïté de l'habitat naturel, la disposition spatiale verticale et horizontale du biote, les caractéristiques du substrat et la distribution des tailles ou des classes d'âge.

*Fonction* : fait référence au fonctionnement des processus écologiques, tels que le cycle des nutriments, la productivité, la pollinisation, la dispersion des graines, les interactions prédateur-proie, la connectivité fonctionnelle (y compris le déplacement des espèces, la dynamique de dispersion et de métapopulation et les échanges entre les écosystèmes), la phénologie, les régimes de perturbation (par exemple, les feux et la sécheresse) et les processus hydrologiques.

### *Comment sont définis les états de référence à haute intégrité ?*

Les *états de référence à haute intégrité* doivent être définis d'une manière qui permette d'identifier uniquement les sites qui représentent des exemples d'intégrité écologique exceptionnelle au niveau mondial.

Il existe une série d'options pour définir les *états de référence à haute intégrité*, qui dépendent toutes d'une combinaison de théorie écologique, de données empiriques, de savoirs autochtones et locaux et d'autres avis d'experts, y compris un ou plusieurs des éléments suivants :

● *Repères historiques* : il s'agit des états initiaux permettant d'évaluer les changements sur des périodes données (par exemple, depuis l'ère industrielle). Le choix de la ligne de base historique doit être accompagné d'une justification de sa pertinence pour la région (voir Stephenson et al., (2019) pour une discussion), en tenant compte de l'historique de gestion des terres autochtones dans la région. Les repères historiques seront moins pertinents dans les régions qui ont été fortement touchées par le changement climatique mondial.

Il existe de nombreuses méthodes pour développer des reconstructions historiques qui peuvent être utilisées pour établir des *états de référence à haute intégrité*. Par exemple, il est possible de créer des historiques d'incendies sur une longue période à partir des séquelles d'incendies dans les écosystèmes forestiers, ce qui indique l'étendue des variations historiques ; d'autres exemples incluent l'utilisation de carottes de pollen provenant de lacs.

- *Échantillons contemporains reproduits (ou sites de référence*) : les *états de référence à haute intégrité* peuvent être basés sur des échantillons contemporains reproduits du type d'écosystème exposé à des impacts minimaux de processus ou de facteurs menaçants (par exemple, agriculture industrielle, exploitation minière, récolte de bois, pêche, espèces envahissantes, suppression des feux).
- *Modélisation* : les modèles conceptuels ou quantitatifs d'écosystèmes qui décrivent les valeurs attendues des caractéristiques, processus et interactions clés des écosystèmes constituent un moyen utile de définir les états de référence. Les modèles d'écosystème qui décrivent l'état attendu de l'écosystème dans les conditions climatiques actuelles, mais sans autres impacts humains industriels, sont particulièrement utiles pour définir des *états de référence* à *haute intégrité* (cf. Rodrigues et al., 2019). Au niveau des espèces, les modèles quantitatifs de viabilité des populations ou les estimations de la capacité de charge basées sur des modèles

peuvent être utiles pour définir la plage de variation attendue de la taille des populations ou de l'abondance des espèces indicatrices fonctionnelles dans les écosystèmes présentant une intégrité écologique exceptionnelle.

- *Schémas biologiques* : les écosystèmes présentent des schémas biologiques caractéristiques pour des paramètres tels que les réseaux alimentaires. Par exemple, la longueur de la chaîne alimentaire est une propriété fondamentale de l'écosystème et joue un rôle central dans la détermination du fonctionnement de l'écosystème (Vander Zanden et Fetzer, 2007 ; Saporiti et al., 2015). Les réseaux alimentaires observés peuvent être comparés aux caractéristiques attendues des réseaux alimentaires dans un lieu géographique particulier, qui servent d'*états de référence à haute intégrité*.
- *Jeux de données à long terme* : des jeux de données à long terme relatifs à la *structure*, à la *fonction* et/ou à la *composition* de l'écosystème sont disponibles pour certains écosystèmes (notamment des données sur la production primaire, le cycle des nutriments, l'abondance et la distribution des espèces et les schémas de perturbation ; Vanderbilt & Gaiser, 2017). Ces jeux de données à long terme peuvent être utilisés pour établir des états de référence à haute intégrité.
- *Jugements d'experts* : les jugements d'experts peuvent être utilisés lorsque les données sont limitées ou contradictoires, en utilisant des méthodes établies telles que la prise de décision structurée par des experts (par exemple, Hemming et al., 2018).
- *Savoirs autochtones et locaux* : les savoirs autochtones et locaux, y compris les connaissances sur des écosystèmes ou des sites particuliers, peuvent être utilisés pour établir ou vérifier des *états de référence à haute intégrité*, en suivant les protocoles d'acquisition et d'utilisation de ces connaissances.

## 5.2. Application du critère C pour identifier les KBA à intégrité écologique exceptionnelle

*Un site se qualifie en tant que KBA au titre du critère C parce qu'il est « l'un des ≤ 2 par écorégion caractérisé par des communautés écologiques entièrement intactes*, comprenant la composition et l'abondance des espèces indigènes et leurs interactions » (UICN, 2016, p. 21).

Les écorégions fournissent la base de l'évaluation pour le critère C. Une écorégion est une « unité de terre (ou d'eau) relativement grande qui contient un assemblage distinct de communautés naturelles et d'espèces ayant une délimitation qui se

rapproche de la distribution originale des communautés naturelles avant un changement majeur d'utilisation des terres » (Olson et al., 2001 ; UICN, 2016, p. 12 ; voir l'annexe V pour les modèles d'écorégions pour les systèmes terrestres, d'eau douce et marins). Néanmoins, la délimitation des KBA au titre du critère C ne doit pas être trop limitée par les contours des écorégions (voir la section 5.3.2 pour une discussion approfondie). Certaines écorégions n'ont pas de zones résiduelles présentant l'intégrité écologique exceptionnelle requise se qualifier en tant de KBA au titre du critère C.

Le Standard KBA stipule que l'intégrité écologique doit être observée ou déduite de preuves basées sur à la fois :

● l'absence (ou les très faibles niveaux) d'impact industriel direct de l'homme (tel que quantifié par des indices appropriés et vérifié sur le sol ou dans l'eau) ;

**ET** 

● des mesures directes de la composition et de l'abondance/biomasse des espèces dans tous les groupes taxonomiques (en particulier pour les espèces indicatrices de la fonctionnalité et de la stabilité structurelle à long terme ou celles qui sont connues pour être très sensibles à l'impact de l'homme).

Les lignes directrices ci-dessous décrivent une approche pratique pour identifier les sites à intégrité écologique exceptionnelle.

# *Identification des sites qui se qualifient en tant que KBA selon le critère C dans la pratique*

Le critère C identifie des sites à intégrité écologique exceptionnelle au niveau mondial, dont la *structure, la fonction* et la *composition de* l'écosystème, observées ou déduites, sont mesurées par rapport à des repères historiques appropriés à la région ou à d'autres *états de référence à haute intégrité* qui soutiennent la persistance de l'écosystème et de la biodiversité, dans la gamme de variabilité naturelle caractéristique de l'emplacement géographique et avec des impacts minimaux des processus de menace, y compris les activités industrielles de l'homme.

Les KBA répondant au critère C :

● maintiennent des types d'écosystèmes entièrement fonctionnels et leurs composantes, et devraient être suffisamment vastes pour maintenir les communautés écologiques au cours de la plupart des perturbations naturelles et soutenir la majeure partie des processus écologiques à grande échelle sur le long terme (Janzen, 1986 ; Newmark et al., 1995 ; Balmford et al., 1998 ; Scott et al., 1999 ; Laurance et al., 2002 ; Leroux et al., 2007 ; Woodley, 2010 ; UICN & WCPA, 2017).

- sont caractérisées par des communautés naturelles contiguës ou quasi contiguës et des processus écologiques à grande échelle fonctionnels (par exemple, les feux de forêt, les rivières à écoulement libre et les schémas d'inondation) et les schémas de déplacement naturel des espèces.
- préservent les composantes diagnostiques de leur biote indigène caractéristique (défini à la section 5.4.0), y compris les espèces indicatrices de stabilité structurelle et de fonctionnalité à long terme à des niveaux d'abondance ou de biomasse suffisants pour maintenir les fonctions écologiques clés (Soulé et al., 2003).
- sont encore naturelles, ne nécessitant aucune intervention humaine ou une intervention très limitée pour maintenir la *structure*, la *fonction* et la *composition* de l'écosystème et soutenir la persistance de l'écosystème et de la biodiversité, hormis la gestion traditionnelle autochtone et les actions visant à prévenir les incursions de processus menaçants (par exemple, les espèces envahissantes, le développement industriel).
- ne sont pratiquement pas perturbées par une influence humaine industrielle directe significative, comme le montrent des indicateurs appropriés, notamment la présence continue d'espèces connues pour être très sensibles aux impacts de l'homme.

L'intégrité écologique est un concept multidimensionnel qui ne peut être évalué à l'aide d'un seul attribut ou indicateur écologique. Les sites qui se qualifient en tant que KBA selon le critère C peuvent être identifiés à l'aide des *attributs* et *indicateurs* d'*intégrité écologique* détaillés ci-dessous dans la section 5.4.0. Ils reprennent l'intention du Standard KBA concernant la *composition* des communautés, tout en intégrant des éléments supplémentaires de la *structure* et de la *fonction de* l'écosystème et en offrant une plus grande flexibilité pour tenir compte de la dynamique naturelle de l'écosystème.

### 5.3 Analyse de cadrage pour identifier les zones ayant le potentiel de déclencher le critère C

### *5.3.1 Réaliser une analyse de cadrage pour identifier les zones ayant le potentiel de déclencher le critère C*

Dans de nombreux cas, il sera utile d'identifier les KBA au titre du critère C par un processus par étapes, en commençant par une analyse de cadrage régionale pour filtrer les zones à potentiel limité ou identifier les zones à fort potentiel, suivie d'une évaluation des sites et d'une sélection au sein des écorégions (figure 5.3.1).

L'analyse de cadrage est facultative, mais elle devrait être utile dans tout processus d'identification des KBA sur la base du critère C dans de vastes régions présentant de nombreuses options possibles. La plupart des processus d'identification pour le critère C ont adopté une approche séquentielle, se concentrant sur l'impact humain industriel direct (par exemple, l'infrastructure) lors de l'analyse de cadrage et sur d'autres éléments pour l'évaluation du site.

Les Proposants de KBA sont priés d'accorder une attention particulière à l'équilibre entre les erreurs par omission et par commission. Il est généralement préférable d'être inclusif plutôt qu'exclusif à ce stade (c'est-à-dire de permettre à certaines zones candidates à faible intégrité écologique de passer à travers le filtre de cadrage préliminaire pour s'assurer que les zones à forte intégrité écologique ne sont pas écartées par inadvertance par un filtre trop strict). Certaines zones candidates qui passent le filtre de délimitation initial ne seront pas proposées comme sites au titre du critère C à la suite de l'évaluation du site (voir la section 5.4.1), tandis que certains sites potentiels qui ne sont pas dans les zones candidates initiales pourront être reconsidérés, si des consultations ultérieures d'experts indiquent qu'il s'agissait d'une erreur.

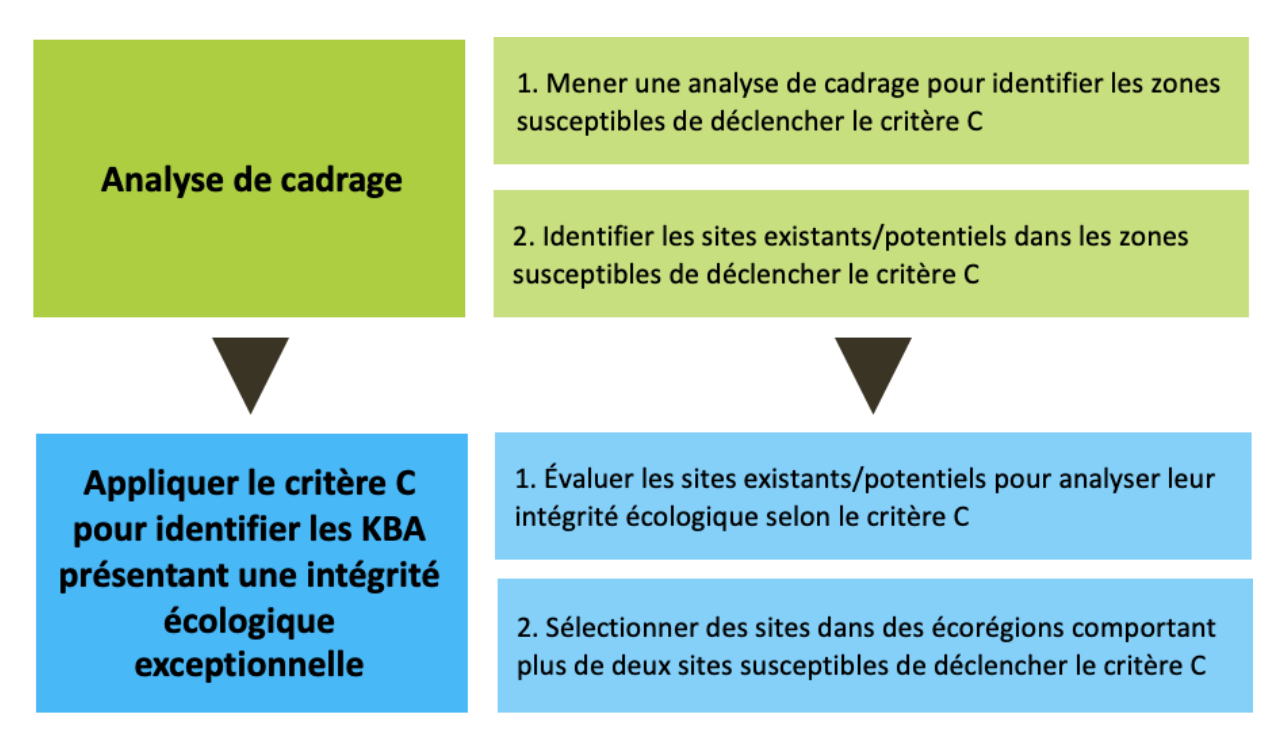

**Figure 5.3.1** Vue d'ensemble du flux de travail possible pour l'application du critère C. *Source : compilé par le KBA SAC.*

### *Comment mesure-t-on l'absence (ou les très faibles niveaux) d'impact humain ?*

L'absence, ou les très faibles niveaux, d'impact humain industriel direct ne signifie pas nécessairement l'absence, ou même de faibles densités, d'habitants humains. Par exemple, de nombreux sites présentant une intégrité écologique exceptionnelle sont habités par des peuples autochtones depuis des millénaires. À l'inverse, certaines zones à très faible densité de population humaine ont subi une perte importante de leur intégrité écologique en raison de pressions d'origine humaine (par exemple, la surexploitation, les espèces envahissantes, l'altération des processus hydrologiques et des processus de perturbation naturelle).

Au contraire, pour qu'un site puisse se qualifier en tant que KBA selon le critère C, les impacts humains ne doivent pas avoir érodé l'intégrité écologique. L'accent doit donc être mis sur les pressions qui sont susceptibles d'avoir des impacts significatifs sur la *structure*, la *fonction* et la *composition* des écosystèmes d'intérêt. Les indices spatiaux qui intègrent des informations sur les pressions et les impacts peuvent être particulièrement utiles dans ce contexte (par exemple, l'indice d'intégrité des paysages forestiers, qui incorpore des informations sur les pressions humaines observées et déduites et la perte de connectivité des forêts, Grantham et al., 2020).

Les analyses préliminaires peuvent être basées sur des jeux de données sur la pression humaine cumulative, facilement disponibles au niveau mondial et/ou, de préférence, régional (par exemple, routes et infrastructures ; Sanderson et al., 2002 ; Venter et al., 2016 ; Poley et al., 2022).

Comprendre les principaux moteurs de changement au sein d'une écorégion ou d'une zone d'intérêt peut aider à identifier les facteurs et les jeux de données les plus appropriés pour identifier les zones où l'impact humain est faible. Les Proposants de KBA sont invités à consulter les résumés des principales menaces affectant actuellement ou susceptibles d'affecter les écosystèmes pertinents dans les évaluations écorégionales existantes et les évaluations de la Liste rouge des écosystèmes de l'UICN, lorsqu'elles sont disponibles.

Les Proposants de KBA peuvent développer des indices quantitatifs basés sur des jeux de données de pression humaine cumulative pour filtrer les zones où les impacts humains industriels directs sont importants. Dans les régions où les facteurs de changement sont similaires dans les écorégions adjacentes, les mêmes indices peuvent servir pour plusieurs écorégions. Ailleurs, les indices d'impact humain spécifiques à une écorégion seront probablement plus appropriés, en particulier lorsque des informations plus détaillées ou plus récentes sont disponibles au niveau de l'écorégion qu'à des échelles plus larges.

Les seuils doivent être fixés au niveau régional ou écorégional, en fonction de l'impact des pressions sur les attributs d'intégrité écologique énumérés ci-dessous. Une analyse de sensibilité doit être menée sur les seuils. Dans toutes les écorégions, l'objectif est d'identifier les sites qui représentent des exemples d'intégrité écologique exceptionnelle, mais le même type d'infrastructure peut avoir des niveaux d'impact différents selon les régions. Ainsi, les routes peuvent avoir un impact limité sur l'intégrité écologique dans certaines régions, mais ouvrir la voie à l'exploitation forestière, minière et à la chasse à grande échelle dans d'autres.

Les menaces omniprésentes à l'échelle mondiale qui affectent toutes les zones marines et/ou terrestres (par exemple, le changement climatique, l'acidification des océans, la surexploitation passée des cétacés) ne doivent pas être incluses comme des facteurs binaires dans cette analyse (c'est-à-dire comme de simples couches oui/non), car aucun site ne serait identifiable au titre du critère C dans ce cas. Cependant, ces menaces peuvent être utiles en tant que facteurs relatifs, mettant en évidence les zones où l'impact sur l'intégrité écologique est relativement élevé, modéré ou faible, par exemple.

#### *5.3.2 Identifier les sites existants/potentiels dans les zones susceptibles de déclencher le critère C*

Certaines grandes KBA existantes et d'autres sites d'importance pour la biodiversité (voir la section 7.1) peuvent répondre au critère C. Cependant, l'analyse de cadrage peut également révéler des zones d'importance potentielle où il n'y a pas de KBA existantes, d'autres sites reconnus pour leur importance pour la biodiversité ou des aires protégées ou conservées. Dans ces zones, les limites initiales des KBA potentielles peuvent être basées sur des considérations écologiques (voir la section 7.2). Dans certaines écorégions, les limites initiales des KBA seront claires, car les zones présentant une intégrité écologique sont entourées par des zones qui ne sont clairement pas admissibles. Dans les écorégions terrestres sans autres limites écologiques claires, les bassins versants peuvent constituer un outil utile pour établir les limites initiales des sites à une échelle spatiale appropriée (voir la section 7.3.3 pour des conseils dans ce contexte). Les limites initiales pourraient être amenées à être affinées ultérieurement pour obtenir des limites pratiques pour les KBA (voir la section 7.3).

### *Les sites KBA au titre du critère C doivent-ils avoir une superficie d'au moins 10 000 km<sup>2</sup> ?*

Les sites doivent généralement être de grande taille pour maintenir l'intégrité écologique sans intervention de gestion majeure. Le Standard KBA stipule que « les KBA identifiées selon le critère C devraient être idéalement délimitées de manière à comprendre au moins de 10 000 km<sup>2</sup>, dans les limites de potentiel de gestion... » (UICN, 2016, p. 21). Cependant, cette condition ne fait pas partie intégrante du seuil du critère C et doit être interprété comme une recommandation plutôt que comme une exigence. Les sites dont la superficie est inférieure à 10 000 km<sup>2</sup> peuvent donc être proposés en tant que KBA au titre du critère C. Les KBA au titre du critère C peuvent s'étendre au-delà des limites des écorégions (voir ci-dessous dans cette section), de sorte que la taille des écorégions individuelles ne représente pas une contrainte. Cependant, la condition selon laquelle toutes les KBA doivent être gérables en tant qu'unités peut limiter la limite supérieure de la taille des KBA au titre du critère C.

Les caractéristiques écologiques et sociales de la zone en question (y compris la gouvernance autochtone) détermineront l'échelle appropriée des sites potentiels et doivent être décrites par les Proposants de KBA. Les sites doivent être suffisamment vastes pour correspondre à la description des KBA répondant au critère C de la section 5.2 ci-dessus. Voir également le concept d'aire dynamique minimale (Pickett & Thompson, 1978 ; Leroux et al., ; Liste verte des aires protégées et conservées de

l'UICN, UICN & WCPA, 2017). Dans certaines régions, des sites de plus de 10 000 km<sup>2</sup> seront nécessaires pour tenir compte des processus à grande échelle tels que les régimes d'incendie et les migrations d'espèces. Inversement, des sites plus petits peuvent être appropriés pour des îles isolées ou des endroits qui présentent des caractéristiques similaires à des îles (par exemple, des caractéristiques physiques d'isolement) qui maintiennent des types d'écosystèmes entièrement fonctionnels et leurs composants.

### *Que signifie « dans les limites du potentiel de gestion » pour le critère C ?*

Le concept de potentiel de gestion peut être quelque peu différent dans le contexte des sites identifiés comme des KBA pour leur intégrité écologique en vertu du critère C et des sites identifiés comme des KBA sur la base d'autres critères (par exemple, un site identifié pour une espèce CR selon le sous-critère A1e). En général, la gestion de l'intégrité écologique nécessitera une approche moins intensive par rapport à la gestion *in situ*, à l'exception de la lutte contre les menaces directes à l'intégrité écologique (par exemple, le contrôle des espèces envahissantes, l'élimination des obstacles). Cela implique que l'échelle de potentiel de gestion est potentiellement beaucoup plus grande dans le contexte du critère C que pour d'autres KBA.

### *Un site répondant au critère C peut-il englober des parties de plus d'une écorégion ?*

Oui. Dans de nombreux cas, les sites présentant une intégrité écologique exceptionnelle ne correspondent pas exactement aux limites des écorégions. Les limites mondiales des écorégions sont des approximations et ne correspondent pas nécessairement aux caractéristiques écologiques pertinentes pour la délimitation des sites. Les processus écologiques à grande échelle, y compris les schémas de déplacement naturel des espèces exigeantes en superficie et les régimes de perturbation naturelle, s'étendent souvent au-delà des limites des écorégions.

La délimitation des KBA au titre du critère C ne doit pas être excessivement limitée par les contours des écorégions. La délimitation des sites comprenant plus d'une écorégion peut être particulièrement appropriée dans les régions comportant des écorégions relativement petites. Le Standard KBA stipule que « lorsque les sites chevauchent les limites écorégionales, la délimitation doit se poursuivre sans égard pour la division écorégionale »(UICN, 2016, p. 21).

Certaines KBA bien délimitées selon le critère C peuvent inclure une ou plusieurs écorégions primaires et de petits segments d'autres écorégions. Pour les sites qui englobent des parties de plus d'une écorégion, les Proposants de KBA doivent préciser quelle(s) écorégion(s) le site représente (voir la section 5.4.2 pour plus de détails).

# *Peut-on identifier des KBA au titre du critère C pour des écorégions qui chevauchent des frontières nationales ?*

Oui, de nombreuses écorégions chevauchent des frontières nationales. Dans ce contexte, il est recommandé d'instaurer une collaboration entre les KBA NCG et les Proposants de KBA dans les pays voisins afin de garantir une approche cohérente de l'évaluation des sites au titre du critère C (y compris les facteurs utilisés dans l'analyse de cadrage et les *attributs* et *indicateurs* d'*intégrité écologique* utilisés dans l'évaluation des sites) et un accord sur un maximum de deux sites principaux par écorégion à proposer comme KBA au titre du critère C, y compris les éventuels sites transfrontaliers.

# 5.4. Application du critère C pour identifier les KBA à intégrité écologique exceptionnelle

#### *5.4.0 Attributs et indicateurs de l'intégrité écologique*

Les écosystèmes sont complexes et dynamiques, et évoluent sous l'effet de processus naturels et de changements anthropiques aggravés par le changement climatique. L'intégrité écologique doit être évaluée dans ce contexte. Un site présentant une intégrité écologique exceptionnelle peut être identifié en démontrant que les principaux écosystèmes présents sur le site sont conformes aux repères historiques appropriés à la région ou à d'autres *états de référence à intégrité élevée*, en utilisant une série d'*attributs* et d'*indicateurs de l'intégrité écologique* (encadré 5.4.0) qui saisissent les multiples dimensions de l'intégrité écologique (c'est-à-dire la *structure*, la *fonction* et la *composition* de l'écosystème et le *stress anthropique* sur l'écosystème). Étant donné la complexité de l'intégrité écologique, l'ensemble des mesures pratiques sera basé sur des approximations de l'intégrité écologique.

**Encadré 5.4.0.** Termes clés pour mesurer l'intégrité écologique<sup>15</sup>

*Attributs de l'intégrité écologique* : aspects clés de la *structure*, de la *fonction* ou de la *composition* d'un écosystème qui favorisent la persistance de l'écosystème et de la biodiversité

*Indicateur* : entité mesurable qui sert à évaluer l'état d'un *attribut de l'intégrité écologique*

*Plage de variation* : la plage de variation attendue d'un *indicateur* qui est compatible avec une intégrité écologique exceptionnelle

Les KBA NCG et les Proposants de KBA doivent s'efforcer de développer un ensemble complet d'*attributs* et d'*indicateurs* de l'*intégrité écologique* reflétant la *structure*, la *fonction*, la *composition* et le *stress anthropique* (voir ci-dessous). Différents *indicateurs s*eront probablement nécessaires pour les principaux écosystèmes d'un site. Les Proposants de KBA sont invités à se référer aux descriptions du biote indigène caractéristique et des processus et interactions écologiques clés des écosystèmes pertinents dans les évaluations écorégionales existantes et les évaluations de la Liste rouge des écosystèmes de l'UICN, lorsqu'elles sont disponibles. Les modèles conceptuels de la dynamique des écosystèmes clés, tels que ceux développés dans le cadre des évaluations de la Liste rouge des écosystèmes de l'UICN, peuvent également constituer une référence utile (voir Bland et al., 2017).

Pour chaque *indicateur* sélectionné, l'étape suivante consiste à définir la *plage de variation* attendue dans les écosystèmes dont l'intégrité écologique est exceptionnelle, conformément aux *états de référence à haute intégrité*. Étant donné que les écosystèmes naturels sont dynamiques, les évaluations de l'intégrité écologique doivent tenir compte de la *plage* attendue *de variations* dans la *structure*, la *fonction* et la *composition*  de l'écosystème dans des conditions environnementales naturelles et des phases de perturbation naturelle (par exemple, un site dans un écosystème adapté au feu ne doit pas être exclu parce qu'il présente relativement peu de semis intolérants au feu immédiatement après un incendie naturel).

La décision finale quant à la qualification d'un site en tant qu'exemple d'intégrité écologique exceptionnelle à l'échelle mondiale doit être basée sur une approche fondée sur le poids de la preuve appliquée aux *attributs* et *indicateurs* d'*intégrité* 

<sup>&</sup>lt;sup>15</sup> Adapté de The Nature Conservancy (2003) Assessment of Target Viability1 Worksheet : Conservation Project Management Workbook Versions 3 (CAP) and 4. The Nature Conservancy, Arlington, Virginia USA.

*écologique* identifiés ci-dessous. Le jugement d'experts peut jouer un rôle important dans l'évaluation des *attributs* et des *indicateurs de l'intégrité écologique* lorsque des données quantitatives ou qualitatives appropriées ne sont pas disponibles.

### *Attributs et indicateurs de l'intégrité écologique*

Les *attributs d'intégrité écologique* qui peuvent être adaptés à tous les écosystèmes peuvent être identifiés à l'aide des questions suivantes. Les *attributs de l'intégrité écologique* et les *indicateurs* associés doivent être identifiés et évalués pour toutes les questions pour lesquelles des données fiables sont disponibles. Les attributs ne sont pas indépendants les uns des autres.

1. *Espèces indicatrices fonctionnelles* : les espèces indicatrices fonctionnelles se situentelles dans des fourchettes de population acceptables (*fonction*) ?

Cet *attribut d'intégrité écologique* se concentre sur les composantes fonctionnelles du biote indigène caractéristique (c'est-à-dire les espèces qui jouent un rôle central dans la dynamique et la fonction de l'écosystème, comme les ingénieurs de l'écosystème, les dominants trophiques ou structurels ou les éléments uniques sur le plan fonctionnel, Bland et al., 2017). L'ensemble des espèces indicatrices fonctionnelles devrait idéalement inclure des espèces de plusieurs groupes taxonomiques ayant diverses fonctions écologiques et servir collectivement d'indicateurs pour la *structure*, la *fonction*, la *composition* et le *stress anthropique*, notamment :

- les espèces indicatrices d'une stabilité structurelle à long terme et qui sous-tendent les fonctions clés de l'écosystème (par exemple, les anciennes plantes formant la structure, les prédateurs supérieurs, les autres espèces clés, les ingénieurs de l'écosystème et les espèces de base, les distributeurs de graines et les pollinisateurs ; Paine, 1969 ; Dayton, 1972 ; Jones et al., 1994) ;
- les espèces sensibles aux processus écologiques à grande échelle (par exemple, le feu, les inondations, le pâturage et la prédation ; Carignan et Villard, 2002) ;
- les espèces exigeantes en termes de superficie (par exemple, les espèces à faible densité et très mobiles ; Boyd et al., 2008 ; Didier et al., 2009) .

L'ensemble des espèces indicatrices fonctionnelles doit être accompagné d'une explication de la raison pour laquelle ces espèces sont appropriées et pertinentes pour déduire l'intégrité de l'écosystème. Il sera souvent utile de construire des modèles simples de réseaux alimentaires ou d'écosystèmes pour identifier les composants fonctionnels du biote indigène caractéristique et aider à sélectionner des espèces indicatrices fonctionnelles à différents niveaux trophiques. Si une espèce possède un nombre élevé de connexions au réseau ou si une grande partie de l'énergie totale du réseau alimentaire passe par cette espèce, sa perte aurait un impact sur l'intégrité de l'écosystème. Si la perte d'une espèce altère de manière significative la fonction de l'écosystème, elle doit être incluse dans l'ensemble des espèces indicatrices fonctionnelles.

Les sites présentant une intégrité écologique exceptionnelle doivent abriter des espèces indicatrices fonctionnelles à des densités écologiquement fonctionnelles (Soulé et al., 2003). Les changements dans l'abondance relative des espèces indicatrices fonctionnelles sont des symptômes de changement dans le comportement et l'identité de l'écosystème (Bland et al., 2017 ; voir le tableau 8 pour des exemples). Les *indicateurs* de cet *attribut de l'intégrité écologique* devraient donc idéalement saisir l'abondance relative ou la biomasse des espèces indicatrices fonctionnelles, en utilisant des mesures qui peuvent être évaluées quantitativement, qualitativement ou par un jugement d'experts.

2. *Espèces indigènes caractéristiques* : le système a-t-il perdu des espèces indigènes caractéristiques (*composition*) ?

Les évaluations de la composition des espèces sont essentielles pour l'identification des KBA qui répondent au critère C. Les systèmes soumis à un stress ont tendance à perdre des espèces indigènes, et le déclin de la richesse des espèces peut entraîner une perte de la fonction et de la résilience des écosystèmes (voir Bland et al., 2017, tableau 8 pour des exemples). Néanmoins, il est reconnu que des inventaires d'espèces complets couvrant tous les groupes taxonomiques sont impossibles dans la plupart des régions du monde, en particulier dans les écorégions éloignées avec peu d'établissements humains et un accès routier limité.

Cet *attribut d'intégrité écologique* se concentre donc sur les éléments diagnostiques du biote indigène caractéristique, c'est-à-dire les espèces indigènes qui définissent l'identité d'un type d'écosystème et le distinguent des autres types d'écosystèmes. Par exemple, les tourbières hautes en Allemagne sont caractérisées par une végétation dominée par des mousses de tourbe (par exemple, *Sphagnum magellanicum*, *Sphagnum fuscum*) et des plantes insectivores comme le rossolis *(Drosera* spp.) ; le caractère dominant des mousses de tourbe, ainsi que les processus géomorphiques et hydrologiques, distinguent les tourbières hautes des autres types d'écosystèmes (voir Bland et al., 2017, encadré 3, pour cet exemple et d'autres). La perte de ces espèces peut entraîner des altérations importantes de la *structure*, de la *fonction*, de la *composition* ou de l'identité de l'écosystème ; l'importance de la perte d'une espèce doit être considérée dans ce contexte.

Les *indicateurs* de cet *attribut d'intégrité écologique* peuvent être dérivés de la liste des espèces représentant la composante diagnostique du biote indigène caractéristique des écosystèmes du site. La délimitation préliminaire des zones qui conservent leur biote indigène caractéristique peut être étayée par des cartes régionales indiquant les zones où les espèces ont disparu, si des données fiables sont disponibles aux échelles appropriées. Cependant, l'évaluation du site impliquera souvent des ateliers ou des entretiens avec les détenteurs de connaissances en matière de biodiversité et éventuellement de nouvelles enquêtes sur le terrain pour vérifier les jeux de données régionales (voir la section 5.4.1).

3. *Schémas de déplacements naturels* : les espèces sont-elles capables d'effectuer des déplacements naturels (*structure*) ?

Les sites qui se qualifient en tant que KBA selon le critère C doivent être suffisamment grands, avec un habitat naturel contigu, pour permettre aux espèces de s'engager dans des schémas de déplacement naturel sans être gênées par des barrières artificielles (par exemple, des clôtures vétérinaires). Les schémas de déplacement naturels comprennent ceux des espèces migratrices et nomades très mobiles (par exemple, les ongulés migrateurs), ainsi que des déplacements plus localisés entre les écosystèmes (voir Bland et al., 2017, tableau 8 pour des exemples).

Les *indicateurs* de cet *attribut de l'intégrité écologique* peuvent inclure des cartes indiquant les schémas de déplacement des espèces ayant des schémas de déplacement naturels à grande échelle.

4. *Espèces envahissantes nuisibles* : le système a-t-il accueilli des espèces non indigènes ayant un impact significatif sur la structure, la fonction ou la composition de l'écosystème (*composition*) ?

Ici, l'accent est mis sur les espèces envahissantes nuisibles qui ont un impact significatif sur la *structure*, la *fonction* ou la *composition* de l'écosystème*.* Les espèces envahissantes nuisibles peuvent altérer les communautés écologiques par la prédation ou l'exclusion compétitive ou en rendant l'habitat impropre à la persistance de certains biotes indigènes. Les Lignes directrices pour l'utilisation des catégories et critères de la Classification de l'UICN de l'impact environnemental des taxons exotiques (EICAT) décrivent les taxons exotiques nuisibles connus pour avoir des effets délétères sur la biodiversité indigène au niveau de l'organisation des communautés écologiques (par exemple, par le déclin des populations et des extinctions de populations locales). L'importance des espèces non indigènes doit être considérée dans le contexte de leurs impacts sur la *structure*, la *fonction* ou la *composition* de l'écosystème. Il n'est pas nécessaire qu'elles aient été évaluées à l'aide des Lignes directrices de l'EICAT pour être considérées comme pertinentes ici (voir également Bland et al., 2017, tableau 8, pour des exemples pertinents).

Les *indicateurs* de cet *attribut de l'intégrité écologique* doivent être basés sur les impacts attendus des espèces envahissantes transformatrices connues ou susceptibles d'être présentes sur le site (par exemple, dans certains écosystèmes forestiers à feuilles caduques, des peuplements inhabituellement importants d'arbres morts sont le signe d'épidémies de parasites envahissants).

5. *Niveaux trophiques* : la structure trophique a-t-elle été considérablement modifiée ou simplifiée (*structure*) ?

Cet *attribut de l'intégrité écologique* se concentre sur la structure du réseau alimentaire, notamment le nombre de niveaux trophiques et les interactions entre eux. Les écosystèmes stressés présentent des changements dans la structure trophique, souvent signalés par la perte ou la réduction des grands prédateurs ou des prédateurs spécialisés. Les modifications de la structure trophique peuvent précipiter la disparition d'espèces ou la réduction de l'abondance à plusieurs niveaux trophiques (par exemple, la surexploitation des niveaux trophiques supérieurs peut entraîner la simplification des niveaux trophiques inférieurs), avec des conséquences sur la fonction et la composition de l'écosystème (voir Bland et al., 2017, tableau 8 pour des exemples).

Les *indicateurs* de cet *attribut d'intégrité écologique* peuvent être dérivés de simples diagrammes de réseaux alimentaires ou de modèles d'écosystèmes plus complexes (par exemple, les modèles Ecopath ; NOAA, 2007).

6. *Configuration de l'écosystème :* l'organisation physique des types d'écosystèmes favorise-t-elle la biodiversité indigène (*structure*) ?

Cet *attribut de l'intégrité écologique* se concentre sur l'organisation physique des types d'écosystèmes dans les forêts, les zones boisées, les savanes, les récifs, les forêts de kelp, etc. Il s'agit de la disposition des types d'écosystèmes, des états des écosystèmes et des schémas récurrents des écosystèmes.

Sur un site donné, les régimes de perturbation, tels que le feu, les inondations, la sécheresse, les tempêtes et les maladies, créent une mosaïque de types d'écosystèmes, avec une juxtaposition ou un schéma récurrent caractéristique. La configuration des types de communautés qui en résulte est essentielle à la persistance de la biodiversité. Les *indicateurs* de cet *attribut de l'intégrité écologique* comprennent la couverture, la contiguïté, la taille des parcelles, la connectivité, la fragmentation et la disposition spatiale verticale et horizontale de l'habitat biotique, ainsi que les distributions de taille. Pour les écosystèmes terrestres, plusieurs de ces *indicateurs* peuvent être évalués à l'aide de données de télédétection.

7. *Productivité* : la productivité du système fonctionne-t-elle dans des limites permettant de soutenir le système (*fonction*) ?

Cet *attribut d'intégrité écologique* se concentre sur la productivité nécessaire au maintien de la fonction de l'écosystème. Les écosystèmes sont régis par la productivité primaire, c'est-à-dire la quantité de matière organique produite par l'activité biologique par unité de surface pendant une période donnée. La productivité et la décomposition fonctionnent dans une fourchette pour des écosystèmes spécifiques. Lorsque ces processus vitaux sortent de cette fourchette, l'écosystème peut être fondamentalement modifié. La productivité primaire dans les systèmes marins et terrestres est mesurée par télédétection depuis plusieurs décennies. Un éloignement à long terme de la productivité annuelle moyenne d'un site indique généralement une transformation de l'écosystème (par exemple, une diminution de la productivité primaire est un indicateur clé de la dégradation des terres).

Les *indicateurs* de cet *attribut de l'intégrité écologique* mesurent la plage de variation attendue de la productivité primaire dans les écosystèmes présentant une intégrité écologique exceptionnelle.

8. *Processus physiques à grande échelle* : les processus physiques clés favorisent-ils la biodiversité (*fonction*) ?

Cet *attribut de l'intégrité écologique* se concentre sur les processus écologiques à grande échelle, en particulier les processus physiques ou abiotiques clés qui ne sont pas pris en compte par les autres *indicateurs*. Les écosystèmes sont intrinsèquement dynamiques, sous l'effet de processus tels que le feu, les inondations, la sécheresse et les tempêtes. Après une perturbation, les écosystèmes passent par des stades de succession parfois prévisibles et la biodiversité est adaptée à ces régimes de perturbation. Les changements à long terme des régimes de perturbation peuvent entraîner une transformation des écosystèmes. Ainsi, la compréhension des processus écologiques qui soutiennent les écosystèmes et la biodiversité d'un site peut être importante pour évaluer l'intégrité écologique.

Les *indicateurs* de cet *attribut d'intégrité écologique* seront spécifiques à chaque processus physique (par exemple, la fréquence et l'étendue spatiale des incendies ou des inondations) et devraient refléter la plage de variations attendues dans les écosystèmes présentant une intégrité écologique exceptionnelle.

9. *Stress anthropique* : les pressions anthropiques entraînent-elles des modifications importantes de la structure, de la fonction ou de la composition des écosystèmes (*stress anthropique*) ?

Ici, l'accent est mis sur l'identification des pressions anthropiques qui sont les principaux moteurs des changements dans la *structure*, la *fonction* et/ou la *composition*  de l'écosystème sur le site. Parmi les exemples, citons la réduction de l'abondance de la biomasse de poissons de niveau trophique moyen due à une pêche non durable, les changements majeurs dans la structure d'un habitat forestier dus à une exploitation non durable, l'eutrophisation de systèmes d'eau douce due à la pollution aquatique. Les effets des maladies associées aux activités humaines peuvent également être pris en compte ici (par exemple, les maladies transmises à la faune par le bétail domestique). Comme pour les autres pressions, l'importance de la maladie doit être considérée dans le contexte de son potentiel à contribuer à des altérations significatives de la *structure*, de la *fonction* ou de la *composition* de l'écosystème.

Les *indicateurs* devraient idéalement se concentrer sur les impacts plutôt que sur la pression (par exemple, se concentrer sur les réductions de la biomasse de poissons plutôt que sur le nombre de navires de pêche) lorsque les données sont disponibles. Pour chaque site, un ensemble d'indicateurs de pression humaine peut être développé pour aider à évaluer l'intégrité écologique du site. Dans certains cas, les espèces sensibles à des pressions spécifiques peuvent fournir des indicateurs pertinents (par exemple, toutes les grandes espèces chassées et exploitées ; les invertébrés et les lichens qui sont des indicateurs de la qualité de l'eau et de l'air ; les espèces sensibles au changement climatique ; Karr, 1981 ; Redford, 1992 ; Thiollay, 1992).

#### *Caractéristiques des indicateurs efficaces*

Les *indicateurs* doivent être mesurables. Les facteurs suivants doivent être pris en compte lors de la sélection d'*indicateurs* spécifiques pour l'évaluation d'un site particulier :

- a) Pertinence de l'écosystème : examiner si la perte ou la dégradation de l'*attribut* ou de l'*indicateur* d'*intégrité écologique* entraînerait une altération significative de la *structure*, de la *fonction* ou de la *composition* de l'écosystème.
- b) Exhaustivité : dans la mesure du possible, les *indicateurs* doivent être sélectionnés pour tous les *attributs de l'intégrité écologique* identifiés ci-dessus pour les

principaux écosystèmes du site afin de saisir les éléments de la *structure*, de la *fonction* et de la *composition* de l'écosystème.

- c) Sensibilité aux changements significatifs de l'écosystème : les *indicateurs* doivent être soumis à des tests de performance pour démontrer que leur relation avec les changements dans l'écosystème est prévisible.
- d) Disponibilité et qualité des données pour le site et les *états de référence à haute intégrité* : il se peut que des données quantitatives fiables ne soient pas disponibles, en particulier pour les sites éloignés ; l'avis d'experts, idéalement fondé sur plusieurs sources de données, jouera probablement un rôle important dans l'évaluation du site.

### *5.4.1 Évaluer les sites existants/potentiels pour vérifier leur intégrité écologique selon le critère C*

Une évaluation du site doit être effectuée avant de le proposer en tant que KBA, afin de confirmer la présence de types d'écosystèmes entièrement fonctionnels et de leurs composants. Les Proposants de KBA doivent vérifier les informations obtenues à partir des jeux de données de télédétection, ainsi que les informations qui ne peuvent pas être déduites des données de télédétection, comme la surexploitation, la présence d'espèces transformatrices envahissantes et la qualité de l'eau.

Les preuves peuvent provenir d'ateliers ou d'entretiens avec des détenteurs de connaissances en matière de biodiversité, notamment des écologistes, des experts en écosystèmes, des détenteurs de savoirs autochtones et locaux (ILK, voir ci-dessous et la section 8.1) et des gestionnaires de sites, de données récemment collectées ou de nouvelles enquêtes sur le terrain. L'évaluation d'un site doit inclure des ateliers et/ou des entretiens avec les détenteurs de connaissances et les experts concernés afin de valider les preuves de l'intégrité écologique exceptionnelle du site et les données justificatives, en particulier celles qui sont dépassées. Le Proposant de KBA doit fournir une brève explication de la raison pour laquelle les données datant de plus de 12 ans sont toujours considérées comme valides (par exemple, aucune donnée plus récente n'est disponible et aucun changement majeur en matière d'écologie ou de gestion humaine n'a eu lieu dans la zone dans l'intervalle). Les entretiens et l'évaluation du site peuvent être menés par des experts locaux autres que le Proposant de KBA, mais doivent être documentés (voir la section 9.1).

#### *Quel est le rôle des savoirs autochtones et locaux (ILK) dans l'évaluation des sites ?*

De nombreux sites susceptibles de se qualifier en tant KBA selon le critère C coïncideront avec des territoires autochtones et des communautés locales, et les ILK jouera un rôle important dans l'évaluation de tous les aspects de l'intégrité écologique, y compris les états de référence à haute intégrité, ainsi que dans la délimitation des sites dans ce contexte. (Par exemple, les ILK peuvent être utilisés pour évaluer la *composition*, l'abondance et la distribution des espèces et pour découvrir l'étendue de l'utilisation et de l'exploitation des ressources naturelles au fil du temps). Le consentement préalable, libre et éclairé (CPLE) est requis avant la publication ou la présentation de savoirs autochtones et locaux inédits (voir la section 8.1 pour d'autres lignes directrices). Toute proposition de KBA basée sur des données dérivées des ILK non publiées auparavant doit être signalée pour examen pendant le processus de soumission (voir les Directives pour le processus de proposition de KBA).

*Que se passe-t-il si un site n'est pas considéré comme un exemple exceptionnel d'intégrité écologique à l'échelle mondiale ?*

Le processus d'évaluation d'un site selon le critère C consiste à déterminer où se situe le site sur le spectre de l'intégrité écologique exceptionnelle à dégradée.

Si un site ne représente pas un exemple d'intégrité écologique exceptionnelle à l'échelle mondiale sur la base d'une approche fondée sur le poids de la preuve appliquée à l'ensemble des *indicateurs d'*intégrité écologique, mais qu'il est caractérisé comme ayant une intégrité écologique relativement élevée à l'échelle régionale, il peut se qualifier en tant que KBA régionale en suivant les lignes directrices pour l'application régionale des critères KBA (qui seront développées en temps voulu).

### *5.4.2 Sélectionner les sites dans des écorégions comportant plus de deux sites susceptibles de déclencher le critère C*

Les sites répondant au critère C représentent des exemples d'intégrité écologique exceptionnelle à l'échelle mondiale. Le Standard KBA stipule que le nombre maximum de sites pouvant se qualifier au titre du critère C est de deux par écorégion (UICN, 2016, p. 21).

Lorsqu'ils proposent des sites qui comprennent des parties de plus d'une écorégion en vertu du critère C, les Proposants de KBA doivent préciser la ou les principales écorégions du site afin que la KBA ne fasse pas partie du seuil de deux sites par écorégion pour les écorégions couvertes de manière limitée par le site.

*Comment les sites sont-ils sélectionnés lorsqu'il y a plus de deux sites potentiels susceptibles de déclencher le critère C dans une écorégion ?*

Pour les écorégions qui sont l'écorégion focale de plus de deux sites potentiels susceptibles de déclencher le critère C, la sélection des sites sera probablement un processus itératif, impliquant éventuellement des considérations de représentation de l'écosystème et/ou une analyse comparative des *attributs* et *indicateurs* de l'*intégrité écologique*.

### *5.4.3 Affiner les limites écologiques, si nécessaire, afin d'obtenir des limites pratiques pour les KBA*

La délimitation de la KBA n'est pas complète tant que les limites écologiques n'ont pas été évaluées et affinées, si nécessaire, pour obtenir un ou plusieurs sites gérables (voir la section 7.3 pour d'autres lignes directrices). Voir la section 8 pour les lignes directrices sur la consultation et l'implication des détenteurs de droits coutumiers et des autres parties prenantes.

### *5.4.4 Compiler la documentation requise et recommandée pour le critère C*

Voir les Directives pour le processus de proposition de KBA pour la documentation requise et recommandée pour les sites proposés comme répondant au critère C.

# 6. Identification des Zones clés pour la biodiversité sur la base d'une analyse quantitative de l'irremplaçabilité (critère E)

### 6.1 Irremplaçabilité et complémentarité

Le critère E est un critère basé sur les espèces, comme les critères A1, B1-3, et D1-3. Le critère E vise à identifier les sites qui présentent une irremplaçabilité très élevée pour la persistance de la biodiversité mondiale parce qu'ils sont très probablement nécessaires dans le cadre d'un réseau mondial de sites complémentaires conçu pour atteindre des objectifs de représentation prédéfinis pour toutes les espèces.

Les sites identifiés comme KBA selon le critère E doivent avoir une irremplaçabilité très élevée (c'est-à-dire au moins 0,9 sur une échelle de 0 à 1).

Le Standard KBA définit l'irremplaçabilité comme suit : « soit (a) la probabilité qu'une zone soit nécessaire en tant que partie d'un réseau qui permet d'atteindre une série d'objectifs (Ferrier et al. 2000) ou (b) le degré auquel les options pour atteindre un ensemble d'objectifs sont réduites si la zone n'est pas disponible pour la conservation (Pressey et al.1994). L'irremplaçabilité est fortement influencée par la biodiversité géographiquement restreinte, mais elle est une propriété d'une zone au sein d'un réseau plutôt que d'être liée à un élément de biodiversité donné. Elle est associée au concept de complémentarité.

Le Standard KBA définit la complémentarité comme suit : « une mesure du degré auquel un site contient des éléments de biodiversité non représentés ou sousreprésentés, dans un ensemble de sites existants. Alternativement, le nombre d'éléments de biodiversité non représentés ou sous-représentés qu'un nouveau site ajoute à un réseau (Margules et Pressey 2000).

L'irremplaçabilité est fonction des caractéristiques de conservation considérées (par exemple, les espèces), de leurs objectifs de représentation établis (c'est à dire la quantité souhaitée de la taille de la population mondiale ou de la distribution d'une espèce incorporée dans un réseau de sites) et de la taille des unités spatiales (par exemple, les cellules de grille).

Les sites sont irremplaçables s'il n'existe pas de zone (ou de combinaison de sites) suffisante pour les remplacer tout en maintenant la représentation des espèces. Ils sont hautement irremplaçables s'il existe très peu d'options (c'est-à-dire une zone ou une combinaison de sites limitée) pour cet objectif.

Les sites présentant une irremplaçabilité très élevée sont donc importants pour la persistance de la biodiversité, en particulier des espèces qui sont géographiquement concentrées ou dont la taille de la population n'est pas beaucoup plus élevée que l'objectif de représentation, de sorte que la flexibilité spatiale est limitée pour atteindre l'objectif.

Le critère E peut également identifier certains sites qui présentent une grande irremplaçabilité en raison de leur importance pour une combinaison d'espèces ou un ensemble d'éléments de biodiversité (UICN, 2016, p. 25), y compris certaines espèces dont la répartition est plus large. Il est fort probable que ces sites soient nécessaires dans le cadre d'un réseau efficace pour atteindre l'ensemble des objectifs de représentation. En général, il existe de nombreuses combinaisons possibles de sites complémentaires permettant d'atteindre un ensemble donné d'objectifs de représentation des espèces, avec différentes configurations spatiales. Certaines de ces combinaisons sont plus efficaces que d'autres, permettant par exemple d'atteindre les objectifs de représentation sur une surface totale plus petite.

Les sites qui répondent au critère E sont des KBA à part entière, mais l'analyse quantitative de l'irremplaçabilité peut également servir d'outil de cadrage utile pour identifier les sites qui pourraient répondre à d'autres critères (notamment A1 et B1-3). Les KBA NCG et les Proposants de KBA sont encouragés à en profiter pour évaluer les sites identifiés comme ayant une irremplaçabilité très élevée selon le critère E par rapport à d'autres critères (UICN, 2016, p. 5). L'évaluation des sites en fonction de critères multiples renforcera la robustesse de l'identification des KBA aux changements de statut des espèces qualifiantes et de disponibilité des données.

## 6.2 Préparation des jeux de données pour l'analyse du critère E

Un site remplit les conditions requises pour être considéré comme une KBA au titre du critère E parce qu'il présente un niveau d'irremplaçabilité ≥ 0,90 (sur une échelle de 0 à 1), mesuré par une analyse spatiale quantitative, et qu'il est caractérisé par la présence régulière d'espèces dont la présence est ≥ 10 unités reproductrices connues (ou ≥ 5 unités pour les espèces EN ou CR).

La figure 6.1 présente un flux de travail possible pour l'application du critère E. L'analyse sera généralement menée en deux étapes distinctes, commençant par la préparation des jeux de données et suivie par la mise en œuvre et la révision.

Le Standard KBA recommande d'utiliser des unités spatiales d'égale superficie (ou à peu près égale) dans une analyse initiale de délimitation, puis de répéter l'analyse après la délimitation, en utilisant les sites délimités pour déterminer les notes finales d'irremplaçabilité des sites qui seront proposés comme KBA. Cependant, les KBA NCG et d'autres entités impliquées dans l'analyse du critère E à ce jour recommandent un flux de travail qui commence par la préparation de jeux de données basés sur des unités spatiales alignées aux limites écologiques et de gestion, pour lesquelles le niveau de confiance est élevé quant à la présence des espèces.

Les KBA NCG et les autres Proposants de KBA peuvent encore choisir de mener une analyse préliminaire de cadrage pour étudier la sensibilité de l'irremplaçabilité à des choix potentiellement importants, tels que la taille des unités spatiales, et pour identifier les unités spatiales où il serait utile de confirmer la présence des espèces avant de mener l'analyse finale.

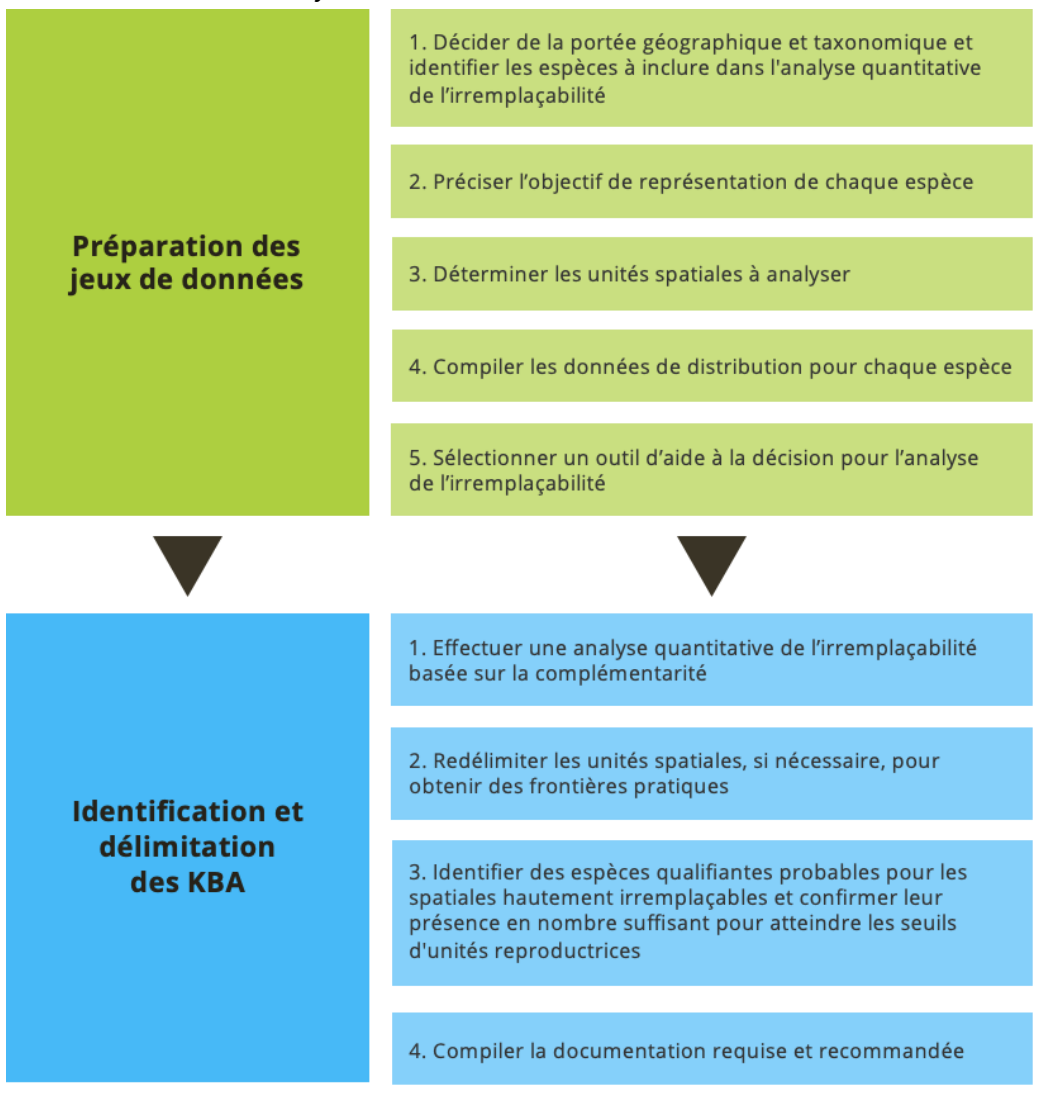

**Figure 6.1** Vue d'ensemble du flux de travail possible pour l'application du critère E. *Source : compilé par le KBA SAC.*

# *6.2.1 Définir le champ d'application géographique et taxonomique de l'analyse. Quelle est la portée géographique appropriée pour l'application du critère E ?*

Le Standard KBA stipule que les analyses d'irremplaçabilité doivent prendre en compte l'ensemble des espèces et, de ce fait, doivent (a) être menées à l'échelle mondiale, ou (b) se concentrer uniquement sur les espèces endémiques de la région analysée, ou encore (c) fixer les objectifs de manière à refléter la proportion de la taille de la population mondiale de chaque espèce incluse dans la zone d'étude (UICN, 2016, p. 25).

Dans les trois cas (a-c), la définition des objectifs doit tenir compte de la taille (ou de la répartition) de la population mondiale de l'espèce, plutôt que de la seule taille (ou répartition) de la population dans la région subglobale analysée. Ceci est simple pour les analyses (a) à l'échelle mondiale ou (b) pour les espèces endémiques de la région d'étude dans les analyses subglobales.

Pour les espèces non endémiques (c), le Standard KBA indique que les objectifs de représentation doivent être ajustés pour refléter la proportion de la taille de la population mondiale dans la zone d'étude (voir la section 6.2.2). À la suite des tests, nous recommandons que seules les espèces dont ≥ 10 % de la population ou de l'aire de répartition se trouve dans la zone d'étude soient incluses dans l'analyse subglobale pour le critère E. Des préoccupations antérieures, selon lesquelles les espèces dont seulement une petite proportion de la taille de la population mondiale se trouve dans la région d'étude pourraient conduire à l'identification de sites hautement irremplaçables en raison de leur flexibilité spatiale limitée, n'ont pas lieu d'être une fois que les objectifs de représentation ont été ajustés pour refléter la proportion de la population mondiale dans la zone d'étude (voir la section 6.2.2).

Comme pour toutes les KBA, l'identification des KBA selon le critère E doit être menée localement, idéalement coordonnée par un KBA NCG. La collaboration entre les KBA NCG et les Proposants de KBA de pays voisins au sein de la même région biogéographique est encouragée, en particulier si la zone d'étude combinée permet de réduire le nombre d'espèces à la limite de l'aire de répartition (c'est-à-dire les espèces dont un faible pourcentage de la population ou de l'aire de répartition se trouve dans la zone d'étude). Les KBA RFP doivent se coordonner avec les KBA NCG et les autres Proposants de KBA pour s'assurer que des sites ne sont pas proposés comme KBA sur la base d'analyses du critère E qui se chevauchent à la fois sur le plan spatial et taxonomique. Les analyses globales peuvent être des exercices utiles de cadrage et d'évaluation et les organisations internationales peuvent jouer un rôle de soutien
précieux, mais elles ne constituent pas une alternative aux processus d'identification des sites menés par des groupes d'intérêt locaux ou nationaux.

## *Quelle est la portée taxonomique appropriée pour l'application du critère E ?*

L'analyse du critère E peut être menée séparément pour les systèmes terrestres, d'eau douce et marins. Si c'est le cas, les espèces présentes dans plusieurs systèmes peuvent être identifiées comme espèces qualifiantes dans plus d'un système (par exemple, les colonies de reproduction d'oiseaux de mer peuvent contribuer à l'irremplaçabilité dans les analyses terrestres, tandis que les zones d'alimentation des oiseaux de mer peuvent contribuer à l'irremplaçabilité dans les systèmes marins).

Pour chaque système, la recommandation pour l'application du critère E est de mener l'analyse la plus complète possible compte tenu des données disponibles (c'est-à-dire en incluant toutes les espèces pour lesquelles il existe des données pertinentes).

Une fois que l'analyse du critère E est terminée et que les KBA ont été confirmées, une nouvelle analyse ne sera pas nécessaire lorsque de nouvelles données seront disponibles, jusqu'à la fin de la période de réévaluation de 8 à 12 ans. Toutefois, si des données supplémentaires deviennent disponibles, les KBA NCG ou les Proposants de KBA peuvent choisir de réexaminer l'analyse du critère E, en combinant les anciens et les nouveaux jeux de données, à tout moment. Si un site précédemment identifié comme une KBA selon le critère E n'atteint plus le seuil d'irremplaçabilité de 0,9 et ne répond à aucun autre critère de KBA, il ne sera plus considéré comme une KBA (voir la section 10 pour des conseils plus détaillés sur la réévaluation).

## *Quelles espèces peuvent être incluses dans l'analyse quantitative d'irremplaçabilité au titre du critère E ?*

La section 2.2 fournit des lignes directrices générales sur l'identification des espèces qui peuvent être qualifiantes pour des KBA (y compris les KBA au titre du critère E). Pour les espèces incluses dans la Liste rouge de l'UICN, par exemple, la taxonomie doit être cohérente avec la Liste rouge de l'UICN (section 2.2.1), et les espèces connues uniquement de leur localité type ne doivent pas être incluses sans vérifier au préalable si l'espèce peut être présente à plus grande échelle. Ces informations devraient être disponibles dans la Liste rouge de l'UICN. Si ce n'est pas le cas, les Proposants de KBA doivent vérifier auprès des évaluateurs de la Liste rouge de l'UICN.

## *Les espèces migratrices peuvent-elles être incluses dans l'analyse quantitative d'irremplaçabilité au titre du critère E ?*

Les espèces migratrices peuvent être incluses ; voir la section 6.2.2 pour les lignes directrices sur la fixation des objectifs de représentation des espèces migratrices.

## *6.2.2 Préciser l'objectif de représentation de chaque espèce.*

Dans le cadre du critère E, les objectifs de représentation sont fixés pour chaque espèce individuellement, comme définis dans le Standard KBA (UICN, 2016, pp. 24-25). Il existe deux types d'objectifs, applicables aux espèces pour lesquelles différents types de données sont disponibles. Pour chaque espèce, un type d'objectif doit être sélectionné, en fonction des données disponibles :

- les objectifs basés sur la population (Ea) s'appliquent aux espèces pour lesquelles il est possible de connaître, d'estimer ou de déduire le nombre d'individus matures par unité spatiale. Les objectifs de représentation sont alors fixés en termes de nombre d'individus matures.
- les objectifs basés sur la zone (Eb) s'appliquent aux espèces pour lesquelles seules des données de distribution sont disponibles (par exemple, l'aire de répartition ou l'AOO). Les objectifs de représentation sont alors fixés en termes de superficie, avec l'hypothèse implicite que la densité de population est constante pour l'ensemble de la distribution de l'espèce.

Noter que Ea et Eb représentent des types d'objectifs différents, et non des souscritères distincts. Une analyse unique peut inclure certaines espèces avec des objectifs basés sur la population et d'autres avec des objectifs basés sur la zone. Les deux types d'objectifs sont parallèles, décrivant un niveau cohérent de représentation pour toute espèce donnée (c'est-à-dire un minimum de 1 000 individus matures ET une zone minimale de 1 000 km<sup>2</sup> dans l'aire de répartition de l'espèce ou de 20 km<sup>2</sup> dans l'AOO de l'espèce). En pratique, toutefois, les deux types d'objectifs peuvent aboutir à des résultats différents en raison de la variation spatiale des densités (voir la section 6.2.4 pour une discussion sur le type d'objectif et le type de données à utiliser).

Les objectifs de représentation sont reproduits ici, avec des modifications mineures pour plus de clarté (consulter aussi l'organigramme présenté ci-dessous à la figure 6.2).

(a) Le réseau de sites doit englober au moins *X* individus matures de chaque espèce, où *X* est la plus grande valeur possible parmi :

- i. le nombre total d'individus existant actuellement à l'état sauvage, si : la taille de la population mondiale est inférieure à 1 000 individus matures ; ou l'aire de répartition de l'espèce est inférieure à 1 000 km<sup>2</sup> ; ou la zone d'occupation est inférieure à 20 km<sup>2</sup> ;
- ii. la taille de population nécessaire pour assurer la persistance mondiale de l'espèce avec une probabilité de ≥ 90 % dans 100 ans, telle que mesurée par une analyse quantitative de la viabilité de la population ;
- iii. 1 000 individus matures ;
- iv. le nombre d'individus matures censés occuper, à des densités moyennes, 1 000 km<sup>2</sup> dans l'aire de répartition de l'espèce ou 20 km<sup>2</sup> dans la zone d'occupation de l'espèce (selon le cas).
- (b) Le réseau de sites doit englober au moins une superficie de *Y* km<sup>2</sup> pour chaque espèce, où *Y* est la plus grande valeur possible parmi :
	- i. la superficie totale où l'espèce est présente, si : la taille de la population mondiale est inférieure à 1 000 individus matures; ou l'aire de répartition de l'espèce est inférieure à 1 000 km²; ou la zone d'occupation est inférieure à 20 km<sup>2</sup> ;
	- ii. la superficie nécessaire pour assurer la persistance mondiale de l'espèce avec une probabilité de *≥* 90 % dans 100 ans, telle que mesurée par une analyse quantitative de viabilité, jusqu'à un minimum de 10 % de la répartition totale de l'espèce (c'est-à-dire l'aire de répartition ou la zone d'occupation, selon le cas) ;
	- iii. 1 000 km<sup>2</sup> dans l'aire de répartition ou 20 km<sup>2</sup> dans la zone d'occupation (selon le cas) ;
	- iv. la superficie correspondant à l'aire de répartition ou à la zone d'occupation (selon le cas) nécessaire pour inclure 1 000 individus matures.

Si la taille de la population mondiale est inférieure ou égale à 1 000 individus matures, si l'aire de répartition mondiale de l'espèce est inférieure ou égale à 1 000 km<sup>2</sup> ou si l'AOO est inférieure ou égale à 20 km², l'objectif de représentation doit être fixé de manière à correspondre à la taille de la population totale, à l'aire de répartition ou à l'AOO.

Les objectifs de représentation doivent être supérieurs à 1 000 individus matures (ou 1 000 km² d'aire de répartition ou 20 km² d'AOO) si une analyse quantitative de la viabilité indique que cela est nécessaire pour assurer une probabilité ≥ 90 % de persistance mondiale dans 100 ans.

Dans le cadre d'objectifs basés sur la population (c'est-à-dire Ea), *X* est la plus grande valeur *possible* parmi Eai-iv (l'objectif Eaii ne doit être pris en compte que si une analyse de viabilité quantitative appropriée est disponible). De même, dans le cadre des objectifs basés sur la zone (c'est-à-dire Eb), *Y* est la plus grande valeur *possible* parmi Ebi-iv (l'objectif Ebii ne doit être pris en compte que si une analyse de viabilité quantitative appropriée est disponible).

Lors de la fixation d'objectifs basés sur l'aire de répartition, les espèces dont la densité moyenne est ≥ 1 individu mature par km<sup>2</sup> auront un objectif de représentation de 1 000 km<sup>2</sup> , tandis que les espèces dont la densité moyenne est plus faible auront un objectif de représentation supérieur à 1 000 km<sup>2</sup> afin d'englober 1 000 individus matures (par exemple, pour une espèce dont la densité moyenne est de 0,1 individu mature par km<sup>2</sup> d'aire de répartition, cela se traduirait par 10 000 km<sup>2</sup> ).

Lors de la fixation d'objectifs basés sur l'AOO, les espèces présentes à des densités moyennes de ≥ 50 individus matures par km<sup>2</sup> auront un objectif de représentation de 20 km<sup>2</sup> , tandis que les espèces ayant des densités moyennes plus faibles auront un objectif de représentation supérieur à 20 km<sup>2</sup> afin d'englober 1 000 individus matures (par exemple, pour une espèce dont les densités moyennes sont de 5 individus matures par km<sup>2</sup> d'AOO, cela se traduirait par 200 km<sup>2</sup> ).

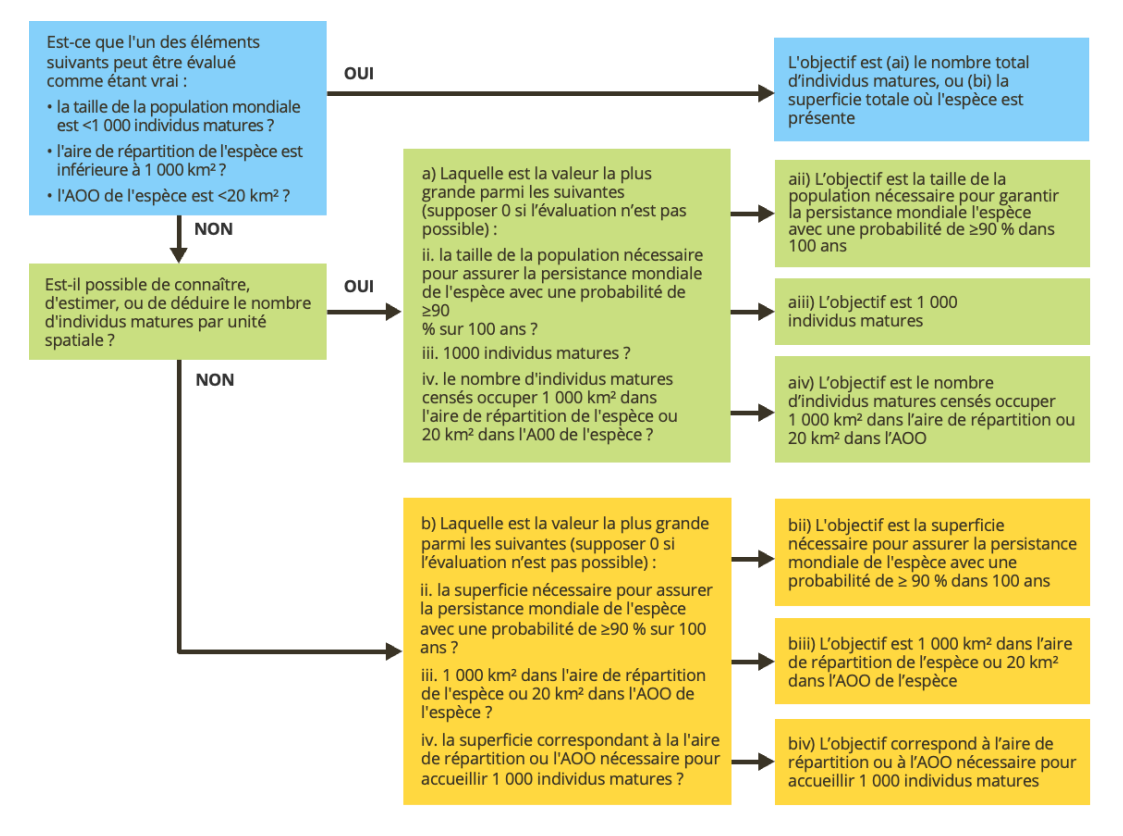

**Figure 6.2** Sélection d'objectifs de représentation des espèces pour le critère E. *Source : compilé par le KBA SAC.*

## *Comment les objectifs de représentation sont-ils fixés pour les espèces non endémiques ?*

Pour toute espèce qui n'est pas endémique à la région analysée, l'objectif de représentation doit être ajusté pour refléter la proportion de taille de la population mondiale de l'espèce dans la zone d'étude (UICN, 2016). Par exemple, si l'objectif de représentation mondiale d'une espèce est de 1 000 individus matures et que 75 % de la taille de la population mondiale de l'espèce se trouve dans la zone d'étude, l'objectif de représentation pour la zone d'étude serait de 750 individus matures et l'analyse serait basée sur la distribution de l'espèce dans la zone d'étude uniquement.

# *Existe-t-il des lignes directrices pour l'analyse quantitative de la viabilité des cibles Eaii et Ebii ?*

Pour les objectifs Eaii et Ebii, l'analyse quantitative de la viabilité doit être conforme aux Lignes directrices générales de l'UICN pour la Liste rouge sur l'application du critère E de la Liste rouge (Comité des normes et des pétitions de l'UICN, 2019, section 9).

Pour les analyses mondiales ou les espèces endémiques, l'analyse quantitative de la viabilité doit être représentative de la dynamique de la population de l'espèce au niveau mondial, élaborée à partir d'informations échantillonnées dans au moins 10 % de la distribution mondiale de l'espèce (c'est l'intention de la phrase « jusqu'à un minimum de 10 % de la distribution mondiale des espèces... » dans le Standard KBA, UICN, 2016, p. 24-25).

Les objectifs pour les espèces non endémiques pour Eaii ou Ebii doivent être fixés pour assurer la persistance de l'espèce dans la zone d'étude avec une probabilité de ≥ 90 % dans 100 ans, et l'analyse quantitative de viabilité doit être représentative de la dynamique de la population de l'espèce dans la zone d'étude, élaborée à partir d'informations échantillonnées sur au moins 10 % de la distribution de l'espèce dans la zone d'étude.

# *Comment les objectifs de représentation sont-ils fixés pour les espèces côtières, fluviales et les autres espèces à distribution linéaire ?*

Dans de nombreux cas, les analyses pour le critère E des systèmes d'eau douce seront basées sur des sous-bassins versants, car les cartes des aires de répartition des espèces d'eau douce sont généralement basées sur des sous-bassins versants (voir les Normes de cartographie de la Liste rouge de l'UICN).

Cependant, dans le cas particulier de l'analyse pour le critère E des systèmes fluviaux ou côtiers dans lesquels toutes les espèces ont des distributions linéaires qui ne dépassent pas 200 km de largeur dans la zone d'étude (par exemple, une analyse des invertébrés marins intertidaux), les objectifs de représentation des espèces peuvent être remis à une échelle de 50 km de portée géographique linéaire pour l'aire de répartition<sup>16</sup>.

## *Comment les objectifs de représentation sont-ils fixés pour les espèces migratrices ?*

Pour les espèces migratrices dont les stades de vie sont bien définis et séparés dans l'espace, comme la reproduction et la non-reproduction, les objectifs de représentation doivent être fixés séparément pour chaque étape du cycle de vie séparé dans l'espace (par exemple, 1 000 individus matures ou 1 000 km<sup>2</sup> dans l'aire de reproduction et 1 000 individus matures ou 1 000 km2dans l'aire de non-reproduction).

## *6.2.3 Déterminer les unités spatiales à analyser*

Le Standard KBA recommande que la zone d'étude soit subdivisée en unités spatiales d'une superficie égale ou approximativement égale (UICN, 2016, p. 25). Les unités spatiales peuvent être basées sur des cellules de grille et/ou des polygones irréguliers représentant des sous-bassins versants ou des sites existants. Les KBA NCG ayant l'expérience de l'application du critère E recommandent d'utiliser des unités spatiales qui s'alignent sur les limites écologiques et de gestion, tout en adhérant à la recommandation selon laquelle les unités spatiales doivent avoir une superficie approximativement égale. L'utilisation de sites réels ou potentiels comme unités spatiales évite de devoir répéter l'analyse après la délimitation pour déterminer les scores d'irremplaçabilité finaux, comme le propose le Standard KBA. Les sites de grande taille peuvent être subdivisés en unités spatiales plus petites afin de maintenir une cohérence de taille.

Le Standard KBA recommande que les unités spatiales aient une superficie d'environ 100 à 1 000 km<sup>2</sup> (UICN, 2016, p. 25). Les sous-bassins HydroBASINS des niveaux 8 à 12 ont une superficie moyenne comprise dans cette fourchette. Lors du choix de la taille des unités spatiales, les points suivants doivent être pris en considération :

● Lors de l'identification des KBA selon le critère E (ou d'autres critères), l'objectif est d'équilibrer les risques d'erreurs par commission (espèces supposées être représentées mais en fait absentes) et d'erreurs par omission (espèces supposées

<sup>16</sup> Le rapport d'échelle est dérivé de la définition de l'aire de répartition restreinte, qui convertit le seuil standard de 10 000 km<sup>2</sup> à 500 km pour les espèces à distribution linéaire.

être absentes mais en fait représentées). Lors du choix de la taille des unités spatiales, le taux d'erreurs par commission peut généralement être réduit en évitant les unités spatiales si petites qu'il existe une incertitude considérable quant à la présence de l'espèce dans une unité donnée. En particulier, si les données de distribution des espèces sont basées sur des cellules de grille (par exemple, des données d'atlas), la taille des unités spatiales utilisées dans l'analyse d'irremplaçabilité ne doit pas être inférieure à la résolution des données d'entrée (par exemple, si les données d'entrée sont pour des cellules de 20 x 20 km<sup>2</sup> = 400 km<sup>2</sup> , alors les unités spatiales doivent être de 400 km<sup>2</sup> ou plus).

- La taille des unités spatiales influe sur la probabilité d'identifier les unités spatiales qui répondent au seuil d'irremplaçabilité. Des unités spatiales plus petites aboutiront à une superficie totale répondant au critère E qui sera plus réduite qu'en utilisant des unités spatiales plus grandes. Par conséquent, les grandes unités spatiales aboutissent généralement à une représentation mondiale des espèces plus élevée par rapport aux petites unités spatiales.
- Néanmoins, les unités spatiales ne doivent pas être si grandes qu'elles ne soient pas gérables en tant qu'unité, car elles devront être divisées ultérieurement en sites plus petits et gérables. Les sites plus petits pourraient avoir des scores d'irremplaçabilité beaucoup plus faibles, ce qui invaliderait les résultats. Il est généralement préférable de combiner plutôt que de diviser les unités spatiales lors de la délimitation finale.

#### *6.2.4 Compiler les données de distribution pour chaque espèce.*

Dans toute analyse d'irremplaçabilité, des efforts considérables seront généralement nécessaires pour compiler des jeux complets de données sur la répartition des espèces dans toute la zone d'étude. Il est recommandé aux KBA NCG et aux Proposants de KBA d'investir dans la compilation de jeux de données complets de haute qualité, en codant les espèces comme étant présentes uniquement dans les unités spatiales où le niveau de confiance quant à leur présence est élevé. Cela permettra de réduire la nécessité de répéter l'analyse ultérieurement, si l'on découvre que des espèces ne sont pas réellement présentes dans les unités spatiales concernées. Toutefois, il est reconnu que, pour de nombreuses espèces, l'analyse du critère E devra être basée sur l'aire de répartition ou l'ESH, et que l'analyse devra peut-être être répétée si les espèces qualifiantes proposées ne se trouvent pas sur les sites proposés. Ces jeux de données peuvent également contribuer à l'identification de sites selon d'autres critères KBA basés sur les espèces.

## *Quel type de cible (Ea ou Eb) est préférable pour l'analyse quantitative de l'irremplaçabilité au titre du critère E ?*

Les Proposants de KBA sont encouragés à fixer des objectifs en termes de nombre d'individus matures, en estimant si possible le nombre d'individus matures par unité spatiale. Les données sur la distribution des individus matures fournissent la mesure la plus directe de la contribution d'un site à la persistance de l'espèce. La prise en compte de la variation spatiale des densités de cette manière permettra également de maximiser la cohérence des objectifs entre les espèces.

## *Quels types de données sur la distribution des individus matures peuvent être utilisés pour les objectifs basés sur la population (Ea) ?*

Les données sur le nombre d'individus matures dans chaque unité spatiale peuvent être des comptages réels ou des estimations d'abondance basées sur des données d'échantillon ou un modèle de densité spatiale (voir l'annexe III), tant qu'il est possible d'estimer les nombres en termes absolus plutôt que relatifs (par exemple, en tant que nombre d'individus matures par km<sup>2</sup> plutôt qu'en tant que capture par unité-effort).

## *Quels types de données peuvent être utilisés pour les objectifs par zone (Eb) ?*

Dans le contexte de l'analyse quantitative de l'irremplaçabilité, le choix du paramètre d'évaluation par zone parmi les options disponibles affectera l'équilibre des risques entre les erreurs par commission et par omission. En particulier, l'utilisation de l'aire de répartition provoque le risque de surestimer la distribution réelle, ce qui entraîne des erreurs par commission dans les résultats de l'analyse (par exemple, certains sites peuvent être identifiés comme ayant une forte irremplaçabilité bien que l'espèce n'y soit pas présente).

Comme indiqué plus haut, il est recommandé de ne coder les espèces comme présentes que dans les unités spatiales où la confiance dans la présence de l'espèce est élevée, afin d'éviter de devoir répéter l'analyse après avoir échoué à confirmer sa présence. Cela suggère que l'utilisation de données d'atlas (c'est-à-dire de cartes de présence/d'absence quadrillées), lorsqu'elles sont disponibles, peut présenter des avantages en termes d'efficacité. Les données d'atlas peuvent être utilisées et traitées de la même manière que l'aire de répartition ou l'AOO, selon la taille des cellules de la grille (voir ci-dessous).

Le Standard KBA ne fournit pas d'objectifs de représentation pour les données de localité ou d'occurrence. Les données de localité ou d'occurrence doivent donc être converties en AOO (voir l'annexe III.3) avant l'analyse quantitative d'irremplaçabilité pour le critère Eb.

Jeux de données de type aire de répartition :

Les cartes de l'aire de répartition de nombreuses espèces peuvent être téléchargées à partir de la Liste rouge de l'UICN (voir l'annexe III.1 pour des lignes directrices détaillées sur la sélection des polygones pertinents, etc.). S'il n'existe pas de carte de l'aire de répartition de l'espèce, les Proposants de KBA qui souhaitent utiliser l'aire de répartition dans l'analyse du critère E doivent suivre les conseils des Normes de cartographie de la Liste rouge de l'UICN sur l'élaboration de cartes de distribution pour estimer l'aire de répartition (voir également l'annexe III.1).

Les Proposants de KBA sont encouragés à utiliser l'ESH à la place de l'aire de répartition lorsque cela est possible (en utilisant les mêmes objectifs que pour l'aire de répartition). Cela réduira généralement les risques d'erreur par commission et sera plus efficace, surtout si l'aire de répartition comprend de grandes zones non adaptées à l'espèce. Les cartes de l'ESH validées seront fournies par la Liste rouge de l'UICN (page de téléchargements spatiaux) lorsqu'elles seront disponibles. Si les cartes de l'ESH n'ont pas encore été développées, les Proposants de KBA qui souhaitent utiliser l'ESH doivent suivre les conseils sur l'estimation de l'ESH de l'annexe III.2.

Les Proposants de KBA sont également encouragés à utiliser des données d'atlas, si elles sont disponibles, car cela réduit généralement les risques d'erreur par commission et est plus efficace que l'aire de répartition ou l'ESH. Les données d'atlas basées sur de grandes cellules de grille (par exemple, >2 x 2 km) doivent être traitées comme des données d'aire de répartition pour la fixation des objectifs de représentation.

Jeux de données de type AOO :

Les Proposants de KBA sont encouragés à utiliser l'AOO, lorsque les données sont disponibles et fiables. Cela réduira généralement les risques d'erreur par commission et sera plus efficace que les cartes de l'aire de répartition ou de l'ESH, en particulier pour les espèces qui sont présentes de manière éparse à des densités élevées dans leur aire de répartition ou leur ESH. Des cartes de l'AOO validées peuvent être obtenues auprès du Secrétariat KBA, si disponibles. Si les cartes de l'AOO n'ont pas encore été développées, les Proposants de KBA qui souhaitent utiliser l'AOO doit suivre les conseils des Normes de cartographie de la Liste rouge de l'UICN sur l'estimation de l'AOO (voir également l'annexe III.3).

Les Proposants de KBA peuvent également utiliser des données d'atlas, si elles sont disponibles. Les données d'atlas basées sur de petites cellules de grille (c'est-àdire 2 x 2 km ou moins) qui distinguent efficacement les parties occupées et non occupées de l'aire de répartition doivent être traitées comme une AOO pour la fixation des objectifs de représentation. Si les données d'atlas utilisent des cellules de grille plus petites que 2 x 2 km, elles doivent être mises à l'échelle de 2 x 2 km pour être cohérentes avec la définition de l'AOO.

## *Qu'en est-il des espèces qui sont présentes à de très faibles densités ?*

Les espèces qui sont présentes à des densités très faibles et dont la taille de la population mondiale est relativement petite, de sorte qu'une très grande superficie peut être nécessaire pour atteindre l'objectif de représentation, peuvent avoir un effet disproportionné sur l'analyse d'irremplaçabilité. Cependant, l'espèce pourrait ne pas atteindre le seuil d'unités reproductrices pertinent dans une grande partie de cette zone.

En recommandation générale, lorsqu'ils utilisent la taille de la population mondiale pour dériver des objectifs de type population (sous Ea) ou des densités pour dériver des objectifs basés sur la zone (sous Eb), les Proposants de KBA doivent commencer par estimer le nombre d'individus matures par unité spatiale. S'il s'avère que le nombre d'individus matures dans certaines unités spatiales est très inférieur au seuil d'unités reproductrices pertinent (c'est-à-dire 5 unités reproductrices pour les espèces CR ou EN et 10 unités reproductrices pour toutes les autres espèces), les contributions de ces unités spatiales à l'objectif de représentation de l'espèce peuvent être fixées à 0, car il est peu probable que le seuil d'unités reproductrices soit atteint dans l'unité spatiale.

## *6.2.5 Sélectionner un outil d'aide à la décision.*

Certains sites peuvent être identifiés comme irremplaçables sans avoir besoin d'une analyse complexe. Par exemple, si un site abrite 500 individus matures d'une espèce dont la taille de la population mondiale est de 1 400 individus matures, ce site est irremplaçable, car sans ce site, il ne serait pas possible d'atteindre l'objectif de 1 000 individus matures.

Les outils d'aide à la décision recommandés pour effectuer une analyse quantitative de l'irremplaçabilité basée sur la complémentarité en vertu du critère E sont Marxan (Ball et al., 2009), le logiciel de zonage de l'utilisation des terres pour la conservation (CLUZ; Smith 2019) ou prioritizr qui utilise la fonction de coût de remplacement (Hanson et al., 2017) (voir l'annexe VI pour une discussion plus approfondie sur les outils d'aide à la décision appropriés).

Les outils et les paramètres adaptés à la réalisation d'une analyse quantitative d'irremplaçabilité basée sur la complémentarité au titre du critère E sont en constante évolution. L'ensemble des outils recommandés est appelé à évoluer au fil du temps. Les Proposants de KBA qui démarrent une nouvelle analyse du critère E doivent suivre les recommandations actuelles. La disponibilité de nouveaux outils n'invalide pas les analyses précédentes, mais les Proposants de KBA sont encouragés à utiliser les outils actuellement recommandés lors de la mise à jour des analyses précédentes ou lorsque la période de réévaluation de 8 à 12 ans est atteinte.

Les critères d'évaluation des futurs outils d'aide à la décision seront développés en temps utile.

## 6.3 Application du critère E pour identifier les KBA sur la base d'une analyse quantitative de l'irremplaçabilité

## *6.3.1 Effectuer une analyse quantitative de l'irremplaçabilité basée sur la complémentarité pour identifier les unités spatiales qui atteignent le seuil d'irremplaçabilité du critère E.*

L'évaluation des KBA pour identifier les sites relevant du critère E doit être mise en œuvre par des analyses d'irremplaçabilité basées sur la complémentarité. Un site remplit les conditions requises pour être considéré comme une KBA au titre du critère E parce qu'il présente un niveau d'irremplaçabilité de  $\geq 0.90$  (sur une échelle de 0 à 1), mesuré par une analyse spatiale quantitative, et qu'il est caractérisé par la présence régulière d'espèces dont la présence est ≥ 10 unités reproductrices connues (ou ≥ 5 unités reproductrices pour les espèces EN ou CR).

## *Quels types de couches de coûts peuvent être inclus dans l'analyse quantitative de l'irremplaçabilité pour le critère E ?*

L'objectif de l'identification des KBA est d'identifier les sites qui contribuent de manière significative à la persistance de la biodiversité à l'échelle mondiale, et non de donner la priorité à des sites pour des actions de conservation. La seule information sur les « coûts » incluse dans l'analyse quantitative d'irremplaçabilité pour identifier les KBA au titre du critère E est la superficie de chaque unité spatiale. Les considérations de coûts supplémentaires peuvent être incluses, avec d'autres facteurs, dans l'établissement ultérieur des priorités de conservation (UICN, 2016, p. 8 ; voir également Smith et al., 2019, tableau 1).

*Comment prendre en compte les considérations au niveau du paysage terrestre ou du paysage marin pour mesurer l'irremplaçabilité ?*

Certains outils d'aide à la décision utilisés dans la planification systématique de la conservation comprennent des fonctions facultatives permettant d'intégrer des considérations au niveau du paysage terrestre ou du paysage marin (par exemple, en forçant les sites sélectionnés à être aussi adjacents ou connectés que possible). Étant donné que l'objectif de l'identification des KBA est d'identifier les sites qui contribuent de manière significative à la persistance de la biodiversité mondiale, et non de concevoir des paysages terrestres ou marins de conservation, ces caractéristiques facultatives ne doivent pas être utilisées. Lors de l'utilisation de Marxan ou de prioritzr, par exemple, le modificateur de longueur de limite ou l'argument de pénalité doit être fixé à 0. Ces considérations à l'échelle du paysage terrestre ou du paysage marin peuvent être incluses, avec d'autres facteurs, dans les exercices ultérieurs d'établissement des priorités de conservation (voir UICN, 2016, p. 8).

## *6.3.2 Faire une nouvelle délimitation des unités spatiales, si nécessaire, afin d'obtenir des limites pratiques pour les KBA.*

L'identification des KBA selon le critère E n'est pas complète tant que les unités spatiales identifiées comme hautement irremplaçables ne sont pas délimitées en tant que sites gérables (voir la section 7.3 pour d'autres lignes directrices). Si les limites des unités spatiales sont alignées aux limites écologiques et de gestion, comme recommandé ci-dessus, cette démarche devrait être simple.

Les limites des sites existants (par exemple, les KBA existantes, les autres sites importants pour la biodiversité, les aires protégées ou conservées) doivent être superposées aux unités spatiales présentant une irremplaçabilité très élevée afin de générer une liste de sites existants qui pourraient se qualifier en tant que KBA selon le critère E.

Si une unité spatiale présentant un haut degré d'irremplaçabilité se trouve entièrement ou en grande partie dans un site existant, l'irremplaçabilité du site peut être déduite de l'unité spatiale sous-jacente. Si une unité spatiale présentant une forte irremplaçabilité se situe en dehors des sites existants, les limites du site peuvent être dérivées des limites écologiques et de gestion qui englobent l'unité spatiale (voir la section 7.2).

Si une unité spatiale présentant un haut degré d'irremplaçabilité est trop grande pour former un site gérable ou si une partie seulement de l'unité spatiale se trouve dans un site, il faut veiller à ce que les limites du site proposé englobent la zone de l'unité spatiale qui présente un haut degré d'irremplaçabilité. Dans le cas contraire, il n'est pas possible de déduire l'irremplaçabilité du site à partir de l'unité spatiale et l'analyse peut devoir être répétée avec des unités spatiales plus petites.

## *6.3.3 Identifier et confirmer la présence des espèces qualifiantes proposées en nombre suffisant pour atteindre les seuils d'unités reproductrices pertinents.*

L'identification des KBA au titre du critère E n'est pas complète tant que la présence des espèces qualifiantes proposées n'a pas été confirmée en nombre égal ou supérieur au seuil d'unités reproductrices pertinent, en examinant les données de terrain récentes ou en effectuant de nouvelles enquêtes de terrain (voir la section 9.2.3). Le seuil d'unités reproductrices pour le critère E est de 5 unités reproductrices pour les espèces CR et EN, et de 10 unités reproductrices pour toutes les autres espèces.

Les espèces qualifiantes pour chaque site sont celles dont la présence sur le site explique pourquoi l'irremplaçabilité dépasse le seuil du critère E. Les sites peuvent être identifiés comme ayant une irremplaçabilité très élevée en raison d'une ou de plusieurs espèces individuelles à distribution restreinte ou d'une combinaison d'espèces à distribution plus large.

La méthode pratique la plus simple pour identifier les espèces qualifiantes pour chaque site selon le critère E consiste à calculer le score d'irremplaçabilité en utilisant la « méthode de Ferrier » (Ferrier et al., 2000). Une extension pour effectuer cette analyse dans prioritizr a été développée (eval\_ferrier\_importance).

## *6.3.4 Compiler la documentation requise et recommandée pour le critère E.*

La reproductibilité est particulièrement importante pour le critère E car l'ensemble de l'analyse peut devoir être répétée à l'avenir pour inclure des espèces ou des données supplémentaires. Les Proposants de KBA doivent fournir un rapport documentant les méthodes de manière suffisamment détaillée pour qu'un autre analyste puisse reproduire les résultats, comme l'exigerait une revue de recherche. En particulier, l'étendue géographique et la résolution spatiale, la portée taxonomique et les critères utilisés pour identifier les espèces disposant de données adéquates, l'outil d'aide à la décision et les paramètres utilisés doivent tous être documentés de manière adéquate. L'objectif utilisé pour chaque espèce dans l'analyse (y compris celles qui n'ont pas été considérées comme des espèces qualifiantes) doit être fournie dans une annexe. L'ensemble des données d'entrée (y compris les unités de planification) doit être archivé, comme l'exigent de nombreuses revues de recherche, afin de fournir une base pour une analyse actualisée dans le futur.

# 7. Procédures de délimitation

La délimitation est le processus qui consiste à définir les limites géographiques d'une KBA et constitue une étape obligatoire du processus d'identification. L'objectif est de déterminer les limites d'un site qui soient pertinentes sur le plan écologique et de fournir une base pour les activités de gestion potentielles. Plus précisément, l'objectif est de fournir les meilleures conditions pour la persistance à long terme des éléments de biodiversité pour lesquels le site est important, en fonction de leurs exigences écologiques et du contexte socioculturel, économique et de gestion, avec comme contrainte que le site délimité final atteigne le seuil d'au moins un critère KBA.

La délimitation est un processus itératif qui consiste généralement à assembler des jeux de données spatiales (section 7.1), cartographier la distribution d'éléments de biodiversité qualifiants, dériver des limites initiales basées sur des données écologiques (section 7.2), affiner les limites écologiques pour obtenir des limites pratiques de KBA (section 7.3) et documenter la délimitation (voir les Directives pour le processus de proposition de KBA). Dans la plupart des cas, il ne sera pas possible de mener à bien ce processus par le biais d'un unique atelier d'identification et de délimitation de KBA avec un nombre limité des participants.

La consultation et la participation des parties prenantes est un élément essentiel du processus de délimitation (voir la section 8 pour des lignes directrices détaillées). En particulier, la consultation d'un ensemble de détenteurs de connaissances est recommandée lors de l'assemblage des jeux de données spatiales, de la cartographie des distributions des éléments de biodiversité, de la définition des limites écologiques et de l'affinage de ces dernières afin de produire des limites pratiques pour les KBA (section 8.1). La recherche d'un consensus avec les Proposants des KBA actuelles (y compris les sites AZE, les ZICO et les KBA identifiées dans le cadre d'initiatives antérieures) est nécessaire avant d'apporter des modifications importantes aux limites des KBA existantes et pour éviter le chevauchement des KBA (section 8.2). La participation des détenteurs de droits coutumiers et légaux est recommandée pendant le processus de délimitation (section 8.3). Une fois l'identification et la délimitation de la KBA terminées, une nouvelle consultation et participation sera généralement nécessaire avant de mettre en œuvre toute forme d'action de conservation ou de gestion susceptible d'affecter les peuples autochtones ou d'autres communautés tributaires des ressources naturelles (section 8.4).

## *Y a-t-il une surface minimale ou maximale requise pour une KBA ?*

Il n'y a pas de surface minimale ou maximale absolue requise pour une KBA. La surface d'une KBA dépendra des exigences écologiques des éléments de biodiversité qui déclenchent les critères et de la prise en compte du potentiel de gestion du site (voir la section 7.3). La répartition par taille des aires protégées ou conservées existantes peut fournir des indications sur l'échelle pratique de la gestion dans chaque région. Les initiatives précédentes (par exemple, les sites AZE ou les ZICO) peuvent également être utiles, si le potentiel de gestion a été pris en compte lors de leur délimitation.

Les sites identifiés selon le critère C sont susceptibles d'être plus grands en moyenne que les sites identifiés selon d'autres critères KBA ; il en est de même pour ceux situés en haute mer par rapport aux sites terrestres (voir la section 5.2.2).

*Pourquoi les KBA doivent-elles être gérables en tant qu'unités et qu'est-ce que cela signifie ?*

Le Standard KBA définit un « site » comme suit : « une zone géographique sur la terre et/ou dans l'eau avec des limites écologiques, physiques, administratives ou de gestion, qui est réellement ou potentiellement gérable en tant qu'entité unique (par exemple une aire protégée ou une autre unité de gestion de la conservation) » (UICN, 2016, p. 7).

Le Standard KBA définit le « potentiel de gestion » comme suit : « la possibilité d'un certain type de gestion efficace à travers le site. Être un site gérable implique qu'il est possible de mettre en œuvre des actions au niveau local pour assurer la persistance des éléments de biodiversité pour lesquels une KBA a été identifiée. Cela exige que la délimitation de la KBA tienne compte des aspects pertinents du contexte socioéconomique du site (par exemple le régime foncier, les frontières politiques), en plus des aspects des aspects écologiques et physiques du site (par exemple, l'habitat, la taille, la connectivité) ... » (UICN, 2016, p. 13).

Un autre aspect du potentiel de gestion est l'accessibilité du site. Dans certains cas, l'échelle du potentiel de gestion sera déterminée par la taille de la zone qui peut être suivie en pratique à l'aide de techniques de suivi sur le terrain, compte tenu de la configuration des routes ou des voies navigables ou de la portée des bateaux typiquement utilisés pour les inventaires.

La prise en compte du potentiel de gestion du site lors de la délimitation améliorera les perspectives de persistance de la biodiversité, car les actions de conservation auront plus de chance d'être entreprises. Cependant, le processus d'identification et de délimitation des KBA ne comprend pas d'étapes pour faire progresser l'activité de gestion et n'implique pas qu'une forme spécifique d'action de conservation, telle que la désignation d'une aire protégée, soit nécessaire (UICN, 2016, p. 8).

Une KBA doit être une unité *gérable*, mais il n'est pas nécessaire qu'elle soit une unité de *gestion* unique. Il faut plutôt prévoir une gestion efficace sur l'ensemble du site. Par exemple, un site qui comprend plusieurs unités de propriété ou de gestion différentes (par exemple, une aire protégée et une réserve privée adjacente) peut être proposé comme une seule KBA si la gestion peut être coordonnée sur l'ensemble du site. Lorsqu'une KBA proposée comprend plusieurs unités de gestion, les Proposants de KBA doivent faire valoir qu'il est possible de mettre en place un certain type de gestion efficace dans l'ensemble du site pour favoriser la persistance des éléments de biodiversité qualifiants (voir les Directives pour le processus de proposition de KBA pour la documentation du potentiel de gestion).

#### *Les limites de la KBA peuvent-elles se chevaucher ?*

Les limites de KBA ne doivent pas se chevaucher. Cela inclut les KBA mondiales par rapport aux régionales. Il s'agit également des KBA en surface par opposition aux zones souterraines ou aux zones de haute mer. Les limites des KBA ne doivent pas se chevaucher dans un espace bidimensionnel. Il n'est pas possible de proposer une grotte souterraine et la surface terrestre située au-dessus comme deux KBA distinctes ; ces deux entités devraient faire partie d'une seule et même KBA. De même, il n'est pas possible de proposer une zone de fonds marins et les eaux de surface ou la colonne d'eau qui la surplombent comme deux KBA distinctes ; les deux devraient plutôt faire partie d'une seule KBA, même si différentes autorités de gestion peuvent être impliquées.

Des KBA avec des limites claires et sans chevauchement sont beaucoup plus faciles à communiquer aux utilisateurs finaux qu'un ensemble de sites qui se chevauchent, qui sont importants pour différents éléments de biodiversité et qui répondent à des critères KBA différents.

Dans de nombreuses régions, la distribution des éléments de biodiversité qui n'ont pas été pris en compte auparavant, chevauchera des KBA existantes (y compris les sites AZE, les ZICO et les KBA identifiées dans le cadre d'initiatives précédentes). Un grand nombre de ces KBA sont reconnues au niveau national, font l'objet d'initiatives actives de conservation et de suivi et/ou sont liées à des processus législatifs et politiques. Les Proposants de KBA doivent s'efforcer d'harmoniser les limites des

KBA proposées avec celles des KBA existantes par la recherche d'un consensus et d'un accord avec les Proposants des KBA existantes (voir la section 8.2).

## *Les KBA peuvent-elles avoir des limites dynamiques ?*

Les KBA doivent avoir des limites fixes parce que les sites présentés dans la WDKBA doivent être stables, bien qu'il soit prévu que les limites puissent changer périodiquement à mesure que des éléments de biodiversité supplémentaires sont ajoutés ou que les modèles de distribution changent.

Lorsque les caractéristiques dynamiques sont importantes, comme c'est le cas pour de nombreuses espèces marines et espèces d'eau douce/terrestres qui dépendent d'habitats dynamiques ou éphémères, les KBA doivent être suffisamment grandes pour englober ces caractéristiques, pour autant qu'il soit possible de les gérer efficacement à cette échelle.

Les KBA qui soutiennent des éléments de biodiversité qualifiants de façon saisonnière (par exemple, les KBA qui soutiennent des agrégations saisonnières selon le critère D1) sont également présentées avec des limites fixes dans la WDKBA.

# 7.1 Assemblage des jeux de données spatiales

## *Quels types de jeux de données spatiales sont utiles pour la délimitation des KBA ?*

Une gamme de différents types de données peut être utile pour la délimitation des KBA (voir le tableau 7.1 pour des exemples). Les couches de données doivent avoir une résolution spatiale appropriée pour servir de base à la délimitation de KBA gérables. Voir le site web des KBA, la base de données des ZIP Plantlife, le service d'information sur les sites Ramsar et la base de données Protected Planet pour les données SIG sur les sites existants.

## **Tableau 7.1** Jeux de données spatiales qui peuvent être utiles pour la délimitation des KBA

## Jeux de données écologiques

Données sur les espèces :

● des données sur les localités, y compris des informations sur les localités connues pour être importantes pour des stades spécifiques de vie (par exemple, la reproduction ou la mue) ou comme refuges écologiques (par exemple, les bassins profonds des rivières) ;

- des données sur le suivi et les déplacements, y compris des informations sur les goulets d'étranglement migratoires ;
- des cartes d'habitats validées (voir l'annexe III).

Données sur les écosystèmes :

- des données topographiques (par exemple, altitude, bathymétrie, pente, sous-bassins versants, crêtes, rivières, monts sous-marins, passages de récifs extérieurs) ;
- les limites des classes de couverture terrestre et d'habitat benthique ;
- les limites des types d'écosystèmes ;
- les limites des écorégions et des biorégions.

Sites existants d'importance pour la biodiversité :

- les limites de toutes les KBA existantes (par exemple, les sites AZE, les ZICO et les KBA identifiées selon les critères précédents) ;
- les limites d'autres sites importants pour la biodiversité (par exemple, les ZIP, les aires importantes pour les mammifères marins (AIMM) et les sites désignés pour la conservation de la biodiversité (par exemple, les sites du Patrimoine mondial naturel, les sites Ramsar, les ZIEB).

#### Jeux de données socioéconomiques

Données de gestion :

- les terres autochtones et communautaires coutumières (reconnues officiellement ou non) ;
- d'autres unités de gestion (par exemple, les terres privées et les concessions) ;
- d'autres aires protégées ou conservées ;
- les limites administratives.

Données sur l'utilisation par l'homme :

- les zones pour l'usage humain (par exemple, les zones agricoles, les concessions forestières, les zones de pêche) ;
- les infrastructures, notamment les villes, les ports, les routes et les voies de navigation.

*Source : compilé par le KBA SAC.*

## 7.2 Détermination des limites initiales des KBA sur la base des données écologiques

Les limites d'une KBA doivent être fondées sur des considérations écologiques, avec des ajustements pour le potentiel de gestion si nécessaire.

## *7.2.1 Cartes de distribution des éléments de biodiversité qualifiants des KBA individuelles*

Les cartes de distribution des éléments de biodiversité constituent un point de départ utile pour la délimitation lorsqu'il n'y a pas de sites existants dans la zone d'intérêt, ou lorsque les éléments de biodiversité chevauchent des sites existants mais ne correspondent pas à leurs limites.

Pour les éléments de biodiversité qualifiants bien échantillonnés, il peut être possible de dériver des cartes de distribution qui représentent la distribution géographique locale connue à partir des données de localité observées. En revanche, pour les éléments dont les localités d'échantillonnage sont relativement peu nombreuses, il peut être nécessaire de déduire la distribution géographique approximative en utilisant la connaissance des exigences en matière d'habitat, combinée à des cartes de l'habitat restant ou en utilisant des modèles d'habitat. Les cartes de distribution doivent contenir suffisamment de chaque élément de biodiversité qualifiant pour atteindre les seuils KBA.

Pour les éléments de biodiversité qualifiants qui n'occupent pas la totalité de la KBA, il est recommandé aux Proposants de KBA de soumettre avec la proposition de KBA des données spatiales montrant leur répartition dans la KBA, dans la mesure du possible (consulter les Directives pour le processus de proposition de KBA pour plus de détails). Ces données seront utilisées pour appuyer le suivi, d'éventuelles actions de gestion ciblées et une éventuelle redélimitation dans le futur. À l'exception des espèces sensibles (voir la section 9.1.1), les espèces seront visibles dans la WDKBA lorsqu'elle sera pleinement opérationnelle. Les cartes de distribution ne sont pas requises pour les éléments de biodiversité qualifiants qui occupent la totalité de la KBA, mais le Proposant de la KBA doit indiquer clairement que l'élément de biodiversité qualifiant est présent sur tout le site.

## *7.2.2 Détermination des limites initiales des KBA à partir des données écologiques*

Lorsqu'il n'y a pas de site existant, les limites initiales de la KBA peuvent être dérivées et englober la distribution des éléments de biodiversité qualifiants qui se chevauchent. Ces limites initiales de la KBA doivent généralement être tracées afin que la zone qu'elles contiennent soit distincte des zones environnantes en termes d'importance pour les éléments de biodiversité qualifiants ou l'habitat, tout en minimisant l'inclusion de terres ou d'eau qui ne sont pas pertinentes pour les éléments de biodiversité qualifiants.

Outre l'habitat, il est conseillé de prendre en compte les aspects spatiaux des limites écologiques, notamment la taille, le rapport lisière/surface et la connectivité avec d'autres zones naturelles. En particulier, la définition des limites qui s'alignent sur les caractéristiques naturelles de la topographie ou de l'habitat peut améliorer les perspectives de persistance des éléments qualifiants de biodiversité.

Si les cartes de distribution des éléments de biodiversité qualifiants des KBA sont coupées au cours de ce processus, il est important de vérifier que les limites initiales des KBA contiennent toujours un nombre suffisant de chaque élément de biodiversité qualifiant potentiel pour répondre aux critères et aux seuils KBA pertinents.

## *La zone contenue dans une KBA doit-elle soutenir une population viable minimale de chaque espèce qualifiante ?*

Non. Les populations d'espèces qualifiantes dans les KBA peuvent faire partie d'une métapopulation plus importante et n'ont donc pas besoin d'être autosuffisantes. La zone contenue dans les limites écologiques doit satisfaire aux seuils KBA pertinents, y compris le nombre seuil d'unités reproductrices (le cas échéant). Elle devrait être suffisante pour maintenir le seuil de taille de la population et le nombre d'unités reproductrices pendant les saisons pertinentes du cycle de vie annuel (par exemple, toute l'année pour les espèces résidentes et de manière saisonnière pour les espèces migratrices), bien qu'il soit admis que cette information ne sera pas disponible pour de nombreuses espèces.

## *Comment définir les limites écologiques dans les régions sauvages?*

La délimitation des KBA peut s'avérer difficile dans les zones d'habitat continu, telles que les régions sauvages (Upgren, et al. 2009). Les données sur la répartition des espèces font souvent défaut et les données sur les habitats restants peuvent être d'une utilité limitée, car une grande partie de l'habitat subsiste encore. La meilleure approche peut consister à générer des cartes prédictives de la répartition des espèces grâce à la modélisation des habitats, validée par des enquêtes supplémentaires (voir l'annexe III).

Dans les régions où se chevauchent plusieurs éléments de biodiversité, il peut être utile de commencer par localiser les zones où les chevauchements sont

concentrés. Les zones de chevauchements concentrés qui diffèrent des zones environnantes (parce qu'elles contiennent un certain nombre d'éléments de biodiversité que l'on ne trouve pas dans d'autres zones de concentration, par exemple) peuvent servir de point de départ pour identifier des sites indépendants ; tandis que les zones de concentration qui partagent de nombreux éléments de biodiversité peuvent être mieux combinées en un seul site. Cette approche est une version modifiée de la procédure développée par Stattersfield et al. (1998) pour l'application à des zones à l'échelle du paysage, qui a également été utilisée dans un contexte de planification de site (par exemple, Lamoreux et al., 2015).

Les données topographiques et environnementales, telles que l'altitude, la bathymétrie, les lignes de crête, les monts sous-marins, les caractéristiques géologiques et d'autres éléments identifiables du paysage terrestre/marin peuvent également être utilisées pour définir des limites écologiques provisoires qui peuvent être affinées à l'aide de données supplémentaires afin de produire des limites pratiques des KBA (voir la section 7.3.3).

## 7.3 Affinage des limites écologiques pour obtenir des limites pratiques des KBA

La délimitation d'une KBA n'est pas complète tant que les limites écologiques n'ont pas été évaluées quant à leur potentiel de gestion et affinées, si nécessaire, pour obtenir un ou plusieurs sites gérables. Les limites écologiques initiales basées sur l'élément de biodiversité qualifiant doivent être conservées pour référence future, même si elles ne deviennent pas les limites définitives de la KBA.

L'affinage des limites écologiques pour obtenir des limites pratiques de la KBA nécessitera généralement des informations supplémentaires (par exemple, sur les considérations de régime foncier et des ressources), ainsi que la contribution des parties prenantes.

Une fois que les limites pratiques des KBA ont été délimitées, les Proposants de la KBA doivent vérifier que celles-ci contiennent un nombre suffisant de chaque élément de biodiversité qualifiant pour atteindre les seuils KBA pertinents.

## *7.3.1 Affiner les limites par rapport aux KBA existantes*

La délimitation des KBA doit prendre en compte les limites des KBA mondiales ou régionales existantes (y compris les sites AZE, les ZICO et les KBA identifiées selon

les critères précédents). Nombre de ces sites sont reconnus au niveau national, font l'objet d'initiatives de conservation et de suivi actives et/ou sont liés à des processus législatifs et politiques. Cela donne l'occasion de réévaluer les KBA existantes pour les éléments de biodiversité qualifiants (surtout si elles n'ont pas encore été évaluées sur la base du Standard KBA) et d'examiner leur potentiel de gestion.

Certaines KBA existantes sont très vastes et peuvent englober plusieurs unités de gestion (par exemple, des concessions forestières, des réserves forestières et des parcs nationaux). Au cours du processus de réévaluation, les mêmes principes doivent être appliqués que pour les nouvelles propositions de KBA. Si la KBA existante ne peut plus être considérée comme réellement ou potentiellement gérable en tant qu'unité, alors le site devrait être redéfini et peut-être divisé en plusieurs petites KBA.

Toute réévaluation doit faire l'objet d'un consensus avec les Proposants de KBA existantes dans la mesure du possible (section 8.2). La consultation des propriétaires et des gestionnaires des unités de gestion au sein de la KBA existante est également recommandée (sections 8.1, 8.3).

Les limites d'une KBA mondiale ou régionale existante ne peuvent pas être modifiées de telle sorte que le site ne soit plus qualifié de KBA pour le ou les éléments de biodiversité qualifiants précédents, à moins qu'il n'y ait un accord avec le Proposant précédent sur la pertinence de ce changement ou que la KBA existante s'étende à l'échelle du paysage terrestre ou marin et ne réponde pas à la définition de site selon le Standard KBA.

La délimitation par rapport à d'autres sites d'importance pour la biodiversité et aux aires protégées ou conservées est traitée séparément (voir la section 7.3.2).

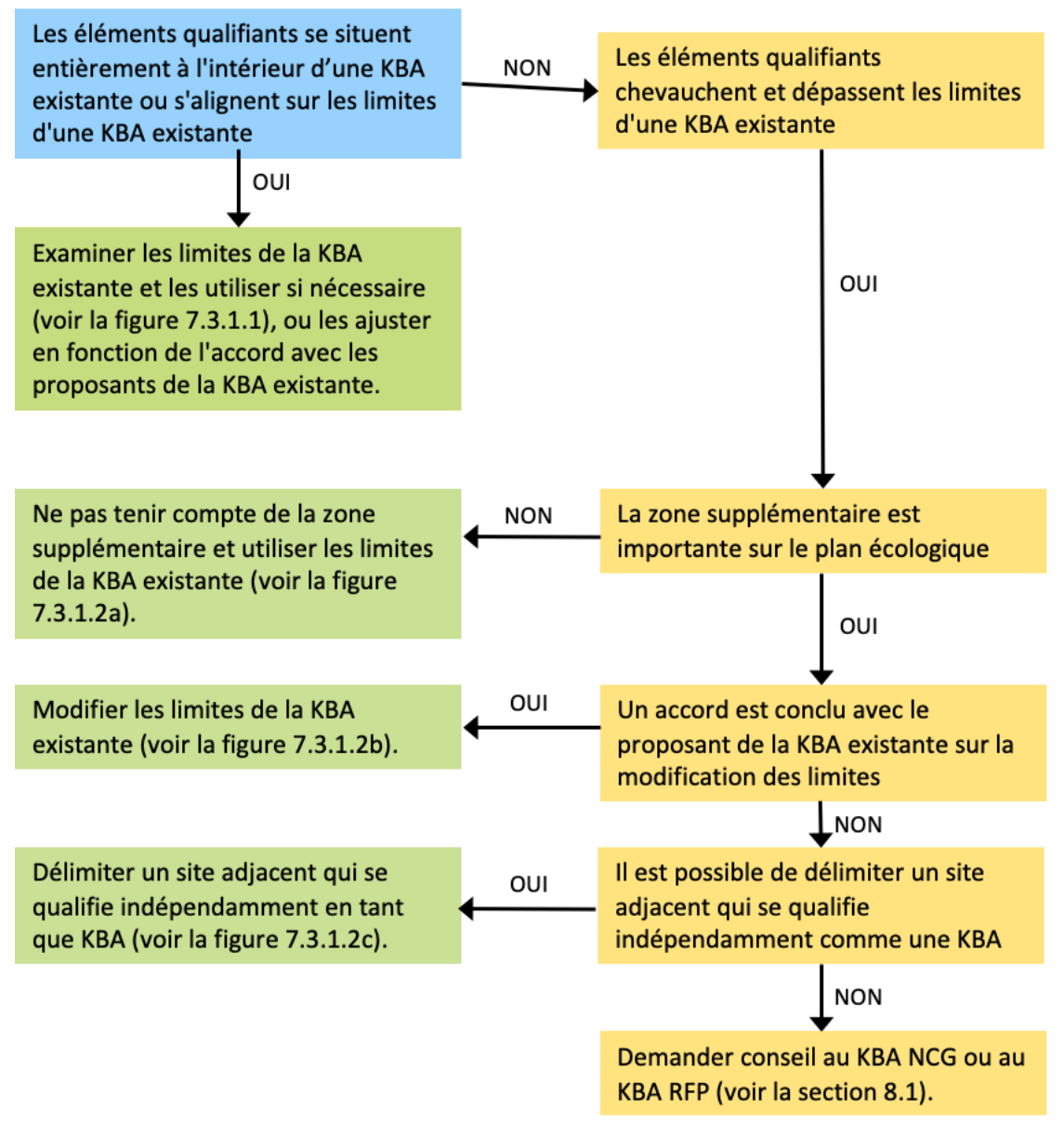

**Figure 7.3.1.** Affinage des limites par rapport aux KBA existantes (voir le texte pour plus de détails). *Source : compilé par le KBA SAC.*

*Que se passe-t-il si les limites écologiques des éléments de biodiversité qualifiants d'une nouvelle KBA se situent entièrement à l'intérieur des limites d'une KBA existante, ou les suivent largement ?*

Lorsque les limites écologiques d'un nouvel élément de biodiversité qualifiant d'une KBA se situent entièrement à l'intérieur ou suivent largement les limites d'une KBA existante (figure 7.3.1.1), les limites de la KBA existante doivent être utilisées pour la délimitation, à moins qu'une réévaluation du site pour les éléments de biodiversité qualifiants originaux ou un examen du potentiel de gestion n'indiquent le contraire. Les données relatives au(x) nouvel ou nouveaux élément(s) de biodiversité qualifiant(s) doivent être ajoutées aux données de qualification de la KBA existante (y compris les cartes de distribution montrant où l'élément de biodiversité qualifiant se trouve dans la KBA, s'il n'occupe pas toute la zone). La participation des Proposants et des gestionnaires de la KBA existante est recommandée, même s'il n'y a pas de modification des limites, car ils peuvent disposer d'informations pertinentes supplémentaires sur l'étendue spatiale des éléments de biodiversité et ils sont peutêtre impliqués dans la conservation du site.

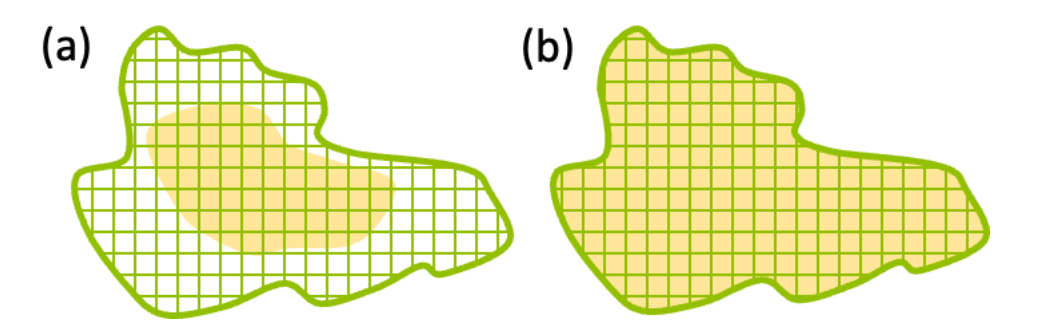

**Figure 7.3.1.1** Les limites écologiques des éléments de biodiversité (a) se situent entièrement dans les limites d'une KBA existante ; ou (b) s'alignent sur les limites d'une KBA existante. La KBA existante est représentée par des hachures vertes ; les limites écologiques sont représentées par un polygone en jaune. *Source : compilé par le KBA SAC.*

*Que se passe-t-il si les limites écologiques des nouveaux éléments de biodiversité qualifiants de la KBA s'étendent au-delà des limites d'une KBA existante ?*

Lorsque les éléments de biodiversité qualifiants s'étendent au-delà des limites d'une KBA existante, les options sont les suivantes :

- La zone supplémentaire peut être ignorée si elle n'est pas importante pour la persistance de l'élément ou des éléments de biodiversité qualifiant(s) sur le site et l'élément ou les éléments de biodiversité qualifiants satisferont toujours aux seuils KBA pertinents si la limite existante est adoptée (figure 7.3.1.2a). Les données sur le nouvel ou les nouveaux élément(s) de biodiversité qualifiant(s) doivent être ajoutées aux données de qualification des KBA existantes.
- La limite de la KBA existante peut être modifiée (figure 7.3.1.2b) sur la base d'un consensus et d'un accord avec les Proposants de la KBA existante (voir la section 8.2), en respectant le potentiel de gestion. Les données sur le nouvel ou les nouveaux élément(s) de biodiversité qualifiant(s) doivent être ajoutées aux données de qualification des KBA existantes. Si la modification des limites affecte les éléments de biodiversité qualifiants de la KBA existante (par exemple, si elle

augmente la population d'une espèce qualifiante potentielle ou l'étendue d'un type d'écosystème inclus dans la KBA), ces informations doivent être mises à jour.

● Si les Proposants de la KBA existante ne sont pas disposés à en modifier les limites (par exemple, parce que le site est lié à des processus législatifs ou politiques, ou ne serait plus une unité gérable) et la zone supplémentaire est importante pour la persistance du ou des nouveaux élément(s) de biodiversité qualifiant(s) de la ne nouvelle KBA, une nouvelle KBA adjacente peut être délimitée, à condition qu'elle se qualifie indépendamment comme une KBA (figure 7.3.1.2c). Si les Proposants de la KBA existante ne sont pas disposés à en modifier les limites et que la zone supplémentaire ne peut se qualifier de façon indépendante, les Proposants de KBA doivent demander conseil au KBA NCG ou au KBA RFP (dans cet ordre).

Le choix entre ces options dépendra de l'importance écologique des zones situées en dehors de la KBA existante pour les éléments de biodiversité pertinents, de l'échelle du potentiel de gestion et de la recherche d'un consensus avec les Proposants de la KBA existante (voir la section 8 sur la consultation et la participation des parties prenantes pour plus de directives). Les arguments en faveur d'une modification de la KBA existante seront généralement plus forts si les espèces qualifiantes se déplacent périodiquement entre la KBA existante et la zone supplémentaire, de sorte qu'une gestion coordonnée a des chance d'augmente la probabilité de leur persistance.

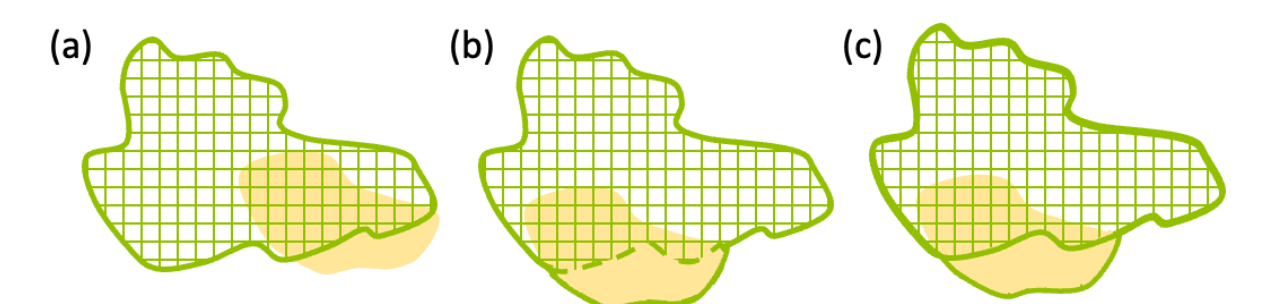

**Figure 7.3.1.2** Les limites écologiques des éléments de biodiversité s'étendent au-delà des limites d'une KBA existante : (a) la zone supplémentaire est négligeable sur le plan écologique ; (b) les limites de la KBA existante sont modifiées pour englober les limites écologiques des éléments de biodiversité supplémentaires ; (c) une nouvelle KBA est proposée à côté de la KBA existante. La KBA existante est représentée par des hachures vertes (et une limite verte en pointillés) ; les limites écologiques sont représentées par un polygone jaune ; les KBA proposées sont représentées par des limites en vert continu. *Source : compilé par le KBA SAC.*

#### *7.3.2 Affiner les limites par rapport à d'autres sites importants pour la biodiversité ou à des aires protégées ou conservées*

Lorsqu'un élément de biodiversité qualifiant pour une ou plusieurs KBA se trouve dans un site d'importance pour la biodiversité qui n'est pas encore reconnu comme une KBA (comme un site identifié à l'aide d'autres critères ou processus, par exemple une ZIP, une AIMM, un site Ramsar) ou une autre aire protégée ou conservée où une gestion active est en cours, il peut être pertinent d'utiliser les limites de l'autre site de biodiversité ou de l'autre aire protégée ou conservée pour délimiter la KBA. Comme les KBA, les sites d'importance pour la biodiversité identifiés à l'aide d'autres critères ou processus bénéficient souvent d'une reconnaissance nationale ou locale, d'initiatives actives de conservation et de suivi et peuvent être liés à des processus législatifs et politiques. La plupart des aires protégées ou conservées sont des unités de gestion reconnues dont l'objectif est de sauvegarder la biodiversité qu'elles contiennent. Lorsque les limites d'autres sites existants d'importance pour la biodiversité ou des aires protégées ou conservées conviennent aux éléments de biodiversité déclenchant les critères KBA et sont des unités gérables, les efforts de conservation peuvent être renforcés en utilisant les mêmes limites pour la délimitation de la KBA. Cependant, si leurs limites ne conviennent pas aux éléments de biodiversité qualifiants de la KBA, on peut proposer une KBA qui chevauche les autres sites importants pour la biodiversité, ou les aires protégées ou conservées, avec une justification (voir la figure 7.3.2 pour un exposé).

La consultation avec les gestionnaires d'autres sites d'importance pour la biodiversité ou de aires protégées ou conservées qui chevauchent les KBA proposées est recommandée, car ils peuvent avoir des informations supplémentaires pertinentes sur l'étendue spatiale des éléments de biodiversité ainsi que sur le régime et la gestion des terres/ressources dans la région (voir la section 8.1).

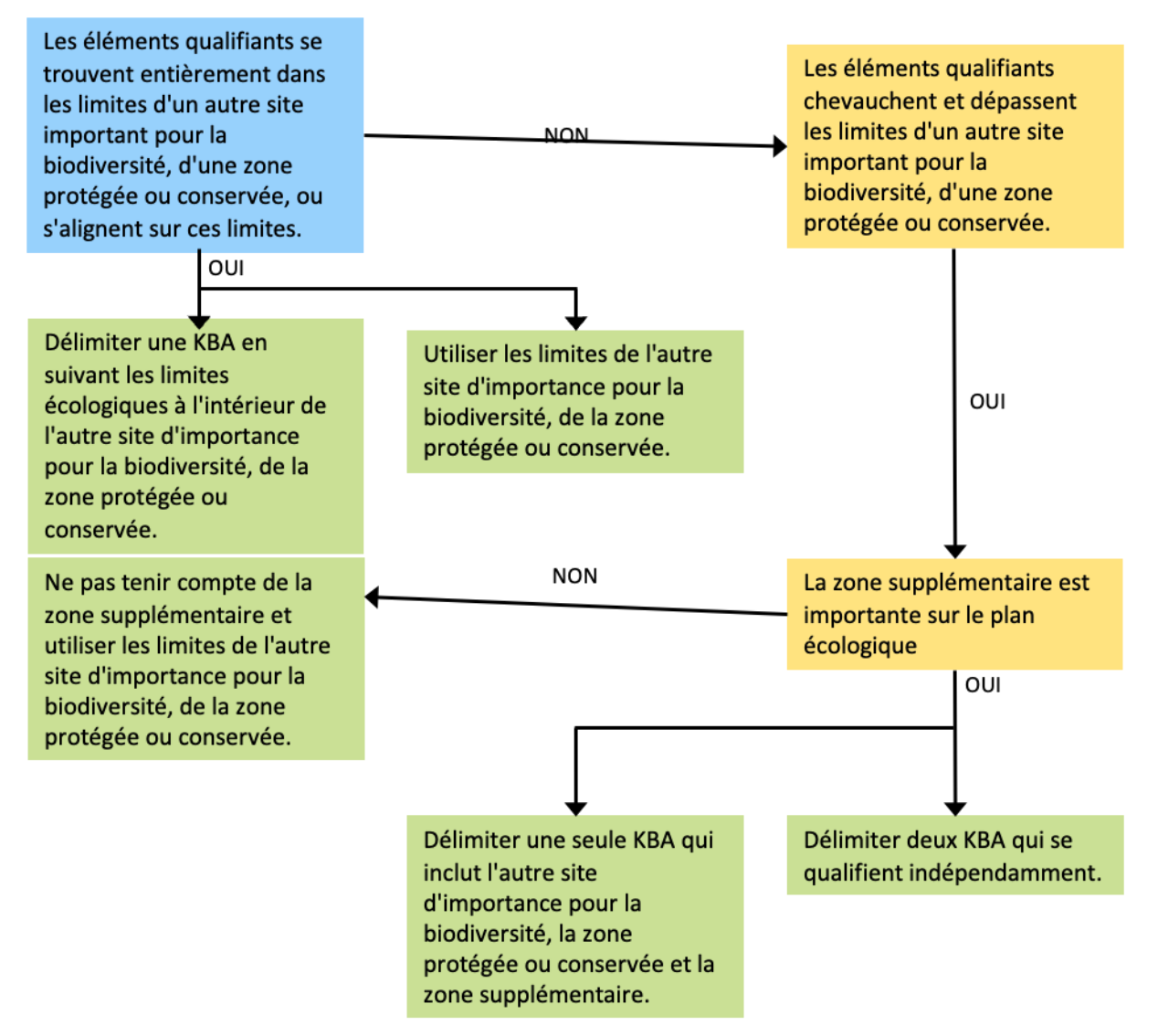

**Figure 7.3.2.** Affinage des limites par rapport à d'autres sites importants pour la biodiversité, à des aires protégées ou conservées. *Source : compilé par le KBA SAC.*

## *7.3.3 Affiner les limites en l'absence de KBA existantes, d'autres sites importants pour la biodiversité ou des aires protégées ou conservées*

Lors de la délimitation de sites qui ne chevauchent pas des KBA existantes, d'autres sites d'importance pour la biodiversité, des aires protégées ou conservées, d'autres données sur le régime et la gestion des terres/ressources peuvent être utilisées pour dériver des limites pratiques de KBA. Ces données peuvent inclure les limites administratives, les terres autochtones et communautaires, les terres et concessions privées, les zones de pêche communautaires, les bassins versants utilisés pour la gestion intégrée des bassins et d'autres unités de gestion à long terme (voir le tableau 7.1). La participation des détenteurs de droits coutumiers et légaux est recommandée (voir la section 8.3). Voir la figure 7.3.3 pour une vue d'ensemble.

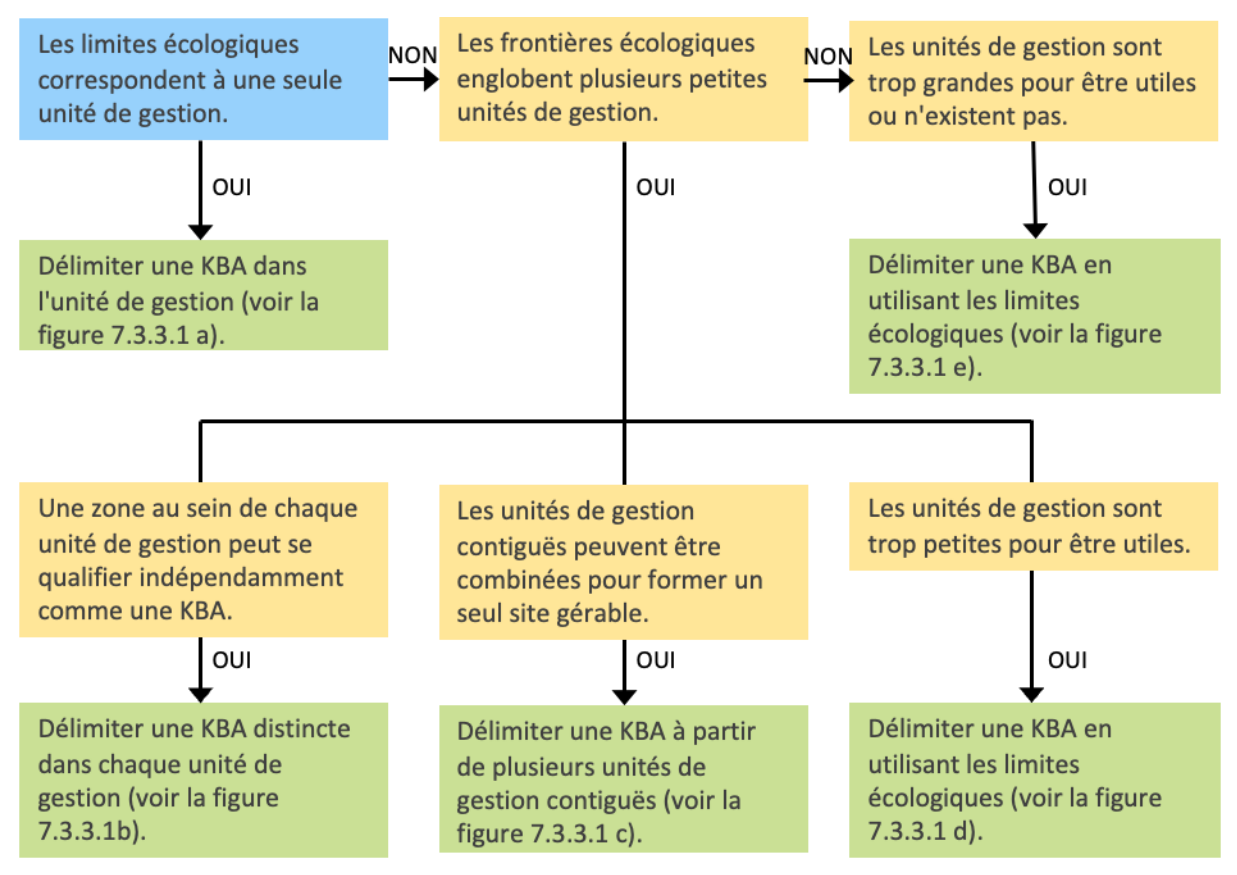

**Figure 7.3.3.** Affinage des limites en l'absence de KBA existantes, d'autres sites importants pour la biodiversité et de aires protégées ou conservées. *Source : compilé par le KBA SAC.*

# *Que faire si les unités de gestion sont petites et que les limites écologiques englobent plusieurs unités de gestion distinctes ?*

Les limites écologiques peuvent englober plusieurs unités de gestion ou juridictions (par exemple, des propriétés foncières, des agences de gestion foncière, des zones administratives). Dans ce contexte, il existe généralement trois options :

- Si la zone qui se trouve dans les unités de gestion se qualifie indépendamment comme une KBA, alors l'identification d'une KBA distincte dans chaque unité de gestion admissible correspondra très probablement à l'échelle des responsabilités pratiques de gestion et de mise en œuvre (figure 7.3.3.1b).
- Si les unités de gestion ne se qualifient pas indépendamment comme KBA, mais qu'il est possible d'assurer une gestion efficace dans l'ensemble du site, alors une KBA peut être délimitée sur la base d'unités de gestion multiples (figure 7.3.3.1c).
- Si les unités de gestion ne se qualifient pas indépendamment comme KBA et sont trop petites pour servir de base à une gestion coordonnée, alors la délimitation de KBA peut se fonder sur les données écologiques utilisées pour établir les limites initiales de KBA (figure 7.3.3.1d).

## *Que faire si les unités de gestion sont trop grandes pour être utiles ou si elles n'existent pas ?*

Dans certains cas, les unités de gestion peuvent être trop grandes pour être utiles (par exemple, les frontières des Etats/provinces ou les ZEE) ou peuvent ne pas exister (par exemple, dans les zones de nature sauvage ou en haute mer, figure 7.3.3.1e). Dans de tels cas, la meilleure approche consiste à fonder la délimitation de la KBA sur les données écologiques utilisées pour dériver les limites initiales de KBA (voir la section 7.2).

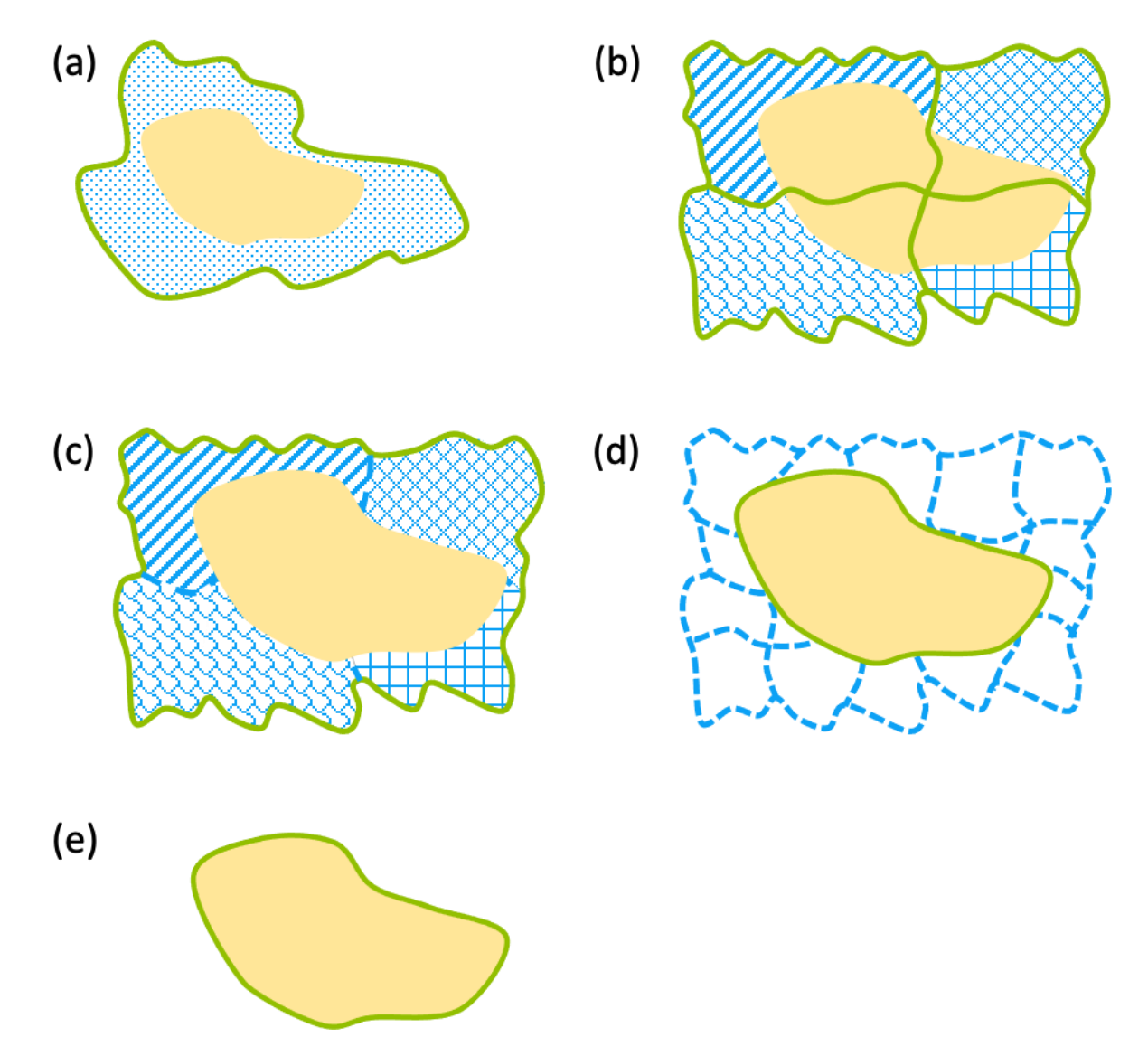

**Figure 7.3.3.1** Affinage des limites en l'absence de sites existants importants pour la biodiversité, des aires protégées ou d'autres zones de conservation : (a) une seule unité de gestion fournit des limites pratiques de KBA ; (b) des unités de gestion contiguës se qualifient séparément comme KBA et fournissent des limites pratiques de KBA ; (c) des unités de gestion contiguës sont combinées pour former un site unique avec la possibilité d'une gestion efficace dans tout le site ; (d) les unités de gestion ne remplissent pas les conditions requises de manière indépendante et sont trop petites ou trop hétérogènes pour servir de base à une gestion coordonnée, de sorte que les limites écologiques sont utilisées pour délimiter une KBA proposée à condition d'une possibilité de gestion efficace à cette échelle ; (e) les limites de gestion sont trop larges pour fournir des limites pratiques de KBA ou n'existent pas, de sorte que les limites écologiques sont utilisées pour délimiter une KBA proposée tant qu'il existe une possibilité de gestion efficace à cette échelle. Les unités de gestion sont représentées par des formes irrégulières avec des limites bleues en pointillés ; les limites écologiques sont représentées par un polygone jaune plein ; les KBA proposées sont représentées par des limites vertes. *Source : compilé par le KBA SAC.*

#### *7.3.4 Questions supplémentaires*

#### *Une KBA peut-elle comprendre plusieurs zones non contiguës ?*

Certains éléments de biodiversité qualifiants de KBA ont une répartition inégale, de sorte que les limites écologiques contiennent un certain nombre de zones distinctes séparées par des zones inadéquates. La décision de délimiter une ou plusieurs KBA dépend de plusieurs facteurs, en particulier, la question de savoir si des zones distinctes pourraient être qualifiées de KBA si elles étaient délimitées comme des sites séparés, et leur potentiel de gestion. L'argument en faveur d'un site unique sera plus fort si des zones non contiguës font partie d'une seule aire protégée ou conservée (figure 7.3.4.1), ou si un site unique a plus de chance de permettre une conservation efficace du ou des éléments de biodiversité qualifiants de la KBA.

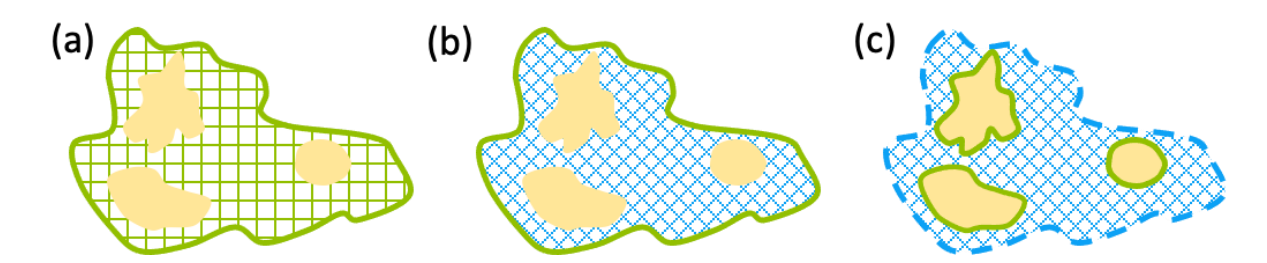

**Figure 7.3.4.1** Une KBA peut comprendre plusieurs zones non contiguës : (a) les éléments de biodiversité se trouvent dans des parcelles au sein d'une KBA existante ; (b, c) les éléments de biodiversité se trouvent dans des parcelles au sein d'une unité gérable existante telle qu'une aire protégée ; la solution présentée en (b) consiste à délimiter une seule KBA en suivant les limites de l'aire protégée, tandis que la solution alternative présentée en (c) consiste à délimiter une ou plusieurs KBA distinctes englobant des zones non contiguës au sein d'une unité gérable beaucoup

plus grande. Une KBA existante est indiquée par des hachures vertes ; une aire protégée est indiquée par des hachures bleues ; les limites écologiques sont indiquées par des polygones jaunes pleins ; les KBA proposées sont indiquées par des limites vertes. *Source : compilé par le KBA SAC.*

*Y a-t-il des considérations particulières pour la délimitation des sites selon le critère C ?*

Voir la section 5.2.2.

## *Existe-t-il des considérations particulières pour la délimitation des KBA d'eau douce ?*

Lors de la délimitation de KBA pour les sites qualifiés par la biodiversité d'eau douce, il peut être approprié de prendre en compte les sous-bassins versants (par exemple, HydroBASINS niveau 12), si la quantité de zone de non-habitat dans le bassin versant est limitée. Comme pour toutes les KBA, il devrait être possible d'assurer une gestion efficace sur l'ensemble du site.

L'utilisation de niveaux de bassins versants à plus grande échelle doit généralement être évitée, mais peut être utile pour délimiter les KBA proposées au titre du critère C.

Lors de la délimitation des KBA pour la biodiversité d'eau douce, il peut être approprié d'ajouter une zone tampon pour inclure l'habitat riverain ou lacustre, en particulier lorsque la persistance des espèces qualifiantes dépend de la gestion de l'habitat terrestre adjacent (par exemple, les débris ligneux jouent un rôle important dans la création d'un habitat pour le frai et la croissance du saumon).

*Comment les KBA d'eau douce peuvent-elles être alignées sur les KBA terrestres existantes ?*

Dans de nombreux cas, les éléments de biodiversité d'eau douce se situent à l'intérieur ou s'alignent sur les limites des KBA existantes identifiées pour la biodiversité terrestre. Dans certains cas, cependant, les limites des KBA terrestres existantes sont inappropriées pour délimiter les KBA pour la biodiversité d'eau douce. Par exemple, les limites qui suivent les rivières peuvent exclure une partie ou la totalité de la zone importante pour les éléments de biodiversité qualifiants d'eau douce. Lorsque des éléments de biodiversité d'eau douce chevauchent une KBA existante, les Proposants de KBA doivent suivre les lignes directrices de la section 7.3.1. Lorsque les éléments de biodiversité d'eau douce chevauchent d'autres sites d'importance pour la biodiversité ou des aires protégées ou conservées, les Proposants de KBA doivent suivre les lignes directrices de la section 7.3.2.

*Que se passe-t-il si les limites écologiques d'éléments de biodiversité uniques s'étendent à l'échelle du paysage terrestre ou du paysage marin ?*

Pour certains éléments de biodiversité, en particulier les espèces exigeantes en termes de superficie qui se rencontrent à de faibles densités dans de vastes zones d'habitat contiguës, il peut être impossible de délimiter des sites gérables qui englobent une quantité suffisante pour atteindre un seuil KBA. Ces éléments de biodiversité peuvent dépendre principalement des actions de conservation à l'échelle du paysage terrestre ou du paysage marin plutôt qu'à l'échelle du site de KBA (Boyd et al., 2008 ; UICN, 2016, p. 4).

Chaque fois qu'une grande zone initiale (par exemple, un paysage terrestre ou marin) est divisée en unités plus petites et gérables pour servir de base à l'identification de KBA, il est important d'estimer de manière appropriée la population des plus petites unités gérables :

- Selon les critères A1, B1-3 et E, un site doit *régulièrement* respecter le seuil de proportion de la taille de la population mondiale d'une espèce. Si une espèce est répartie sur un paysage terrestre ou marin qui est divisé en plus petits sites gérables, la taille de la population *régulièrement* détenue par chaque site devrait s'additionner à la taille de la population du paysage terrestre/marin.
- En revanche, le critère D1 exige qu'un site détienne *de manière prévisible* une agrégation atteignant le seuil de proportion de la taille de la population mondiale « au cours d'une saison ». L'expression « au cours d'une saison » est importante ici. Si une espèce forme une grande agrégation qui se déplace sur le paysage terrestre ou marin au cours d'une saison (par exemple, un troupeau de gnous à la recherche d'herbe fraîche dans un paysage), chacun des plus petits sites gérables peut maintenir *de manière prévisible* la taille de la population du paysage terrestre ou marin au cours de la saison.

# *Et si les éléments de biodiversité qui se chevauchent s'étendent à l'échelle du paysage terrestre ou du paysage marin ?*

Dans certains cas, les cartes de distribution de différents éléments de biodiversité produisent de multiples polygones qui se chevauchent de telle sorte que les limites écologiques qui les entourent s'étendent à l'échelle du paysage terrestre ou du paysage marin (c'est-à-dire au-delà de l'échelle qui est gérable comme une unité, figure 7.3.4.2). Dans ce cas, la délimitation peut impliquer l'analyse des différents éléments de biodiversité en sites qui sont à une échelle gérable. La décision de combiner ou de séparer les unités de gestion en une ou plusieurs KBA dépendra de la question de savoir si les limites écologiques de certains éléments de biodiversité s'alignent avec les limites de gestion, si les unités de gestion se qualifient indépendamment en tant que KBA et de la possibilité d'une gestion efficace entre les unités de gestion.

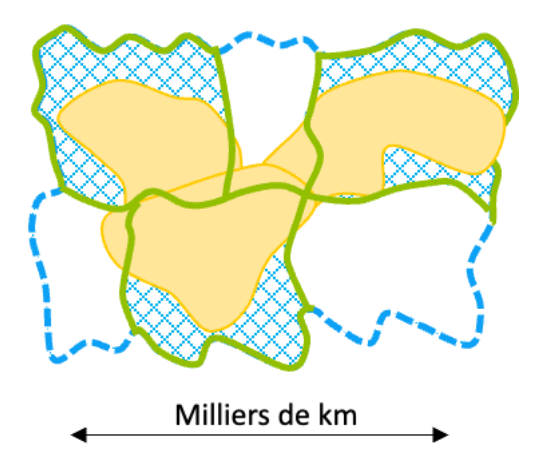

**Figure 7.3.4.2** Les limites écologiques se chevauchent et s'étendent à l'échelle du paysage terrestre ou marin. Les unités de gestion sont représentées par des formes irrégulières avec des limites en pointillés bleus ; les limites écologiques sont des polygones jaunes pleins ; les KBA proposées sont représentées par des limites vertes. *Source : compilé par le KBA SAC.*

## *Qu'en est-il des zones transfrontalières ?*

Les zones transfrontalières sont un exemple extrême de sites où les limites écologiques s'étendent sur plusieurs unités de gestion (figure 7.3.3.1). Les principes sont les mêmes :

- Si la zone au sein de chaque pays se qualifie indépendamment comme une KBA, alors l'identification de KBA distinctes dans chaque pays s'alignera très probablement sur la division pratique des responsabilités de gestion et de mise en œuvre.
- Si la zone située dans l'un ou l'autre pays est importante sur le plan écologique (c'est-à-dire essentielle pour la persistance d'éléments de biodiversité qualifiants) mais ne serait pas qualifiée indépendamment comme une KBA, et une gestion efficace est possible dans l'ensemble du site transfrontalier, alors une KBA peut être délimitée au-delà de la frontière internationale.
- Si la zone située dans l'un ou l'autre pays est importante sur le plan écologique (c'est-à-dire essentielle pour la persistance d'éléments de biodiversité qualifiants) mais ne serait pas qualifiée indépendamment comme une KBA, et, d'un point de

vue réaliste, il n'y a pas de possibilité de gestion efficace à travers le site transfrontalier, la zone peut atteindre les seuils d'importance régionale, une fois que ces seuils ont été élaborés.

## *Que faire si les limites écologiques englobent plusieurs juridictions qui se chevauchent ?*

Dans certains cas, différentes ressources ou activités sont gérées par différentes agences dont les juridictions se chevauchent dans l'espace (figure 7.3.4.3). Par exemple, la pêche peut être gérée par l'agence de gestion de la pêche, la navigation par les garde-côtes ou l'exploitation du pétrole et du gaz par une agence de gestion de l'énergie. Dans ce contexte, une KBA peut être délimitée en fonction des données écologiques utilisées pour dériver les limites initiales de KBA (voir la section 7.2). Ces limites initiales de KBA peuvent être affinées à l'aide de données topographiques (par exemple, bathymétrie, monts sous-marins et autres caractéristiques bathymétriques), le cas échéant, tant qu'une gestion efficace est possible à cette échelle.

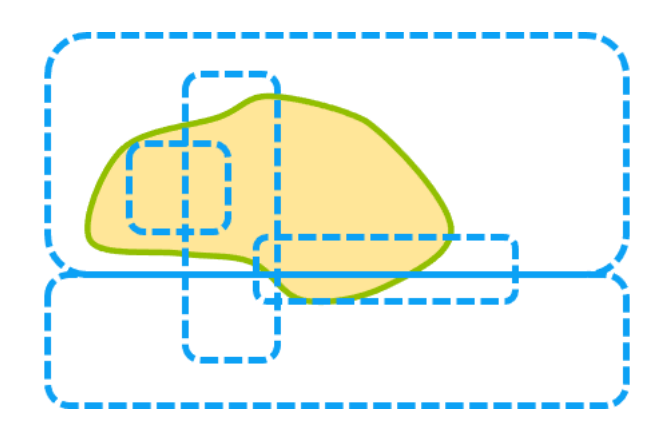

**Figure 7.3.4.3.** Les limites écologiques chevauchent plusieurs juridictions qui se chevauchent. Les juridictions de gestion sont représentées par des formes régulières avec des limites en pointillés bleus ; les limites écologiques sont représentées par un polygone jaune plein ; la KBA proposée est représentée par une limite verte. *Source : compilé par le KBA SAC.*

## 7.4 Documentation de la justification de la délimitation et du potentiel de gestion

## *7.4.1 Documenter la justification de la délimitation*

La documentation de la justification de la sélection des limites finales de la KBA est requise pour chaque KBA. Les Proposants de KBA doivent fournir un texte décrivant brièvement les limites et les raisons pour lesquelles elles ont été choisies, en plus de soumettre un fichier de forme représentant la KBA. Par exemple, ce texte peut simplement expliquer que les limites de la KBA suivent les limites d'une réserve communautaire ou s'alignent sur les limites d'un habitat contigu pour une espèce qualifiante particulière. Ces informations seront importantes s'il s'avère nécessaire de redélimiter le site à l'avenir (par exemple, pour accueillir des espèces qualifiantes supplémentaires ou faciliter la gestion).

#### *7.4.2 Documenter le potentiel de gestion*

Les KBA sont des sites qui sont réellement ou potentiellement gérables comme une unité. Les Proposants de KBA doivent fournir un texte expliquant brièvement comment les considérations de potentiel de gestion ont été prises en compte lors de la délimitation du site. Par exemple, ce texte peut simplement expliquer que le site est un parc national existant, ou combine un parc national et une réserve forestière d'État qui sont gérés dans le cadre d'un plan de gestion coordonné. Ces informations sont utilisées dans le processus de révision et constituent une documentation obligatoire.

# 8. Consultation et participation des parties prenantes

L'objectif de cette section est de définir la consultation et la participation des parties prenantes qui sont requises ou recommandées au cours du processus d'identification et de délimitation de KBA avant la confirmation de la KBA et la publication sur le site web des KBA, conformément au Standard KBA.

Le processus d'identification et de délimitation des KBA en lui-même ne comprend pas d'étapes pour faire progresser l'activité de gestion. Selon le Standard KBA, « les KBA sont des sites importants pour la persistance de la biodiversité mondiale. Toutefois, cela ne signifie pas qu'une action de conservation spécifique, telle que la désignation d'une aire protégée, soit nécessaire. Les décisions en matière de gestion doivent être fondées sur des exercices [ultérieurs] de définition des priorités, qui combinent des données sur l'importance de la biodiversité avec les informations disponibles sur la vulnérabilité du site et les mesures de gestion nécessaires afin de sauvegarder la biodiversité pour laquelle le site est important » (UICN, 2016, p. 8). Les Lignes directrices KBA sur la consultation et la participation des parties prenantes ne concernent que le processus d'identification et de délimitation de KBA et ne couvrent pas les étapes pour faire avancer les activités de gestion (mais voir la section 8.4 pour certaines politiques pertinentes).

Pour les besoins de l'identification et de la délimitation des KBA, nous définissons les termes clés comme suit :

- *Détenteur de droits :* possède des droits d'occupation ou d'utilisation légaux ou coutumiers sur les terres, l'eau et les ressources d'une KBA proposée ou confirmée ;
- *Partie prenante :* peut affecter ou peut être affectée par le résultat du processus d'identification et de délimitation de KBA ; tous les détenteurs de droits sont des parties prenantes, mais toutes les parties prenantes ne sont pas des détenteurs de droits ;
- *Consultation :* partage d'informations et recherche de contributions ;
- *Participation :* collaboration avec les détenteurs de droits ou d'autres parties prenantes pour s'assurer que leurs préoccupations et aspirations sont comprises, prises en compte et reflétées dans les alternatives développées ;
● *Collaboration et recherche d'un consensus* : va au-delà de la consultation et de la participation pour aboutir à un consensus et la recherche d'un accord, dans la mesure du possible.

La consultation et la participation des parties prenantes sont importantes à différentes étapes du processus d'identification et de délimitation des KBA, comme le résume le tableau 8.1. Les trois types de consultation ou de participation des parties prenantes considérés ici devront généralement être menés séparément, à moins que les mêmes individus ou organisations ne soient impliqués :

- la consultation des détenteurs de connaissances (section 8.1) ;
- la recherche d'un consensus avec les Proposants de KBA existantes (section 8.2) ;
- la participation des détenteurs de droits coutumiers (section 8.3).

**Tableau 8.1** Consultation des parties prenantes requise ou recommandée avant la confirmation de la KBA et la publication sur le site web des KBA

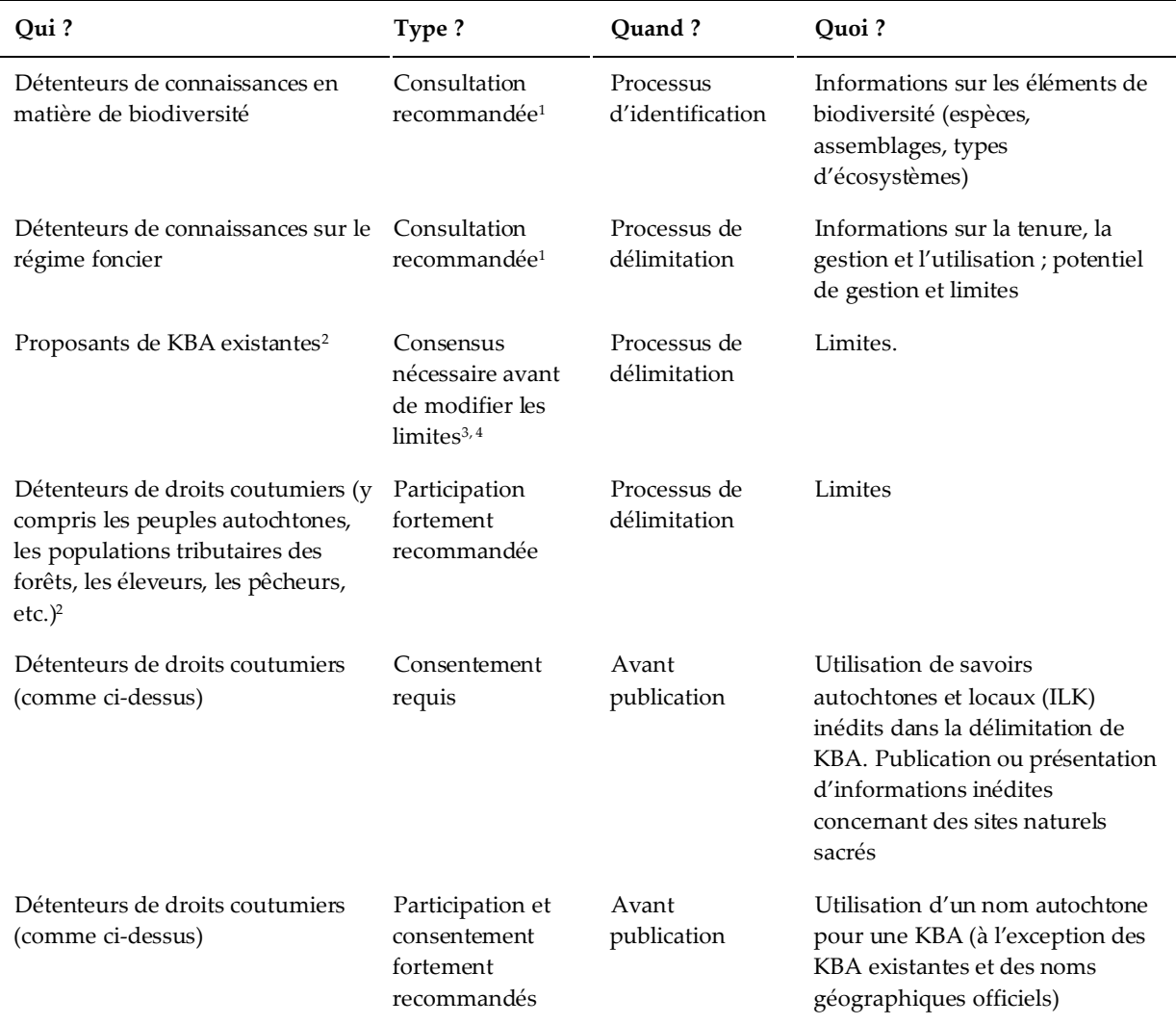

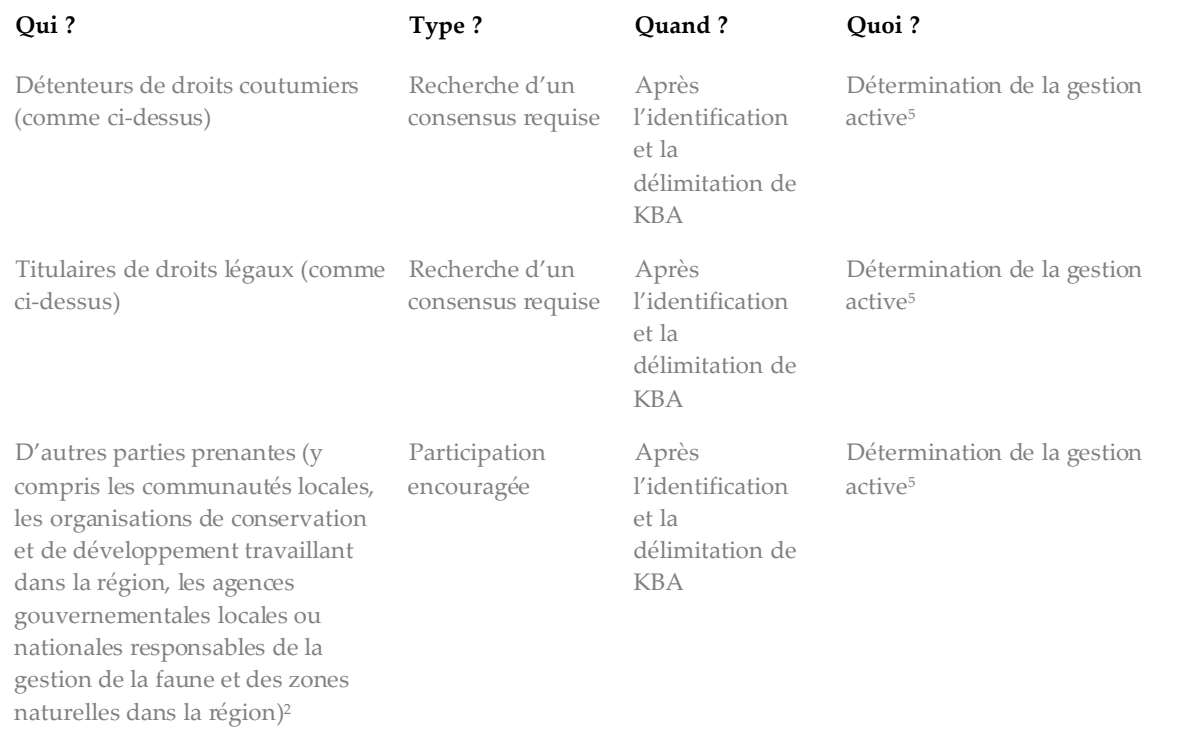

*Source : compilé par le KBA SAC.*

 $<sup>1</sup>$  Le consentement préalable, libre, et éclairé (CPLE) est requis avant la publication ou la présentation</sup> d'informations fondées sur des savoirs autochtones et locaux (ILK) inédits.

<sup>2</sup> Ces individus ou groupes peuvent également être inclus dans les détenteurs de connaissances en matière de biodiversité et/ou de tenure.

<sup>3</sup> La participation est recommandée, mais la recherche d'un consensus n'est pas nécessaire avant d'ajouter de nouveaux éléments de biodiversité qualifiants à une KBA existante.

<sup>4</sup> Si le Proposant d'une KBA existante n'est pas disposé à modifier les limites de sorte qu'il n'est pas possible de délimiter une KBA pour des éléments de biodiversité qualifiants ou des critères supplémentaires sans qu'il y ait chevauchement avec la KBA existante, le Proposant de KBA doit alors faire appel au KBA NCG ou au KBA RFP R(dans cet ordre) pour tenter de trouver une solution mutuellement acceptable. Si ce processus échoue, l'une ou les deux parties peuvent soumettre un appel KBA au Comité des normes et des appels des KBA pour une décision finale contraignante.

<sup>5</sup> Bien que l'identification et la délimitation des KBA n'incluent pas d'étapes pour faire progresser la gestion active, ces rangs sont inclus ici par souci de cohérence avec le Standard KBA qui stipule que « plus les limites des KBA déterminent une gestion active, plus il est nécessaire d'avoir une large consultation, par exemple avec les communautés locales et les autochtones vivant dans le site ou à proximité de celui-ci » (UICN 2016, p. 26), ainsi que les Lignes directrices sur les entreprises et les KBA. Ces rangs sont en gris pour rappeler que la gestion active intervient après l'identification et la délimitation de KBA et qu'elle ne relève donc pas des attributions du Standard KBA et des Lignes directrices KBA.

Une brève section finale (section 8.4) traite de l'énoncé suivant du Standard KBA : « plus les limites des KBA déterminent une gestion active, plus il est nécessaire d'avoir une large consultation, par exemple avec les communautés locales et les autochtones vivant dans le site ou à proximité de celui-ci ». (UICN, 2016, p. 26)

Les KBA NCG sont censés jouer un rôle important en facilitant la consultation et la participation des parties prenantes au niveau national, et sont encouragés à établir de bonnes relations avec les détenteurs de connaissances sur la biodiversité, les détenteurs de connaissances socioéconomiques et culturelles et les organisations nationales représentant divers secteurs de la société, y compris les populations autochtones, les communautés locales et les utilisateurs des ressources (par exemple, les populations tributaires des forêts, les agriculteurs, les éleveurs, les pêcheurs), ainsi que les agences gouvernementales concernées.

## 8.1 Consultation des détenteurs de connaissances

Les Proposants de KBA sont encouragés à consulter un ensemble de détenteurs de connaissances locales afin de partager les connaissances au cours de l'identification et la délimitation de KBA. En particulier :

- Il est recommandé que Proposants de KBA invitent les détenteurs de connaissances sur la biodiversité (y compris des experts en taxonomie, des biologistes et des détenteurs de ILK) à apporter leurs connaissances sur l'occurrence et la distribution des éléments de biodiversité pertinents pour l'identification et la délimitation de KBA. Dans de nombreux cas, il ne sera pas possible d'identifier une KBA sans ces connaissances.
- Les Proposants de KBA sont encouragés à consulter les Proposants et les gestionnaires des KBA existantes et d'autres sites d'importance pour la biodiversité ou de aires protégées ou conservées dans la zone d'intérêt, car ils peuvent avoir des informations pertinentes sur l'occurrence et la distribution des éléments de biodiversité.
- Dans les régions où se trouvent des espèces sensibles, il est également recommandé de consulter les parties prenantes qui connaissent les politiques relatives aux espèces sensibles et aux données associées.
- Il est recommandé que les Proposants de KBA invitent les détenteurs de connaissances locales en matière de tenure et de gestion des ressources (y compris les spécialistes des sciences sociales et les détenteurs de ILK) à partager leurs connaissances des systèmes locaux légaux et coutumiers de tenure et de gestion des ressources et d'autres informations pertinentes pour la délimitation de limites pratiques de KBA.

Les Proposants de KBA sont encouragés à contacter directement les personnes et organisations concernées. Cette démarche peut être complétée par une consultation en ligne, le cas échéant, mais dans de nombreux cas, la consultation en ligne ne remplacera pas efficacement une approche directe. Dans de nombreux cas, la consultation de détenteurs de connaissance sur la biodiversité et de détenteurs de

connaissances sur les régimes fonciers locaux et la gestion des ressources seront des processus distincts, à moins que les mêmes individus et organisations ne soient impliqués.

*Quel est le rôle des savoirs autochtones et locaux (ILK) dans l'identification et la délimitation des KBA ?*

Intégrer les ILK peut améliorer l'identification et la délimitation de KBA en garantissant que ces processus soient fondés sur les meilleures données disponibles, y compris les données sur l'abondance des espèces et les schémas de distribution. Dans de nombreux cas, l'aire de répartition d'un élément de biodiversité peut se situer entièrement ou en grande partie sur le territoire d'une communauté autochtone ou locale ; dans d'autres cas, il faudrait peut-être interpréter les ILK dans le contexte plus large de la distribution mondiale de l'espèce ou de l'écosystème. Les ILK peuvent également jouer un rôle important dans la délimitation d'une KBA en garantissant que ce processus est fondé sur les meilleures informations disponibles sur les systèmes coutumiers de tenure et de gestion des ressources.

L'accès aux ILK peut être complexe et nécessitera des approches différentes selon les communautés. Il est généralement conseillé d'approcher d'abord les chefs de la communauté avant de s'adresser directement à certains détenteurs de connaissances. Cela doit se faire dans la compréhension des pratiques culturelles, de la ou des langues et des traditions de la communauté, afin de s'assurer que toute approche liée aux ILK se fasse de manière respectueuse et culturellement appropriée, en reconnaissant qu'ils sont des partenaires égaux dans le processus de partage de l'information. Il est généralement important d'instaurer la confiance avec les détenteurs de connaissances, d'être ouvert et transparent sur la manière dont les informations seront utilisées et de prendre en compte les questions relatives à la propriété des informations et à l'autorisation d'utiliser ces dernières (voir ci-dessous). L'approche proposée pour travailler avec les systèmes de savoirs autochtones et locaux de la Plateforme intergouvernementale scientifique et politique sur la biodiversité et les services écosystémiques (IPBES) fournit des lignes directrices supplémentaires sur le travail avec les ILK.

## *Le consentement préalable, libre et éclairé (CPLE) est-il requis pour présenter les KBA sur le site web des KBA ?*

Le Proposant de KBA est chargé de s'assurer que le CPLE est accordé et documenté avant de présenter sur le site web des KBA des informations basées sur des ILK non publiés auparavant. Toute proposition de KBA qui utilise des données dérivées de ILK non publiés doit être signalée pour un examen par des experts lorsque la proposition de KBA est soumise à la WDKBA. Le CPLE doit être documenté (voir les Directives pour le processus de proposition de KBA).

Dans de rares cas, la publication d'informations sur les KBA pourrait compromettre la valeur des sites naturels sacrés (c'est-à-dire des zones de terre ou d'eau ayant une signification spirituelle particulière pour les peuples et les communautés, Verschuuren et al., 2010) si elle encourage une augmentation des visites. Le Proposant de KBA est donc chargé de s'assurer que le CPLE soit accordé et documenté avant la publication ou la présentation d'informations inédites concernant des sites naturels sacrés, quelle que soit la source d'information. L'emplacement des sites naturels sacrés peut ne pas être largement connu. Il est donc fortement recommandé que les Proposants de KBA impliquent les détenteurs des ILK concernés, en particulier lorsqu'ils travaillent dans des régions où des sites naturels sacrés peuvent se trouver, afin d'éviter de révéler par inadvertance des informations sur des sites naturels sacrés.

*Le consentement préalable, libre et éclairé (CPLE) est-il nécessaire avant d'utiliser un nom autochtone pour une KBA ?*

Dans les régions qui sont importantes pour les communautés autochtones, l'utilisation d'un nom autochtone peut permettre de capturer l'importance locale d'un site et avoir des avantages en renforçant le soutien local pour la KBA. Il est fortement recommandé aux Proposants de KBA d'impliquer les peuples autochtones et de s'assurer que le CPLE soit accordé avant d'utiliser un nom autochtone pour une KBA proposée, surtout s'il ne s'agit pas du nom d'une KBA existante ou du nom officiel d'une entité géographique pertinente (par exemple, le nom d'une montagne, d'un lac ou d'une rivière utilisé sur les cartes produites par l'agence cartographique nationale) (voir les Directives pour le processus de proposition de KBA pour plus d'informations sur la dénomination de sites comme KBA).

#### *Comment la consultation des détenteurs de connaissances est-elle documentée ?*

Toute consultation des détenteurs de connaissances au cours du processus d'identification et de délimitation d'une KBA doit être documentée. Ceci est particulièrement important si le CPLE est requis.

#### 8.2 Recherche d'un consensus avec les Proposants de KBA existantes

Il est recommandé aux Proposants de KBA de consulter les Proposants de KBA existantes (y compris les sites AZE, les ZICO et les KBA identifiées dans le cadre d'initiatives précédentes) avant de mettre à jour les descriptions des sites ou toute autre information compilée par les Proposants précédents.

Les Proposants de KBA sont tenus d'informer les Proposants des KBA existantes de tout changement proposé, y compris l'ajout d'éléments de biodiversité qualifiants ou un changement mineur à la délimitation (par exemple, la correction d'un problème de projection) et de fournir une explication. Il est également recommandé aux Proposants de KBA d'informer les gestionnaires de sites de ces changements.

La recherche d'un consensus avec les Proposants de KBA existantes est nécessaire avant que des éléments de biodiversité qualifiants ne soient supprimés (par exemple, à la suite d'un déclin de la population au niveau du site) ou si un changement important dans la délimitation est proposé (par exemple, pour accueillir des éléments de biodiversité qualifiants supplémentaires, ou parce que la KBA existante n'est pas ou plus considérée comme réellement ou potentiellement gérable en tant qu'unité). Les mécanismes permettant de contacter les Proposants de KBA existantes seront fournis à travers la WDKBA lorsqu'elle sera pleinement opérationnelle.

## *Que se passe-t-il si les Proposants de KBA existantes dans la zone d'intérêt ne peuvent être contactés ou ne répondent pas ?*

Comme indiqué dans le Standard KBA (UICN, 2016, p. 28), l'objectif est d'éviter que les KBA ne se chevauchent les unes sur les autres. Les Proposants de KBA sont tenus de faire tous les efforts pour établir un consensus avec les Proposants de KBA existantes qui peuvent se chevaucher avec les KBA nouvellement proposées. Si les efforts pour contacter les Proposants de KBA existantes ou pour résoudre les chevauchements sont infructueux, les Proposants de KBA doivent alors faire appel au KBA NCG ou au KBA RFP (dans cet ordre).

*Que se passe-t-il si les Proposants de KBA existantes dans la zone d'intérêt ne sont pas disposés à les modifier pour y intégrer des éléments de biodiversité qualifiants ou des critères supplémentaires ?*

Si les Proposants de KBA existantes ne sont pas disposés à modifier les limites du site de sorte qu'il n'est pas possible de délimiter des KBA pour des éléments de biodiversité qualifiants supplémentaires ou des critères supplémentaires sans chevaucher une KBA existante, les Proposants de KBA doivent alors faire appel au KBA NCG ou au KBA RFP (dans cet ordre) pour tenter de trouver une solution mutuellement acceptable.

## *Comment la recherche d'un consensus avec les Proposants de KBA existantes est-elle documentée ?*

Les Proposants de KBA doivent fournir un texte résumant brièvement le processus et les résultats de la recherche d'un consensus avec les Proposants de toutes les KBA existantes qui pourraient chevaucher une KBA nouvellement proposée lorsqu'ils soumettent une proposition de KBA, dans le cadre de la justification de la délimitation (voir les Directives pour le processus de proposition de KBA). Ce texte devrait fournir suffisamment d'informations pour que le KBA NCG, le KBA RFP et le Secrétariat KBA puissent comprendre et évaluer la décision et sa justification.

## 8.3 Participation des détenteurs de droits coutumiers et légaux

Le processus d'identification et de délimitation des KBA n'affecte pas directement les droits de propriété, de gestion et d'utilisation coutumiers ou légaux des détenteurs de droits, car l'identification et la délimitation des KBA n'incluent aucune mesure visant à faire progresser les activités de gestion.

Néanmoins, la participation des détenteurs de droits coutumiers est fortement recommandée durant le processus d'identification et de délimitation des KBA, car ces dernières peuvent servir de base à de futures actions de conservation et de gestion. Les détenteurs de droits coutumiers doivent être en mesure de façonner et d'anticiper cette dynamique dès le début, afin de pouvoir participer comme ils le souhaitent dans la prise de décision concernant les futures activités de gestion. Cela est particulièrement important dans les situations où les droits coutumiers n'ont pas de support juridique et/ou lorsque les populations autochtones ou d'autres communautés tributaires des ressources naturelles sont généralement marginalisées dans les processus décisionnels. Le CPLE sera généralement requis avant toute démarche visant à faire progresser les activités de gestion susceptibles d'affecter les droits des populations autochtones et des autres communautés tributaires des ressources naturelles (voir la section 8.4).

La participation des détenteurs de droits légaux (y compris les propriétaires, gestionnaires et utilisateurs de terres, d'eau et de ressources), des gestionnaires d'aires protégées et des organismes gouvernementaux responsables de la conservation et de la gestion des terres, de l'eau et d'autres ressources naturelles est également encouragée parce qu'elle les engage dans le processus et peut aider à identifier des limites pratiques pour les KBA.

Les détenteurs de droits coutumiers et légaux peuvent également servir de détenteurs de connaissances sur la biodiversité ou le régime foncier (voir la section 8.1).

## *Comment obtenir la participation des détenteurs de droits coutumiers ?*

Dans de nombreux pays, les détenteurs de droits coutumiers sont représentés au niveau national par divers organismes nationaux, tels que des organisations ou des réseaux pour les peuples autochtones ou tributaires des forêts, les éleveurs, les pêcheurs, etc. Lorsque c'est le cas, la participation des détenteurs de droits coutumiers peut être facilitée par la recherche de conseils auprès d'organisations ou de réseaux représentatifs, y compris des conseils sur la meilleure façon d'atteindre les détenteurs de droits coutumiers pour des sites particuliers. Dans la plupart des cas, cependant, la participation des détenteurs de droits coutumiers se fera au niveau local.

## *Comment la participation des détenteurs de droits coutumiers ou légaux est-elle documentée ?*

Dans les pays ou régions où vivent des populations autochtones ou d'autres détenteurs de droits coutumiers, les Proposants de KBA doivent consulter les cartes pertinentes (si elles sont disponibles) ou les organisations gouvernementales ou non gouvernementales concernées pour déterminer si des KBA potentielles chevauchent des territoires autochtones ou des zones soumises à des droits coutumiers. Ces informations doivent ensuite être incluses dans les propositions de KBA.

Toute participation des détenteurs de droits coutumiers ou légaux durant le processus d'identification et de délimitation de KBA doit être documentée pour référence future. Dans chaque cas, les Proposants de KBA doivent fournir un texte résumant brièvement les efforts d'implication et les résultats. Ce texte doit fournir suffisamment d'informations pour que le KBA NCG et le KBA RFP puissent comprendre et évaluer ce qui a été fait.

## 8.4 Au-delà de l'identification et de la délimitation des KBA

Les directives relatives à la consultation et à la participation des parties prenantes dans le cadre de la gestion active ne relèvent pas du mandat des Lignes directrices KBA. Nous notons ici que la Politique de l'UICN sur la conservation et les droits humains pour un développement durable inclut le principe directeur selon lequel le CPLE est requis lorsque les projets, activités et/ou initiatives de l'UICN ont lieu sur les terres et territoires des peuples autochtones et/ou ont un impact sur les ressources naturelles et culturelles, les sites, les biens, etc. Plus spécifiquement, le Standard de l'UICN sur

les peuples autochtones comprend le principe suivant : « les peuples autochtones sont consultés et participent activement et efficacement aux processus décisionnels qui les concernent et qui sont liés aux activités de conservation soutenues par l'UICN. Le consentement préalable, libre et éclairé (CPLE) est obtenu pour toute intervention affectant leurs droits et leur accès à leurs terres, territoires, eaux et ressources ». Plus généralement, il existe une responsabilité d'impliquer toute communauté dépendant des ressources naturelles, y compris les populations tributaires des forêts, les agriculteurs, les pasteurs et les pêcheurs, lorsque l'on envisage des actions de conservation ou de gestion qui pourraient affecter leurs droits. Les Lignes directrices sur les entreprises et les KBA comprennent la recommandation suivante : « la mise en place d'un processus inclusif et transparent d'engagement des parties prenantes et des détenteurs de droits (incluant, par exemple, des représentants des gouvernements nationaux, régionaux et locaux, des peuples autochtones, des communautés locales et d'autres éléments de la société civile) dans la planification et la prise de décision est recommandée. Les meilleures pratiques internationales pour l'engagement des parties prenantes et des détenteurs de droits, y compris une approche fondée sur les droits et le consentement préalable, libre et éclairé (CPLE) pour l'engagement avec les peuples autochtones et traditionnels et les communautés locales, sont mises en œuvre dès que possible dans le cycle du projet et suivent les meilleures pratiques reconnues ».

# 9. Disponibilité, qualité et incertitude des données

Le Standard KBA (UICN, 2016, p. 5) stipule que : « les critères KBA ont des seuils quantitatifs pour veiller à ce que l'identification d'un site soit transparente, objective et reproductible. Il est important de compiler les meilleures données disponibles pour l'identification des KBA, mais la disponibilité de données de haute qualité est sensiblement différente selon les groupes taxonomiques... ».

Le Standard KBA (UICN, 2016, p. 7) indique que l'information utilisée pour soutenir l'identification et la délimitation des KBA « doit être liée à une source fiable et être suffisamment récente pour s'assurer que les éléments de biodiversité soient encore présents sur le site, en tenant compte de l'évolution de l'utilisation du sol [et d'autres types de changements] dans la région ».

## 9.1 Disponibilité des données

Les estimations mondiales du nombre d'individus matures, de l'aire de répartition, de l'ESH et de l'AOO, si elles sont disponibles, seront préremplies dans la WDKBA lorsque la base de données sera pleinement opérationnelle.

*Les données utilisées pour l'identification et la délimitation des KBA doivent-elles être publiées ?*

Dans le cas d'estimations mondiales de paramètres d'évaluation qui ne sont pas dérivées d'évaluations de la Liste rouge de l'UICN ou de la Liste rouge des écosystèmes de l'UICN et qui n'ont pas été publiées précédemment, les Proposants de KBA doivent documenter la façon dont ces paramètres ont été estimés afin que la méthode puisse être revue et mise à jour à l'avenir.

Les Proposants de KBA doivent s'assurer que les données utilisées pour estimer les valeurs des paramètres d'évaluation au niveau du site, ou pour observer ou déduire l'intégrité écologique d'un site, sont référencées dans une publication, sont accessibles au public (par exemple, par le biais d'un service gratuit d'archivage de données tel que le référentiel Dryad) ou sont disponibles sur demande. Dans ce dernier cas, une brève description des données et de leurs sources, ainsi que les coordonnées du détenteur des données, doivent être incluses dans la proposition de la KBA ; ces informations peuvent ensuite être citées comme *in litt.* (voir les Directives pour le processus de proposition de KBA pour des conseils plus détaillés sur la documentation requise et recommandée pour soutenir l'identification et la délimitation des KBA).

#### *9.1.1 Données sensibles*

#### *Comment sont traitées les données sensibles ?*

Dans certains cas, la publication des KBA ou d'informations sur les schémas de distribution des espèces sur le site web des KBA ou l'Outil intégré d'évaluation de la biodiversité (IBAT) pourrait mettre en danger les valeurs de biodiversité de ces sites. Par exemple, la publication d'informations sur les localités des populations restantes d'une espèce rare peut compromettre sa conservation.

Un indicateur de données sensibles peut s'appliquer à toute espèce dont la fiche de la Liste rouge de l'UICN publiée depuis 2004 ne comprend pas de carte de l'aire de répartition ou de données sur la localité et à toute espèce dont le polygone de l'aire de répartition est codé « Généralisé = 1 » (voir l'annexe III.1 pour des informations supplémentaires). Les Proposants de KBA doivent vérifier auprès de leur KBA RFP, qui assurera la liaison avec l'Unité Liste rouge de l'UICN, avant de soumettre une proposition de KBA pour ces espèces.

Les Proposants de KBA doivent également suivre ces principes adaptés de la Politique de restriction d'accès aux données sensibles pour la Liste rouge de l'UICN. Un indicateur de données sensibles doit être appliqué aux espèces qui :

(a) sont inscrites comme CR ou EN sur la Liste rouge de l'UICN selon les critères C et D, ou n'ont pas été évaluées pour la Liste rouge de l'UICN mais seraient probablement qualifiées de CR ou EN selon les critères C et D ;

(b) ont une valeur économique élevée ;

(c) sont répertoriées ou seraient susceptibles d'être répertoriées comme menacées par le commerce et

(d) ont des sites importants qui ne sont généralement pas connus (par exemple, un moteur de recherche Internet tel que Google ne peut pas trouver ces sites).

Étant donné que le site web des KBA fournit des informations plus détaillées sur la distribution de nombreuses espèces que la Liste rouge de l'UICN, une approche plus prudente est appropriée pour les KBA. Par conséquent, une espèce qualifiante peut également être marquée comme sensible si :

● l'espèce a une petite population mondiale à l'état sauvage et est connue pour être exploitée, collectée, commercialisée ou utilisée, ce qui provoque la mort ou la

disparition définitive d'individus de la nature (ou appartient à un groupe d'espèces qui est exploité de cette façon) ou

● l'espèce est menacée par une exploitation généralisée et non réglementée des populations sauvages, entraînant la mort ou la disparition définitive d'individus à l'état sauvage ;

et :

● l'espèce a un cycle de vie qui ne peut pas se maintenir ou se rétablir facilement après une surexploitation ;

et :

● le site proposé n'est généralement pas connu pour abriter une population importante de l'espèce.

Il est recommandé aux Proposants de KBA d'inclure des informations sur les espèces qualifiantes sensibles dans les propositions de KBA, mais de signaler toute espèce comme sensible si elle répond aux critères énoncés ci-dessus et si la publication des informations fournies suscite des inquiétudes. Les informations incluses dans les propositions de KBA sur des espèces qualifiantes sensibles seront mises à la disposition du Secrétariat KBA (y compris le KBA RFP) et éventuellement à l'IBAT, mais ne seront pas publiés sur le Site web des KBA. Si les Proposants de KBA ont des inquiétudes quant au partage de données sensibles, ils sont priés d'en discuter avec leur KBA RFP.

## 9.2 Qualité des données

#### *9.2.1 Observation et déduction de la proportion de la taille de la population mondiale sur un site donné*

Pour certains des critères basés sur les espèces (c'est-à-dire A1, B1-3), la proportion de la taille de la population mondiale sur un site peut être *observée* ou *déduite* sur la base d'un ou plusieurs paramètres d'évaluation. Pour D1-3, la proportion de la taille de la population mondiale sur un site peut être *observée* sur la base du nombre d'individus matures.

## *Comment peut-on « observer » la proportion de la taille de la population mondiale sur le site ?*

La population sur un site peut être *observée<sup>17</sup>* à partir d'observations directes récentes et bien documentées d'individus matures (par exemple, le nombre de femelles otaries observées en train d'allaiter des petits sur un site). Les données de suivi des animaux

<sup>17</sup> Noter que la définition du terme « observé » ici inclut la définition du terme « estimé » dans les Lignes directrices de l'UICN pour la Liste rouge (Comité des normes et des pétitions de l'UICN, 2022, section 3.1).

recueillies à l'aide de dispositifs à haute précision de localisation (par exemple, le système de positionnement mondial, GPS) et les pièges photographiques sont considérées comme équivalentes aux observations directes.

La population peut être basée sur le dénombrement de tous les individus matures sur un site ou sur le dénombrement des individus matures dans des zones d'échantillonnage représentatives (par exemple, points, transects, quadrats), ainsi que sur des hypothèses statistiques concernant l'échantillonnage (par exemple, échantillonnage par points, échantillonnage par distance). Toute hypothèse statistique concernant la représentativité de l'échantillonnage ou le potentiel de détection doit être justifiée dans la documentation. Des modèles statistiques d'habitat peuvent être nécessaires si les densités au sein du site varient en fonction de covariables topographiques ou environnementales (voir l'annexe III.2). Les estimations de la taille de la population du site basées sur l'échantillonnage peuvent faire l'objet d'un examen par des experts.

## *Comment peut-on « déduire » la proportion de la taille de la population mondiale sur le site ?*

La proportion de la taille de la population mondiale d'un site peut être *déduite* à partir de preuves indirectes, telles que des indices de l'abondance relative des individus matures (par exemple, le nombre de bébés otaries sur un site peut servir d'indice de l'abondance des individus matures), ou en utilisant les paramètres d'évaluation par zone (par exemple, l'AOO, l'ESH, l'aire de répartition ou le nombre de localités), comme indiqué pour chaque critère dans le Standard KBA. La déduction est généralement basée sur des hypothèses biologiques concernant la relation entre les variables observées (par exemple, les bébés otaries) ou les résultats modélisés (par exemple, l'ESH) et la variable d'intérêt (c'est-à-dire le nombre d'individus matures). Les traces d'animaux peuvent être déduites de l'analyse des données provenant de localisateurs géographiques de faible précision (par exemple, des enregistreurs de niveau de lumière). Toute hypothèse biologique ou statistique doit être justifiée dans la documentation.

*Dans quelle mesure les données doivent-elles être récentes lorsqu'elles sont utilisées pour observer ou déduire la proportion de la taille de la population mondiale ou l'étendue mondiale d'un type d'écosystème sur un site, ou l'intégrité écologique ?*

Les estimations de l'abondance et de la distribution sont susceptibles de devenir moins précises avec le temps. Les données qui ont été collectées plus de 8-12 ans avant l'évaluation doivent être utilisées avec prudence et seulement s'il n'y a pas d'informations suggérant qu'il y a eu un changement significatif pertinent dans la taille de la population ou les schémas de distribution au niveau mondial ou au niveau du site (c'est-à-dire un changement susceptible d'affecter la qualification ou la délimitation de la KBA). Ainsi, par exemple, des données plus anciennes peuvent être acceptables dans une région sauvage isolée qui a connu peu de changements au cours des 50 dernières années, mais pas dans une zone qui a connu récemment une transformation importante de l'habitat, ou dans laquelle les espèces qualifiantes peuvent avoir subi un déclin important en raison de facteurs tels que les maladies, les espèces envahissantes ou la surexploitation.

Voir la section 9.2.3 ci-dessous pour la confirmation de la présence.

#### *9.2.2 Occurrences connues, déduites et prévues*

L'aire de répartition est définie comme les limites actuelles connues de répartition d'une espèce, représentant tous les sites d'occurrence *connus*, *déduits* ou *prévus*(IUCN, 2012).

#### *Que sont les « sites d'occurrence connus » ?*

Les sites d'occurrence « connus » sont des localités connues basées sur des observations directes récentes bien documentées (c'est-à-dire suffisamment récentes pour pouvoir être confiants que les éléments de biodiversité sont toujours présents, compte tenu de l'histoire du changement d'utilisation des terres dans une zone, voir UICN, 2016, p. 7), à l'exclusion des vagabondages.

Noter que la présence confirmée des espèces qualifiantes proposées est requise pour tous les sites identifiés comme KBA selon les critères basés sur les espèces, à l'exception des espèces répertoriées comme CR (PE) ou CR (PEW) sur les sites où elles déclenchent le critère KBA A1e (voir la section 2.4.5).

#### *Que sont les « sites d'occurrence déduits » ?*

« Déduit » fait référence à l'utilisation d'informations sur les caractéristiques de l'habitat, la capacité de dispersion, les taux et les effets de la destruction de l'habitat et d'autres facteurs pertinents (tels que l'exploitation), sur la base de localités connues, pour déduire une très forte probabilité de présence (Comité des normes et des pétitions de l'UICN, 2022, section 4.10.7).

Noter que les occurrences déduites peuvent être utilisées pour estimer la proportion de la taille de la population mondiale qui se trouve sur un site, mais une KBA doit inclure au moins une localité connue (c'est-à-dire une présence confirmée, voir la section 9.2.3).

*Que sont les « sites d'occurrence prévus » ?*

« Prévu » fait référence aux occurrences prévues dans l'espace sur la base de cartes ou de modèles d'habitat (Comité des normes et des pétitions de l'UICN, 2022, section 4.10.7).

Toute occurrence prévue au-delà de l'étendue spatiale des localités connues (telle que définie par un polygone convexe minimum basé sur les localités connues) devrait avoir une très forte probabilité de présence, sur la base des localités connues et de la capacité de dispersion de l'espèce.

Lorsqu'elles sont utilisées pour estimer l'AOO, les occurrences prévues sont soumises aux trois conditions décrites à l'annexe III.

Noter que les occurrences prévues peuvent être utilisées pour estimer la proportion de la taille de la population mondiale présente sur un site, mais une KBA doit comprendre au moins une localité connue (c'est-à-dire une présence confirmée, voir la section 9.2.3).

## 9.2.3 Confirmation de la présence et des unités reproductrices

Pour tous les sites proposés en tant que KBA, à l'exception des sites identifiés au titre du sous-critère A1e pour les espèces répertoriées comme CR (PE) ou CR (PEW), la présence des éléments de biodiversité qualifiants pour une KBA sur le site doit être confirmée et documentée (voir les Directives pour le processus de proposition de KBA). Ceci est particulièrement important lorsque l'identification de la KBA repose sur des paramètres basés sur la zone (c'est-à-dire l'AOO, l'ESH, ou l'aire de répartition).

*Comment confirmer la présence d'espèces qui sont répertoriées comme étant en danger critique d'extinction (possiblement éteintes) ou en danger critique d'extinction (possiblement éteintes à l'état sauvage) ?*

Dans le cas des espèces CR (PE) ou CR (PEW), la KBA proposée doit être le site où l'espèce a le plus de chances d'être présente, si elle existe encore. Les Proposants de KBA doivent confirmer que l'habitat adéquat persiste sur le site et expliquer pourquoi l'espèce a pu ne pas être observée si elle existe toujours. Par exemple, on peut raisonnablement penser à une espèce dont la morphologie, l'écologie ou le comportement cryptique la rend difficile à trouver (comme une plante dont les graines viables peuvent persister dans la banque de graines du sol, ou un invertébré insaisissable qui est adapté à une certaine plante hôte encore présente).

## *Quels types de données peuvent être utilisés pour confirmer la présence d'une espèce ?*

Dans la mesure du possible, la confirmation de la présence d'une espèce doit être basée sur des observations directes d'individus matures. Les données de suivi des animaux recueillies à l'aide de dispositifs offrant une grande précision de localisation (par exemple, GPS), les données photographiques (qu'elles soient recueillies en personne, par drone ou par piège photographique) et les données acoustiques (identifiables à l'espèce) sont considérées comme équivalentes aux observations directes.

Pour les espèces cryptiques, des observations indirectes (par exemple, excréments, empreintes, terriers ou de l'ADN environnemental qui peut être identifié sans ambiguïté à l'espèce) peuvent être utilisées pour déduire la présence. L'utilisation de preuves indirectes doit être clairement justifiée dans la documentation. La présence ne peut être déduite simplement de la présence d'un habitat, ou de cartes ou modèles d'habitat, à l'exception des espèces CR (PE) ou CR (PEW) au titre du sous-critère A1e.

## *Quels types de données peuvent être utilisés pour confirmer que le seuil des unités reproductrices est atteint ?*

Dans la mesure du possible, la confirmation que le seuil d'unités reproductrices est atteint doit être basée sur des observations directes du nombre requis d'unités reproductrices ou d'individus matures. Lorsque cela n'est pas possible, certaines formes de déduction peuvent être utilisées, comme décrit ci-dessous :

(i) *Observations directes :* les données de suivi des animaux recueillies à l'aide de dispositifs offrant une grande précision de localisation (par exemple, le GPS) et les données photographiques (recueillies en personne, par drone ou par piège photographiques) sont considérées comme équivalentes aux observations directes.

(ii) *Observations indirectes :* des preuves indirectes du nombre minimum d'unités reproductrices ou d'individus matures peuvent être utilisées pour les espèces cryptiques (par exemple, des terriers actifs qui satisfont le nombre seuil de couples reproducteurs). La présence d'individus immatures peut être utilisée lorsque des soins parentaux sont nécessaires (par exemple, la présence de petits pour les phoques) ou si les individus matures et immatures sont sédentaires (par exemple, la présence de têtards pour les grenouilles ou les crapauds).

(iii) *Informations sur la fiche de la Liste rouge de l'UICN indiquant que l'espèce est probablement présente en nombre supérieur au seuil d'unités reproductrices sur le site :* par exemple, l'espèce est décrite comme « abondante », « commune » ou « fréquente » sur le site (noter que des informations pertinentes peuvent être trouvées dans les sections sur l'aire de répartition géographique, la population, l'habitat et l'écologie ou les actions de conservation).

(iv) *Déduction basée sur la présence continue :* l'espèce est présente sur le site depuis plusieurs générations et la taille de la population du site ne diminue pas, ce qui indique une reproduction continue et réussie.

(v) *Déduction basée sur le nombre d'individus matures sur le site :* une unité reproductrice est définie comme 1 ou 2 individus matures et la taille minimale de la population régulièrement présente sur le site est estimée à ≥ 100 individus matures (ou  $\geq$  50 individus matures pour 5 unités reproductrices);

(vi) *Déduction basée sur la proportion de la taille de la population mondiale détenue sur le site, ainsi que sur la catégorie et les critères de la Liste rouge de l'UICN pour l'espèce :* Dans certains cas, la proportion de la taille de la population estimée être présente sur le site, ainsi que la catégorie et les critères de la Liste rouge de l'UICN de l'espèce indiquent qu'il est peu probable que le site abrite moins d'individus que le nombre seuil d'unités reproductrices ou d'individus matures. On peut déduire qu'un site détient au moins 10 unités reproductrices dans les circonstances suivantes :

a) le site abrite régulièrement la totalité de la taille de la population mondiale d'une espèce classée vulnérable VU, quasi menacée (NT) ou préoccupation mineure (LC) ;

b) une unité reproductrice est définie comme 1 ou 2 individus matures et l'espèce a été évaluée comme EN (mais pas selon le critère D de la Liste rouge de l'UICN), indiquant une population mondiale minimale d'au moins 250 individus matures, et le site contient au moins 40 % des localités ou AOO connues (pour 5 unités reproductrices) ;

c) une unité reproductrice est définie comme 1 ou 2 individus matures et l'espèce a été évaluée comme VU (mais pas selon le critère D1 de la liste rouge de l'UICN), NT ou LC, ce qui indique une population minimale d'au moins 1 000 individus matures, et le site abrite au moins 20 % des localités ou AOO connues.

(vii) *Déduction basée sur des occurrences géographiquement distinctes :* si les relevés d'occurrence représentent des observations d'individus matures et que l'espèce est sédentaire, territoriale ou à mobilité limitée (de sorte qu'il est peu probable que les différentes occurrences représentent les mêmes individus), le nombre minimum d'unités reproductrices sur le site peut être déduit du nombre d'occurrences géographiquement distinctes connues sur le site. La définition de « géographiquement distinct » dépendra de la mobilité des individus matures et d'autres aspects pertinents du comportement, de l'écologie et du système de reproduction de l'espèce. Cette définition devrait orienter la détermination du nombre et de la dispersion spatiale des occurrences connues nécessaires pour déduire que le seuil d'unités reproductrices est atteint. Cette définition doit être justifiée dans la documentation.

La déduction (c'est à dire iv-vii ci-dessus) *ne* doit *pas* être utilisée pour évaluer le seuil d'unités reproductrices selon les critères KBA A1a, A1c ou B1 pour les espèces inscrites comme CR selon le critère D de la Liste rouge de l'UICN, indiquant que la taille de la population mondiale est inférieure à 50 individus matures.

Le seuil d'unités reproductrices ne peut être déduit de la présence d'un habitat ou des cartes ou modèles d'habitat seuls (c'est-à-dire sans aucune donnée sur l'abondance sur le site). La déduction ne doit pas être basée sur l'aire de répartition ou l'ESH, sauf pour (v a), car l'aire de répartition et l'ESH peuvent être inoccupées. Toute déduction doit inclure la confirmation qu'un habitat adéquat existe sur le site pour accueillir l'espèce en nombre égal ou supérieur au seuil d'unités reproductrices et qu'il n'y a aucune raison de penser que l'espèce ne soit pas présente sur le site en nombre suffisant (par exemple, en raison de la pression exercée par la chasse, la pêche, des prédateurs ou concurrents envahissants, de proies inadéquates, de maladies).

*Dans quelle mesure les données doivent-elles être récentes lorsqu'elles sont utilisées pour confirmer la présence d'une espèce ou d'unités reproductrices sur un site ?*

Les données utilisées pour confirmer la présence et le nombre d'unités reproductrices (le cas échéant) doivent être récentes, idéalement collectées dans les 8 à 12 dernières années avant l'identification de la KBA.

Les données plus anciennes doivent être utilisées avec prudence, en particulier pour les espèces classées comme mondialement menacées selon les critères A2, A3 ou A4 de la Liste rouge de l'UICN, pour les autres espèces dont on sait qu'elles ont subi des déclins de population récents, ou si le site a subi une perte d'habitat importante ou d'autres types de dégradation dans l'intervalle. Une justification claire doit être donnée dans la documentation pour l'utilisation de données plus anciennes, jusqu'à un maximum de 50 ans (sauf pour les espèces CR (PE) ou CR (PEW)).

Les données datant de plus de 50 ans ne peuvent être utilisées que pour confirmer la présence d'espèces sur des sites où l'espèce déclenche le sous-critère A1e et où l'espèce n'a pas été évaluée comme CR (PE) ou CR (PEW). Les Proposants de KBA doivent confirmer que l'habitat adéquat persiste sur le site et expliquer pourquoi l'espèce a pu échapper à l'observation si elle existe toujours. La justification de la possibilité d'utiliser des données plus anciennes dans ce contexte est la suivante : si un site est censé contenir effectivement la totalité de la taille de la population mondiale d'une espèce, mais que cette espèce n'a pas été inscrite comme CR (PE) ou CR (PEW), alors qu'elle n'a pas été observée sur le site depuis plus de 50 ans, on peut en déduire que les évaluateurs pour la Liste rouge de l'UICN considèrent que l'espèce est toujours présente sur le site. Si les données plus anciennes n'étaient pas autorisées dans ce contexte, il ne serait pas possible de confirmer un site comme KBA pour certaines espèces CR ou EN qui déclencheraient le sous-critère A1e. Cela serait contraire à l'intention du Standard KBA et incompatible avec la ligne directrice selon laquelle les KBA peuvent être identifiées au titre du sous-critère A1e pour les espèces listées comme CR (PE) ou CR (PEW) sans confirmation de présence.

Les inventaires visant à confirmer la présence d'éléments de biodiversité qualifiants devraient être effectuées au cours des 8 à 12 ans qui séparent la confirmation initiale de la KBA et la réévaluation, et entre les réévaluations, de sorte que la présence puisse être confirmée sur la base de données récentes au moment de la réévaluation. Les données utilisées pour confirmer la présence et les unités reproductrices (le cas échéant) dans les réévaluations des KBA ne doivent pas remonter à plus de 8-12 ans, à moins d'une solide justification de l'utilisation de données plus anciennes et qu'il soit très peu probable que l'espèce ait disparu.

#### *Comment la présence et les unités reproductrices sont-elles documentées ?*

La confirmation de la présence et du fait que le nombre d'unités reproductrices sur un site atteigne le seuil pertinent (le cas échéant) devrait, idéalement, renvoyer à une publication ou à une autre source de données publiquement disponible (par exemple, la fiche de la Liste rouge de l'UICN, un article d'une revue à comité de lecture ou un rapport de suivi du site accessible publiquement).

Lorsque cela n'est pas possible, pour les options (i)-(iv) ci-dessus (sous *Quels types de données peut-on utiliser pour confirmer que le seuil d'unités reproductrices est atteint ?*), les connaissances d'un ou plusieurs détenteurs de connaissances en matière de biodiversité peuvent être utilisées à la place. Les détenteurs de connaissances sur la biodiversité doivent avoir une expertise suffisante pour fournir une confirmation fiable de l'identification des espèces. Dans l'idéal, le ou les détenteurs des connaissances sur la biodiversité auront effectué une visite récente sur le site, mais l'examen par des experts de données récemment recueillies sur le site peut également être utilisé. En particulier, les espèces qui sont difficiles à identifier sur le terrain peuvent être confirmées ultérieurement par la vérification par des experts de spécimens, de photographies, de vidéos ou d'autres preuves recueillies sur le site. Les experts doivent fournir une brève explication sur les données utilisées pour confirmer la présence et/ou que le nombre d'unités reproductrices atteint le seuil (voir les exemples à l'annexe VIII).

Pour l'option (v) ci-dessus, il est seulement nécessaire d'indiquer la base de la déduction (par exemple, avec une référence à (a), (b), (c), (d), ou (e)), car les calculs peuvent être effectués automatiquement dans la WDKBA lorsque la base de données sera pleinement opérationnelle.

Pour chaque espèce qualifiante proposée, les Proposants de KBA doivent fournir une déclaration qui :

- a) confirme que l'espèce a été récemment observée sur le site, avec une brève explication sur les données utilisées (par exemple, « observations sur le terrain d'individus matures sur le site », « suivi GPS d'individus matures », « ADN environnemental collecté sur le site ») ;
- b) par un détenteur de connaissances sur la biodiversité désigné qui peut fournir une confirmation fiable de l'identification des espèces ;
- c) en nombre égal ou supérieur au seuil d'unités reproductrices (si nécessaire) ;
- d) avec une brève description de la manière dont les unités reproductrices (si nécessaire) sont définies pour l'espèce ;
- e) l'année d'observation ;
- f) une référence (par exemple, une publication, une base de données sur les localités, le nom d'un détenteur de connaissances sur la biodiversité avec ses coordonnées).

*Quels types de données peuvent être utilisés pour confirmer la présence d'un type d'écosystème ?*

Voir les sections 4.3.4 et 4.4.4.

## 9.3 Incertitude

#### *9.3.1 Types d'incertitude*

Deux principaux types d'incertitude peuvent affecter l'identification d'une KBA :

- L'*incertitude de mesure*, telle que l'incertitude quant au nombre réel d'individus matures à un moment donné, peut souvent être réduite en collectant davantage de données (par exemple, en augmentant la taille de l'échantillon ou le nombre d'occasions d'échantillonnage) à l'aide de méthodes d'échantillonnage, de mesure et d'estimation appropriées.
- La *variation écologique* (souvent appelée « variation de processus »), telle que la variation interannuelle du nombre réel d'individus matures sur un site, peut être une source d'incertitude sur la qualification d'un site comme KBA même si les individus matures sont comptés précisément chaque année.

#### *9.3.2 Gestion de l'incertitude*

Dans de nombreux cas, la taille de la population d'un site sera soit bien supérieure, soit bien inférieure au seuil de qualification comme une KBA. L'incertitude n'est significative pour l'identification d'une KBA que lorsque la taille de la population estimée au niveau du site est proche du seuil pertinent, de sorte qu'il existe une incertitude quant à la qualification du site. Par exemple, si l'estimation minimale de la taille de la population au niveau du site dépasse le seuil pertinent basé sur l'estimation maximale de la taille de la population mondiale, alors le site se qualifierait en tant que KBA, indépendamment de l'incertitude.

Dans le processus d'identification des sites qui contribuent de manière significative à la persistance de la biodiversité mondiale, il est important d'équilibrer les risques d'erreurs par omission et par commission, c'est-à-dire les risques de ne pas identifier un site qui remplit réellement les conditions requises (erreur par omission) et les risques d'identifier un site qui ne remplit pas réellement les conditions requises (erreur par commission). Des taux élevés d'erreurs par omission peuvent conduire à une perte de biodiversité, mais des taux élevés d'erreurs par commission pourraient réduire la valeur de l'identification d'une KBA et peuvent diluer les ressources allouées à la conservation.

Noter que les seuils bas pour les critères A1 et A2 par rapport aux autres critères représentent une approche de précaution intégrée pour identifier les sites d'importance pour les espèces et les types d'écosystèmes menacés au niveau mondial.

#### *Comment traiter l'incertitude de mesure ?*

Le principe général de gestion de l'incertitude de mesure consiste à équilibrer les risques d'erreur par omission et par commission. Dans le contexte de l'incertitude de mesure, un site devrait être proposé s'il est plus probable qu'improbable qu'il atteigne le seuil pertinent. Par exemple, si la taille de la population mondiale est de 10 000 individus matures, et que la taille de la population au niveau du site est très probablement supérieure à 1 000 individus, alors la population du site dépasse très probablement un seuil de 10 %. En d'autres termes, le site serait qualifié s'il y avait plus de 50 % de chances que la population dépasse 1 000 individus matures. Considérons les données résumées dans le tableau 9.3.2.1 : dans ce cas, le site serait qualifié parce que l'estimation médiane dépasse le seuil (c'est-à-dire qu'il y a plus de 50 % de chances que la population du site dépasse le seuil). La détermination qu'un site soit plus susceptible que non d'atteindre le seuil peut être fondée sur une analyse quantitative ou qualitative (par exemple, une analyse statistique ou une évaluation par des experts de divers types de preuves).

**Tableau 9.3.2.1** Exemple d'incertitude de mesure. Le nombre réel d'individus n'est pas observé directement, le nombre estimé est plutôt basé sur les comptages effectués par trois observateurs. Dans cet exemple, le seuil de taille de la population du site est de 1 000 individus matures.

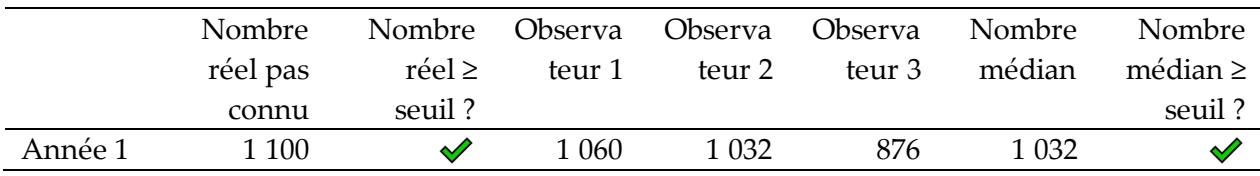

*Source : compilé par le KBA SAC.*

L'incertitude de mesure peut se produire tant au niveau mondial qu'au niveau du site. Si aucune estimation mondiale du paramètre d'évaluation choisi n'est fournie dans la WDKBA, les Proposants de KBA seront invités à fournir la meilleure estimation du paramètre d'évaluation à la fois au niveau mondial et au niveau du site. Le même type d'estimation doit être utilisé au niveau mondial et au niveau du site à des fins de comparaison. Lorsqu'un choix existe, l'ordre de préférence est le suivant : estimation avec le maximum de vraisemblance, « meilleure » estimation, médiane, moyenne, point médian du maximum et du minimum<sup>18</sup> .

Si les seules données disponibles sont des données de présence/absence, les Proposants de KBA devront déduire la proportion de la taille de la population mondiale sur le site en se basant sur l'un des paramètres d'évaluation basés sur la zone, qui incluent le nombre de localités.

#### *Comment gérer la variation écologique ?*

La variation écologique (par exemple, les fluctuations de la taille de la population d'une espèce ou de l'étendue d'un type d'écosystème attribuable à une variation environnementale aléatoire) est distincte de la tendance à long terme (voir la section 3.1 pour des conseils sur le traitement des tendances). Elle est probablement présente dans une certaine mesure pour toutes les espèces sur tous les sites ainsi que pour les types d'écosystèmes dynamiques (par exemple, les forêts de kelp). La variation écologique est souvent importante pour des sites importants pour les processus biologiques tels que les agrégations (D1), les refuges écologiques (D2) et les sources de recrutement (D3).

Les principes généraux de traitement des variations écologiques reposent sur l'application des critères Ramsar 5 et 6 (Ramsar, 2018). Un site détient de manière prévisible la taille de population seuil si les conditions suivantes sont remplies :

- (i) Variation interannuelle : le nombre d'individus matures sur le site est connu pour avoir atteint ou dépassé le seuil de taille de la population au cours d'au moins deux tiers des années pour lesquelles des données adéquates sont disponibles pour la saison concernée (par exemple, la saison de reproduction dans le cas d'une agrégation) ; le nombre total d'années considérées ne doit pas être inférieur à trois ou
- (ii) Variation intra-annuelle : la moyenne du nombre maximum d'individus matures sur le site pendant la saison concernée atteint ou dépasse le seuil de la taille de la population ; la moyenne doit être calculée sur au moins cinq ans<sup>19</sup>.

<sup>18</sup> Si nécessaire, le maximum de vraisemblance, la « meilleure » estimation et la médiane peuvent être comparés entre eux. La moyenne ne doit être comparée au maximum de vraisemblance, à la « meilleure »estimation ou à la médiane que si l'erreur de mesure est limitée. Le point médian du maximum et du minimum ne doit pas être comparé aux autres mesures.

<sup>&</sup>lt;sup>19</sup> Noter que la moyenne peut être utilisée ici, au lieu de la médiane, pour des raisons de cohérence avec les critères Ramsar.

Par exemple, les femelles adultes de tortues marines reviennent sur des plages de nidification spécifiques pour pondre, mais, dans la plupart des cas, les femelles individuelles ne reviennent pas chaque année, de sorte que le nombre de femelles nicheuses qui utilisent un site au cours d'une saison de reproduction peut varier considérablement d'une année à l'autre. Supposons que le seuil pour le site au titre du critère D1a est de 1 000 femelles matures. Selon le point i) ci-dessus, le site serait considéré comme détenant de manière prévisible 1 000 femelles matures pendant la saison de nidification s'il accueille 1 000 femelles matures pendant au moins deux tiers des saisons de nidification. Considérons les données présentées dans le tableau 9.3.2.2. Le site serait qualifié au titre de D1a, car le site dépasse le seuil deux années sur trois.

**Tableau 9.3.2.2** Variation écologique. Dans cet exemple, le seuil de taille de la population du site est de 1 000 individus matures (femelles).

|             | Nombr  | Nombre |  |
|-------------|--------|--------|--|
|             | e réel | réel ≥ |  |
|             |        | seuil? |  |
| Année 1     | 700    | ×      |  |
| Année 2     | 1 100  |        |  |
| Année 3     | 1 200  |        |  |
| Le site est |        |        |  |
| admissible? |        |        |  |

*Source : compilé par le KBA SAC.*

Par exemple, pendant la saison sèche, de grandes volées d'une espèce particulière d'oiseaux d'eau se déplacent entre plusieurs zones humides distinctes en fonction de la disponibilité des proies, de sorte que le nombre d'individus matures recensés dans une zone humide particulière peut varier considérablement d'un jour à l'autre ainsi que d'une année à l'autre (les zones humides sont trop éloignées les unes des autres pour être gérables comme une unité). Le seuil de taille de la population d'un site pour cette espèce selon le critère D1a est de 1 000 individus matures. Considérons les données présentées dans le tableau 9.3.2.3, comprenant les comptages d'individus matures sur un certain nombre de jours d'inventaire chaque année pendant six ans. Selon le point ii) ci-dessus, le site serait qualifié au titre de D1a parce que la moyenne du nombre maximum d'individus matures comptés sur le site pendant la saison sèche au cours des six années pour lesquelles des données sont disponibles dépasse le seuil de taille de la population.

|         | Jour 1 | Jour <sub>2</sub> | Tour <sub>3</sub> | Jour $4$ | Jour 5 | Jour 6 | Nombre  |
|---------|--------|-------------------|-------------------|----------|--------|--------|---------|
|         |        |                   |                   |          |        |        | maximum |
| Année 1 | 880    | 170               | 152               | 30       | 1529   | 357    | 1529    |
| Année 2 | 522    | 107               | 82                | 58       | 281    |        | 522     |
| Année 3 | 316    | 216               | 828               | 2 3 7 8  |        |        | 2 3 7 8 |
| Année 4 | 55     | 26                | 129               | 61       | 827    | 308    | 827     |
| Année 5 | 746    | 2 1 2 2           | 1 4 0 5           | 521      | 731    |        | 2 1 2 2 |
| Année 6 | 92     | 1 4 1 3           | 205               | 84       | 1587   | 47     | 1587    |
| Moyenne |        |                   |                   |          |        |        | 1 4 9 4 |

**Tableau 9.3.2.3** Variation écologique. Dans cet exemple, le seuil de taille de la population du site est de 1 000 individus matures.

*Source : compilé par le KBA SAC.*

*Comment traiter la combinaison de la variation écologique et de l'incertitude de mesure ?*

Dans certains cas, la variation écologique est combinée à l'incertitude de mesure. Pour revenir à l'exemple des tortues marines, considérons les données présentées dans le tableau 9.3.2.4. D'après les estimations des observateurs, le site serait reconnu comme admissible au titre de D1a, malgré l'incertitude de mesure, car le nombre médian de comptages par les observateurs dépasse le seuil deux années sur trois (c'est-à-dire qu'il est plus probable qu'improbable que le site dépasse le seuil deux années sur trois).

**Tableau 9.3.2.4** Variation écologique et incertitude de mesure combinées. Le nombre réel d'individus n'est pas observé directement ; le nombre estimé est plutôt basé sur les comptages effectués par trois observateurs. Dans cet exemple, le seuil de taille de la population du site est de 1 000 individus matures.

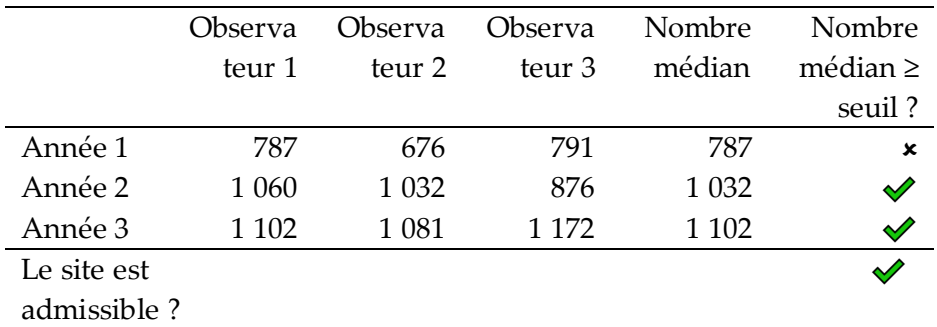

*Source : compilé par le KBA SAC.*

*Que se passe-t-il si différents paramètres d'évaluation mènent à des conclusions différentes ?*

Voir la section 3.1.

## 10. Réévaluation

Les KBA confirmées doivent être réévaluées par rapport aux critères et aux seuils KBA au moins une fois tous les 8 à 12 ans, bien qu'un suivi plus fréquent des KBA soit recommandé dans la mesure du possible. Si le Proposant de KBA initial n'est plus disponible, le KBA NCG ou le KBA RFP (dans cet ordre) peut identifier un groupe pour travailler à la réévaluation.

La réévaluation des sites identifiés comme KBA est particulièrement importante dans le contexte du changement climatique, car le changement climatique peut affecter la biodiversité à tel point qu'un site devienne plus important et se qualifie selon des critères supplémentaires ou perd de son importance et ne soit plus qualifié.

Le processus de réévaluation est également une bonne occasion de vérifier s'il existe des espèces ou des types d'écosystèmes supplémentaires qui pourraient être qualifiants pour une KBA sur le site.

#### 10.1 Raisons d'un changement de statut d'une KBA

#### *Pourquoi le statut d'une KBA confirmée peut-il changer ?*

L'accent est mis ici sur les changements de statut des KBA et le retrait de la liste de KBA. Les Proposants de KBA ou les KBA NCG peuvent également décider de réévaluer des sites qui ont failli se qualifier lors de processus antérieurs d'identification de KBA, mais les informations sur les sites qui ne sont pas qualifiés ne sont pas stockées dans la base de données WDKBA et ce processus n'est donc pas abordé ici.

Un site qui a été confirmé comme une KBA peut changer de statut pour une ou plusieurs des raisons suivantes :

- A. *Révision des critères KBA :* par exemple, un site qui était qualifié selon des critères KBA précédents ne l'est plus selon le Standard KBA actuel (par exemple, la version 1.0) ;
- B. *changement taxonomique* : par exemple, une espèce est reclassée en tant que sousespèce ;
- C. *changement de catégorie de menace :* par exemple, une espèce ou un type d'écosystème a été réévalué pour la Liste rouge de l'UICN ou la Liste rouge des

écosystèmes de l'UICN et est classé désormais dans une catégorie différente ou selon un ensemble de critères différents ;

- D. Des *informations nouvelles ou plus fiables :* par exemple, de meilleures estimations de la taille de la population mondiale d'une espèce ou de l'étendue d'un type d'écosystème qui se trouve régulièrement sur le site, y compris les corrections apportées à des données ou à des analyses erronées ; un reclassement d'une espèce de sorte qui n'est désormais plus à aire de répartition restreinte ou restreinte à une écorégion ou une biorégion ;
- E. Un *changement réel :* par exemple, une réduction de la proportion de la taille de la population mondiale ou du nombre d'unités reproductrices d'une espèce ou de l'étendue d'un type d'écosystème qui se trouve régulièrement sur le site ; une réduction de l'intégrité écologique. Les changements réels peuvent être classés comme (i) attribuables principalement à des facteurs relatifs à la gestion du site (par exemple, la dégradation de l'habitat sur le site), ou (ii) principalement à des facteurs dehors du site (par exemple, la surexploitation d'une espèce migratrice ailleurs dans son aire de répartition, les changements dans la distribution d'un type d'écosystème provoqués par le changement climatique mondial) ;
- F. Une *modification des limites du site ou de son potentiel de gestion :* par exemple, le site est redélimité parce qu'il n'est pas (ou plus) considéré comme réellement ou potentiellement gérable en tant qu'unité (par exemple, parce qu'une KBA existante a été proposée à l'origine sans tenir compte du potentiel de gestion ou à la suite d'un changement de limite ou de juridiction d'une unité de gestion).

Les raisons de tout changement de statut doivent être documentées (voir les Directives pour le processus de proposition de KBA).

## 10.2 Fréquence de la réévaluation

#### *À quelle fréquence les KBA confirmées doivent-elles être réévaluées ?*

Le Standard KBA (UICN, 2016, p. 7) stipule que les KBA doivent être réévaluées par rapport aux critères et aux seuils au moins une fois tous les 8-12 ans. Une fenêtre de 8 à 12 ans a été choisie comme un compromis pratique ; un délai de réévaluation plus court (idéalement tous les 8 ans) est encouragé, tout en reconnaissant qu'il faudra souvent plus de temps et qu'une certaine flexibilité sera nécessaire (12 ans est le maximum).

Pour chaque élément de biodiversité qualifiant, la ligne de base pour la fenêtre de 8 à 12 ans est l'évaluation précédente pour cet élément, et non l'année où les données ont été collectées. Un site sera toujours répertorié dans la WDKBA après 12 ans, mais signalé comme « nécessitant une mise à jour ». Une KBA confirmée ne perdra pas son statut de KBA uniquement sur la base de l'ancienneté de données ou de la nécessité d'une réévaluation<sup>20</sup>.

Une mise à jour plus tôt de la documentation et une réévaluation, le cas échéant, sont encouragées dans les cas suivants :

- un *changement taxonomique* d'une espèce qualifiante ;
- un *changement de la catégorie de menace* d'une espèce qualifiante ou d'un type d'écosystème qualifiant pour un site confirmé comme une KBA selon le critère A1 ou A2.

Une réévaluation plus tôt est également encouragée si :

- de *nouvelles informations* sont disponibles
- un site subit un événement catastrophique (c'est-à-dire un *véritable changement*) conduisant à la perte irréversible d'une espèce qualifiante ou d'un type d'écosystème qualifiant ou à la perte de l'intégrité écologique du site.

Une réévaluation plus tôt est nécessaire en cas de :

● *modification des limites du site.*

Idéalement, tous les éléments de biodiversité qualifiants seront réévalués en même temps sur des cycles de 8 à 12 ans, même si certains ont été ajoutés plus récemment. Les réévaluations provisoires d'espèces particulières (par exemple, à la suite d'un *changement taxonomique*, d'un *changement de catégorie de menace* ou de *nouvelles informations* concernant une espèce particulière) peuvent être effectuées individuellement sans réévaluer tous les autres éléments de biodiversité qualifiants.

*Qu'en est-il des sites AZE, des ZICO ou d'autres KBA identifiées selon des critères publiés précédemment ?*

Les sites AZE, les ZICO ou d'autres KBA identifiées selon des critères publiés précédemment, dont il est démontré qu'ils satisfont aux critères et aux seuils du Standard KBA, et pour lesquels les exigences minimales de documentation ont été respectées, seront reconnus comme des KBA mondiales. Ceux qui peuvent répondre aux critères et aux seuils de KBA mondiales, mais pour lesquels les données n'ont pas encore été compilées pour le démontrer, seront assortis de la mention « statut mondial/régional non encore déterminé » et considérés comme une priorité pour la

<sup>&</sup>lt;sup>20</sup> De nouvelles données montrant que le site ne remplit pas les conditions requises seraient requises dans toute procédure d'appel pour une KBA.

mise à jour. Ceux qui ne répondent pas aux critères et aux seuils de KBA mondiales, mais qui répondent aux critères et aux seuils régionaux précédemment établis seront reconnus comme des KBA régionales. La date de début de la période de réévaluation de 8 à 12 ans pour les sites AZE, les ZICO ou autres KBA identifiées selon des critères publiés précédemment est la date de publication du Standard KBA (c'est-à-dire avril 2016).

## 10.3 Processus de réévaluation

## *En quoi consiste la réévaluation d'une KBA ?*

Au cours du processus de réévaluation, les KBA NCG ou les Proposants de KBA doivent utiliser la liste de contrôle suivante :

- Pour les sites qui ont été confirmés comme KBA selon l'un des critères basés sur les espèces (c'est-à-dire A1, B1-3, D1-3, E), vérifier s'il y a eu des changements taxonomiques pour les espèces qualifiantes (voir la section 2.2.1).
- Pour les sites qui ont été confirmés comme KBA selon le critère A1 ou A2, vérifier s'il y a eu un changement dans la catégorie de menace pour l'espèce qualifiante ou le type d'écosystème qui fait que le site ne soit plus considéré comme une KBA selon les critères A1 ou A2.
- Pour chaque élément de biodiversité qualifiant, vérifier s'il y a eu un changement dans les valeurs mondiales ou au niveau du site des paramètres d'évaluation (par exemple, sur la base d'informations nouvelles ou plus fiables), qui fait que l'élément de biodiversité n'atteint plus les seuils pertinents.
- Pour chaque élément de biodiversité qualifiant, reconfirmer la présence de l'élément de biodiversité qualifiant sur le site en nombre égal ou supérieur au seuil d'unités reproductrices, le cas échéant. Il est recommandé que les données utilisées pour confirmer la présence lors de la réévaluation d'une KBA selon l'un ou l'autre des critères ne devraient pas remonter à plus de 8-12 ans.
- Pour chaque KBA confirmée, vérifier s'il y a eu des changements relatifs au potentiel de gestion ou d'autres changements indiquant que la délimitation de la KBA devrait être réexaminée. Ceci est particulièrement important pour les sites considérés comme potentiellement plutôt que réellement gérables en tant qu'unité lors de la délimitation initiale de la KBA. Les éventuels chevauchements avec d'autres KBA doit également être abordé lors de la réévaluation.

Au cours du processus de réévaluation, les KBA NCG et les Proposants de KBA sont également fortement encouragés à vérifier si d'autres espèces ou types d'écosystèmes pourraient être qualifiants pour une KBA sur le site.

#### *Comment les KBA identifiées selon le critère C sont-elles réévaluées ?*

Pour les sites identifiés comme KBA selon le critère C, confirmer que le site représente toujours un exemple d'intégrité écologique exceptionnelle à l'échelle mondiale. La réévaluation suivra généralement un contour similaire à celui de l'évaluation initiale (par exemple, en termes d'ensemble d'indicateurs d'intégrité écologique), mais pourra développer l'évaluation initiale si des données pertinentes supplémentaires sont disponibles.

## *Comment les KBA identifiées selon le critère E sont-elles réévaluées ?*

Pour les sites identifiés comme KBA selon le critère E, la réévaluation doit être menée au niveau du réseau, car l'irremplaçabilité est la propriété d'un site au sein d'un réseau plutôt que d'un site individuel pris isolément (voir la section 6). La réévaluation peut se fonder sur la même étendue géographique, la même portée taxonomique et les mêmes méthodes que l'évaluation initiale. Dans ce cas, la réévaluation impliquera généralement une révision des jeux de données et des objectifs de représentation des espèces, suivie d'une nouvelle analyse. Toutefois, les Proposants de KBA sont encouragés à élargir le champ taxonomique si de nouvelles données disponibles permettent d'inclure des espèces supplémentaires. Les Proposants de KBA sont également encouragés à vérifier l'ensemble des outils d'aide à la décision recommandés (section 6.2.5) et à mettre à jour les méthodes utilisées, le cas échéant.

## *Que se passe-t-il si une KBA ne remplit plus les conditions requises en raison d'une véritable augmentation de la taille de la population mondiale ?*

(i) La conservation efficace d'une espèce qualifiante dans une KBA peut contribuer à une augmentation de la taille de la population mondiale. Dans ce cas, la proportion de la taille de la population mondiale détenue sur le site devrait augmenter. La KBA ne perdrait son statut que si la conservation réussie d'une espèce qualifiante mondialement menacée entraînait son déclassement de la Liste rouge de l'UICN et une modification des critères ou des seuils pertinents de KBA (par exemple, le critère KBA A1 ne s'applique plus). Dans ce cas, le site doit être réévalué par rapport à tous les critères KBA afin de clarifier son statut. Le site peut être mis en évidence comme un succès de conservation sur la Liste verte de l'UICN, sous réserve de satisfaire aux critères de la Liste verte de l'UICN.

(ii) La conservation efficace d'une espèce qualifiante ailleurs dans son aire de répartition peut également contribuer à une augmentation de la taille de la population mondiale. La proportion de la taille de la population mondiale détenue sur le site peut diminuer et/ou une espèce qualifiante menacée au niveau mondial peut être déclassée sur la Liste rouge de l'UICN, ce qui entraîne une modification des critères ou des seuils KBA pertinents. Dans ce cas, le site doit être réévalué par rapport à tous les critères KBA afin de clarifier son statut. Si elle ne répond plus à aucun critère de KBA mondiale, elle ne sera plus une KBA mondiale, mais pourra toujours être qualifiée de KBA régionale en suivant les lignes directrices d'application régionale des critères et des seuils KBA (à développer en temps voulu).

*Que se passe-t-il si une KBA ne remplit plus les conditions requises en raison d'une véritable réduction de la taille de la population au niveau du site ?*

Le processus de réévaluation peut indiquer qu'un site ne remplit plus les conditions pour être considéré comme une KBA mondiale en raison d'une *véritable réduction* de la taille de la population, de l'étendue de l'écosystème ou de l'intégrité écologique au niveau du site. Si cette réduction peut être inversée au cours des 8 à 12 prochaines années grâce aux activités de restauration proposées, le site sera assorti de la mention «dépendant d'une restauration » dans la WDKBA pour permettre la restauration. Le KBA NCG ou le Proposant de KBA doit revoir le statut du site dans deux ans. Si les activités de restauration ne sont pas en cours à ce moment-là, le changement de statut du site sera confirmé (c'est-à-dire après deux ans). Si des activités de restauration sont en cours, mais ne permettent pas au site de recouvrer son statut de KBA avant la prochaine réévaluation, alors le changement de statut sera examiné et confirmé à ce moment-là (c'est-à-dire après 8-12 ans).

Inversement, s'il est peu probable que la réduction de la taille de la population, de l'étendue de l'écosystème ou de l'intégrité écologique au niveau du site soit inversée par les activités de restauration proposées dans les 8 à 12 prochaines années (c'est-àdire avant la prochaine réévaluation), le site doit être réévalué par rapport à tous les critères KBA afin de clarifier son statut. Le changement de statut du site sera indiqué dans la WDKBA immédiatement après avoir été examiné et confirmé et sur le site web des KBA lors de la prochaine mise à jour. Si le site ne remplit plus les critères de KBA mondiale, il ne sera plus une KBA mondiale, mais pourra toujours se qualifier en tant que KBA régionale en suivant les lignes directrices d'application régionale des critères et des seuils KBA (à développer en temps voulu).

*Comment les changements de statut d'une KBA doivent-ils être documentés ?*

Voir les Directives pour le processus de proposition de KBA.

## Références

- Abell, R., Thieme, M.L., Revenga, C., Bryer, M., Kottelat, M., Bogutskaya, N., Coad, B., Mandrak, N., Balderas, S.C., Bussing, W., Stiassny, M.L.J., Skelton, P., Allen, G.R., Unmack, P., Naseka, A., Ng, R., Sindorf, N., Robertson, J., Armijo, E., Higgins, J.V., Heibel, T.J., Wikramanayake, E., Olson, D., López, H.L., Reis, R.E., Lundberg, J.G., Pérez, M.H.S. and Petry, P. (2008). 'Freshwater ecoregions of the world: a new map of biogeographic units for freshwater biodiversity conservation'. *BioScience* 58:403-414. <https://doi.org/10.1641/B580507>
- Amstrup, S.C., McDonald, T.L. and Manly, B.F. (eds.) (2010). *Handbook of capturerecapture analysis*. Princeton, NJ: Princeton University Press. <https://doi.org/10.1515/9781400837717>
- Ball, I.R., Possingham, H.P. and Watts, M. 2009. 'Marxan and relatives: software for spatial conservation prioritisation'. In: Moilanen, A.,Wilson, K.A., and Possingham, H.P. (eds) *Spatial conservation prioritisation: quantitative methods and computational tools.* pp. 185–195. Oxford, UK: Oxford University Press.
- Balmford, A., Mace, G.M. and Ginsberg, J.R. (1998). 'The challenges to conservation in a changing world: putting processes on the map'. In: Mace, G.M., Balmford, A. and Ginsberg, J.R. (eds) *Conservation in a changing world.* pp. 1-28. Cambridge, UK: Cambridge University Press.
- Beaumont, M.A. and Nichols, R.A. (1996). 'Evaluating loci for use in the genetic analysis of population structure'. *Proceedings of the Royal Society of London Series B: Biological Sciences* 263:1619-1626.<https://doi.org/10.1098/rspb.1996.0237>
- Beresford, A.E., Buchanan, G.M., Donald, P.F., Butchart, S.H.M., Fishpool, L.D.C. and Rondinini, C. (2011). 'Minding the protection gap: estimates of species' range sizes and holes in the Protected Area network'. *Animal Conservation* 14:114-116. <https://doi.org/10.1111/j.1469-1795.2011.00453.x>
- Bland, L.M., Keith, D.A., Miller, R.M., Murray, N.J. and Rodríguez, J.P. (eds). (2017). *Guidelines for the application of Red List of Ecosystems Categories and Criteria, Version 1.1.* Gland, Switzerland: IUCN. <https://doi.org/10.2305/IUCN.CH.2016.RLE.3.en>
- Boyd, C., Brooks, T.M., Butchart, S.H.M., Edgar, G.J., da Fonseca, G.A.B., Hawkins, F., Hoffmann, M., Sechrest, W., Stuart, S.N. and van Dijk, P.P. (2008). 'Spatial scale and the conservation of threatened species'. *Conservation Letters* 1:37-43. <https://doi.org/10.1111/j.1755-263X.2008.00002.x>
- Brooks T.M., Pimm S.L., Akçakaya H.R., Buchanan G.M., Butchart S.H., Foden W., Hilton-Taylor C., Hoffmann M., Jenkins C.N., Joppa L. and Li B.V. (2019).

'Measuring terrestrial area of habitat (AOH) and its utility for the IUCN Red List'. *Trends in Ecology & Evolution* 34:977-986. <https://doi.org/10.1016/j.tree.2019.06.009>

- Buckland, S.T., Anderson, D., Burnham, K., Laake, J., Thomas, L. and Borchers, D. (2001). *Introduction to distance sampling: estimating abundance of biological populations*. Oxford, UK: Oxford University Press.
- Carignan, V. and Villard, M.A. (2002). 'Selecting indicator species to monitor ecological integrity: A review'. *Environmental Monitoring and Assessment* 78:45- 61.<https://doi.org/10.1023/A:1016136723584>
- Carré, A., Razafindraininibe, H., Rabarison, H., Randrianasolo, H., Ruiz V. and Zarasoa (2020). 'Dynamiques Spatiales des Ecosystèmes Terrestres, Cotiers et Marins de Madagascar. Une première application des critères de la Liste rouge des écosystèmes de l'UICN'. Gland, Switzerland: IUCN. https://doi.org/10.13140/RG.2.2.19845.27361
- Carroll, E.L., Bruford, M.W., DeWoody, J.A., Leroy, G., Strand, A., Waits, L. and Wang, J. (2018). 'Genetic and genomic monitoring with minimally invasive sampling methods'. *Evolutionary Applications* 11:1094-1119. <https://doi.org/10.1111/eva.12600>
- Comer, P.J., Hak, J.C. and Seddon, E. (2022). 'Documenting at‐risk status of terrestrial ecosystems in temperate and tropical North America'. *Conservation Science and Practice* e603. https://doi.org/10.1111/csp2.603
- Darbyshire, I., Anderson, S., Asatryan, A., Byfield, A., Cheek, M., Clubbe, C., Ghrabi, Z., Harris, T., Heatubun, C.D., Kalema, J. and Magassouba, S. (2017). 'Important Plant Areas: revised selection criteria for a global approach to plant conservation'. *Biodiversity and Conservation* 26:1767-1800. <https://doi.org/10.1007/s10531-017-1336-6>
- Dayton, P.K. (1972). 'Toward an understanding of community resilience and the potential effects of enrichments to the benthos at McMurdo Sound, Antarctica'. *Proceedings of the colloquium on conservation problems in Antarctica.* pp. 81-96. Lawrence, KS, USA: Allen Press.
- Didier, K.A., Glennon, M.J., Novaro, A., Sanderson, E.W., Strindberg, S., Walker, S. and Di Martino, S. (2009). 'The Landscape Species Approach: spatially-explicit conservation planning applied in the Adirondacks, USA, and San Guillermo-Laguna Brava, Argentina, landscapes'. *Oryx* 43:476-487. <https://doi.org/10.1017/S0030605309000945>
- Dinerstein, E., Olson, D., Joshi, A., Vynne, C., Burgess, N.D., Wikramanayake, E., Hahn, N., Palminteri, S., Hedao, P., Noss, R., Hansen, M., Locke, H., Ellis, E.C.,

Jones, B., Barber, C.V., Hayes, R., Kormos, C., Martin, V., Crist, E., Sechrest, W., Price, L., Baillie, J.E.M., Weeden, D., Suckling, K., Davis, C., Sizer, N., Moore, R., Thau, D., Birch, T., Potapov, P., Turubanova, S., Tyukavina, A., De Souza, N., Pintea, L., Brito, J.C., Llewellyn, O.A., Miller, A.G., Patzelt, A., Ghazanfar, S.A., Timberlake, J., Kloser, H., Shennan-Farpon, Y., Kindt, R., Lilleso, J.P.B., van Breugel, P., Graudal, L., Voge, M., Al-Shammari, K.F. and Saleem, M. (2017). 'An Ecoregion-Based Approach to Protecting Half the Terrestrial Realm'. *BioScience* 67:534-545.<https://doi.org/10.1093/biosci/bix014>

- Donald, P.F., Fishpool, L.D.C., Ajagbe, A., Bennun, L.A., Bunting, G., Burfield, I.J., Butchart, S.H.M., Capellan, S., Crosby, M.J., Dias, M.P., Diaz, D., Evans, M.I., Grimmet, R., Heath, M., Jones, V.R., Lascelles, B.J., Merriman, J.C., O'Brien, M.O., Ramírez, I., Waliczky, Z. and Wege, D.C. (2018). 'Important Bird and Biodiversity Areas (IBAs): the development and characteristics of a global inventory of key sites for biodiversity'. *Bird Conservation International* 29:177- 198.<https://doi.org/10.1017/S0959270918000102>
- Dunn, D.C., Ardron, J., Bax, N., Bernal, P., Cleary, J., Cresswell, I., Donnelly, B., Dunstan, P., Gjerde, K., Johnson, D. and Kaschner, K. (2014). The Convention on Biological Diversity's ecologically or biologically significant areas: origins, development, and current status. *Marine Policy* 49:137-145. <https://doi.org/10.1016/j.marpol.2013.12.002>
- Eisenberg, J.F. (1977). 'The evolution of the reproductive unit in the Class Mammalia'. In*:* J.S. Rosenblatt and B.R. Komisaruk (eds.) *Reproductive Behavior and Evolution.* New York, NY: Plenum Publishing Corporation. [https://doi.org/10.1007/978-1-](https://doi.org/10.1007/978-1-4684-2625-0_3) [4684-2625-0\\_3](https://doi.org/10.1007/978-1-4684-2625-0_3)
- Eken, G., Bennun, L., Brooks, T.M., Darwall, W., Fishpool, L.D.C., Foster, M., Knox, D., Langhammer, P., Matiku, P., Radford, E., Salaman, P., Sechrest, W., Smith, M.L., Spector, S. and Tordoff, A. (2004). 'Key biodiversity areas as site conservation targets'. *BioScience* 54:1110-1118. [https://doi.org/10.1641/0006-](https://doi.org/10.1641/0006-3568(2004)054%5b1110:KBAASC%5d2.0.CO;2) [3568\(2004\)054\[1110:KBAASC\]2.0.CO;2](https://doi.org/10.1641/0006-3568(2004)054%5b1110:KBAASC%5d2.0.CO;2)
- Evans, S., Marren, P. and Harper, M. (2001). *Important Fungus Areas: a provisional assessment of the best sites for fungi in the United Kingdom,* Salisbury, UK: Plantlife International.
- Faber-Langendoen, D., Keeler-Wolf, T., Meidinger, D., Tart, D., Hoagland, B., Josse, C., Navarro, G., Ponomarenko, S., Saucier, J.-P., Weakley, A. and Comer, P. (2014). 'EcoVeg: a new approach to vegetation description and classification'. *Ecological Monographs* 84:533–561.<https://doi.org/10.1890/13-2334.1>
- Ferrier, S., Pressey, R.L. and Barrett, T.W. (2000). 'A new predictor of the irreplaceability of areas for achieving a conservation goal, its application to real-world planning, and a research agenda for further refinement'. *Biological Conservation* 93:303-325. [https://doi.org/10.1016/S0006-3207\(99\)00149-4](https://doi.org/10.1016/S0006-3207(99)00149-4)
- Funk, W.C., McKay, J.K., Hohenlohe, P.A. and Allendorf, F.W. (2012). 'Harnessing genomics for delineating conservation units'. *Trends in Ecology and Evolution* 27:489-496.<https://doi.org/10.1016/j.tree.2012.05.012>
- Grantham, H.S., Duncan, A., Evans, T.D., Jones, K.R., Beyer, H.L., Schuster, R., Walston, J., Ray, J.C., Robinson, J.G., Callow, M., Clements, T., Costa, H.M., DeGemmis, A., Elsen, P.R., Ervin, J., Franco, P., Goldman, E., Goetz, S., Hansen, A., Hofsvang, E., Jantz, P., Jupiter, S., Kang, A., Langhammer, P., Laurance, W.F., Lieberman, S., Linkie, M., Malhi, Y., Maxwell, S., Mendez, M., Mittermeier, R., Murray, N.J., Possingham, H., Radachowsky, J., Saatchi, S., Samper, C., Silverman, J., Shapiro, A., Strassburg, B., Stevens, T., Stokes, E., Taylor, R., Tear, T., Tizard, R., Venter, O., Visconti, P., Wang, S. and Watson, J. E. M. (2020). 'Anthropogenic modification of forests means only 40% of remaining forests have high ecosystem integrity'. *Nature Communications* 11:1- 10.<https://doi.org/10.1038/s41467-020-19493-3>
- Hanson, J., Schuster, R., Morrell, N., Strimas‐Mackey, M., Watts, M.E., Arcese, P., Bennett, J. and Possingham, H. P. (2017). 'prioritizr: systematic conservation prioritization in *R'*. *R package*. Available at:<https://prioritizr.net/>
- Hemming, V., Burgman, M.A., Hanea, A.M., McBride, M.F. and Wintle, B.C. (2018). 'A practical guide to structured expert elicitation using the IDEA protocol'. *Methods in Ecology and Evolution* 9:169-180. [https://doi.org/10.1111/2041-](https://doi.org/10.1111/2041-210X.12857) [210X.12857](https://doi.org/10.1111/2041-210X.12857)
- International Union for Conservation of Nature (IUCN) (2012). *IUCN Red List Categories and Criteria: Version 3.1. Second edition,* Gland, Switzerland and Cambridge, UK: IUCN.

Available at:<https://portals.iucn.org/library/node/10315>

- IUCN and World Commission on Protected Areas (WCPA) (2017). *IUCN Green List of Protected and Conserved Areas: Standard, Version 1.1,* Gland, Switzerland: IUCN.
- IUCN Standards and Petitions Subcommittee (SPSC) (2014). *Guidelines for using the IUCN Red List Categories and Criteria. Version 11*, Prepared by the Standards and Petitions Subcommittee of the IUCN Species Survival Commission.
- IUCN Standards and Petitions Committee (SPC) (2022). *Guidelines for using the IUCN Red List Categories and Criteria. Version 15*, Prepared by the Standards and
Petitions Committee of the IUCN Species Survival Commission. Available at: <https://www.iucnredlist.org/resources/redlistguidelines>

- Jachmann, H. (2012). *Estimating abundance of African wildlife: an aid to adaptive management*. Boston, MA: Kluwer Academic Publishers.
- Janzen, D.H. (1986). 'The Eternal External Threat'. In*:* M. Soulé (ed.) *Conservation Biology: The Science of Scarcity and Diversity.* pp. 286-303. Sunderland, MA: Sinauer Associates.
- Jones, C.G., Lawton, J.H. and Shachak, M. (1994). 'Organisms as ecosystem engineers'. *Oikos* 69:373-386.<https://doi.org/10.2307/3545850>
- Karr, J.R. (1981). 'Assessment of biotic integrity using fish communities'. *Fisheries* 6:21- 27. [https://doi.org/10.1577/1548-8446\(1981\)006<0021:AOBIUF>2.0.CO;2](https://doi.org/10.1577/1548-8446(1981)006%3c0021:AOBIUF%3e2.0.CO;2)
- Keith, D.A., Rodríguez-Clark, K.M., Nicholson, E., Aapala, K., Alonso, A., Asmussen, M., Bachman, S., Basset, A., Barrow, E.G., Benson, J.S., Bishop, M.J., Bonifacio, R., Brooks, T.M., Burgman, M.A., Comer, P., Comín, F.A., Essl, F., Faber-Langendoen, D., Fairweather, P.G., Holdaway, R.J., Jennings, M., Kingsford, R.T., Lester, R.E., MacNally, R., McCarthy, M.A., Moat, J., Oliveira-Miranda, M.A., Pisanu, P., Poulin, B., Regan, T.J., Riecken, U., Spalding, M.D. and Zambrano-Martínez, S. (2013). 'Scientific foundations for an IUCN Red List of Ecosystems'. *PLOS One* 8:e62111.<https://doi.org/10.1371/journal.pone.0062111>
- Lamoreux, J.F., McKnight, M.W. and Cabrera Hernandez, R. 2015. *Amphibian Alliance for Zero Extinction Sites in Chiapas and Oaxaca*, Gland, Switzerland: IUCN. <https://doi.org/10.2305/IUCN.CH.2015.SSC-OP.53.en>
- Langhammer, P.F., Bakarr, M.I., Bennun, L.A., Brooks, T.M., Clay, R.P., Darwall, W., De Silva, N., Edgar, G.J., Eken, G., Fishpool, L.D.C., da Fonseca, G.A.B., Foster, M.N., Knox, D.H., Matiku, P., Radford, E.A., Rodrigues, A.S.L., Salaman, P., Sechrest, W. and Tordoff, A.W. (2007). *Identification and Gap Analysis of Key Biodiversity Areas: Targets for Comprehensive Protected Area Systems,* Gland, Switzerland: IUCN.
- Laurance, W.F., Lovejoy, T.E., Vasconcelos, H.L., Bruna, E.M., Didham, R.K., Stouffer, P.C., Gascon, C., Bierregaard, R.O., Laurance, S.G. and Sampaio, E. (2002). 'Ecosystem decay of Amazonian forest fragments: A 22-year investigation'. *Conservation Biology* 16:605-618. [https://doi.org/10.1046/j.1523-](https://doi.org/10.1046/j.1523-1739.2002.01025.x) [1739.2002.01025.x](https://doi.org/10.1046/j.1523-1739.2002.01025.x)
- Leroux, S.J., Schmiegelow, F.K.A., Lessard, R.B. and Cumming, S.G. (2007). 'Minimum dynamic reserves: A framework for determining reserve size in ecosystems structured by large disturbances'. *Biological Conservation* 138:464-473. <https://doi.org/10.1016/j.biocon.2007.05.012>
- Margules, C.R. and Pressey, R.L. (2000). 'Systematic conservation planning'. *Nature* 405:243-253.<https://doi.org/10.1038/35012251>
- Mucina, L. and Rutherford, M.C. (eds.) (2006). *The Vegetation of South Africa, Lesotho and Swaziland,* Pretoria, South Africa: South African National Biodiversity Institute.
- Newmark, W.D. (1995). 'Extinction of Mammal Populations in Western North American National Parks'. *Conservation Biology* 9:512-526. <https://doi.org/10.1046/j.1523-1739.1995.09030512.x>
- Nicholson, E., Watermeyer, K.E., Rowland, J.A., Sato, C.F., Stevenson, S.L., Andrade, A., Brooks, T.M., Burgess, N.D., Cheng, S.T., Grantham, H.S., Hill, S.L., Keith, D.A., Maron, M., Metzke, D., Murray, N.J., Nelson, C.R., Obura, D., Plumptre, A., Skowno, A.L. and Watson, J.E.M. (2021). 'Scientific foundations for an ecosystem goal, milestones and indicators for the post-2020 global biodiversity framework'. *Nature Ecology & Evolution* 5:1338-1349. <https://doi.org/10.1038/s41559-021-01538-5>
- Noss, R.F. (1990). 'Indicators for monitoring biodiversity: a hierarchical approach'. Conservation Biology 4:355-364. [https://doi.org/10.1111/j.1523-](https://doi.org/10.1111/j.1523-1739.1990.tb00309.x) [1739.1990.tb00309.x](https://doi.org/10.1111/j.1523-1739.1990.tb00309.x)
- Obura, D., Gudka, M., Samoilys, M., Osuka, K., Mbugua, J., Keith, D.A., Porter, S., Roche, R., van Hooidonk, R., Ahamada, S. and Araman, A. (2022). 'Vulnerability to collapse of coral reef ecosystems in the Western Indian Ocean'. *Nature Sustainability* 5:104-113. https://doi.org/10.1038/s41893-021-00817-0
- Olson, D.M., Dinerstein, E., Wikramanayake, E.D., Burgess, N.D., Powell, G.V., Underwood, E.C., D'amico, J.A., Itoua, I., Strand, H.E., Morrison, J.C. and Loucks, C.J., Allnutt, T.F., Ricketts, T.H., Kura, Y., Lamoreux, J.F., Wettengel, W.W., Hedao, P., and Kassem, K.R. (2001). 'Terrestrial ecoregions of the world: a new map of life on Earth'. *BioScience* 51:933-938 [https://doi.org/10.1641/0006-](https://doi.org/10.1641/0006-3568(2001)051%5b0933:TEOTWA%5d2.0.CO;2) [3568\(2001\)051\[0933:TEOTWA\]2.0.CO;2](https://doi.org/10.1641/0006-3568(2001)051%5b0933:TEOTWA%5d2.0.CO;2)
- Paine, R.T. (1969). a note on trophic complexity and community stability". *American Naturalist* 103:91-9[3 https://doi.org/10.1086/282586](https://doi.org/10.1086/282586)
- Pickett, S.T.A. et Thompson, J.N. (1978). patch dynamics and the design of nature reserves ". *Biological Conservation* 13:27-37. [https://doi.org/10.1016/0006-](https://doi.org/10.1016/0006-3207(78)90016-2) [3207\(78\)90016-2](https://doi.org/10.1016/0006-3207(78)90016-2)
- Plantlife International (2004). *Identifying and Protecting the World's Most Important Plant Areas,* Salisbury, UK: Plantlife International.
- Poley, L.G., Schuster, R., Smith, W. and Ray, J.C. (2022). 'Identifying differences in roadless areas in Canada based on global, national, and regional road datasets'. *Conservation Science and Practice* e12656. <https://doi.org/10.1111/csp2.12656>
- Pressey, R.L., Johnson, I.R. and Wilson, P.D. (1994). 'Shades of irreplaceability: towards a measure of the contribution of sites to a reservation goal'. *Biodiversity and Conservation* 3:242-262.<https://doi.org/10.1007/BF00055941>
- Ramsar (2018). *Strategic Framework and guidelines for the future development of the List of Wetlands of International Importance of the Convention on Wetlands (Ramsar, Iran, 1971)*. 2018 update. Available at: [https://www.ramsar.org/sites/default/files/documents/library/xi.8\\_annex2\\_fra](https://www.ramsar.org/sites/default/files/documents/library/xi.8_annex2_framework_for_new_rsis_e_revcop13.pdf) [mework\\_for\\_new\\_rsis\\_e\\_revcop13.pdf](https://www.ramsar.org/sites/default/files/documents/library/xi.8_annex2_framework_for_new_rsis_e_revcop13.pdf)
- Redford, K.H. (1992). 'The empty forest'. *BioScience* 42:412-422. <https://doi.org/10.2307/1311860>
- Ricketts, T.H., Dinerstein, E., Boucher, T., Brooks, T.M., Butchart, S.H.M., Hoffmann, M., Lamoreux, J.F., Morrison, J., Parr, M., Pilgrim, J.D., Rodrigues, A.S.L., Sechrest, W., Wallace, G.E., Berlin, K., Bielby, J., Burgess, N.D., Church, D.R., Cox, N., Knox, D., Loucks, C., Luck, G.W., Master, L.L., Moore, R., Naidoo, R., Ridgely, R., Schatz, G.E., Shire, G., Strand, H., Wettengel, W. and Wikramanayake, E. (2005). 'Pinpointing and preventing imminent extinctions'. *Proceedings of the National Academy of Sciences of the United States of America* 102:18497-18501.<https://doi.org/10.1073/pnas.0509060102>
- Rodrigues, A.S., Monsarrat, S., Charpentier, A., Brooks, T.M., Hoffmann, M., Reeves, R., Palomares, M.L. and Turvey, S.T. (2019). 'Unshifting the baseline: a framework for documenting historical population changes and assessing longterm anthropogenic impacts'. *Philosophical Transactions of the Royal Society B* 374:p.20190220.<https://doi.org/10.1098/rstb.2019.0220>
- Sanderson, E.W., Jaiteh, M., Levy, M.A., Redford, K.H., Wannebo, A.V. and Woolmer, G. (2002). The human footprint and the last of the wild. *BioScience* 52:891–904. [https://doi.org/10.1641/0006-3568\(2002\)052\[0891:THFATL\]2.0.CO;2](https://doi.org/10.1641/0006-3568(2002)052%5b0891:THFATL%5d2.0.CO;2)
- Saporiti, F., Bearhop, S., Vales, D.G., Silva, L., Zenteno, L., Tavares, M., Crespo, E.A. and Cardona, L. (2015). 'Latitudinal changes in the structure of marine food webs in the Southwestern Atlantic Ocean'. *Marine Ecology Progress Series* 538:23- 34<https://doi.org/10.3354/meps11464>
- Scott, J.M., Norse, E.A., Arita, H., Dobson, A., Estes, J.A., Foster, M., Gilbert, B., Jensen, D.B., Knight, R.L., Mattson, D. et Soulé, M.E. (1999). 'The issue of scale in selecting and designing biological reserves'. In*:* M.E. Soulé and J. Terborgh

(eds.) *Continental Conservation, scientific foundations of regional reserve networks.* pp. 19-37. Washington, DC, USA: Island Press.

- Smith, R.J. (2019). 'The CLUZ plugin for QGIS: designing conservation area systems and other ecological networks'. *Research Ideas and Outcomes* 5:e33510. <https://doi.org/10.3897/rio.5.e33510>
- Smith, R.J., Bennun, L., Brooks, T.M., Butchart, S.H., Cuttelod, A., Di Marco, M., Ferrier, S., Fishpool, L.D.C., Joppa, L., Juffe-Bignoli, D., Knight, A.T., Lamoreux, J.F., Langhammer, P., Possingham, H.P., Rondinini, C., Visconti, P., Watson, J.E.M, Woodley, S. Boitani, L., Burgess, N.D., De Silva, N., Dudley, N., Fivaz, F., Game, E.T., Groves, C., Lötter, M., McGowan, J., Plumptre, A.J., Rebelo, A.G., Rodriguez, J.P. et Scaramuzza, C.A.M. (2019). 'Synergies between the key biodiversity area and systematic conservation planning approaches'. *Conservation Letters* 12:e12625.<https://doi.org/10.1111/conl.12625>
- Soulé, M.E., Estes, J.A., Berger, J. and Del Rio, C.M. (2003). 'Ecological effectiveness: Conservation goals for interactive species'. *Conservation Biology* 17:1238-1250 <https://doi.org/10.1046/j.1523-1739.2003.01599.x>
- Spalding, M.D., Agostini, V.N., Rice, J.C. and Grant, S.M. (2012). 'Pelagic provinces of the world: a biogeographic classification of the world's surface pelagic waters'. *Ocean and Coastal Management* 60:19-30. <https://doi.org/10.1016/j.ocecoaman.2011.12.016>
- Spalding, M.D., Fox, H.E., Allen, G.R., Davidson, N., Ferdaña, Z.A., Finlayson, M.A.X., Halpern, B.S., Jorge, M.A., Lombana, A.L., Lourie, S.A. and Martin, K.D., McManus, E., Molnar, J., Recchia, C.A. and Robertson, J. (2007). 'Marine ecoregions of the world: a bioregionalization of coastal and shelf areas'. *BioScience* 57:573-583.<https://doi.org/10.1641/B570707>
- Stattersfield, A.J., Crosby, M.J., Long, A.J. and Wege, D.C. 1998. *Endemic Bird Areas of the World: Priorities for Biodiversity Conservation*. BirdLife Conservation Series no. 7. Cambridge, UK: BirdLife International.
- Stephenson, P.J., Grace, M.K., Akçakaya, H.R., Rodrigues, A.S., Long, B., Mallon, D.P., Meijaard, E., Rodriguez, J.P., Young, R.P., Brooks, T.M. and Hilton-Taylor, C. (2019). 'Defining the indigenous ranges of species to account for geographic and taxonomic variation in the history of human impacts: reply to Sanderson 2019'. *Conservation Biology* 33:1211-1213[. https://doi.org/10.1111/cobi.13400](https://doi.org/10.1111/cobi.13400)
- Stroud, D.A., Mudge, G.P. and Pienkowski, M.W. (1990). *Protecting internationally important bird sites: a review of the EEC Special Protection Area network in Great Britain,* Peterborough, UK: Nature Conservancy Council.
- Stuart, S.N., Wilson, E.O., McNeely, J.A., Mittermeier, R.A. and Rodríguez, J.P. (2010). 'The barometer of life'. *Science* 328:177–177. <https://doi.org/10.1126/science.1188606>
- Thiollay, J.M. (1992). 'Influence of selective logging on bird species-diversity in a Guianan rain-forest'. *Conservation Biology* 6:47-63. <https://doi.org/10.1046/j.1523-1739.1992.610047.x>
- UICN (2012). *Lignes directrices pour l'application des Critères de la Liste rouge de l'UICN aux niveaux régional et national : Version 4.0*. Gland, Suisse et Cambridge, Royaume-Uni : UICN.

Disponible : [https://portals.iucn.org/libr](https://portals.iucn.org/library/node/10337)ary/node/10337

- UICN (2016). *Standard mondial pour l'identification des Zones Clés pour la Biodiversité, Version 1.0.* Gland, Suisse : UICN. Disponible : https://portals.iucn.org/library/node/46320
- Upgren, A., Bernard, C., Clay, R., de Silva, N., Foster, M.N., James, R., Kasecker, T., Knox, D., Rial, A., Roxburgh, L. and Storey, R.J. (2009). 'Key biodiversity areas in wilderness'. *International Journal of Wilderness* 15:14-17.
- Vanderbilt, K. and Gaiser, E. (2017). 'The international long term ecological research network: a platform for collaboration'. *Ecosphere* 8:e01697. <https://doi.org/10.1002/ecs2.1697>
- Vander Zanden, M.J. and Fetzer, W.W. (2007). 'Global patterns of aquatic food chain length'. *Oikos* 116:1378-1388.<https://doi.org/10.1111/j.0030-1299.2007.16036.x>
- van Swaay, C.A.M. and Warren, M.S. (2006). 'Prime butterfly areas in Europe: an initial selection of priority sites for conservation'. *Journal of Insect Conservation* 10:5-11.<https://doi.org/10.1007/s10841-005-7548-1>
- Venter, O., Sanderson, E.W., Magrach, A., Allan, J.R., Beher, J., Jones, K.R., Possingham, H.P., Laurance, W.F., Wood, P., Fekete, B.M., Levy, M.A. and Watson, J.E.M. (2016). Sixteen years of change in the global terrestrial human footprint and implications for biodiversity conservation. *Nature Communications* 7:12558.<https://doi.org/10.1038/ncomms12558>
- Verschuuren, B., Wild, R., McNeely, J. and Oviedo, G. (eds.) (2010) *Sacred natural sites: conserving nature and culture*. London, UK, and Washington DC, USA: Earthscan.
- Woodley, S. (2010). Ecological Integrity: A Framework for Ecosystem-Based Management. In: D. N. Cole and Yung L. (eds.) *Beyond Naturalness: Rethinking Park and Wilderness Stewardship in an Era of Rapid Change*. Washington, DC, USA: Island Press.

# Index

Pour chaque terme ci-dessous, l'index identifie la ou les sections principales où le terme est expliqué ou discuté : « S » indique la section ; « A » indique l'annexe.

agrégation, AI, S2.8 agrégation démographique : voir agrégation aire de répartition, AI, AIII.1, S3.5 aire de répartition restreinte, AI type d'écosystème à, S4.4 espèce à, S2.6 analyse de cadrage : basée sur les espèces (critères A1, B1-3, D1-3), S2.3 basée sur les écosystèmes (critères A2, B4), S4.2 pour l'intégrité écologique (critère C), S5.3 assemblage, AI restreint à une biorégion, S2.7 restreint à une écorégion, S2.7 assemblage d'espèces intact : voir communauté écologique intacte biodiversité, AI biorégion, AI, AV.2 changement climatique, S1.6 changement environnemental, S1.6 communauté écologique intacte, AI, S5.1 complémentarité, AI, S6.1 contribuer/contribution, AI consentement préalable, libre et éclairé (CPLE), S8.1

consultation et participation des parties prenantes, S1.8, S8 au-delà de l'identification et de la délimitation des KBA, S8.4 des détenteurs de droits coutumiers, S8.3 des détenteurs de droits légaux, S8.3 des détenteurs de connaissances, S8.1 des Proposants de KBA existantes, S8.2 critères, AII, S1.3 A1, S2.4 A2, S4.3 B1, S2.5 B2, S2.6 B3, S2.7 B4, S4.4 C, S5 D1, S2.8 D2, S2.9 D3, S2.10 E, S6 basés sur les espèces (critères A1, B1-3, D1-3), S2 basés sur les écosystèmes (critères A2, B4), S4 basés sur l'intégrité écologique (critère C), S5 sur la base d'une analyse quantitative de l'irremplaçabilité (critère E), S6 déduit, S9.2 définitions, A1, S1.13 délimitation, S1.7, S7

des limites initiales des KBA, S7.2 des limites pratiques des KBA, S7.3 de manière prévisible, AI, S9.3 diversité génétique distincte, AI, S3.10 documentation, S1.14 données, S1.10, S9 disponibilité des, S9.1 qualité des, S9.2 sensibles, S9.1 incertitude des, S9.3 écorégion, AI, AV.1 écotype biogéographique, AI, S4.2 élément de biodiversité, AI endémique, IA espèce, S2.2 composition et abondance/biomasse/densité d'une, S5.1 éteinte, S2.2 seulement connue de la localité type, S2.2 migratrice, S2.2 possiblement éteinte, S2.4 possiblement éteinte à l'état sauvage, S2.4 à aire de répartition restreinte, S2.6 sous-espèce, S2.2 taxonomie, S2.2 non décrite, S2.2 étape du cycle de vie, AI étendue de l'habitat approprié (ESH), AI, AIII.2, S3.6 étendue d'un type d'écosystème, AIV, S4.3 évaluation du site (critère C), S5.4 fonction du cycle de vie, AI

géographiquement restreint, AI assemblage, S2.7 type d'écosystème, S4.4 espèce, S2.5, S2.6 groupe taxonomique, AI pour le critère B2, S2.6 pour le critère B3, S2.7 habitat : carte, AIII.2 modèle, AIII.2 impact humain industriel : absence, S5.3 incertitude : voir incertitude des données individus matures, AI nombre d', S3.2 abondance relative des, S3.9 densité relative des, S3.9 intégrité écologique, AI, S5.1 irremplaçabilité, AI, S6.1 outils d'aide à la décision pour l'analyse quantitative de l', AVI, S6.2 KBA existantes : délimitation par rapport aux, S7.3 localité, S3.8 localités, AI nombre de, S3.8 menacé, AI type d'écosystème, S4.3 espèce, S2.4 micro-organismes, AI mondial, IA objectif, AI, S6.2 observé, S9.2 paramètres d'évaluation, AII

basés sur la zone, S3.4 pour l'intégrité écologique, S5.4 pour les critères basés sur les écosystèmes, S4.3 pour les critères basés sur les espèces, S3

persistance, AI

populations : introduites, S2.2 gérées, S2.2

potentiel de gestion, AI, S7.3

présence confirmée, S1.5 de l'intégrité écologique, S5.4 d'un type d'écosystème, S4.3, S4.4 d'une espèce, S9.2

prévu, S9.2

processus : à l'échelle locale et nationale, S1.9

processus biologique, AI

qualifiant, AI

réévaluation, S1.12, S10 fréquence de, S10.2 processus de, S10.3 justification de la, S10.1

refuge écologique, S2.9

régulièrement, AI

savoirs autochtones et locaux (ILK), S8.1

seuil, AI, AII, S1.4

significatif, AI

site, AI

sites naturels sacrés, S8.1

source de recrutement, S2.10

sous-critères, AII, S1.3

Standard KBA, S1.2 stade de vie, AI stress environnemental, AI, S2.9 système équivalent, AI, AVII taille de la population, AI, S3.1 type d'écosystème, AI, S4.2 type d'écosystème global, S4.2 unités reproductrices, IA, S3.3 confirmation des, S9.2 vagabond, IA Zone clé pour la biodiversité (KBA), AI, S1.1 zone d'habitat : voir étendue de l'habitat approprié (ESH) zone d'occupation (AOO), AI, AIII.3, S3.7 zone d'occurrence (EOO) : d'une espèce, S3.4 aires protégées : et KBA, S1.1 délimitation par rapport aux, S7.3

# Annexe I : Définitions des termes utilisés dans les critères KBA

Les termes utilisés dans le Standard KBA (UICN, 2016) doivent être clairement compris pour que les critères KBA soient appliqués correctement. Les termes suivants sont définis dans le Standard KBA (UICN, 2016, pp. 9-15). Dans le texte ci-dessous, les définitions tirées textuellement du Standard KBA sont indiquées en noir ; les clarifications supplémentaires sont indiquées en gris.

# I.1 Termes utilisés pour la définition des KBA

# **Biodiversité**

La biodiversité est la « variabilité des organismes vivants de toute origine, y compris, entre autres, les écosystèmes terrestres, marins et autres écosystèmes aquatiques et les complexes écologiques dont ils font partie. Cela comprend la diversité au sein des espèces, et entre espèces, ainsi que celles des écosystèmes », conformément à la Convention sur la diversité biologique (CDB) (ONU, 1992).

### *Contribuer/Contribution*

La contribution d'un site à la persistance de la biodiversité mondiale dépend de la répartition mondiale et de l'abondance des éléments de biodiversité pour lesquels le site est important. Les sites détenant des éléments de biodiversité qui sont globalement limités, ou qui risquent de disparaître, apportent des contributions élevées à la persistance de ces éléments. La persistance mondiale d'un élément de biodiversité présent dans une KBA donnée, à moins qu'il ne soit entièrement confiné dans le site en question, ne dépend pas seulement du devenir du propre site, mais aussi de celui des autres sites et des paysages terrestres et marins où cet élément est présent.

#### *De manière significative*

Ce terme indique qu'une proportion importante d'un élément de biodiversité (par exemple la taille de la population d'une espèce ou l'étendue d'un écosystème) se trouve sur le site, tel que défini par un seuil quantitatif.

### *Mondiale*

Mondiale implique que les contributions d'un site à la persistance d'un élément donné de biodiversité donné sont mesurées par rapport à sa population ou sa répartition mondiales.

### *Persistance*

La persistance d'un élément de biodiversité signifie que sa perte (l'extinction d'une espèce ou l'effondrement d'un écosystème) ou son déclin (par exemple du nombre d'individus matures d'une espèce, de l'étendue et de l'état d'un écosystème) sont évités aussi bien à l'heure actuelle que dans un futur proche.

### *Site*

Une zone géographique sur la terre et/ou dans l'eau avec des limites écologiques, physiques, administratives ou de gestion, qui est réellement ou potentiellement gérable en tant qu'entité unique (par exemple une aire protégée ou une autre unité de gestion de la conservation). C'est pourquoi les régions biogéographiques à grande échelle telles que les écorégions, les zones d'oiseaux endémiques, les points chauds ou « hotspots » de biodiversité et les paysages terrestres et marins contenant plusieurs unités de gestion ne sont pas considérées comme des sites. Dans le contexte des KBA, les termes "site" et "zone" sont utilisés de manière interchangeable.

# *Zones clés pour la biodiversité (KBA)*

Les KBA sont des sites contribuant de manière significative à la persistance de la biodiversité mondiale.

# I.2 Termes utilisés dans les critères KBA et les procédures de délimitation

# *Agrégation (critère D)*

Un regroupement géographiquement restreint d'individus qui se produit généralement lors d'un stade de vie spécifique, tels que les périodes de reproduction, d'alimentation ou de migration. Ce regroupement est indiqué par une abondance relative très localisée, de deux ou plusieurs ordres de grandeur supérieurs au nombre d'individus ou à la densité moyenne de l'espèce lors de ses autres stades de vie.

Le Standard KBA fait référence à une différence d'abondance relative de deux ordres de grandeur ou plus, mais il s'agit d'un conseil plutôt que d'une obligation. D'autres mesures peuvent également être utilisées pour étayer les propositions de KBA selon le critère D1 (par exemple, les distances entre voisins les plus proches).

# *Aire de répartition (critères A, B, E)*

Les limites actuelles connues de répartition d'une espèce, représentant tous les sites d'occurrence connus, déduits ou prévus (IUCN, 2012), y compris les translocations à but de conservation en dehors de l'habitat naturel (Sous-Comité des normes et pétitions de l'UICN, 2014)<sup>21</sup> mais ne comprenant pas les vagabondages.

Le terme « aire de répartition » n'est pas défini dans les catégories et critères de la Liste Rouge de l'UICN (IUCN, 2012), mais la définition de « aire de répartition » dans le Standard KBA est cohérente avec l'utilisation du terme dans la Liste rouge de l'UICN et dans les Normes de cartographie de la Liste rouge de l'UICN.

L'aire de répartition décrit ainsi les limites géographiques de la distribution au sein du ou des principaux systèmes dans lesquels une espèce est présente, après avoir éliminé les grandes zones d'absence résultant d'une géographie physique (par exemple, altitude, bathymétrie, hydrologie), d'un climat ou d'un habitat inadaptés.

Aux fins de l'identification de KBA, l'aire de répartition comprend explicitement les zones où une espèce a été introduite à des fins de conservation en dehors de son habitat d'origine, car ces zones sont incluses dans les évaluations de la Liste rouge de l'UICN.

# *Aire de répartition restreinte (critère B)*

Les espèces ayant une aire de répartition mondiale inférieure ou égale au 25<sup>e</sup> centile de la distribution par taille dans un groupe taxonomique au sein duquel toutes les espèces ont été cartographiées à l'échelle mondiale, jusqu'à 50 000 km<sup>2</sup> maximum. Si toutes les espèces d'un groupe taxonomique n'ont pas été cartographiées à l'échelle mondiale, ou si le 25<sup>e</sup> centile de la distribution par taille d'un groupe taxonomique tombe en-dessous de 10 000 km<sup>2</sup>, l'aire de répartition restreinte devrait être définie comme ayant une taille globale inférieure ou égale à 10 000 km<sup>2</sup> . Pour les espèces côtières, fluviales et d'autres espèces ayant des distributions linéaires qui ne dépassent pas la largeur de 200 km en tout point, l'aire de répartition restreinte est définie comme ayant une aire globale inférieure ou égale à une étendue géographique linéaire de 500 km (par exemple la distance entre les emplacements occupés les plus éloignés).

<sup>&</sup>lt;sup>21</sup> Noter que le Sous-Comité des normes et des pétitions de l'UICN (2014) est devenu le Comité des normes et des pétitions de l'UICN (2019).

Dans le cas des espèces uniquement connues pour leur localité type, il ne devrait pas être automatiquement supposé que leur aire de répartition soit restreinte, car cela pourrait être indicatif d'un sous-échantillonnage. Pour les espèces qui ont été évaluées pour la Liste rouge de l'UICN, des informations indiquant si l'espèce est susceptible d'être plus largement présente doivent être disponibles dans la base de données de la Liste rouge de l'UICN.

Noter que l'aire de répartition et non l'ESH doit être utilisée pour identifier les espèces à aire de répartition restreinte.

Le seuil minimal pour l'aire de répartition restreinte est fixé à 10 000 km<sup>2</sup> par mesure de précaution.

Une liste de toutes les espèces qui ont été évaluées pour la Liste rouge de l'UICN et qui sont à aire de répartition restreinte (en utilisant le seuil de 10 000 km<sup>2</sup> pour tout groupe taxonomique qui n'a pas encore été évalué de manière exhaustive) est fournie sur le site web des KBA (page Outils).

# *Assemblage (critère B)*

Un ensemble d'espèces au sein d'un groupe taxonomique ayant : a) ≥ 95 % de leurs aires de répartition confinées de manière prévisible à une seule écorégion pendant au moins un de leurs stades de vie ; b) ≥ 95 % de leurs aires de répartition confinées de manière prévisible à un seul biome pendant au moins un de leurs stades de vie (pour les groupes taxonomiques avec une aire de répartition mondiale médiane de >25 000 km<sup>2</sup> ) ou c) leurs plus importants habitats en commun avec plusieurs autres espèces.

Dans la définition de « assemblage », le terme « biome » devrait être remplacé par le terme « biorégion ». Ceci sera corrigé dans la prochaine version du Standard KBA.

Pour les espèces disposant de cartes validées de l'ESH, l'ESH peut remplacer l'aire de répartition.

Le terme « assemblage » est également utilisé dans la définition de « intégrité écologique » mais dans un sens plus générique.

# *Biorégion (critère B)*

Principaux types d'habitats terrestres et aquatiques régionaux qui se distinguent par leur climat, flore et faune, comme la combinaison des biomes terrestres et des domaines biogéographiques (Olson et al., 2001) ou des provinces maritimes (Spalding et al. 2007, Spalding et al. 2012). Ces unités biogéographiques sont typiquement d'un ordre de grandeur supérieur en termes de surface aux écorégions qui les composent.

Les modèles de biorégion pour les systèmes terrestres, d'eau douce et marins sont en cours d'évaluation et seront fournis à l'annexe V en temps voulu.

### *Communauté écologique intacte (critère C)*

Une communauté écologique réunissant l'ensemble complet des espèces connues ou susceptibles d'être présentes dans un site ou écosystème particulier, par rapport à un indice de référence historique régional approprié, qui correspond souvent à l'époque préindustrielle.

### *Complémentarité (critère E)*

Une mesure du degré auquel un site contient des éléments de biodiversité non représentés ou sous-représentés, dans un ensemble de sites existants. Alternativement, le nombre d'éléments de biodiversité non représentés ou sousreprésentés qu'un nouveau site ajoute à un réseau (Margules et Pressey 2000).

### *Diversité génétique distincte (critères A, B)*

La proportion de diversité génétique d'une espèce compris dans un site particulier. Elle peut être mesurée en utilisant une analyse de variance moléculaire ou une technique similaire qui capture simultanément la diversité et le caractère distinctif (fréquence des allèles et caractère distinctif de ces allèles).

# *Écorégion (critères B, C)*

« Une unité de terre (ou d'eau) relativement grande qui contient un assemblage distinct de communautés naturelles et d'espèces ayant une délimitation qui se rapproche de la distribution originale des communautés naturelles avant un changement majeur d'utilisation des terres » (Olson et al. 2001). Les écorégions ont été cartographiées pour les environnements terrestres (Olson et al. 2001), d'eau douce (Abell et al. 2008) et côtiers (Spalding et al. 2007) et sont regroupées au sein de biorégions ou de provinces.

Consulter l'annexe V pour les modèles d'écorégions pour les systèmes terrestres, d'eau douce et marins.

### *Élément de biodiversité*

Les gènes, les espèces et les écosystèmes, comme indiqué par la définition de biodiversité de la Convention sur la diversité biologique (CDB) (Jenkins,1988).

### *Endémique (critères A, E)*

Une espèce ayant une aire de répartition mondiale entièrement limitée à une zone géographique définie comme une région, un pays ou un site.

### *Étendue de l'habitat approprié (critères A, B)*

La zone réunissant des conditions écologiques potentiellement appropriées, telles que les types de végétation ou de substrats incluant les préférences en matière d'altitude ou de profondeur, de température et d'humidité, d'une espèce donnée (Beresford et al. 2011).

L'ESH désigne la zone d'habitat disponible pour une espèce dans son aire de répartition. L'ESH ne peut s'étendre au-delà de l'aire de répartition mais peut inclure des habitats inoccupés dans l'aire de répartition de l'espèce, contrairement à l'AOO.

L'ESH est définie de manière large pour inclure les cartes d'habitats basées principalement sur des connaissances d'experts (modèles déductifs) ou des analyses statistiques (modèles inductifs). L'ESH comprend donc à la fois le concept de « zone d'habitat » (AOH), qui est axé sur les modèles déductifs (Brooks et al. 2019), et les résultats des modèles statistiques d'habitat. (Voir l'annexe III.2 pour une discussion plus approfondie)

### *Géographiquement restreint (critère B)*

Un élément de biodiversité ayant une répartition mondiale restreinte, mesurée par l'aire ou l'étendue de l'habitat approprié ou la zone d'occupation, et donc en grande partie confiné ou endémique à une partie relativement petite de la planète telle qu'une biorégion, une écorégion ou un site.

#### *Groupe taxonomique (critère B)*

Rangs taxonomiques au-dessus du niveau de l'espèce.

Une liste standard de groupes taxonomiques pour l'application des critères B2 et B3 est fournie sur le site web des KBA (page Outils).

### *Individus matures (critères A, B, E)*

Le nombre d'individus connus, estimés ou présumés capables de se reproduire comme défini par l'UICN (IUCN, 2012).

### *Intégrité écologique (critère C)*

Une condition qui maintient des assemblages d'espèces et des processus écologiques intacts, dans leur état naturel, par rapport à un point de repère historique approprié, et qui est caractérisée par un habitat naturel contigu ayant une perturbation anthropique industrielle directe minimale.

### *Irremplaçabilité (critère E)*

Soit (a) la probabilité qu'une zone soit nécessaire en tant que partie d'un réseau qui permet d'atteindre une série d'objectifs (Ferrier et al. 2000) ou (b) le degré dans lequel les options pour atteindre un ensemble d'objectifs sont réduites si la zone n'est pas disponible pour la conservation (Pressey et al.1994). L'irremplaçabilité est fortement influencée par la biodiversité géographiquement restreinte, mais elle est une propriété d'une zone au sein d'un réseau plutôt que d'être liée à un élément de biodiversité donné. Elle est associée au concept de complémentarité.

# *Localité (critères A, B)*

Une localité d'échantillonnage est un point indiqué par des coordonnées précises de latitude et de longitude. Noter que le terme « localité », tel que défini ici, est fondamentalement et conceptuellement différent du terme « localité » utilisé dans les catégories et critères de la Liste rouge de l'UICN (IUCN, 2012).

Les localités font référence aux points d'occurrence connus et ne comprennent pas les occurrences déduites ou prévues ni les points d'échantillonnage où l'espèce n'a pas été trouvée. Aux fins de l'identification de KBA, les anciens enregistrements provenant de zones où l'espèce n'est plus présente et les vagabondages (c'est-à-dire les enregistrements provenant de zones où l'espèce n'a été enregistrée que sporadiquement et où l'on ne sait pas si elle est indigène) sont exclus des localités connues.

Chaque localité doit représenter une population distincte, dans la mesure où cela peut être déduit, compte tenu du degré de fragmentation de l'habitat et de ce que l'on sait des capacités de dispersion de l'espèce.

# *Menacé (critère A)*

Évalué à travers des méthodologies standardisées à l'échelle mondiale comme ayant une forte probabilité d'extinction (espèces) ou d'effondrement (écosystèmes) à moyen terme. Les espèces menacées sont celles classées comme étant en danger critique (CR), en danger (EN) ou vulnérable (VU) selon la Liste rouge de l'UICN des espèces menacées™ (IUCN, 2012). Dans le cas du critère KBA A1, « menacé », comprend également les espèces classées au niveau régional ou national en tant que CR, EN ou VU, selon les catégories et les critères de la Liste rouge de l'UICN (UICN, 2012), qui (a) n'ont pas été évaluées au niveau mondial et (b) sont endémiques à la région ou au pays en question. Les écosystèmes menacés sont ceux classés en tant que CR, EN ou VU selon la Liste rouge de l'UICN des écosystèmes menacés (IUCN, 2015).

Les catégories et critères de la Liste rouge des écosystèmes de l'UICN (version 2.0) ont été établis comme standard par l'UICN (2014), sur la base de Keith et al. (2013), et non pas par « UICN (2015) » comme cité par erreur dans le Standard KBA. Le format (mais pas le contenu) a été mis à jour dans les deux versions des Lignes directrices pour la RLE produites à ce jour (Bland et al., 2016, 2017).

# *Objectif (critère E)*

Un objectif de conservation est la quantité minimale d'un élément de biodiversité donné pour laquelle la conservation est souhaitable à travers une ou plusieurs actions de conservation (Possingham et al. 2006).

# *Potentiel de gestion (délimitation)*

La possibilité d'un certain type de gestion efficace à travers le site. Être un site gérable implique qu'il est possible de mettre en œuvre des actions au niveau local pour assurer la persistance des éléments de biodiversité pour lesquels une KBA a été identifiée. Cela exige que la délimitation de la KBA tienne compte des aspects pertinents du contexte socio-économique du site (par exemple le régime foncier, les limites politiques), en plus des aspects écologiques et physiques du site (par exemple l'habitat, la taille, la connectivité).

Un aspect supplémentaire du potentiel de gestion est l'accessibilité du site. Dans certains cas, l'échelle du potentiel de gestion sera déterminée par la taille de la zone qui peut être suivie en pratique à l'aide de techniques de suivi sur le terrain, compte tenu de la configuration des routes ou des voies navigables ou de la portée des bateaux typiquement utilisés pour les inventaires.

### *Prévisible (critère D)*

La prévisibilité de la présence d'une espèce sur un site à certaines saisons ou lors d'une ou plusieurs étapes de leur cycle de vie, en fonction de sa présence précédente ou connue, par exemple en réponse à des conditions climatiques particulières.

L'occurrence prévisible comprend à la fois l'occurrence régulière (saisonnière) et l'occurrence irrégulière (épisodique), pour autant que l'occurrence soit une réponse prévisible aux conditions environnementales.

Pour le critère D1, qui est basé sur une occurrence régulière (saisonnière), un site détient de façon « prévisible » une espèce si l'on sait que l'espèce a déjà été présente sur le site pendant au moins deux tiers des années pour lesquelles des données adéquates sont disponibles pour la saison concernée (par exemple, la saison de reproduction dans le cas d'une agrégation de reproduction) ; le nombre total d'années considérées ne doit pas être inférieur à trois. Ceci est cohérent avec la définition de « régulièrement » dans l'application des Critères Ramsar 5 et 6 (Ramsar, 2018). (Voir la section 9.3.2 pour des lignes directrices détaillées)

En revanche, le critère D2 est basé sur une occurrence irrégulière (épisodique). Le terme de manière « prévisible » n'est pas utilisé dans le critère D2, mais conformément aux critères D1 et D3, un site peut être considéré comme abritant une espèce pendant les périodes de stress environnemental si l'espèce est connue pour avoir été présente sur le site pendant au moins deux tiers des périodes de stress environnemental pour lesquelles des données adéquates sont disponibles. (Aucun nombre minimum de périodes de stress environnemental n'est indiqué ici, car on suppose qu'il s'agit d'événements rares).

#### *Processus biologique (critère D)*

Les processus démographiques et du cycle de vie des espèces qui en assurent la persistance, tels que la reproduction et la migration.

#### *Qualifiant (critères A-E)*

Élément de biodiversité (par exemple une espèce ou un écosystème) pour lequel au moins un critère de KBA et le seuil associé sont atteints.

### *Régulièrement (critères A, B)*

# La présence d'une espèce est normalement ou typiquement observée sur le site pendant un ou plusieurs stades de son cycle de vie.

Un site détient « régulièrement » une espèce si celle-ci y est continuellement présente ou si elle y est présente sur une base cyclique prévisible, suivant généralement (mais pas nécessairement) un schéma saisonnier. Dans le cas d'une occurrence saisonnière, un site détient « régulièrement » une espèce si l'on sait qu'elle y a été présente pendant deux tiers des années pour lesquelles des données adéquates sont disponibles pour la saison concernée (par exemple, la saison de reproduction dans le cas d'une agrégation de reproduction ; le nombre total d'années considérées ne doit pas être inférieur à trois. Ceci est cohérent avec la définition de « régulièrement » dans l'application des Critères Ramsar 5 et 6 (Ramsar, 2018).

### *Seuil (critères A-E)*

Chiffre ou pourcentage minimum qui détermine si la présence d'un élément de biodiversité sur un site est suffisamment significative pour que le site soit considéré comme une KBA en vertu d'un critère ou sous-critère donné.

### *Stress environnemental (critère D)*

Les événements naturels tels que les inondations, les sécheresses, les tempêtes, les incendies, les tremblements de terre, ainsi qu'une température élevée ou basse provoquée par un changement global. Ce terme peut aussi décrire le manque de nourriture lie à l'impact du stress environnemental ou la mort massive de proies dans un écosystème dû à des maladies infectieuses.

Le stress environnemental désigne des conditions environnementales extrêmes, qu'elles soient naturelles ou anthropiques.

# *Taille de la population (critères A, B, D)*

Le nombre total, au niveau mondial, d'individus matures d'une espèce (IUCN, 2012). La taille de la population est utilisée dans le Standard KBA plutôt que simplement la « population », que l'UICN (IUCN, 2012) utilise pour désigner le nombre total d'individus d'une espèce.

Dans les Lignes directrices KBA, le terme « taille de la population »est utilisé pour désigner le nombre total d'individus d'une espèce, comme dans l'expression « taille de la population mondiale » et au nombre d'individus dans un groupe géographiquement ou autrement distinct, comme dans l'expression « taille de la population du site ». Cela diffère de la Liste rouge de l'UICN dans laquelle le terme « sous-population » est utilisé pour faire référence à un groupe géographiquement ou autrement distinct de la population (IUCN, 2012).

# *Type d'écosystème (critères A, B)*

Une unité d'écosystème définie pour une évaluation standard et reproductible, à un niveau intermédiaire dans une hiérarchie de classement d'écosystème cohérente à l'échelle mondiale, comme un macrogroupe ou un équivalent (Faber-Langendoen et al. 2014). Elle est définie par un ensemble particulier de variables liées à son biote indigène caractéristique, son environnement abiotique ou complexe, les interactions au sein et entre eux, et un espace physique dans lequel ceux-ci fonctionnent (Keith et al. 2013, Rodríguez et al. 2015). D'autres termes tels que « communautés écologiques » et « biotopes » sont souvent considérés comme des synonymes opérationnels de type d'écosystème.

Dans la Typologie mondiale des écosystèmes de l'UICN, les écotypes biogéographiques (niveau 4) et les types globaux d'écosystèmes (niveau 5) sont considérés comme les niveaux pertinents pour les KBA (voir la Typologie mondiale des écosystèmes de l'UICN Version 2.0, tableau 2 pour plus de détails).

Le Standard KBA permet également l'identification de KBA par des types d'écosystèmes définis à l'aide d'autres hiérarchies de classification des écosystèmes cohérentes au niveau mondial (par exemple, EcoVeg, Faber-Langendoen et al., 2014). Pour des raisons de cohérence avec la définition du type d'écosystème dans le Standard KBA (voir ci-dessus) et le concept d'écosystème utilisé dans la Liste rouge des écosystèmes de l'UICN, les types d'écosystèmes équivalents doivent être définis par un ensemble particulier de variables liées au biote indigène caractéristique, à l'environnement ou au complexe abiotique, aux interactions au sein de ceux-ci et entre eux et à un espace physique dans lequel ceux-ci opèrent (Keith et al., 2013, Rodríguez et al., 2015).

# *Unité reproductrice (critères A, B, E)*

Le nombre minimum et la combinaison d'individus matures nécessaires pour déclencher un événement reproducteur réussi sur un site (Eisenberg, 1977). Des exemples de cinq unités reproductrices comprennent cinq paires, cinq femelles reproductrices dans un harem, et cinq individus reproducteurs d'une espèce végétale.

D'autres exemples de cinq unités reproductrices incluent :

- oiseaux : 5 nids actifs ; 5 couples ; ou 5 femelles matures et au moins 1 mâle mature chez les espèces effectuant des parades ;
- amphibiens : 5 femelles matures et au moins 1 mâle mature pour la plupart des espèces ; 5 couples pour les espèces dont les deux parents s'occupent des petits ;
- tortues : 5 femelles matures pour les tortues marines sur les plages de nidification ;
- poissons : 5 femelles matures et au moins 1 mâle mature pour la plupart des espèces ; 5 couples pour les espèces qui forment des couples liés (par exemple, certaines espèces d'hippocampe) ;
- insectes : 5 femelles et au moins 1 mâle pour les insectes non sociaux ; 5 colonies avec chacune une seule reine reproductrice pour les insectes sociaux ; 5 femelles reproductrices pour les insectes parthénogénétiques ;
- reproducteurs coopératifs : 5 unités coopératives (par exemple, 5 meutes de lycaons, *Lycaon pictus*) ;
- champignons : 5 individus matures ;
- plantes : 5 individus matures pour les espèces monoïques ou hermaphrodites auto fécondatrices ;
- espèces clonales : 5 clones distincts.

# *Zone d'occupation (critères A, B, E)*

# La superficie effectivement occupée par une espèce dans son aire de répartition (IUCN, 2012).

L'AOO est la zone d'habitat qui est occupée par l'espèce, sur la base des occurrences connues, déduites et prévues (IUCN, 2001). Cette définition n'inclut pas les anciennes localités où la présence de l'espèce n'est plus connue, déduite ou prévue en raison de la transformation de l'habitat ou d'autres facteurs susceptibles d'avoir provoqué la disparition de l'espèce, tels que les maladies, les espèces envahissantes ou la surexploitation.

Cette définition exclut également les localités où l'on a enregistré un seul cas ou une présence sporadique en dehors de l'habitat de l'espèce ou au-delà de l'aire de dispersion de l'espèce par rapport aux occurrences connues, déduites ou prévues, de sorte que l'on ne s'attend pas à ce que l'espèce soit présente régulièrement dans la localité.

# I.3 Termes supplémentaires

Les termes suivants n'étaient pas définis dans le Standard KBA.

### *Écotype biogéographique (critères A, B)*

Les écotypes biogéographiques (niveau 4) sont définis comme suit : « une expression écorégionale d'un groupe fonctionnel d'écosystèmes dérivée de manière descendante par la subdivision de groupes fonctionnels d'écosystèmes (niveau 3). Ce sont des substituts de variantes géographiques distinctives sur le plan de la composition qui occupent différentes zones dans la distribution d'un groupe fonctionnel » (voir la Typologie mondiale des écosystèmes de l'UICN version 2.0, tableau 2 pour plus de détails).

### *Étape du cycle de vie (critère D)*

Dans le Standard KBA, y compris dans la définition de « agrégation », le terme « étape du cycle de vie » est synonyme de « stade de vie » et ne fait pas référence au stade de développement (par exemple, œuf, poussin, juvénile, adulte).

### *Étendue d'un type d'écosystème (critères A, B)*

L'étendue d'un type d'écosystème fait référence à la distribution géographique actuelle d'un type d'écosystème qui représente toutes les occurrences spatiales du type d'écosystème (Bland et al., 2017, p. ix).

*Fonction du cycle de vie (critère D)* Voir stade de vie.

### *Micro-organismes*

Les critères KBA n'ont pas été conçus pour être appliqués aux micro-organismes (UICN, 2016, p. 4). Aux fins de l'identification de KBA, les micro-organismes sont définis comme des organismes unicellulaires ou des organismes qui forment des colonies de cellules sans tissus spécialisés, y compris les archées, les bactéries et les eucaryotes unicellulaires.

### *Refuge écologique (critère D)*

Dans le Standard KBA (UICN, 2016), les refuges écologiques sont des sites qui maintiennent les ressources nécessaires (comme la nourriture et l'eau) pendant les périodes de stress environnemental (comme les sécheresses sévères) lorsque les conditions ailleurs deviennent inhospitalières, parfois pendant plusieurs années ou décennies.

Noter que le Standard KBA indique que les refuges écologiques sont utilisés en cas de stress environnemental. Les sites où les individus se concentrent en période d'abondance environnementale (par exemple, lorsque les proies sont disponibles à des densités inhabituellement élevées) ne répondent pas à cette définition.

### *Source de recrutement (critère D)*

Dans le Standard KBA (UICN, 2016), une source de recrutement est un site qui produit en abondance des propagules, des larves ou des juvéniles qui se dispersent hors du site et qui ont une forte probabilité de survivre jusqu'à maturité, contribuant ainsi au recrutement ailleurs.

### *Stade de vie (critère D)*

Le stade de vie fait référence à une période du cycle de vie d'une espèce au cours de laquelle certains ou tous les membres d'une population effectuent des activités essentielles telles que le frai/l'accouplement, l'alimentation, la mue, la migration (voir aussi processus biologiques). Pour de nombreuses espèces, ces stades de vie se produisent dans des sites à des saisons prévisibles. Le critère D1 s'applique aux espèces qui forment des agrégations dans des sites particuliers généralement pour des stades de vie pendant une saison spécifique.

Pour réduire l'ambiguïté, les Lignes directrices KBA font référence aux « stades de vie » et évitent les termes « fonction du cycle de vie » ou « étape du cycle de vie » sauf lorsqu'il s'agit de citer directement le Standard KBA.

### *Système équivalent (critère A)*

Les systèmes équivalents font référence à des processus d'évaluation régionaux ou nationaux qui produisent des évaluations de l'état mondial qui : i) sont fondées sur des critères similaires à ceux de la Liste rouge de l'UICN et peuvent être croisées de manière fiable avec la Liste rouge de l'UICN ; ii) établissent des normes similaires pour la documentation minimale et appliquent un processus approprié d'examen indépendant et iii) sont mises en œuvre par des organismes d'évaluation reconnus dans la région ou le pays en question, sur la base de données scientifiques et de contributions de scientifiques/experts dans l'ensemble de l'aire de répartition de chaque espèce. (Voir l'annexe VII pour plus de détails)

### *Type global d'écosystème (critère B)*

Les types globaux d'écosystèmes sont définis comme suit : « un complexe d'organismes et leur environnement physique associé dans une zone occupée par un groupe fonctionnel d'écosystèmes. Les types globaux d'écosystèmes regroupés dans le même groupe fonctionnel d'écosystèmes partagent des processus écologiques similaires, mais présentent des différences substantielles dans la composition biotique. Ils sont dérivés de manière ascendante, soit directement à partir d'observations sur le terrain, soit par agrégation de types sous-globaux (niveau 6) » (voir la Typologie mondiale des écosystèmes de l'UICN version 2.0, tableau 2 pour plus de détails).

#### *Vagabond*

Individu d'une espèce relevée une fois ou sporadiquement mais dont on sait qu'elle n'est pas originaire de la région (UICN, 2016).

#### Références

- Abell, R., Thieme, M.L., Revenga, C., Bryer, M., Kottelat, M., Bogutskaya, N., Coad, B., Mandrak, N., Balderas, S.C., Bussing, W., Stiassny, M.L.J., Skelton, P., Allen, G.R., Unmack, P., Naseka, A., Ng, R., Sindorf, N., Robertson, J., Armijo, E., Higgins, J.V., Heibel, T.J., Wikramanayake, E., Olson, D., López, H.L., Reis, R.E., Lundberg, J.G., Pérez, M.H.S. and Petry, P. (2008). 'Freshwater ecoregions of the world: a new map of biogeographic units for freshwater biodiversity conservation'. *BioScience* 58:403-414.<https://doi.org/10.1641/B580507>
- Beresford, A.E., Buchanan, G.M., Donald, P.F., Butchart, S.H.M., Fishpool, L.D.C. and Rondinini, C. (2011). 'Minding the protection gap: estimates of species' range sizes and holes in the Protected Area network'. *Animal Conservation* 14:114-116. <https://doi.org/10.1111/j.1469-1795.2011.00453.x>
- Bland, L.M., Keith, D.A., Murray, N.J. and Rodríguez, J.P. (eds). (2016) *Guidelines for the application of Red List of Ecosystems Categories and Criteria, Version 1.0,* Gland, Switzerland: IUCN
- Bland, L.M., Keith, D.A., Miller, R.M., Murray, N.J., Rodríguez, J.P. (eds.) (2017) *Guidelines for the application of Red List of Ecosystems Categories and Criteria, Version 1.1,* Gland, Switzerland: IUCN. <https://doi.org/10.2305/IUCN.CH.2016.RLE.3.en>
- Brooks T.M., Pimm S.L., Akçakaya H.R., Buchanan G.M., Butchart S.H., Foden W., Hilton-Taylor C., Hoffmann M., Jenkins C.N., Joppa L. and Li B.V. (2019). 'Measuring terrestrial area of habitat (AOH) and its utility for the IUCN Red

List'. *Trends in Ecology & Evolution* 34:977-986. <https://doi.org/10.1016/j.tree.2019.06.009>

- Eisenberg, J.F. (1977). 'The evolution of the reproductive unit in the Class Mammalia'. In*:* J.S. Rosenblatt and B.R. Komisaruk (eds.) *Reproductive Behavior and Evolution.* New York, NY: Plenum Publishing Corporation. [https://doi.org/10.1007/978-1-](https://doi.org/10.1007/978-1-4684-2625-0_3) [4684-2625-0\\_3](https://doi.org/10.1007/978-1-4684-2625-0_3)
- Faber-Langendoen, D., Keeler-Wolf, T., Meidinger, D., Tart, D., Hoagland, B., Josse, C., Navarro, G., Ponomarenko, S., Saucier, J.-P., Weakley, A. and Comer, P. (2014). 'EcoVeg: a new approach to vegetation description and classification'. *Ecological Monographs* 84:533–561.<https://doi.org/10.1890/13-2334.1>
- Ferrier, S., Pressey, R.L. and Barrett, T.W. (2000). 'A new predictor of the irreplaceability of areas for achieving a conservation goal, its application to real-world planning, and a research agenda for further refinement'. *Biological Conservation* 93:303-325. [https://doi.org/10.1016/S0006-3207\(99\)00149-4](https://doi.org/10.1016/S0006-3207(99)00149-4)
- International Union for Conservation of Nature (IUCN) (2012). *IUCN Red List Categories and Criteria: Version 3.1. Second edition,* Gland, Switzerland and Cambridge, UK: IUCN.
- IUCN (2014) 'Decisions'. 83rd Meeting of the IUCN Council, Gland (CH), 18-21 May 2014.
- IUCN Standards and Petitions Subcommittee (SPSC) (2014). *Guidelines for using the IUCN Red List Categories and Criteria. Version 11*, Prepared by the Standards and Petitions Subcommittee of the IUCN Species Survival Commission.
- IUCN Standards and Petitions Committee (SPC) (2022). *Guidelines for using the IUCN Red List Categories and Criteria. Version 15*, Prepared by the Standards and Petitions Committee of the IUCN Species Survival Commission. Available at: <https://www.iucnredlist.org/resources/redlistguidelines>
- Jenkins, R.E. (1988). 'Information management for the conservation of biodiversity'. In*:* E.O. Wilson (ed.) *Biodiversity.* Washington, DC: National Academy Press.
- Keith, D.A., Rodríguez-Clark, K.M., Nicholson, E., Aapala, K., Alonso, A., Asmussen, M., Bachman, S., Basset, A., Barrow, E.G., Benson, J.S., Bishop, M.J., Bonifacio, R., Brooks, T.M., Burgman, M.A., Comer, P., Comín, F.A., Essl, F., Faber-Langendoen, D., Fairweather, P.G., Holdaway, R.J., Jennings, M., Kingsford, R.T., Lester, R.E., MacNally, R., McCarthy, M.A., Moat, J., Oliveira-Miranda, M.A., Pisanu, P., Poulin, B., Regan, T.J., Riecken, U., Spalding, M.D. and Zambrano-Martínez, S. (2013). 'Scientific foundations for an IUCN Red List of Ecosystems'. *PLOS One* 8:e62111.<https://doi.org/10.1371/journal.pone.0062111>
- Margules, C.R. and Pressey, R.L. (2000). 'Systematic conservation planning'. *Nature* 405:243-253.<https://doi.org/10.1038/35012251>
- Olson, D.M., Dinerstein, E., Wikramanayake, E.D., Burgess, N.D., Powell, G.V., Underwood, E.C., D'amico, J.A., Itoua, I., Strand, H.E., Morrison, J.C. and Loucks, C.J., Allnutt, T.F., Ricketts, T.H., Kura, Y., Lamoreux, J.F., Wettengel, W.W., Hedao, P., and Kassem, K.R. (2001). 'Terrestrial ecoregions of the world: a new map of life on Earth'. *BioScience* 51:933-938 [https://doi.org/10.1641/0006-](https://doi.org/10.1641/0006-3568(2001)051%5b0933:TEOTWA%5d2.0.CO;2) [3568\(2001\)051\[0933:TEOTWA\]2.0.CO;2](https://doi.org/10.1641/0006-3568(2001)051%5b0933:TEOTWA%5d2.0.CO;2)
- Possingham, H.P., Wilson, K.A., Andelman, S.J. and Vynne, C.H. (2006). 'Protected areas: goals, limitations, and design'. In*:* M.J. Groom, G.K. Meffe and C.R. Carroll (eds.) *Principles of Conservation Biology.* pp. 509-533. Sunderland, MA: Sinauer Associates Inc.
- Pressey, R.L., Johnson, I.R. and Wilson, P.D. (1994). 'Shades of irreplaceability: towards a measure of the contribution of sites to a reservation goal'. *Biodiversity and Conservation* 3:242-262.<https://doi.org/10.1007/BF00055941>
- Ramsar (2018). *Strategic Framework and guidelines for the future development of the List of Wetlands of International Importance of the Convention on Wetlands (Ramsar, Iran, 1971)*. 2018 update. Available at:

[https://www.ramsar.org/sites/default/files/documents/library/xi.8\\_annex2\\_fra](https://www.ramsar.org/sites/default/files/documents/library/xi.8_annex2_framework_for_new_rsis_e_revcop13.pdf) [mework\\_for\\_new\\_rsis\\_e\\_revcop13.pdf](https://www.ramsar.org/sites/default/files/documents/library/xi.8_annex2_framework_for_new_rsis_e_revcop13.pdf)

- Rodríguez, J.P., Keith, D.A., Rodríguez-Clark, K.M., Murray, N.J., Nicholson, E., Regan, T.J., Miller, R.M., Barrow, E.G., Bland, L.M., Boe, K., Brooks, T.M., Oliveira-Miranda, M.A., Spalding, M. and Wit, P. (2015). 'A practical guide to the application of the Red List of Ecosystems criteria'. *Philosophical Transactions of The Royal Society B* 370:20140003.<https://doi.org/10.1098/rstb.2014.0003>
- Spalding, M.D., Agostini, V.N., Rice, J.C. and Grant, S.M. (2012). 'Pelagic provinces of the world: a biogeographic classification of the world's surface pelagic waters'. *Ocean and Coastal Management* 60:19-30. <https://doi.org/10.1016/j.ocecoaman.2011.12.016>
- Spalding, M.D., Fox, H.E., Allen, G.R., Davidson, N., Ferdaña, Z.A., Finlayson, M.A.X., Halpern, B.S., Jorge, M.A., Lombana, A.L., Lourie, S.A. and Martin, K.D., McManus, E., Molnar, J., Recchia, C.A. and Robertson, J. (2007). 'Marine ecoregions of the world: a bioregionalization of coastal and shelf areas'. *BioScience* 57:573-583.<https://doi.org/10.1641/B570707>
- UICN (2012). *Lignes directrices pour l'application des Critères de la Liste rouge de l'UICN aux niveaux régional et national : Version 4.0*. Gland, Suisse et Cambridge, Royaume-Uni : UICN. Disponible : https://portals.iucn.org/library/node/10337

UICN (2016). *Standard mondial pour l'identification des Zones Clés pour la Biodiversité, Version 1.0*. Gland, Suisse : UICN. Disponible : <https://portals.iucn.org/library/node/46320>

United Nations (UN) (1992). Convention on Biological Diversity. Available at: [https://treaties.un.org/doc/Treaties/1992/06/19920605%2008-](https://treaties.un.org/doc/Treaties/1992/06/19920605%2008-44%20PM/Ch_XXVII_08p.pdf) [44%20PM/Ch\\_XXVII\\_08p.pdf](https://treaties.un.org/doc/Treaties/1992/06/19920605%2008-44%20PM/Ch_XXVII_08p.pdf)

# Annexe II : Résumé des critères et des seuils KBA

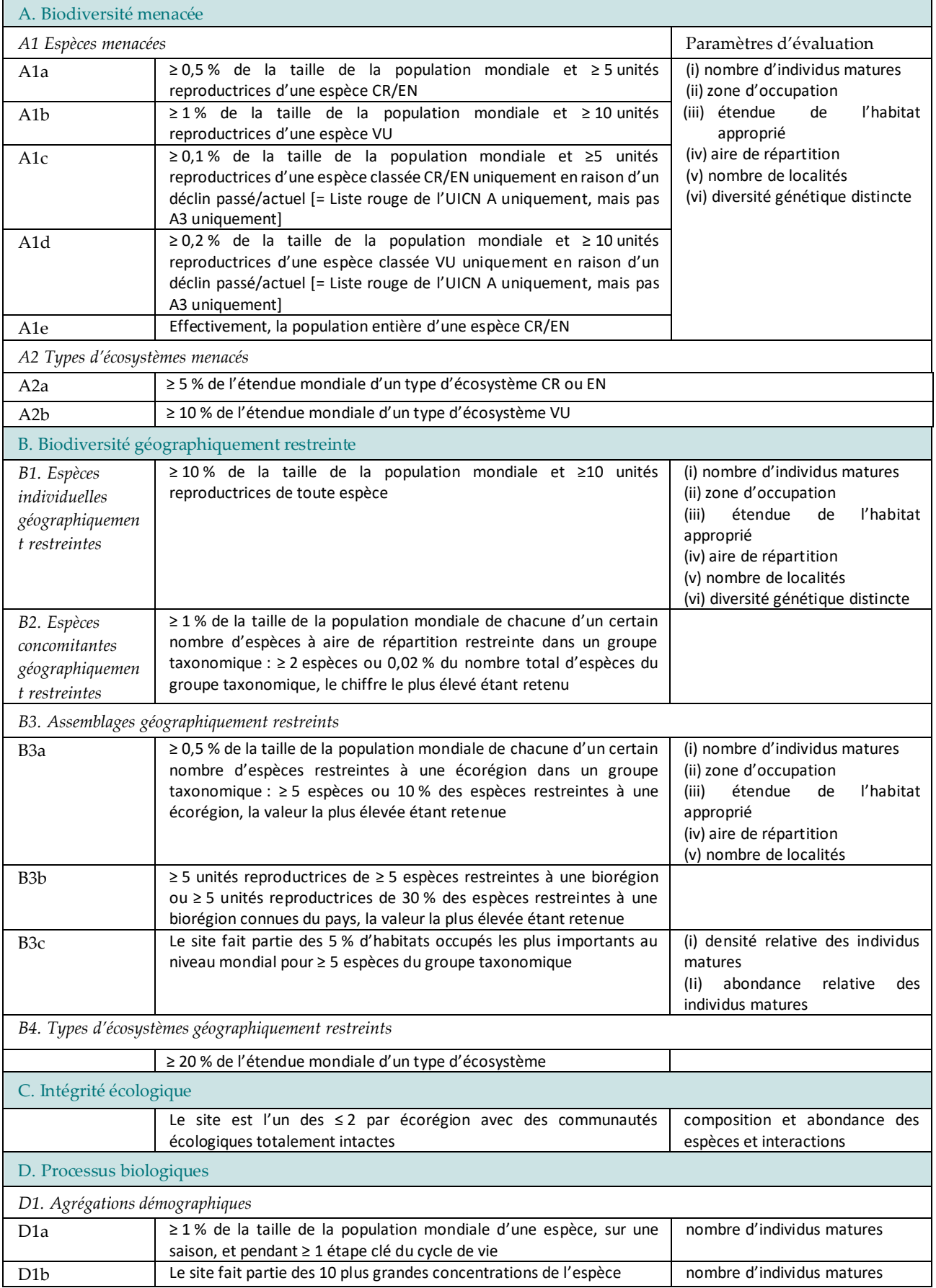

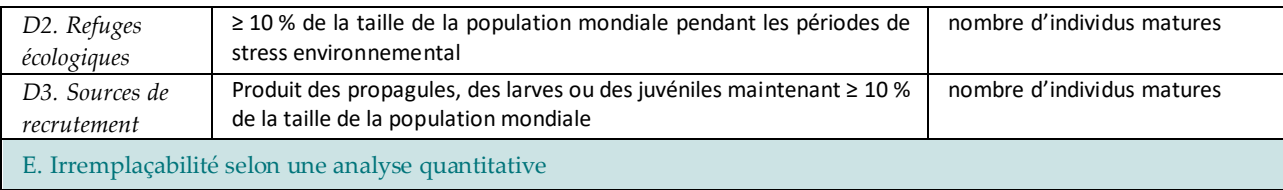

# Annexe III : Estimation de l'aire de répartition, de l'étendue de l'habitat approprié (ESH) et de la zone d'occupation (AOO)

L'annexe III.1 fournit des lignes directrices sur l'estimation de l'aire de répartition, l'annexe III.2 sur l'estimation de l'étendue de l'habitat approprié (ESH) et l'annexe III.3 sur l'estimation de la zone d'occupation (AOO). L'annexe III.2 comprend une section sur la *validation* qui est pertinente pour toutes les cartes d'habitat ou les modèles utilisés dans les évaluations de KBA.

# III.1 Aire de répartition

# *Données existantes sur l'aire de répartition*

Pour les espèces qui ont été évaluées pour la Liste rouge de l'UICN, les polygones d'aire de répartition peuvent être téléchargés de la fiche de la Liste rouge de l'UICN<sup>22</sup>.

Si la fiche de la liste rouge de l'UICN pour une espèce évaluée depuis 2004 ne comprend pas de carte de l'aire de répartition ou de données sur les localités, cela peut indiquer que les données sur la distribution de l'espèce sont considérées comme sensibles. Les Proposants de KBA doivent également vérifier si les polygones d'aire de répartition sont codés « Généralisé = 1 » ; si c'est le cas, cela indique que le polygone d'aire de répartition a été généralisé et que les données de distribution de l'espèce sont considérées comme sensibles. Dans les deux cas, les Proposants de KBA doivent examiner la section 9.1.1 sur les données sensibles et vérifier auprès de leur KBA RFP, qui assurera la liaison avec l'Unité de la Liste rouge de l'UICN, avant de soumettre une proposition de KBA pour ces espèces. Les estimations de l'aire de répartition

<sup>&</sup>lt;sup>22</sup> Les cartes d'aires de répartition individuelles à usage non commercial peuvent être téléchargées à partir des fiches d'espèces de la Liste rouge de l'UICN ; des groupes entiers peuvent être téléchargés à partir de http://www.iucnredlist.org/technical-documents/spatial-data ; et des ensembles personnalisés à l'aide d'un compte d'utilisateur gratuit de la Liste rouge de l'UICN.

dérivées d'un polygone généralisé ne doivent pas être utilisées comme paramètre d'évaluation dans l'identification de KBA.

À l'exception des espèces répertoriées comme CR (PE) ou CR (PEW), les Proposants de KBA doivent utiliser la carte de l'aire de répartition figurant dans l'évaluation de la Liste rouge de l'UICN, codée comme suit :

- Présence = 1 (existe encore) et 2 (existe possiblement encore)<sup>23</sup> ;
- Origine = 1 (native), 2 (réintroduite) et 6 (colonisation assistée) et
- tout code de saison (voir ci-dessous pour les espèces migratrices).

Sélectionner les polygones avec les codes listés ci-dessus pour calculer la superficie totale de l'aire de répartition, ou la superficie de l'aire de répartition avec et sans reproduction (Voir les Normes de cartographie de la Liste rouge de l'UICN pour des définitions détaillées des codes de cartographie).

# *Espèces migratrices*

Pour les espèces migratrices qui ont des aires de reproduction et de non-reproduction distinctes identifiées dans la Liste rouge de l'UICN, les aires de reproduction et de non-reproduction seront généralement évaluées séparément.

Les Proposants doivent utiliser la zone de l'aire de répartition codée comme suit pour l'**aire de reproduction** :

- Présence = 1 (existe encore) et 2 (existe possiblement encore)<sup>24</sup> ;
- Origine = 1 (native), 2 (réintroduite) et 6 (colonisation assistée) et
- Saisonnalité = 1 (résidente) et 2 (saison de reproduction) et 5 (occurrence saisonnière incertaine).

Les Proposants doivent utiliser la zone de l'aire de répartition codée comme suit pour l'**aire de non-reproduction** :

- Présence = 1 (existe encore) et 2 (existe possiblement encore)<sup>25</sup> ;
- Origine = 1 (native), 2 (réintroduite) et 6 (colonisation assistée) et
- Saisonnalité = 1 (résidente) et 3 (saison non reproductive) et 5 (occurrence saisonnière incertaine).

<sup>&</sup>lt;sup>23</sup> Noter que Présence = 2 est obsolète et sera supprimé. Toute carte de l'aire de répartition comprenant des zones codées Présence = 2 qui s'étendent au-delà des occurrences connues doit être revue attentivement et mise à jour si nécessaire avant l'identification de KBA. Les polygones d'aire de répartition codés Présence = 3 (existe possiblement encore), Présence = 4 (possiblement éteinte), Présence = 5 (éteinte) ou Présence = 6 (présence incertaine) doivent être exclus.

<sup>24</sup> Voir la note de bas de page précédente.

<sup>25</sup> Voir la note de bas de page précédente.

# *Espèces classées CR (PE) ou CR (PEW)*

Pour les espèces répertoriées comme CR (PE) ou CR (PEW), les Proposants de KBA peuvent utiliser des polygones codés Présence = 3 (existe possiblement encore) et codés pour l'origine et la saisonnalité comme ci-dessus.

Les Proposants de KBA sont encouragés à contacter les évaluateurs de la Liste rouge de l'UICN si le codage de présence des espèces classées CR (PE) ou CR (PEW) n'est pas clair.

# *Estimation de l'aire de répartition*

S'il n'y a pas de carte de l'aire de répartition pour une espèce ou que la carte de l'aire de répartition doit être mise à jour, consulter les Normes de cartographie de la Liste Rouge de l'UICN pour des lignes directrices détaillées sur l'élaboration de cartes de distribution pour estimer l'aire de répartition.

Dans la documentation, les Proposants de KBA sont priés d'inclure suffisamment d'informations sur les jeux de données et les procédures de cartographie pour permettre la reproduction de la carte de l'aire de répartition et de décrire le processus par lequel la carte de l'aire de répartition a été créée (y compris le degré de participation d'experts). La carte de l'aire de répartition finale doit également être soumise sous forme de fichier de forme au Secrétariat KBA pour archivage. Ce fichier peut ensuite être fourni aux autres Proposants de KBA afin qu'ils puissent l'utiliser pour les futures propositions de KBA (avec une référence à la source originale de données spatiales).

# III.2 Estimation de l'étendue de l'habitat approprié (ESH)

Les cartes d'habitat montrent la distribution de l'habitat d'une espèce et sont utilisées comme base pour l'estimation de l'ESH.

L'ESH est la zone où les conditions écologiques sont potentiellement appropriées pour une espèce à l'intérieur de l'aire de répartition (voir la figure 3.6). Typiquement, l'ESH tient compte des limites ou préférences altitudinales/bathymétriques observées d'une espèce, d'autres limites ou préférences physiologiques observées (par exemple, température, salinité) et des principaux types d'habitats (par exemple, couverture terrestre ou habitat benthique), selon le cas.

La définition de l'ESH est large et comprend les cartes d'habitats basées principalement sur des connaissances d'experts (modèles déductifs) ou des analyses statistiques (modèles inductifs). L'ESH comprend donc à la fois le concept de « zone d'habitat » (AOH), qui se concentre sur les modèles déductifs (Brooks et al., 2019), et les résultats des modèles statistiques d'habitat (également appelés modèles de distribution des espèces, modèles de niche écologique, modèles bioclimatiques, modèles de distribution de la densité, etc.)

Les approches déductives sont bien adaptées au développement de cartes d'habitats binaires cohérentes pour des groupes taxonomiques entiers, y compris les espèces pour lesquelles les données sont limitées. Elles sont moins exigeantes en matière de données, de technique et de calcul par rapport aux approches inductives.

Les approches déductives sont bien adaptées aux espèces sédentaires et aux espèces dont les habitats de reproduction et/ou de non-reproduction sont fixes. Elles ne sont pas bien adaptées aux espèces dont les habitats sont spatialement dynamiques, notamment de nombreuses espèces marines pélagiques. Pour ces espèces, les approches inductives basées sur des modèles statistiques d'habitat constituent les meilleures méthodes disponibles pour estimer la distribution des individus matures, si les données sont suffisantes.

### *Données existantes sur l'ESH*

Des cartes de l'ESH validées, dérivées à l'aide d'une approche déductive, sont disponibles pour les mammifères terrestres et les oiseaux (Dahal et al., sous presse) et seront fournies à travers la Liste rouge de l'UICN (page de téléchargements spatiaux). Des cartes validées de l'ESH pour d'autres groupes taxonomiques seront également fournies si disponibles.

# *Estimation de l'ESH*

S'il n'y a pas de carte de l'ESH validée ou s'il est possible d'améliorer la carte de l'ESH existante, la première étape pour les Proposants de KBA qui souhaitent utiliser la carte de l'ESH comme paramètre d'évaluation est de télécharger la carte de l'aire de répartition existante ou développer une nouvelle carte de l'aire de répartition (voir l'annexe III.1).

# *Résolution spatiale*

Une carte de l'ESH est généralement une trame (c'est-à-dire un ensemble de cellules de grille), mais peut être un polygone. Si l'ESH est basée sur des cellules de grille, la proportion de l'ESH d'une espèce qui se trouve dans un site dépendra en partie de la résolution spatiale de l'analyse. Une analyse à une résolution spatiale plus fine (par exemple, en utilisant des cellules de grille de 1 km² ou de 4 km² plutôt que des cellules de grille de 100 km²) conduira généralement à une ESH mondiale plus basse et augmentera la probabilité qu'un site qui se trouve entièrement dans l'ESH dépasse les seuils spécifiés dans les critères. La résolution standard pour l'AOO est de 2 x 2 km ; un lien vers une grille standardisée 2 x 2 km est fourni sur le site web des KBA (page Outils). Les Proposants de KBA sont encouragés à utiliser cette grille pour l'ESH le cas échéant, mais peuvent utiliser d'autres résolutions si la grille de 2 x 2 km ne convient pas compte tenu des schémas de distribution de l'espèce ou de la résolution des données disponibles.

# *Approches déductives*

Les approches déductives, telles que l'AOH (Brooks et al. 2019), impliquent généralement la classification de couches de données topographiques et environnementales (par exemple, l'altitude, la bathymétrie, la couverture terrestre et les habitats benthiques, la distance aux plans d'eau), en utilisant des informations sur les limites altitudinales et les classes d'habitats des fiches de la Liste rouge de l'UICN (voir le schéma de classification des habitats de la Liste rouge de l'UICN), dérivées de la littérature publiée et non publiée et des connaissances des experts.

Une approche similaire peut être utilisée dans les systèmes marins, notamment pour les espèces benthiques ou démersales relativement sédentaires, en utilisant la bathymétrie et d'autres limites physiologiques (par exemple, la température et la salinité de la surface de la mer) ainsi que les classes d'habitat benthique.

Une fois qu'une carte de l'aire de répartition est disponible, l'ESH peut être délimitée comme suit :

- i. dans un SIG, rastériser la carte d'aire de répartition en cellules de grille (facultatif) ;
- ii. supprimer les cellules ou les zones qui se situent en dehors des limites altitudinales/bathymétriques ou des limites climatiques/de température/de salinité/de type de sol de la distribution de l'espèce ;
- iii. supprimer les cellules ou les zones qui sont par ailleurs peu susceptibles de convenir à l'espèce, en fonction de la couverture terrestre ou de l'habitat benthique.

# *Approches inductives*

Les cartes de l'ESH peuvent également être élaborées à l'aide d'approches inductives, en appliquant des méthodes statistiques (par exemple, des modèles linéaires ou additifs généralisés, des arbres de classification ou de régression) à des localités connues et à des covariables topographiques et environnementales (Elith & Leathwick, 2009 ; Franklin, 2010 ; Zurell et al., 2020).

Les modèles statistiques d'habitat sont généralement utilisés pour estimer (a) la probabilité d'occurrence de l'espèce, et/ou (b) l'abondance relative ou les densités attendues (par exemple, en termes de nombre d'individus ou de biomasse) sur la base de la corrélation entre les localités connues et les covariables topographiques/environnementales. Un seuil peut être utilisé pour générer une carte d'habitat binaire (par exemple, une carte de l'ESH) en sélectionnant les zones présentant une forte probabilité d'occurrence ou une abondance attendue non nulle ou des densités attendues non négligeables. Les modèles statistiques d'habitat peuvent également être utilisés pour estimer la distribution absolue ou relative des individus matures.

Les modèles statistiques d'habitat nécessitent généralement un grand nombre de points d'échantillonnage (présence seulement, présence/absence ou abondance). Si les données sont suffisantes, l'analyse statistique peut tenir compte de la variation de l'effort d'échantillonnage et de la détectabilité.

# *Validation*

La carte finale de l'ESH doit inclure toutes les occurrences connues, déduites ou prévues (y compris les translocations de conservation mais à l'exclusion des vagabondages), ainsi que tous les habitats (les zones inadéquates étant supprimées).

La qualité et la précision des cartes et modèles d'habitat peuvent varier considérablement. Une carte ou un modèle peut ne pas fournir une représentation précise de l'habitat si des variables clés sont omises. Par exemple, une carte surestimerait l'habitat d'une espèce montagnarde dépendant de la forêt si elle identifiait toutes les zones forestières comme habitat potentiel, indépendamment de l'altitude.

Toutes les cartes ou modèles d'habitat utilisés dans les évaluations de KBA doivent donc faire l'objet d'une évaluation critique basée sur des considérations biologiques et statistiques (le cas échéant). La sélection des covariables environnementales doit être basée sur la connaissance de la biologie de l'espèce et non pas simplement ajustée statistiquement à partir d'un ensemble de variables candidates facilement disponibles.

Toutes les cartes ou modèles d'habitat utilisés dans les évaluations de KBA (y compris les cartes de l'ESH) doivent être validés par des données d'occurrence indépendantes. Voir Dahal et al. (Sous presse) pour des méthodes de validation des approches déductives. Lors de l'utilisation d'approches inductives, il convient d'employer des méthodes appropriées pour la sélection et l'évaluation des modèles, y compris des tests statistiques d'adéquation (par exemple, l'aire sous la courbe, le critère d'information d'Akaike).

Les cartes et modèles d'habitat qui n'ont pas été publiées dans la littérature revue par des pairs doivent être suffisamment rigoureux pour passer un comité de lecture.

# *Documentation*

Dans la documentation, les Proposants de KBA sont priés d'inclure suffisamment d'informations sur les jeux de données et les procédures de cartographie pour permettre la reproduction de la couche finale de l'ESH et de décrire le processus par lequel la carte de l'ESH a été créée et validée (y compris le degré de participation d'experts). La couche de données spatiales finale de l'ESH doit également être soumise au Secrétariat KBA pour archivage. Ce fichier peut ensuite être fourni aux autres Proposants de KBA afin qu'ils puissent l'utiliser pour les futures propositions de KBA (avec une référence à la source originale de données spatiales).

# III.3 Estimation de la zone d'occupation (AOO)

La zone de l'aire de répartition d'une espèce qui est effectivement occupée (IUCN, 2012). L'AOO est la zone d'habitat qui est occupée par l'espèce, sur la base des occurrences connues, déduites et prévues (IUCN, 2001).

# *Données existantes sur l'AOO*

Pour certaines espèces qui ont été évaluées pour la Liste rouge de l'UICN, l'AOO peut avoir déjà été définie et cartographiée. Les cartes de l'AOO doivent être validées avant de pouvoir être utilisées dans le cadre de l'identification de KBA. Les cartes validées de l'AOO peuvent être obtenues auprès du Secrétariat KBA, si elles sont disponibles.

# *Estimation de l'AOO*

S'il n'y a pas de carte de l'AOO validée ou que la carte de l'AOO doit être mise à jour, les Proposants de KBA qui souhaitent utiliser la carte de l'AOO comme paramètre d'évaluation doivent consulter les Normes de cartographie de la Liste rouge de l'UICN pour des lignes directrices détaillées sur la cartographie des AOO.

Les cartes et les modèles d'habitat ne peuvent pas être utilisés pour estimer directement l'AOO d'une espèce parce qu'ils cartographient des zones d'habitat qui peuvent être actuellement inoccupées (c'est-à-dire que les résultats sont plus proches de l'ESH que de l'AOO). Une faible occupation de l'habitat peut être due à des facteurs limitants autres que l'habitat, tels que l'exploitation, la disponibilité des proies, l'impact des prédateurs, des concurrents ou des perturbations, les limitations de dispersion. Les cartes et les modèles d'habitat peuvent donc devoir être filtrés pour produire une représentation valide de l'AOO à utiliser dans l'identification de KBA. Dans certains cas, il peut être assez simple de filtrer les zones qui ne sont probablement pas occupées. Par exemple, les occurrences prévues dans les parcelles d'habitat qui sont petites et éloignées des parcelles d'habitat avec des localités connues peuvent être filtrées en utilisant la connaissance des limitations de dispersion de l'espèce ; les occurrences prévues dans les zones proches des routes ou des centres de population humaine peuvent être filtrées si la chasse est une menace ; les zones qui manquent d'occurrences récentes connues et qui sont connues pour avoir été affectées par des pathogènes peuvent être filtrées.

L'AOO doit être évaluée sur la base d'une grille. Les Lignes directrices de l'UICN pour la Liste rouge (Comité des normes et des pétitions de l'UICN, 2022, section 4.10.7) fournissent les trois conditions suivantes pour l'utilisation de cartes ou de modèles d'habitats pour estimer l'AOO :

- i) Les cartes et modèles d'habitat doivent être justifiés dans la documentation comme étant des représentations exactes des besoins en habitat de l'espèce et validés par un moyen autre que les données qui ont servi à les élaborer.
- ii) La zone d'habitat *potentiel* doit être filtrée pour produire une estimation de la zone d'habitat *occupé*.
- iii) La zone estimée d'habitat occupé dérivée de la carte doit être mise à l'échelle de référence de 2 x 2 km (une grille standardisée de 2 x 2 km est fournie sur le Site web des KBA (page Outils)).

Ces conditions exigent généralement une intensité d'échantillonnage adéquate pour être sûr que l'absence d'enregistrements dans les cellules représente une véritable absence de l'espèce. Malheureusement, cette information fait défaut pour la plupart des espèces.

# *Validation*

La carte finale de l'AOO doit inclure toutes les occurrences connues, déduites ou prévues (y compris les translocations de conservation mais à l'exclusion des vagabondages).

Les cartes de l'AOO doivent être validées par des données d'occurrence indépendantes (Comité des normes et des pétitions de l'UICN, 2022, section 4.10.7). Voir la section sur la validation dans l'annexe III.2 ci-dessus pour les conditions supplémentaires pour les cartes et modèles d'habitat utilisés dans les évaluations de **KBA** 

### *Documentation*

Dans la documentation, les Proposants de KBA sont priés d'inclure suffisamment d'informations sur les jeux de données et les procédures de cartographie pour permettre la reproduction de la carte finale de l'AOO et de décrire le processus par lequel la carte de l'AOO a été créée et validée (y compris le degré de participation des experts). La couche de données spatiales finale de l'AOO doit également être soumise au Secrétariat KBA pour archivage. Ce fichier peut ensuite être fourni aux autres Proposants de KBA afin qu'ils puissent l'utiliser pour les futures propositions de KBA (avec une référence à la source originale de données spatiales).

### Références

- Brooks T.M., Pimm S.L., Akçakaya H.R., Buchanan G.M., Butchart S.H., Foden W., Hilton-Taylor C., Hoffmann M., Jenkins C.N., Joppa L. and Li B.V. (2019). 'Measuring terrestrial area of habitat (AOH) and its utility for the IUCN Red List'. *Trends in Ecology & Evolution* 34:977-986. <https://doi.org/10.1016/j.tree.2019.06.009>
- Dahal, P.R., Lumbierres, M., Butchart, S.H.M., Donald, P.F., and Rondinini, C. (in press). 'A validation standard for Area of Habitat maps for terrestrial birds and mammals'. *Geoscientific Model Development.* https://doi.org/10.5194/gmd-2021- 245
- Elith, J. and Leathwick, J.R. (2009). 'Species distribution models: ecological explanation and prediction across space and time'. *Annual Review of Ecology, Evolution, and Systematics* 40:677-697. <https://doi.org/10.1146/annurev.ecolsys.110308.120159>
- Franklin, J. (2010). *Mapping species distributions: spatial inference and prediction*, Cambridge, UK: Cambridge University Press. <https://doi.org/10.1017/CBO9780511810602>
- IUCN Standards and Petitions Committee (SPC) (2022). *Guidelines for using the IUCN Red List Categories and Criteria. Version 15*, Prepared by the Standards and Petitions Committee of the IUCN Species Survival Commission. Available at: <https://www.iucnredlist.org/resources/redlistguidelines>
Zurell, D., Franklin, J., König, C., Bouchet, P.J., Dormann, C.F., Elith, J., Fandos, G., Feng, X., Guillera-Arroita, G., Antoine Guisan, A., Lahoz‐Monfort, J.J., Leitão, P.J., Park, D.S., Peterson, A.T., Rapacciuolo, G., Schmatz, D.R., Schröder, B., Serra-Diaz, J.M., Thuiller, W., Yates, K.L., Zimmermann, N.E. and Merow, C. (2020). 'A standard protocol for reporting species distribution models'. *Ecography* 43:1-17[. https://doi.org/10.1111/ecog.04960](https://doi.org/10.1111/ecog.04960)

# Annexe IV : Cartographie de l'étendue des écosystèmes

Les données spatiales montrant l'étendue des écotypes biogéographiques (niveau 4 ) seront disponibles à travers la Liste rouge des écosystèmes de l'UICN (RLE) une fois la cartographie finalisée. Pour les types globaux d'écosystèmes (niveau 5), les Proposants de KBA doivent utiliser les lignes directrices suivantes sur l'estimation de l'étendue d'un type d'écosystème (c'est-à-dire la distribution géographique), extraites des Lignes directrices pour la RLE (Bland et al., 2017, p. 46 et suivantes).

La télédétection est une approche courante pour cartographier la répartition géographique de nombreux écosystèmes terrestres et marins. Les jeux de données mondiales, tels que ceux disponibles pour les forêts (Hansen et al., 2013), les mangroves (Giri et al., 2011), la couverture aquatique (Pekel et al., 2016) et les récifs coralliens (Andréfouët et al., 2006), peuvent constituer une base utile pour superposer des classifications appropriées de types d'écosystèmes. Des substituts spatiaux pour la distribution des écosystèmes (tels que le climat, le substrat, la topographie, la bathymétrie, les courants océaniques, les régimes d'inondation, la couverture aquatique, les aquifères ou une synthèse de ces éléments qui peuvent être justifiés dans la documentation comme des représentations valides de la distribution du biote de l'écosystème ou de sa niche) peuvent être utilisés dans certains cas. Les facteurs physiques tels que les caractéristiques des fonds marins, les courants océaniques, les températures et la chimie de l'eau peuvent être des prédicteurs appropriés de la distribution des écosystèmes marins.

Les modèles de distribution spatiale offrent une opportunité supplémentaire de sélectionner et de combiner formellement l'ensemble le plus approprié de substituts spatiaux pour prédire les distributions des écosystèmes. Clark et al. (2015), par exemple, ont utilisé des données spatiales bathymétriques et des données de télédétection sur la concentration de la glace de mer pour modéliser la distribution des conditions de lumière appropriées pour les communautés d'invertébrés benthiques marins sous la glace dans les eaux de l'Antarctique. Lors de l'utilisation de substituts spatiaux ou du développement de modèles de distribution spatiale, une compréhension mécaniste de la relation entre l'occurrence de l'écosystème et les facteurs environnementaux limitants est essentielle pour développer une représentation valide de la distribution géographique d'un type d'écosystème. Les modèles de distribution spatiale doivent suivre les recommandations des meilleures pratiques pour chaque type de modèle et doivent être validés (voir Comité des normes et des pétitions de l'UICN, 2022, section 4.10.7).

Une fois que la distribution géographique d'un type d'écosystème a été évaluée à l'aide des méthodes décrites ci-dessus, les zones qui ont été perdues en raison des installations, de l'agriculture ou d'autres formes de conversion de l'habitat doivent être supprimées avant de calculer l'étendue du type d'écosystème au niveau mondial et du site.

La résolution spatiale (par exemple, la taille des pixels) d'une carte d'écosystème doit être aussi fine que possible, en fonction des données d'entrée et de l'échelle de l'écosystème (par exemple, figure AIV.1). Les cartes d'écosystèmes auront généralement une résolution beaucoup plus fine que la grille standard de 10 x 10 km utilisée pour estimer la superficie occupée par un écosystème (voir Bland et al., 2017, p. 57)

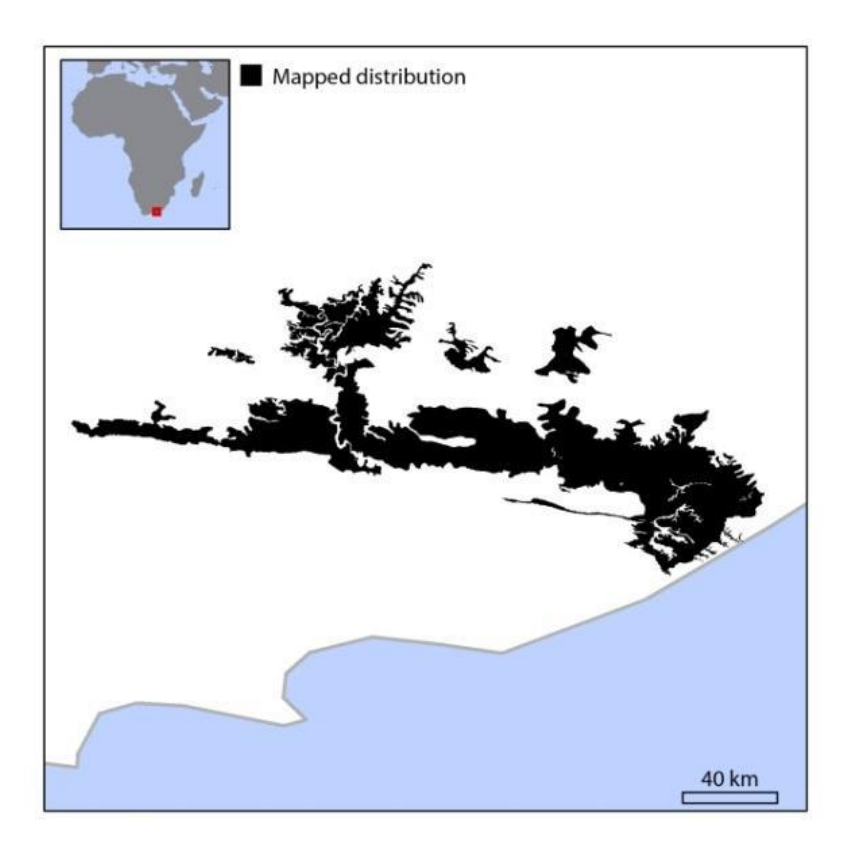

**Figure AIV.1.** La distribution géographique des fourrés de Great Fish, Afrique du Sud (Mucina et Rutherford, 2006) est représentée par un ensemble de données matricielles avec une résolution spatiale de 30 x 30 m (en noir). Tel que cartographiée, l'étendue du type d'écosystème fourrés de Great Fish est de 6 763,4 km<sup>2</sup> . *Source : Bland et al., 2017, encadré 10.*

#### Références

- Andréfouët, S., Muller-Karger, F.E., Robinson, J.A., Kranenburg, C.J., Torres-Pulliza, D., Spraggins, S.A. and Murch, B. (2006). Global assessment of modern coral reef extent and diversity for regional science and management applications: a view from space. In*:* Suzuki, Y., Nakamori, T., Hidaka, M., Kayanne, H., Casareto, B., Nadaoka, K., Yamano, H. and Tsuchiya, M. (eds.) *Proceedings of 10th International Coral Reef Symposium.* Okinawa, Japan, 28 June-2 July 2004, pp. 1732-1745. Okinawa, Japan: Japanese Coral Reef Society.
- Bland, L.M., Keith, D.A., Miller, R.M., Murray, N.J., Rodríguez, J.P. (eds). (2017) *Guidelines for the application of Red List of Ecosystems Categories and Criteria, Version 1.1,* Gland, Switzerland: IUCN. <https://doi.org/10.2305/IUCN.CH.2016.RLE.3.en>
- Clark, G.F., Raymond, B., Riddle, M.J., Stark, J.S. and Johnston, E.L. (2015). 'Vulnerability of Antarctic shallow invertebrate-dominated ecosystems'. *Austral Ecology* 40:482–491[. https://doi.org/10.1111/aec.12237](https://doi.org/10.1111/aec.12237)
- Giri, C., Ochieng, E., Tieszen, L., Zhu, Z., Singh, A., Loveland, T.R., Masek, J. and Duke, N. (2011). 'Status and distribution of mangrove forests of the world using earth observation satellite data'. *Global Ecology and Biogeography* 20:154–159. <https://doi.org/10.1111/j.1466-8238.2010.00584.x>
- Hansen, M.C., Potapov, P.V., Moore, R., Hancher, M., Turubanova, S.A., Tyukavina, A., Thau, D., Stehman, S.V., Goetz, S.J., Loveland, T.R., Kommareddy et al. (2013). 'High-Resolution Global Maps of 21st-Century Forest Cover Change'. *Science* 342:850–853.<https://doi.org/10.1126/science.1244693>
- IUCN Standards and Petitions Committee (SPC) (2022). *Guidelines for using the IUCN Red List Categories and Criteria. Version 15*, Prepared by the Standards and Petitions Committee of the IUCN Species Survival Commission. Available at: <https://www.iucnredlist.org/resources/redlistguidelines>
- Mucina, L. and Rutherford, M.C. (eds.) (2006). *The Vegetation of South Africa, Lesotho and Swaziland,* Pretoria, South Africa: South African National Biodiversity Institute.
- Pekel, J.F., Cottam, A., Gorelick, N. and Belward, A.S. (2016). 'High-resolution mapping of global surface water and its long-term changes'. *Nature* 540:418- 422.<https://doi.org/10.1038/nature20584>

# Annexe V : Modèles d'écorégions et de biorégions

## V.1 Modèles d'écorégions

Les modèles d'écorégions utilisés pour générer des listes d'espèces restreintes à une écorégion pour le critère B3a (section 2.7) et comme unité d'analyse pour le critère C (section 5) sont documentés ici.

### *Écorégions terrestres*

Le modèle d'écorégions terrestres (figure AV.1.1) est tiré de Dinerstein et al. (2017), mettant à jour le modèle d'écorégion précédemment publié par Olson et al. (2001).

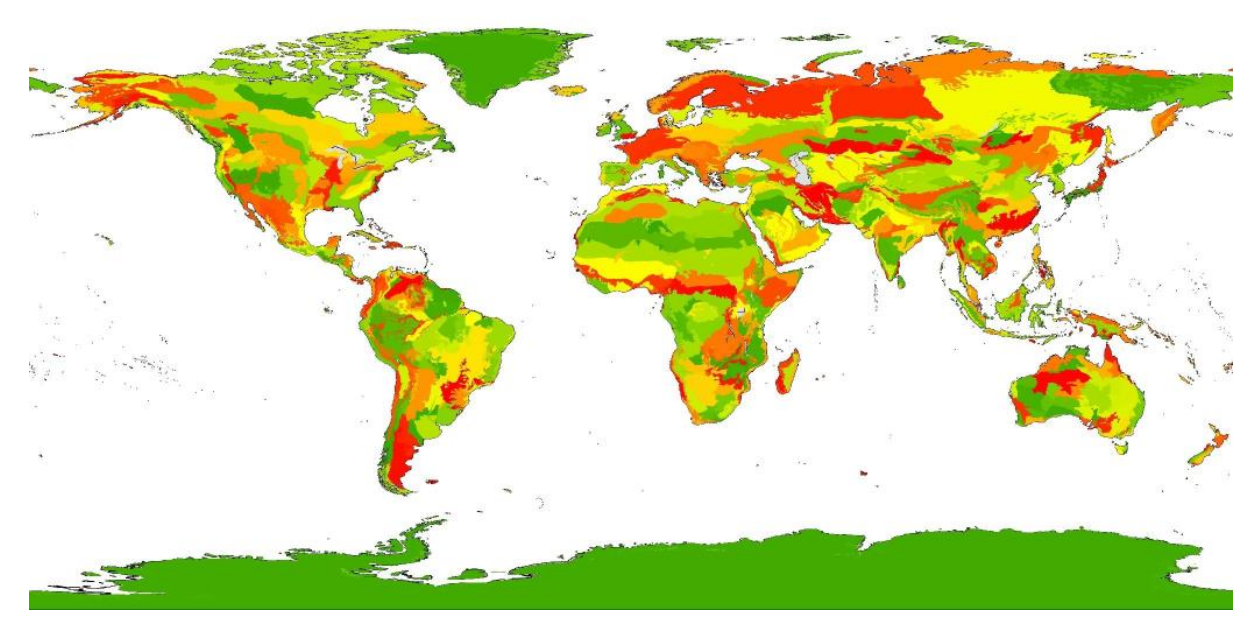

**Figure AV.1.1.** Écorégions terrestres. *Source : Dinerstein et al., 2017.*

### *Écorégions d'eau douce*

Le modèle d'écorégions d'eau douce (figure AV.1.2) est tiré de Abell et al. (2008).

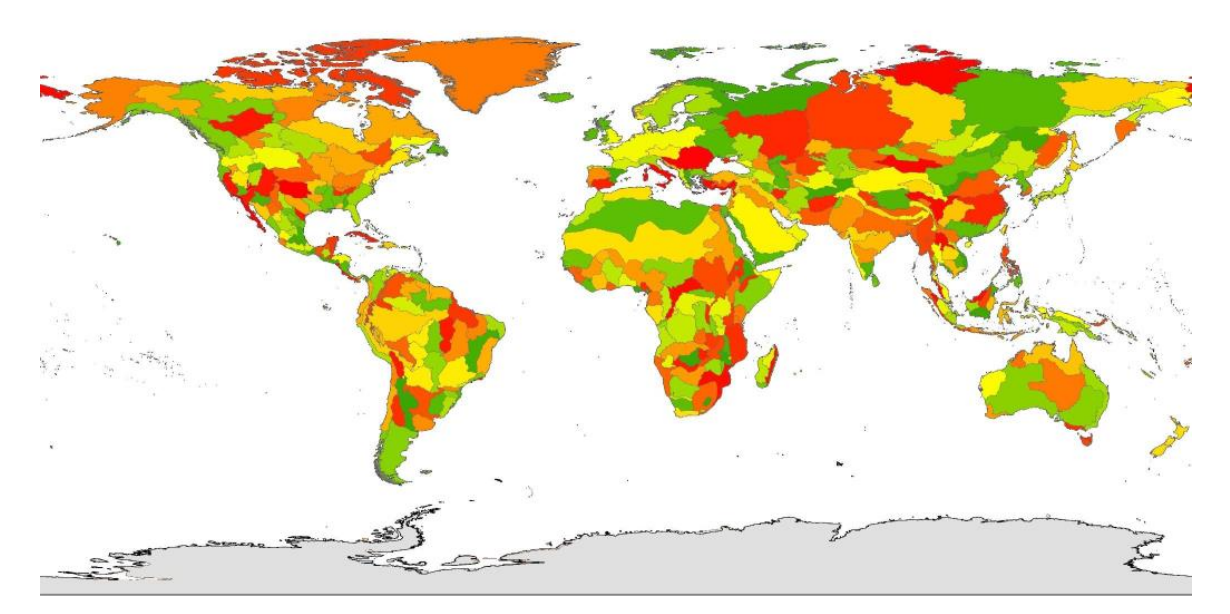

**Figure AV.1.2.** Écorégions d'eau douce. *Source : Abell et al., 2008.*

## *Écorégions marines*

Le modèle d'écorégions marines (figure AV.1.3) est tiré de Spalding et al. (2007). et les provinces pélagiques par Spalding et al. (2012). Celles-ci ont été combinées en une seule carte par TNC (2012). La composante d'écorégions marines de cette carte combinée a été utilisée pour servir de limites des écorégions aux fins de l'évaluation de KBA (figure AV.1.3). Les écorégions n'ont pas encore été définies pour la haute mer.

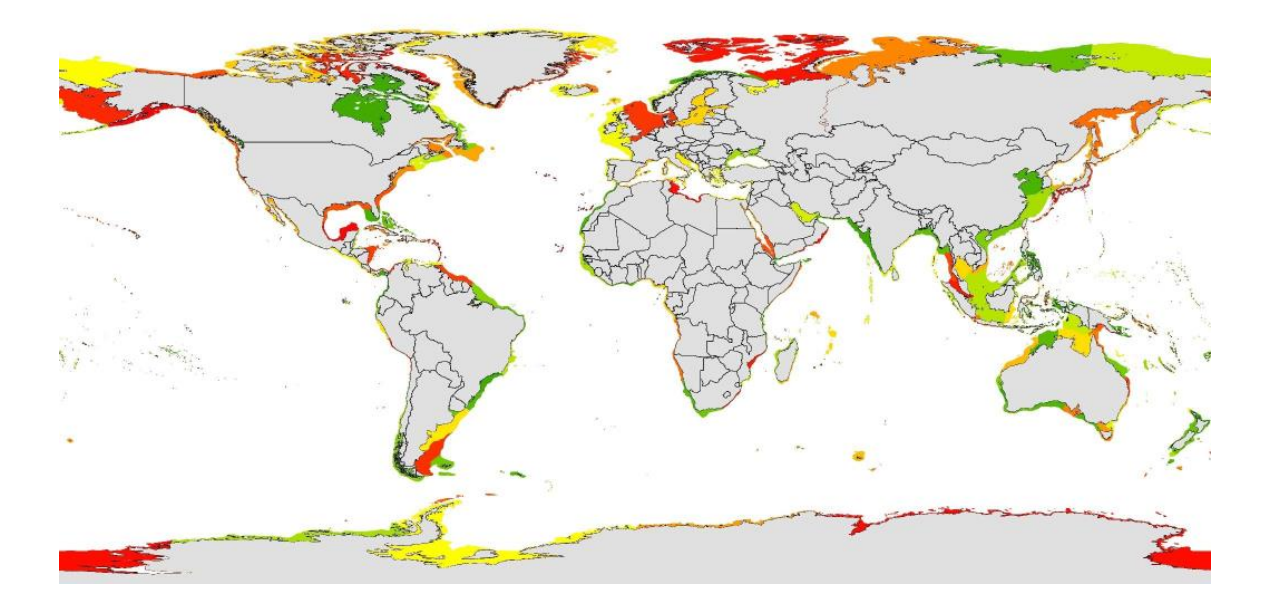

**Figure AV.1.3.** Écorégions marines. *Source : TNC, 2012 ; basé sur Spalding et al., 2007, 2012.*

### V.2 Modèles de biorégions

Les modèles de biorégions pour les systèmes terrestres, d'eau douce et marins sont en cours d'évaluation et seront fournis en temps utile.

#### Références

- Abell, R., Thieme, M.L., Revenga, C., Bryer, M., Kottelat, M., Bogutskaya, N., Coad, B., Mandrak, N., Balderas, S.C., Bussing, W., Stiassny, M.L.J., Skelton, P., Allen, G.R., Unmack, P., Naseka, A., Ng, R., Sindorf, N., Robertson, J., Armijo, E., Higgins, J.V., Heibel, T.J., Wikramanayake, E., Olson, D., López, H.L., Reis, R.E., Lundberg, J.G., Pérez, M.H.S., and Petry, P. (2008). 'Freshwater ecoregions of the world: a new map of biogeographic units for freshwater biodiversity conservation'. *BioScience* 58:403-414.<https://doi.org/10.1641/B580507>
- Dinerstein, E., Olson, D., Joshi, A., Vynne, C., Burgess, N.D., Wikramanayake, E., Hahn, N., Palminteri, S., Hedao, P., Noss, R., Hansen, M., Locke, H., Ellis, E.C., Jones, B., Barber, C.V., Hayes, R., Kormos, C., Martin, V., Crist, E., Sechrest, W., Price, L., Baillie, J.E.M., Weeden, D., Suckling, K., Davis, C., Sizer, N., Moore, R., Thau, D., Birch, T., Potapov, P., Turubanova, S., Tyukavina, A., De Souza, N., Pintea, L., Brito, J.C., Llewellyn, O.A., Miller, A.G., Patzelt, A., Ghazanfar, S.A., Timberlake, J., Kloser, H., Shennan-Farpon, Y., Kindt, R., Lilleso, J.P.B., van Breugel, P., Graudal, L., Voge, M., Al-Shammari, K.F. and Saleem, M. (2017). 'An Ecoregion-Based Approach to Protecting Half the Terrestrial Realm'. *BioScience* 67:534-545.<https://doi.org/10.1093/biosci/bix014>
- Olson, D.M., Dinerstein, E., Wikramanayake, E.D., Burgess, N.D., Powell, G.V., Underwood, E.C., D'amico, J.A., Itoua, I., Strand, H.E., Morrison, J.C. and Loucks, C.J., Allnutt, T.F., Ricketts, T.H., Kura, Y., Lamoreux, J.F., Wettengel, W.W., Hedao, P., and Kassem, K.R. (2001). 'Terrestrial ecoregions of the world: a new map of life on Earth'. *BioScience* 51:933-938 [https://doi.org/10.1641/0006-](https://doi.org/10.1641/0006-3568(2001)051%5b0933:TEOTWA%5d2.0.CO;2) [3568\(2001\)051\[0933:TEOTWA\]2.0.CO;2](https://doi.org/10.1641/0006-3568(2001)051%5b0933:TEOTWA%5d2.0.CO;2)
- Spalding, M.D., Agostini, V.N., Rice, J.C. and Grant, S.M. (2012). 'Pelagic provinces of the world: a biogeographic classification of the world's surface pelagic waters'. *Ocean and Coastal Management* 60:19-30. <https://doi.org/10.1016/j.ocecoaman.2011.12.016>
- Spalding, M.D., Fox, H.E., Allen, G.R., Davidson, N., Ferdaña, Z.A., Finlayson, M.A.X., Halpern, B.S., Jorge, M.A., Lombana, A.L., Lourie, S.A. and Martin, K.D.,

McManus, E., Molnar, J., Recchia, C.A., and Robertson, J. (2007). 'Marine ecoregions of the world: a bioregionalization of coastal and shelf areas'. *BioScience* 57:573-583.<https://doi.org/10.1641/B570707>

TNC (2012). 'Marine Ecoregions and Pelagic Provinces of the World'. GIS layers developed by The Nature Conservancy with multiple partners, combined from Spalding et al. (2007) and Spalding et al. (2012). Disponible à l'adresse suivante <http://data.unepwcmc.org/datasets/38>

# Annexe VI : Outils d'aide à la décision pour l'analyse quantitative de l'irremplaçabilité basée sur la complémentarité

Les outils d'aide à la décision recommandés pour la réalisation de l'analyse quantitative de l'irremplaçabilité basée sur la complémentarité selon le critère E sont Marxan (Ball et al., 2009), le logiciel de zonage de l'utilisation des terres pour la conservation (CLUZ; Smith, 2019) ou prioritizr en utilisant la fonction de coût de remplacement (Hanson et al., 2017).

L'irremplaçabilité peut être mesurée à l'aide de différents paramètres. Pressey et al. (1994) ont proposé une méthode qui calculait le nombre de combinaisons représentatives incluant l'unité spatiale focale divisé par le nombre total de combinaisons représentatives, mais cette méthode nécessite beaucoup de calculs et ne peut être appliquée à un grand nombre d'unités spatiales. Ferrier et al. (2000) ont proposé deux méthodes, dont la méthode de la somme de l'irremplaçabilité, mais le résultat peut dépasser une valeur de 1 et ne peut pas être facilement réajustée, ce qui la rend difficile à utiliser dans les évaluations du critère E.

Le logiciel Marxan (Ball et al., 2009) permet d'évaluer approximativement l'irremplaçabilité en exécutant un algorithme dont la fonction objective est de minimiser la surface ou le coût total du réseau, sous réserve de la réalisation des objectifs de représentation. L'algorithme est exécuté un grand nombre de fois et l'irremplaçabilité de chaque unité spatiale est approximée par sa fréquence de sélection. Il s'agit de l'approche la plus largement utilisée pour estimer l'irremplaçabilité. Cependant, elle est basée sur un grand nombre de solutions peu optimales ; elle peut évaluer de façon approximative l'irremplaçabilité si Marxan peut trouver des solutions quasi-optimales, mais les fréquences de sélection entre les unités spatiales tendront alors vers 0 ou 1.

CLUZ (Smith, 2019) est un plug-in SIG convivial relié à Marxan.

Avec les méthodes de programmation linéaire en nombres entiers désormais disponibles dans des outils tels que prioritizr (Hanson et al., 2017), il est possible de calculer la solution optimale pour un problème donné de planification de la conservation. Étant donné une solution optimale unique, la fréquence de sélection pour chaque unité spatiale sera de 0 ou 1. prioritizr fournit deux méthodes alternatives pour estimer l'irremplaçabilité ; la méthode du coût de remplacement (Cabeza & Moilanen, 2006) est recommandée pour l'analyse pour le critère E.

Les Proposants de KBA sont invités à étudier attentivement les manuels des logiciels pour vérifier les limites pratiques pertinentes (par exemple, le nombre maximum d'unités de planification pouvant être incluses et les durées d'exécution prévues), sachant que les logiciels et la puissance de calcul ne cessent de s'améliorer (voir Schuster et al., 2019 par exemple).

Baisero et al. (2021) ont développé une mesure de proximité à l'irremplaçabilité (proxirr) qui sépare la mesure de l'irremplaçabilité de la complémentarité. Cette méthode n'est actuellement pas recommandée pour les évaluations du critère E car le Standard KBA spécifie que des méthodes basées sur la complémentarité doivent être utilisées.

Compte tenu des différentes façons dont l'irremplaçabilité peut être estimée, les Proposants de KBA doivent clairement documenter la méthode utilisée pour permettre un examen approprié.

#### Références

- Baisero, D., Schuster, R. and Plumptre, A.J. (2022). 'Redefining and mapping global irreplaceability'. *Conservation Biology* 36:e13806. <https://doi.org/10.1111/cobi.13806>
- Ball, I.R., Possingham, H.P. and Watts, M. 2009. 'Marxan and relatives: software for spatial conservation prioritisation'. In: Moilanen, A.,Wilson, K.A., and Possingham, H.P. (eds) *Spatial conservation prioritisation: quantitative methods and computational tools.* pp. 185–195. Oxford, UK: Oxford University Press.
- Cabeza, M. and Moilanen, A. (2006). 'Replacement cost: A practical measure of site value for cost-effective reserve planning'. *Biological Conservation* 132:336–342. <https://doi.org/10.1016/j.biocon.2006.04.025>
- Ferrier, S., Pressey, R.L. and Barrett, T.W. (2000). 'A new predictor of the irreplaceability of areas for achieving a conservation goal, its application to real-world planning, and a research agenda for further refinement'. *Biological Conservation* 93:303-325. [https://doi.org/10.1016/S0006-3207\(99\)00149-4](https://doi.org/10.1016/S0006-3207(99)00149-4)
- Hanson, J., Schuster, R., Morrell, N., Strimas‐Mackey, M., Watts, M.E., Arcese, P., Bennett, J. and Possingham, H. P. (2017). 'prioritizr: systematic conservation prioritization in *R'*. *R package*.
- Pressey, R.L., Johnson, I.R. and Wilson, P.D. (1994). 'Shades of irreplaceability: towards a measure of the contribution of sites to a reservation goal'. *Biodiversity and Conservation* 3:242-262.<https://doi.org/10.1007/BF00055941>
- Schuster, R., Hanson, J.O., Strimas-Mackey, M. and Bennett, J.R. (2019). 'Integer linear programming outperforms simulated annealing for solving conservation planning problems'. *bioRxiv* 847632. <https://doi.org/10.1101/847632>
- Smith, R.J. (2019). 'The CLUZ plugin for QGIS: designing conservation area systems and other ecological networks'. *Research Ideas and Outcomes* 5:e33510. <https://doi.org/10.3897/rio.5.e33510>

# Annexe VII : Utilisation de systèmes équivalents comme substituts pour les évaluations de la Liste rouge de l'UICN

La Liste rouge de l'UICN est la norme mondiale pour l'évaluation des menaces pesant sur les espèces, malgré ses lacunes taxonomiques et géographiques (Stuart et al. 2010). Son usage en tant que référence pour les espèces menacées augmente la rigueur et la transparence du processus d'identification de KBA. Les espèces qui peuvent déclencher le critère KBA A1 :

- les espèces évaluées comme étant mondialement menacées (c'est-à-dire CR, EN ou VU) sur la Liste rouge de l'UICN et
- les espèces qui (a) n'ont pas été évaluées au niveau mondial et (b) sont endémiques à la région/pays en question et (c) ont été évaluées comme étant régionalement/nationalement menacées suivant les Lignes directrices pour l'application des critères de la Liste rouge de l'UICN aux niveaux régional et national (UICN, 2012) ou de systèmes équivalents.

#### *Que sont les systèmes équivalents ?*

Les systèmes équivalents font référence à des processus d'évaluation régionaux ou nationaux qui produisent des évaluations de l'état mondial qui : i) sont fondées sur des critères similaires à ceux de la Liste rouge de l'UICN et peuvent être croisées de manière fiable avec la Liste rouge de l'UICN ; ii) établissent des normes similaires pour la documentation minimale et appliquent un processus approprié d'examen indépendant et iii) sont mises en œuvre par des organismes d'évaluation reconnus dans la région ou le pays en question (par exemple, NatureServe aux États-Unis/Canada, le Comité scientifique pour les espèces menacées en Australie), sur la base de données scientifiques et de contributions de scientifiques/experts dans l'ensemble de l'aire de répartition de chaque espèce.

Par définition, les systèmes équivalents ont une cohérence avérée avec la Liste rouge de l'UICN et peuvent donc servir de substituts fiables. Il existe des groupes taxonomiques contenant un grand nombre d'espèces qui n'ont pas encore été évaluées pour la Liste rouge de l'UICN qui ont été évaluées comme menacées au niveau mondial par des systèmes équivalents. Permettre à de telles espèces d'être qualifiantes pour l'identification de KBA au titre du critère A1 élargit la portée du critère A1 pour inclure des groupes taxonomiques qui n'ont pas encore été évalués pour la Liste rouge de l'UICN, d'une manière qui soit cohérente avec la Liste rouge de l'UICN et respectant ainsi l'intention du Standard KBA.

### *Que faire en cas de discordance en matière de taxonomie ?*

Chaque espèce dans la WDKBA doit avoir un numéro d'identification unique, un nom scientifique unique et une évaluation unique de son statut, conformément à la base de données qui sous-tend la Liste rouge de l'UICN (c'est-à-dire le Service d'information sur les espèces, SIS). Ceci est essentiel pour la fonctionnalité de la WDKBA.

En cas de discordance dans la taxonomie, le concept d'espèce utilisé pour l'identification des KBA doit être compatible avec le concept d'espèce utilisé dans le SIS. Dans le cas d'une simple différence de nomenclature pour le même concept d'espèce (par exemple, *Morus capensis* dans le SIS ; *Sula capensis* dans le système équivalent), la différence de nomenclature ne devrait pas entraver l'évaluation d'une KBA. En revanche, lorsqu'il y a une différence de traitement d'une espèce ou d'un complexe d'espèces (par exemple, *Canis lupus lycaon* est reconnu comme une sousespèce de *C. lupus* sur la Liste rouge de l'UICN, mais comme une espèce à part entière dans d'autres systèmes), une KBA ne peut être identifiée que par une espèce à part entière reconnue par Autorité de la Liste rouge de la CSE de l'UICN ou l'Unité pour la Liste rouge de l'UICN (voir la section 2.2.1) (voir également la section 2.2.1 pour des lignes directrices détaillées sur le processus de mise à jour de la taxonomie en cas de nouvelles informations).

#### *Que faire s'il existe déjà une évaluation mondiale de la Liste rouge de l'UICN ?*

Les systèmes équivalents ne peuvent être utilisés que pour les espèces qui n'ont pas été évaluées pour la Liste rouge de l'UICN<sup>26</sup> .

Si l'évaluation mondiale de la Liste rouge de l'UICN est signalée comme « nécessitant une mise à jour », il est fortement recommandé de tout mettre en œuvre pour mettre à jour la Liste rouge de l'UICN avant l'identification d'une KBA. Le Proposant de KBA doit demander à l'organisme d'évaluation national/régional de préparer une mise à jour de la Liste rouge de l'UICN et de le soumettre à l'Autorité compétente de la Liste Rouge de la CSE de l'UICN. En outre, le Proposant de KBA peut demander à son KBA

<sup>26</sup> Note. Une espèce listée comme « non évaluée (NE) » n'a pas encore été évaluée par rapport aux catégories et critères de la Liste rouge de l'UICN. Cela ne correspond pas à une évaluation de la Liste rouge de l'UICN aux fins de la présente annexe. Une espèce inscrite dans la catégorie « données insuffisantes (DD) » ne dispose pas de données suffisantes pour évaluer son risque d'extinction à l'aide des catégories et critères de la Liste rouge de l'UICN. Cela correspond à une évaluation de la Liste rouge de l'UICN aux fins de la présente annexe.

RFP de demander à l'Autorité de la liste rouge de la CSE de l'UICN de mettre à jour l'évaluation de l'espèce.

Si l'organisme d'évaluation national/régional fournit les informations requises, mais que l'Autorité de la Liste Rouge de la CSE de l'UICN ne soumet pas une évaluation mise à jour pour publication sur la Liste rouge de l'UICN dans un délai raisonnable, le Proposant de KBA peut demander au Secrétariat KBA (par l'intermédiaire de son KBA RFP) de permettre que l'évaluation du système équivalent soit utilisée dans l'intervalle pour les espèces endémiques à la région ou au pays où le système équivalent est reconnu. Le Secrétariat KBA consultera ensuite l'Autorité de la Liste Rouge de la CSE de l'UICN ou l'Unité de la Liste Rouge de l'UICN pour vérifier que l'évaluation du système équivalent correspond à la mise à jour attendue de la Liste rouge de l'UICN (en particulier, le retard ne doit pas refléter un désaccord significatif sur le statut de l'espèce). Les décisions seront prises au cas par cas, espèce par espèce (noter que cette option pourrait ne plus être disponible une fois que la WDKBA sera entièrement liée au SIS. La présente annexe sera alors mise à jour en conséquence).

#### *Qu'en est-il des espèces non endémiques ?*

Les systèmes équivalents régionaux ou nationaux ne peuvent pas être utilisés pour les espèces qui ne sont pas endémiques de la région ou du pays où le système équivalent est l'organisme d'évaluation reconnu (par exemple, les États-Unis/Canada pour les rangs G de NatureServe, l'Australie pour les espèces répertoriées dans le cadre de la loi australienne sur la protection de l'environnement et la conservation de la biodiversité). Étant donné que chaque espèce ne peut avoir qu'un seul statut mondial dans la WDKBA, cette stipulation minimise le potentiel de conflit sur les évaluations de statut (par exemple, parce que l'évaluateur n'est pas reconnu comme l'organisme d'évaluation pertinent dans une partie de l'aire de répartition d'une espèce et/ou que différentes évaluations sont effectuées pour la même espèce par différentes autorités régionales/nationales).

Pour les espèces non endémiques qui ont été identifiées comme étant menacées au niveau mondial par des systèmes équivalents, la meilleure solution consiste pour le Proposant de KBA à demander à l'organisme d'évaluation national/régional de préparer une fiche pour la Liste rouge de l'UICN et de la soumettre à l'Autorité compétente de la Liste Rouge de la CSE de l'UICN. En outre, le Proposant de KBA peut demander à son KBA RFP de demander à l'Autorité de la Liste Rouge de la CSE de l'UICN de prioriser l'évaluation de l'espèce.

## *Où se situe la responsabilité de déterminer si un système répond aux critères d'utilisation en tant que système équivalent ?*

Le Comité des normes et des appels des KBA a la responsabilité de vérifier que les critères (i) et (ii) ci-dessus sont respectés, c'est-à-dire que les critères sont similaires, qu'il existe un recoupement fiable et que les normes de documentation et l'examen sont appropriées. Les KBA NCG sont chargés de déterminer si le point (iii) est rempli, c'est-à-dire si l'agence d'évaluation est l'autorité reconnue dans la région/le pays, et si les évaluations sont basées sur la science et la contribution de scientifiques/experts dans toute l'aire de répartition de l'espèce.

#### *Les rangs G de NatureServe sont-ils considérés comme un système équivalent ?*

Oui, les rangs G de NatureServe sont considérés comme un système équivalent, car le système est conforme aux trois critères établis ci-dessus. Plus précisément, les espèces qui (a) n'ont pas été évaluées à l'échelle mondiale pour la Liste rouge de l'UICN et (b) sont endémiques aux États-Unis/Canada et (c) ont été évaluées comme possiblement éteintes (GH), possiblement éteintes à l'état sauvage (GHC), gravement menacées (G1) ou menacées (G2) peuvent déclencher le critère KBA A1. Aux fins de l'identification de KBA, les espèces classées GH, GHC ou G1 sont considérées comme équivalentes en termes de statut aux espèces classées CR ou EN sur la Liste rouge de l'UICN, tandis que les espèces classées G2 sont considérées comme approximativement équivalentes en termes de statut aux espèces classées VU sur la Liste rouge de l'UICN (Master et al. 2012). Les rangs G arrondis de NatureServe doivent être utilisés lorsqu'une espèce s'est vu attribuer une échelle de rang (par exemple, G1G3 est arrondi à G2). Les espèces évaluées il y a plus de 8 à 12 ans doivent être réévaluées avant d'être utilisées pour identifier les KBA.

#### Références

Master, L.L., Faber-Langendoen, D., Bittman, R., Hammerson, G.A., Heidel, B., Ramsay, L., Snow, K., Teucher, A. and Tomaino, A. (2012). *NatureServe Conservation Status Assessments: Factors for Evaluating Species and Ecosystem Risk,*  Arlington, VA: NatureServe.

# Annexe VIII : Exemples de déclarations d'experts sur les unités reproductrices

Les déclarations sous la forme suivante fournissent les informations nécessaires pour valider que le seuil d'unités reproductrices a été atteint. Chacune de ces déclarations comprend les éléments suivants :

- a) la confirmation que l'espèce a été récemment observée sur le site avec une date approximative (par exemple, l'année) ;
- b) des informations indiquant que l'espèce a été identifiée de manière fiable ;
- c) une brève description de la manière dont une unité reproductrice est définie pour l'espèce ;
- d) une forme de documentation (par exemple, un article de revue, un rapport, une lettre ou un courriel) ;
- e) les coordonnées du ou des détenteurs de connaissances en matière de biodiversité qui ont fait l'observation ou vérifié l'identification des espèces. (Les coordonnées ne seront pas publiées)

« Une étude de site menée en 2015 par le professeur Q du département de botanique de l'université nationale fait état d'au moins 5 individus matures de cette espèce végétale monoïque, sur la base d'observations de terrain [le rapport d'étude est disponible ici] ».

« Le rapport de suivi du site de 2018 [disponible ici] indique que 5 meutes distinctes résidaient sur le site en 2018, sur la base d'observations répétées sur le terrain. » Chaque meute représente une unité reproductrice car le mâle et la femelle alpha d'une meute sont les parents de la plupart des petits qui survivent. L'identification de l'espèce est indéniable ».

« Une photographie montrant environ 100 individus matures (au moins 10 mâles et 10 femelles) prise sur le site en 2014 a été vérifiée au niveau de l'espèce par un expert » [image jointe ; coordonnées fournies mais non publiées].

« Les informations complémentaires de la fiche de la Liste rouge de l'UICN de 2016 (tableau 2) indiquent qu'au moins 20 nids ont été enregistrés au cours de chacune des 5 années 2010-2015. Un expert confirme que, en moyenne, chaque femelle mature utilisant la plage creuse 3 nids au cours d'une saison de reproduction et qu'aucune autre espèce de tortue marine n'utilise le site pour se reproduire » [référence complète fournie ; coordonnées fournies mais non publiées].

« L'espèce a été inscrite dans la catégorie « préoccupation mineure » sur la Liste rouge de l'UICN en 2019. La section Population de la fiche de la Liste rouge de l'UICN indique que l'espèce est commune dans toute son aire de répartition. Le site englobe plus de 20 % des localités connues. Un expert confirme que 10 femelles matures et au moins 1 mâle mature se qualifieraient en tant que 10 unités reproductrices » [référence complète fournie ; coordonnées fournies mais non publiées].

Les déclarations sous la forme suivante sont également acceptables, même si elles ne sont pas accompagnées de pièces justificatives :

« Les mâles matures sont facilement identifiables au niveau de l'espèce par leur crête écarlate. Au moins 10 couples reproducteurs ont été observés sur le site par une personne en 2015 » [coordonnées fournies mais non publiées].

« Les détenteurs de connaissances en matière de biodiversité de la tribu YY déclarent avoir observé l'espèce régulièrement sur le site au cours de la dernière décennie (2007-2017), y compris de nombreuses femelles avec des jeunes (au moins 10 femelles avec des jeunes chaque année) » [coordonnées fournies mais non publiées].

« La présence d'au moins 5 unités reproductrices sur le site est déduite de l'observation de têtards abondants dans 5 étangs spatialement distants lors d'une visite du site par un expert en 2016 » [coordonnées fournies mais non publiées].

« Un expert déduit la présence continue d'au moins 10 unités reproductrices sur la base d'observations répétées de nids occupés au cours de la dernière décennie (2009-2019) » [coordonnées fournies mais non publiées].

En revanche, les déclarations suivantes nécessitent des éclaircissements ou des informations supplémentaires avant que l'on puisse confirmer que le seuil d'unités reproductrices a été atteint :

« Au moins 30 couples reproducteurs ont été observés dans la localité type par un expert en 2010 » [coordonnées fournies mais non publiées]. (Ce texte n'indique pas si la localité type fait partie du site. Il faut préciser que la localité où l'espèce a été observée fait partie du site)

« L'espèce est abondante là où on la trouve ». (Ce texte n'indique pas si l'espèce a été observée sur le site. Il est nécessaire de préciser que l'espèce a été récemment observée sur le site, surtout si l'aire de répartition, l'ESH ou l'AOO ont été utilisées comme paramètre d'évaluation).

« Le site est l'une des cinq seules localités connues ». (Ce texte ne fournit aucune information sur la date à laquelle l'espèce a été observée pour la dernière fois sur le site, et encore moins en nombre atteignant le seuil d'unités reproductrices)

« Un expert (2013) affirme que l'espèce est commune dans le lac XX » [coordonnées fournies mais non publiées]. (Ce texte n'indique pas si le lac XX se trouve sur le site. Dans le cas contraire, il n'y a aucune information indiquant que l'espèce a été observée sur le site)

« La fiche de La liste rouge de l'UICN (2019) indique que l'espèce est commune dans un habitat approprié ». (Cela ne permet pas de savoir si l'espèce a été observée sur le site)

« Un expert (ou les experts présents à l'atelier sur la Liste rouge 2014 de l'UICN) estime(nt) qu'il y a plus de 10 unités reproductrices sur le site » [coordonnées fournies mais non publiées]. (Ce texte ne fournit aucune information sur les informations que le ou les experts ont utilisées pour faire cette déduction ni sur la date approximative des informations utilisées).

« Des informations anecdotiques indiquent qu'il pourrait y avoir plus de 50 unités reproductrices sur le site ». (Ce texte ne fournit aucun moyen d'évaluer l'information ; il n'y a pas d'expert nommé (ou de groupe d'experts), pas de date, pas de base pour la déduction)

# Annexe IX : Liens vers des documents et des ressources Internet connexes

Cours de formation en ligne sur les KBA

<https://www.conservationtraining.org/course/view.php?id=1145>

Un Standard mondial pour l'identification des Zones clés pour la biodiversité, version 1.0<https://portals.iucn.org/library/sites/library/files/documents/2016-048.pdf>

## IX.1 Documents et ressources disponibles sur le site web des KBA

AOO grille de 2 x 2 km [www.keybiodiversityareas.org/working-with](http://www.keybiodiversityareas.org/working-with-kbas/proposing-updating/criteria-tools)[kbas/proposing-updating/criteria-tools](http://www.keybiodiversityareas.org/working-with-kbas/proposing-updating/criteria-tools)

Base de données mondiale des Zones clés pour la biodiversité (WDKBA) <http://www.keybiodiversityareas.org/kba-data>

Comité des normes et des appels des KBA [https://www.keybiodiversityareas.org/working-with-kbas/programme/standards](https://www.keybiodiversityareas.org/working-with-kbas/programme/standards-and-appeals-committee)[and-appeals-committee](https://www.keybiodiversityareas.org/working-with-kbas/programme/standards-and-appeals-committee)

Directives pour le processus de proposition de KBA [https://www.keybiodiversityareas.org/working-with-kbas/proposing](https://www.keybiodiversityareas.org/working-with-kbas/proposing-updating/proposal-process)[updating/proposal-process](https://www.keybiodiversityareas.org/working-with-kbas/proposing-updating/proposal-process)

Espèces à aire de répartition restreinte [http://www.keybiodiversityareas.org/working-with-kbas/proposing](http://www.keybiodiversityareas.org/working-with-kbas/proposing-updating/criteria-tools)[updating/criteria-tools](http://www.keybiodiversityareas.org/working-with-kbas/proposing-updating/criteria-tools)

Espèces restreintes à une biorégion [en préparation]

Espèces restreintes à une écorégion [en préparation]

Fichiers de forme des biorégions [en préparation]

Fichiers de forme des écorégions [en préparation]

Formulaire de proposition de KBA [https://www.keybiodiversityareas.org/working](https://www.keybiodiversityareas.org/working-with-kbas/proposing-updating/proposal-process)[with-kbas/proposing-updating/proposal-process](https://www.keybiodiversityareas.org/working-with-kbas/proposing-updating/proposal-process)

Groupe de travail technique KBA [https://www.keybiodiversityareas.org/working](https://www.keybiodiversityareas.org/working-with-kbas/programme/technical-working-group)[with-kbas/programme/technical-working-group](https://www.keybiodiversityareas.org/working-with-kbas/programme/technical-working-group)

Groupes nationaux de coordination KBA

[https://www.keybiodiversityareas.org/working-with-kbas/programme/national](https://www.keybiodiversityareas.org/working-with-kbas/programme/national-coordination-groups)[coordination-groups](https://www.keybiodiversityareas.org/working-with-kbas/programme/national-coordination-groups)

Groupes taxonomiques pour l'application des critères B2 et B3 [http://www.keybiodiversityareas.org/working-with-kbas/proposing](http://www.keybiodiversityareas.org/working-with-kbas/proposing-updating/criteria-tools)[updating/criteria-tools](http://www.keybiodiversityareas.org/working-with-kbas/proposing-updating/criteria-tools)

KBA et aires protégée[s http://www.keybiodiversityareas.org/about](http://www.keybiodiversityareas.org/about-kbas/applications)[kbas/applications](http://www.keybiodiversityareas.org/about-kbas/applications)

Lignes directrices sur les entreprises et les KBA [www.keybiodiversityareas.org/about](http://www.keybiodiversityareas.org/about-kbas/applications/private-sector)[kbas/applications/private-sector](http://www.keybiodiversityareas.org/about-kbas/applications/private-sector)

Partenaires KBA [https://www.keybiodiversityareas.org/working-with](https://www.keybiodiversityareas.org/working-with-kbas/programme/partnership)[kbas/programme/partnership](https://www.keybiodiversityareas.org/working-with-kbas/programme/partnership)

Points focaux régionaux KBA [https://www.keybiodiversityareas.org/working-with](https://www.keybiodiversityareas.org/working-with-kbas/programme/regional-focal-points)[kbas/programme/regional-focal-points](https://www.keybiodiversityareas.org/working-with-kbas/programme/regional-focal-points)

Procédure des appels pour les KBA [https://www.keybiodiversityareas.org/working](https://www.keybiodiversityareas.org/working-with-kbas/proposing-updating/appeals)[with-kbas/proposing-updating/appeals](https://www.keybiodiversityareas.org/working-with-kbas/proposing-updating/appeals)

Proposant de KBA : [https://www.keybiodiversityareas.org/working-with](https://www.keybiodiversityareas.org/working-with-kbas/proposing-updating/proposal-process)[kbas/proposing-updating/proposal-process](https://www.keybiodiversityareas.org/working-with-kbas/proposing-updating/proposal-process)

Secrétariat KBA [https://www.keybiodiversityareas.org/working-with](https://www.keybiodiversityareas.org/working-with-kbas/programme/secretariat)[kbas/programme/secretariat](https://www.keybiodiversityareas.org/working-with-kbas/programme/secretariat)

Site web sur les KBA [www.keybiodiversityareas.org/](http://www.keybiodiversityareas.org/)

Support de formation sur les KBA [www.keybiodiversityareas.org/working-with](http://www.keybiodiversityareas.org/working-with-kbas/proposing-updating/training)[kbas/proposing-updating/training](http://www.keybiodiversityareas.org/working-with-kbas/proposing-updating/training)

### IX.2 Documents et ressources externes

Aires conservées par les peuples autochtones et les communautés (ICCA) <https://www.iccaconsortium.org/>

Alliance pour l'extinction zéro (AZE[\) https://zeroextinction.org/](https://zeroextinction.org/)

Autorités de la Liste rouge de la CSE de l'UICN <https://www.iucnredlist.org/assessment/authorities>

Base de données mondiale de suivi des oiseaux de mer <http://www.seabirdtracking.org/>

Base de données nationale sur les espèces de NatureServe (pour les États-Unis et le Canada)<http://www.natureserve.org/conservation-tools/national-species-dataset>

Base de données Plantlife sur les zones importantes pour les plantes (IPA) <http://www.plantlifeipa.org/home>

Base de données Protected Planet<https://www.protectedplanet.net/>

Base de données RLE<https://iucnrle.org/>

Catalogue de la vie<http://www.catalogueoflife.org/>

Comité des normes scientifiques de la RLE<https://iucnrle.org/>

Consentement préalable, libre et éclairé (CPLE)

[http://www.forestpeoples.org/sites/fpp/files/publication/2010/08/fpicsynthesisjun07e](http://www.forestpeoples.org/sites/fpp/files/publication/2010/08/fpicsynthesisjun07eng.pdf) [ng.pdf](http://www.forestpeoples.org/sites/fpp/files/publication/2010/08/fpicsynthesisjun07eng.pdf)

Convention sur la diversité biologique (CDB)<https://www.cbd.int/>

FishBase<https://www.fishbase.se/search.php>

GenBank<https://www.ncbi.nlm.nih.gov/genbank/>

GlobalTreeSearch [https://tools.bgci.org/global\\_tree\\_search.php](https://tools.bgci.org/global_tree_search.php)

Google Earth : <https://www.google.com/earth/>

Groupes de spécialistes de la CSE de l'UICN https://www.jucn.org/commissions/ssc[groups](https://www.iucn.org/commissions/ssc-groups)

Groupe de spécialistes de la génétique de la conservation de la CSE de l'UICN [https://www.iucn.org/commissions/ssc-groups/disciplinary-groups/conservation](https://www.iucn.org/commissions/ssc-groups/disciplinary-groups/conservation-genetics)[genetics](https://www.iucn.org/commissions/ssc-groups/disciplinary-groups/conservation-genetics)

HydroBASINS<http://hydrosheds.org/page/hydrobasins>

Lignes directrices de la RLE<https://portals.iucn.org/library/node/45794>

Lignes directrices de l'EICAT [https://www.iucn.org/sites/dev/files/content/documents/eicat\\_guidelines\\_v1.1.pdf](https://www.iucn.org/sites/dev/files/content/documents/eicat_guidelines_v1.1.pdf)

Lignes directrices de l'UICN pour La liste rouge <https://www.iucnredlist.org/resources/redlistguidelines>

Lignes directrices pour l'application des catégories et critères de la Liste rouge des écosystèmes de l'UICN : voir Lignes directrices de la RLE

Lignes directrices pour l'utilisation des catégories et des critères de la Classification des impacts environnementaux des taxons exotiques (EICAT) de l'UICN : voir Lignes directrices de l'EICAT

Liste verte de l'UICN des aires protégées et conservées [https://www.iucn.org/theme/protected-areas/our-work/iucn-green-list-protected](https://www.iucn.org/theme/protected-areas/our-work/iucn-green-list-protected-and-conserved-areas)[and-conserved-areas](https://www.iucn.org/theme/protected-areas/our-work/iucn-green-list-protected-and-conserved-areas)

Liste rouge des écosystèmes de l'UICN (RLE[\) https://iucnrle.org/](https://iucnrle.org/)

Liste rouge des espèces menacées de l'UICN [www.iucnredlist.org](http://www.iucnredlist.org/)

Logiciel de zonage de l'utilisation des terres pour la conservation (CLUZ) <https://anotherbobsmith.wordpress.com/software/cluz/>

Marxan<https://marxansolutions.org/>

NatureServe Explorer<https://explorer.natureserve.org/>

Normes de cartographie de la Liste rouge de l'UICN <https://www.iucnredlist.org/resources/mappingstandards>

Outil intégré d'évaluation de la biodiversité<https://www.ibat-alliance.org/>

Paysages forestiers intacts<http://www.intactforests.org/>

Plateforme intergouvernementale scientifique et politique sur la biodiversité et les services écosystémiques. Approche pour la reconnaissance et l'utilisation améliorées des systèmes de savoirs autochtones et locaux

[https://ipbes.net/sites/default/files/inline/files/ipbes\\_ilkapproach\\_ipbes-5-15.pdf](https://ipbes.net/sites/default/files/inline/files/ipbes_ilkapproach_ipbes-5-15.pdf)

Politique de l'UICN sur la conservation et les droits humains pour un développement durable

[https://www.ohchr.org/Documents/Issues/Environment/ImplementationReport/IUC](https://www.ohchr.org/Documents/Issues/Environment/ImplementationReport/IUCN2.pdf) [N 2.pdf](https://www.ohchr.org/Documents/Issues/Environment/ImplementationReport/IUCN2.pdf)

Politique de restriction d'accès aux données sensibles pour la Liste rouge de l'UICN [https://cmsdocs.s3.amazonaws.com/keydocuments/Sensitive\\_Data\\_Access\\_Restricti](https://cmsdocs.s3.amazonaws.com/keydocuments/Sensitive_Data_Access_Restrictions_Policy_for_the_IUCN_Red_List.pdf) ons Policy for the IUCN Red List.pdf

prioritizr<https://prioritizr.net/>

Processus de consultation mondiale pour le développement du Standard KBA [https://www.iucn.org/commissions/world-commission-protected-areas/our](https://www.iucn.org/commissions/world-commission-protected-areas/our-work/biodiversity-and-protected-areas/key-biodiversity-areas)[work/biodiversity-and-protected-areas/key-biodiversity-areas](https://www.iucn.org/commissions/world-commission-protected-areas/our-work/biodiversity-and-protected-areas/key-biodiversity-areas)

Référentiel Dryad<https://datadryad.org/>

Registre mondial des espèces marine[s http://www.marinespecies.org/](http://www.marinespecies.org/)

SeaLifeBase<https://www.sealifebase.ca/>

Schéma de classification des habitats de la Liste rouge de l'UICN <https://www.iucnredlist.org/resources/habitat-classification-scheme>

Sequence Read Archive : <https://www.ncbi.nlm.nih.gov/sra>

Standard de l'UICN sur les peuples autochtones [https://www.iucn.org/sites/dev/files/iucn\\_esms\\_standard\\_indigenous\\_peoples-](https://www.iucn.org/sites/dev/files/iucn_esms_standard_indigenous_peoples-2.1.pdf)[2.1.pdf](https://www.iucn.org/sites/dev/files/iucn_esms_standard_indigenous_peoples-2.1.pdf)

Service d'information sur les sites Ramsar <https://rsis.ramsar.org/>

Système d'information biogéographique sur les océans (OBIS) <http://www.iobis.org/>

Système mondial d'information sur la biodiversité(GBIF)<https://www.gbif.org/>

Typologie mondiale des écosystèmes de l'UICN <https://portals.iucn.org/library/node/49250>

Unité de la liste rouge de l'UICN [redlist@iucn.org](mailto:redlist@iucn.org)

# Annexe X : Résumé des changements, clarifications et ajouts aux Lignes directrices KBA

### *Modifications, clarifications et ajouts dans la version 1.2 (juillet 2022)*

Section 1.11 : Nouvelle section sur le suivi des KBA.

Section 2.2.1 : Révisions mineures des lignes directrices sur la taxonomie des espèces non encore incluses dans le Service d'information sur les espèces ; clarification de la raison pour laquelle on se concentre sur les espèces, plutôt que sur les sous-espèces ou les variétés.

Section 2.2.2 : Nouvelle question sur le fait de savoir si les espèces sans carte de l'aire de répartition peuvent être qualifiantes pour une KBA.

Section 2.2.3 : Clarification du fait que les critères A1 et B1-3 ne sont pas généralement applicables aux sites d'escale ou les goulets d'étranglement.

Section 2.4.2 : Clarification du fait que les sous-critères KBA A1 c et d peuvent être appliqués aux espèces inscrites sur la Liste rouge de l'UICN selon le critère A plus E ; clarification du niveau de confiance requis pour identifier une KBA selon le souscritère A1e.

Section 2.4.3 : Clarification que le nombre d'individus matures ne doit pas être utilisé comme paramètre d'évaluation pour les espèces classées CR (PE) ou CR (PEW).

Section 2.6.1 : Explication de la manière dont les groupes taxonomiques standard pour l'application des critères B2 et B3 ont été identifiés.

Section 2.8.2 : Clarification qu'une espèce peut déclencher le sous-critère D1b si elle n'est connue que pour se regrouper dans 10 localités ou moins.

Section 3.1 : Clarification du concept de fluctuations significatives de la taille de la population ; nouvelle question sur la possibilité d'arrondir à la hausse la proportion de la taille de la population mondiale sur un site.

Section 3.2 : Nouvelle note que la recommandation des catégories et critères de la liste rouge de l'UICN d'utiliser une estimation de la population plus faible pour les espèces dont la population fluctue n'est pas appropriée dans le contexte de l'évaluation de KBA.

Section 3.4 : Clarification de la projection standard à utiliser dans les SIG.

Section 3.6 : Clarification du fait que l'ESH peut être basée sur des approches déductives (par exemple, la superficie de l'habitat, l'AOH) ou inductives (par exemple, des modèles statistiques d'habitat).

Section 3.7 : Révisions des lignes directrices sur l'utilisation de l'AOO pour les espèces ayant des schémas de distribution à échelle fine.

Section 3.8 : Nouvelle ligne directrice sur l'utilisation du nombre de localités comme paramètre d'évaluation lorsqu'il existe des groupes d'occurrences sur les limites d'un site.

Section 4.2 : Nouvelle question sur le fait de savoir si les types d'écosystèmes effondrés peuvent être qualifiants pour une KBA.

Section 4.3.3 : Nouvelle question sur la possibilité d'arrondir à la hausse la proportion de l'étendue mondiale de l'écosystème sur un site donné

Section 5 : Révisions majeures des lignes directrices sur l'identification des KBA basée sur l'intégrité écologique.

Section 6 : Révisions du flux de travail recommandé pour l'identification des KBA sur la base d'une analyse quantitative de l'irremplaçabilité ; nouvelles orientations sur les objectifs pour les espèces non endémiques et sur la documentation.

Section 7.3 : Nouvelle suggestion d'inclure une zone tampon lors de la délimitation des KBA pour la biodiversité d'eau douce. Nouvelles directives sur le découpage des paysages terrestres ou marins en petites unités gérables.

Section 7.4 : Nouvelle section sur la documentation de la justification de la délimitation et du potentiel de gestion.

Section 8.2 : Clarifications sur les exigences et les recommandations pour la recherche d'un consensus avec les Proposants de KBA existantes ; clarification de la documentation du chevauchement entre les KBA proposées et les territoires autochtones ou les zones soumises à un régime foncier coutumier.

Section 9.2.3 : Révisions des lignes directrices sur les preuves de la présence d'unités reproductrices et l'âge des données utilisées pour confirmer la présence ou les unités reproductrices.

Section 10 : Nombreuses modifications, y compris une raison supplémentaire pour le changement de statut d'une KBA et de nouvelles lignes directrices sur la réévaluation des sites qui se qualifient en tant que KBA selon les critères C ou E.

Annexe I : Clarification du fait que la définition de l'AOO n'inclut pas les occurrences anciennes ou vagabondes.

Annexe III : Restructurée : la note sur les cartes et modèles d'habitat (anciennement annexe III.4) a été fusionnée dans la section sur l'ESH (annexe III.2).

Annexe VIII : Nouvelle annexe avec des exemples de déclarations d'experts sur les unités reproductrices.

### *Modifications, clarifications et ajouts dans la version 1.1 (octobre 2020)*

Section 1.9 : Nouvelle section sur le rôle des groupes d'intérêt locaux et nationaux dans l'identification et la délimitation des KBA.

Section 2 : Restructurée pour réduire les répétitions.

Section 2.1 : Nouvelle question sur le nombre maximum de sites par espèce.

Section 2.2 : Mise à jour de la section sur la taxonomie. Nouvelle question sur les populations réintroduites.

Section 2.3 : Nouvelle section sur l'analyse de cadrage des critères basés sur les espèces.

Section 2.4 : Nouvelle recommandation selon laquelle les espèces dont l'évaluation pour la Liste rouge de l'UICN est marquée comme « nécessitant une mise à jour » doivent être réévaluées avant l'identification de KBA. Clarification des cas où les souscritères A1c et A2d sont applicables.

Sections 2.6 et 2.7 : Une liste de groupes taxonomiques standard pour l'application des critères B2 et B3 est maintenant fournie.

Section 2.7 : Nombreuses modifications, y compris de nouvelles lignes directrices sur l'application du sous-critère B3c.

Section 2.8 : De nombreuses modifications pour préciser qu'une espèce doit se regrouper sur le site pour déclencher le critère D1. Clarification que le sous-critère D1b ne peut être appliqué que s'il n'est pas possible d'appliquer le sous-critère D1a. Nouvelle question sur l'interprétation de « au cours d'une saison » pour D1a.

Section 3.1 : Directives élargies sur la sélection des paramètres d'évaluation.

Section 3.2 : Clarification sur la manière d'assurer la cohérence avec les estimations de la taille de la population mondiale de la Liste rouge de l'UICN, et sur la manière de traiter les estimations basées sur des substituts pour les individus matures.

Section 3.3 : Clarification du fait qu'il est seulement nécessaire de signaler si la population d'une espèce atteint le seuil d'unités reproductrices, et non de fournir un comptage complet

Section 3.4 : Clarification du fait que les paramètres basés sur la zone ne sont pas appropriés pour les espèces en migration ; nouvelle ligne directrice sur la façon de calculer la superficie à partir de l'aire de répartition, de l'ESH ou de l'AOO.

Section 3.5 : Clarification sur la manière d'assurer la cohérence avec les cartes de l'aires de répartition de la Liste rouge de l'UICN.

Section 3.9 : Nouvelle section sur la densité ou l'abondance relative des individus matures (critère B3).

Section 3.10 : Nouvelle section sur la diversité génétique distincte (critères A1, B1-2).

Section 4 : Nombreuses modifications pour s'aligner sur la Typologie mondiale des écosystèmes récemment publiée par l'UICN.

Section 5.1 : Des directives supplémentaires sur l'identification des espèces indicatrices de l'intégrité écologique, ainsi que des modifications mineures pour renforcer les liens avec la Liste rouge des écosystèmes de l'UICN et la Liste verte des aires protégées et conservées.

Section 6 : Nouvelle section sur l'identification des Zones clés pour la biodiversité sur la base d'une analyse quantitative de l'irremplaçabilité (critère E).

Section 7.3 : Directives supplémentaires sur la manière de traiter les éléments de biodiversité qui se chevauchent.

Section 8.1 : Directive supplémentaire exigeant le consentement préalable, libre et éclairé (CPLE) avant l'utilisation de tout nom autochtone pour une KBA.

Section 9.1 : Mise à jour des recommandations sur le traitement des données sensibles.

Section 9.2.3 : Lignes directrices supplémentaires sur la confirmation de la présence et des unités reproductrices (la section sur la confirmation des unités reproductrices a été déplacée ici de la section 3.3).

Section 9.3.2 : Lignes directrices supplémentaires sur la manière de gérer les fluctuations du nombre d'individus matures sur un site.

Section 10.2 : Clarification de la période de réévaluation pour les ZICO et les KBA identifiées selon des critères publiés précédemment.

Annexe I : Clarification des définitions de l'agrégation, de la biorégion, de l'écorégion et du type d'écosystème conformément à la Typologie mondiale des écosystèmes récemment publiée par l'UICN ; nouvelles définitions de l'écotype biologique, du refuge écologique, de l'étendue d'un type d'écosystème, du système équivalent, du type global d'écosystème, de la source de recrutement et des vagabonds.

Annexe II : Modification de la note sur les cas où les sous-critères A1c et A2d sont applicables.

Annexe III : Clarification sur la façon d'utiliser les zones codées dans les cartes de l'aires de répartition de la Liste rouge de l'UICN.

Annexe V : Nouvelle annexe sur les modèles d'écorégions et de biorégions.

Annexe VI : Nouvelle annexe sur les outils d'aide à la décision pour l'analyse quantitative de l'irremplaçabilité basée sur la complémentarité.

Annexe VII : Nouvelle annexe sur l'utilisation de systèmes équivalents comme substituts pour les évaluations de la Liste rouge de l'UICN.

Annexe IX : Nouvelle annexe résumant les changements apportés aux Lignes directrices KBA.

*Version 1.0 (janvier 2019)*

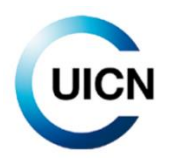

UNION INTERNATIONALE POUR LA CONSERVATION DE LA NATURE

SIÈGE MONDIAL Rue Mauverney 28 1196 Gland, Suisse mail@iucn.org Tél. : +41 22 999 0000 Fax : +41 22 999 0002 [www.iucn.org/fr](http://www.iucn.org/fr) [www.iucn.org/resources/publications](http://www.iucn.org/resources/publications)